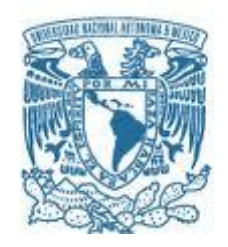

# **UNIVERSIDAD NACIONAL AUTÓNOMA DE MÉXICO**

PROGRAMA DE MAESTRÍA Y DOCTORADO EN INGENIERÍA INGENIERÍA CIVIL – APROVECHAMIENTOS HIDRÁULICOS

ESTIMACIÓN DEL POTENCIAL HIDROELÉCTRICO A PEQUEÑA ESCALA EN LA CUENCA DEL RÍO AMACUZAC

> **TESIS** QUE PARA OPTAR POR EL GRADO DE: MAESTRO EN INGENIERÍA

> > PRESENTA: BERTHA MEZA PRIETO

TUTOR PRINCIPAL: DR. FRANCISCO JAVIER APARICIO MIJARES FACULTAD DE INGENIERÍA

MÉXICO, D. F. ENERO 2015

JURADO ASIGNADO:

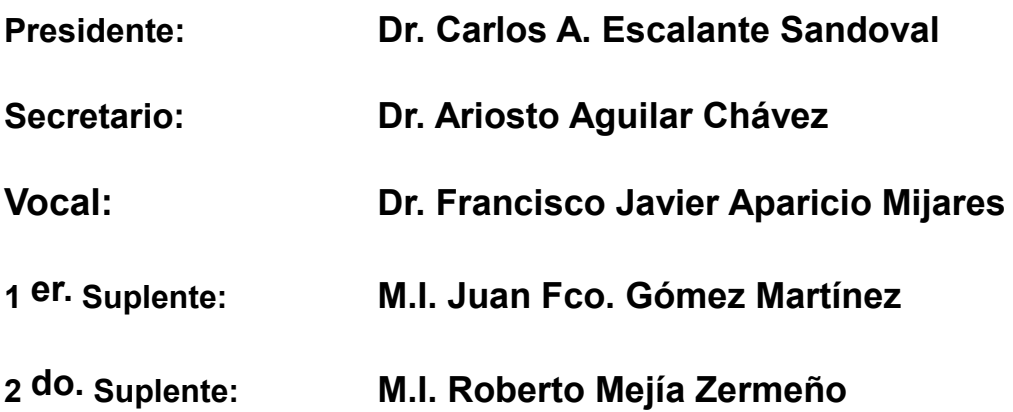

**Lugar o lugares donde se realizó la tesis:** Jiutepec, Morelos. UNAM campus IMTA.

TUTOR DE TESIS:

Dr. Francisco Javier Aparicio Mijares

--------------------------------------------------

FIRMA

# **RECONOCIMIENTOS**

Con gratitud a la Universidad Nacional Autónoma de México (UNAM) por haberme dado la oportunidad de realizar mis estudios de posgrado en el área de Ingeniería y proyectar mí sueño de especializarme en Ingeniería Hidráulica. Agradezco mucho a los profesores que intentaron compartir sus conocimientos en cada clase impartida y guiarnos de la mejor manera para ser mejores profesionistas en el área laboral e iniciarnos en el área de la Investigación.

Agradezco al Consejo Nacional de Ciencia y Tecnología (CONACyT) por haberme apoyado económicamente, pues la BECA CONACyT facilitó mi estancia fuera de casa y me permitió sobrevivir los 2 años de maestría. Estoy segura que realizaron una gran inversión y los encomio a que sigan apoyando, creo aún hay muchos profesionistas con gran talento para realizar sus estudios de posgrado.

Mi más profundo agradecimiento a mi tutor Dr. Aparicio por orientarme en este tema de investigación y permitirme trabajar bajo su dirección.

## *DEDICATORIA*

*Al ingeniero hidrologo que a lo largo de la historia se ha empeñado en realizar la mejor estimación*

*en hidrología para el diseño y operación de proyectos de ingeniería para el control y*

*aprovechamiento del agua, a pesar de tener en contra la aletoreidad de los eventos atmósféricos.*

#### *Diskin menciona:*

*La única herramienta disponible en la hidrología aplicada, para evaluar la utilidad de un modelo hidrológico en los procesos de planeación y manejo de un proyecto de recursos hidráulicos en una determinada cuenca, es la experiencia obtenida en el análisis y uso de varios modelos.*

# **CONTENIDO**

# Página

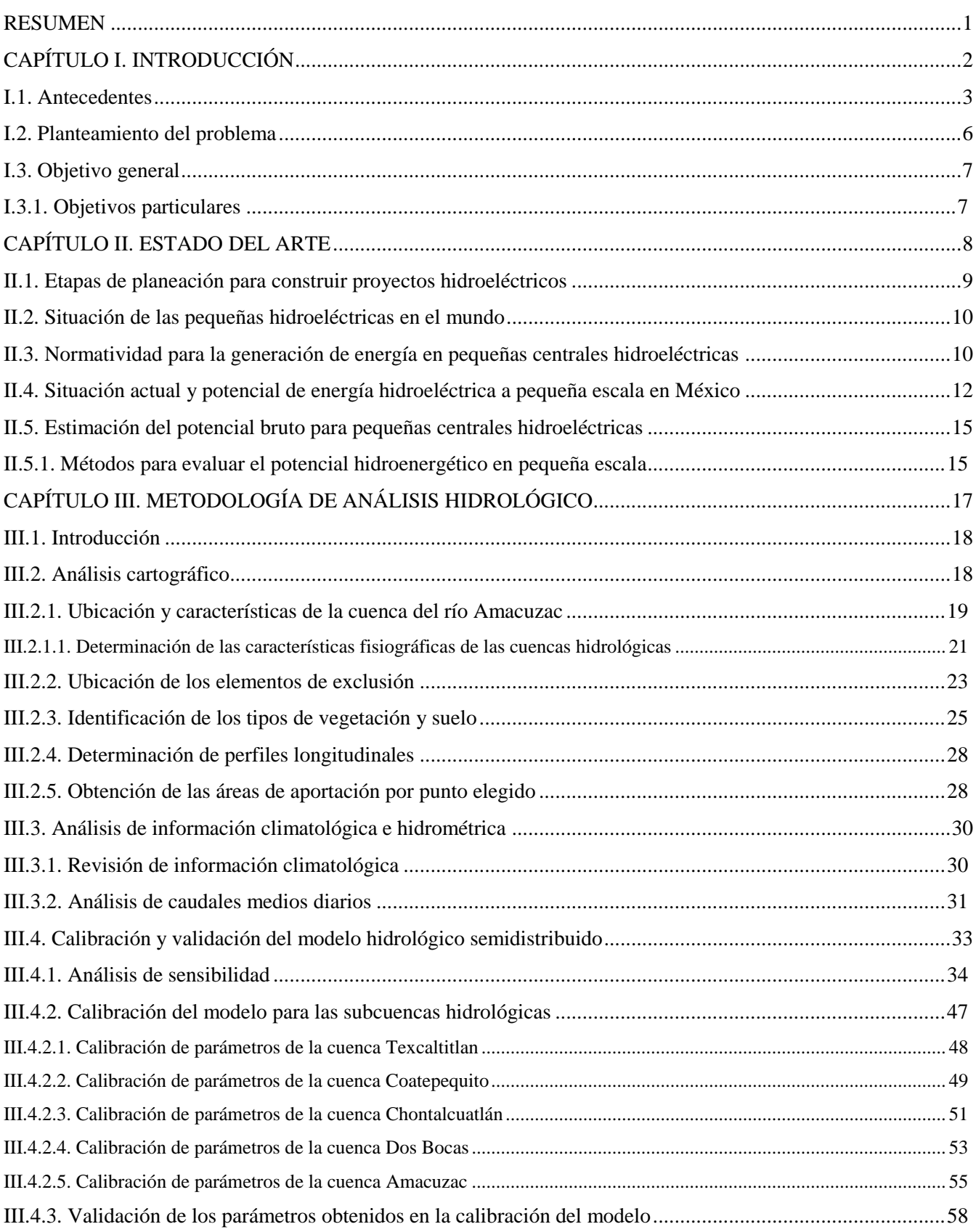

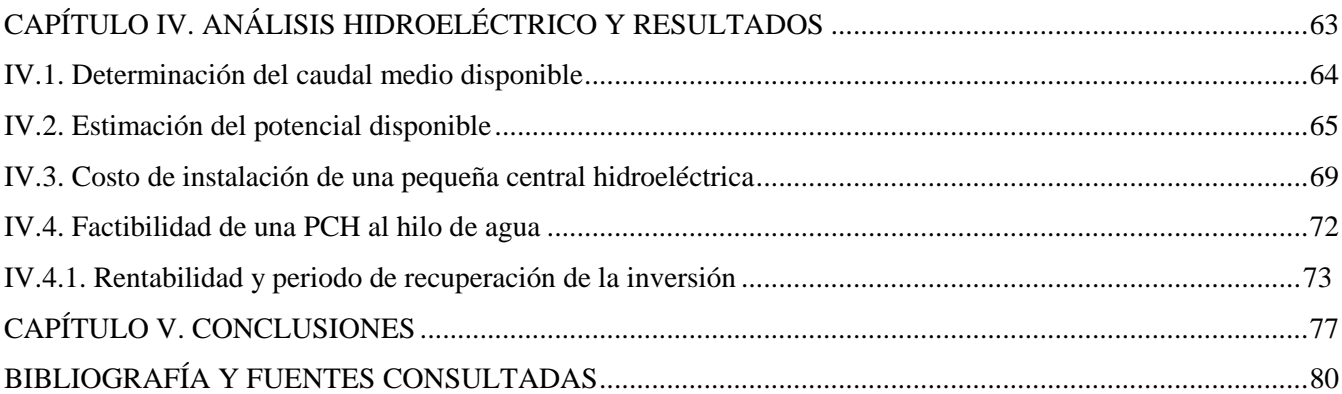

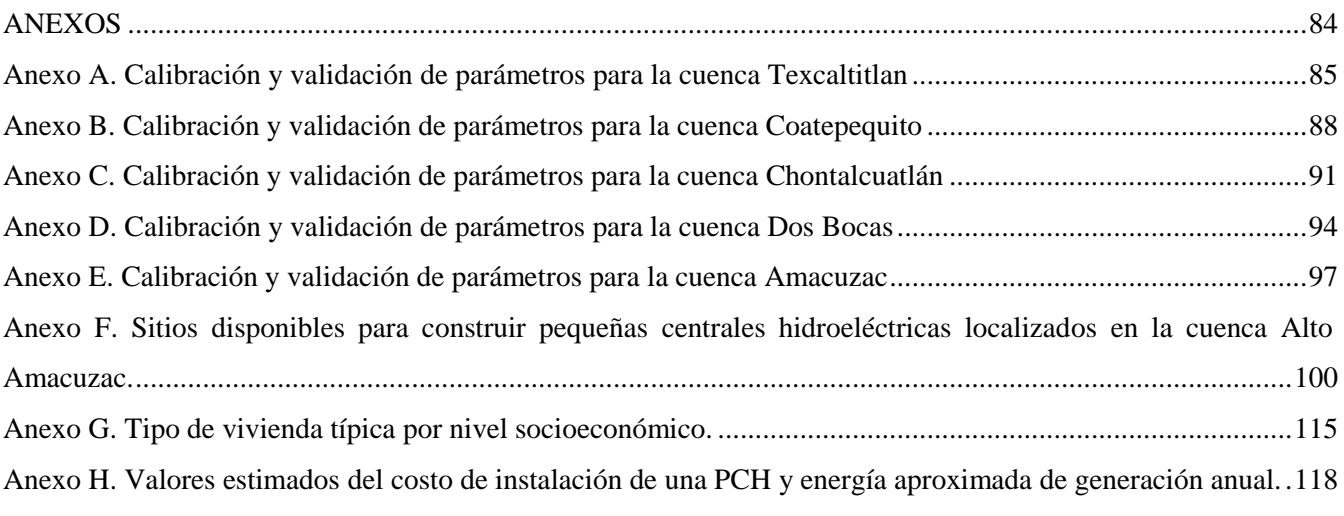

## **INDICE DE FIGURAS**

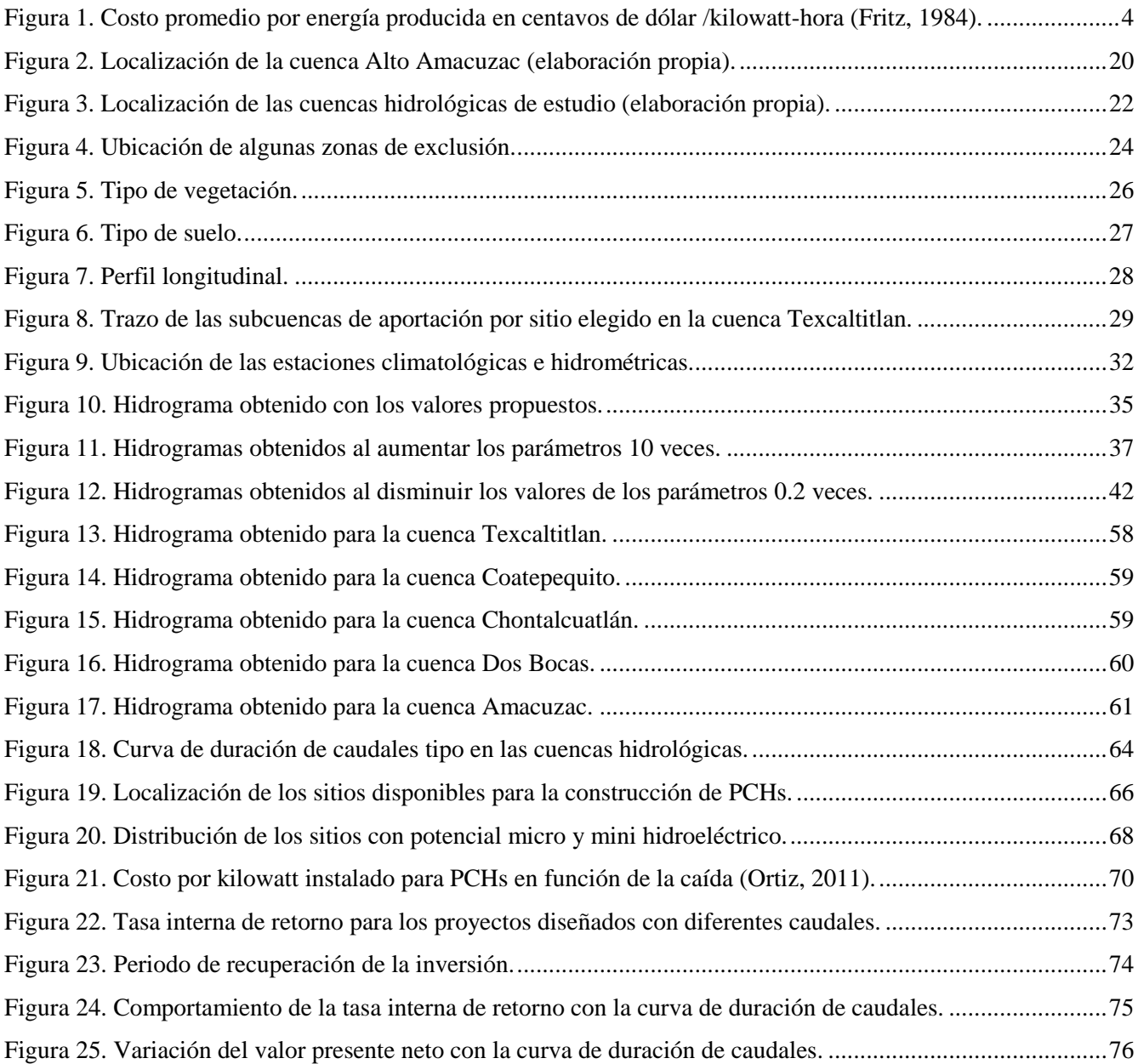

# **INDICE DE TABLAS**

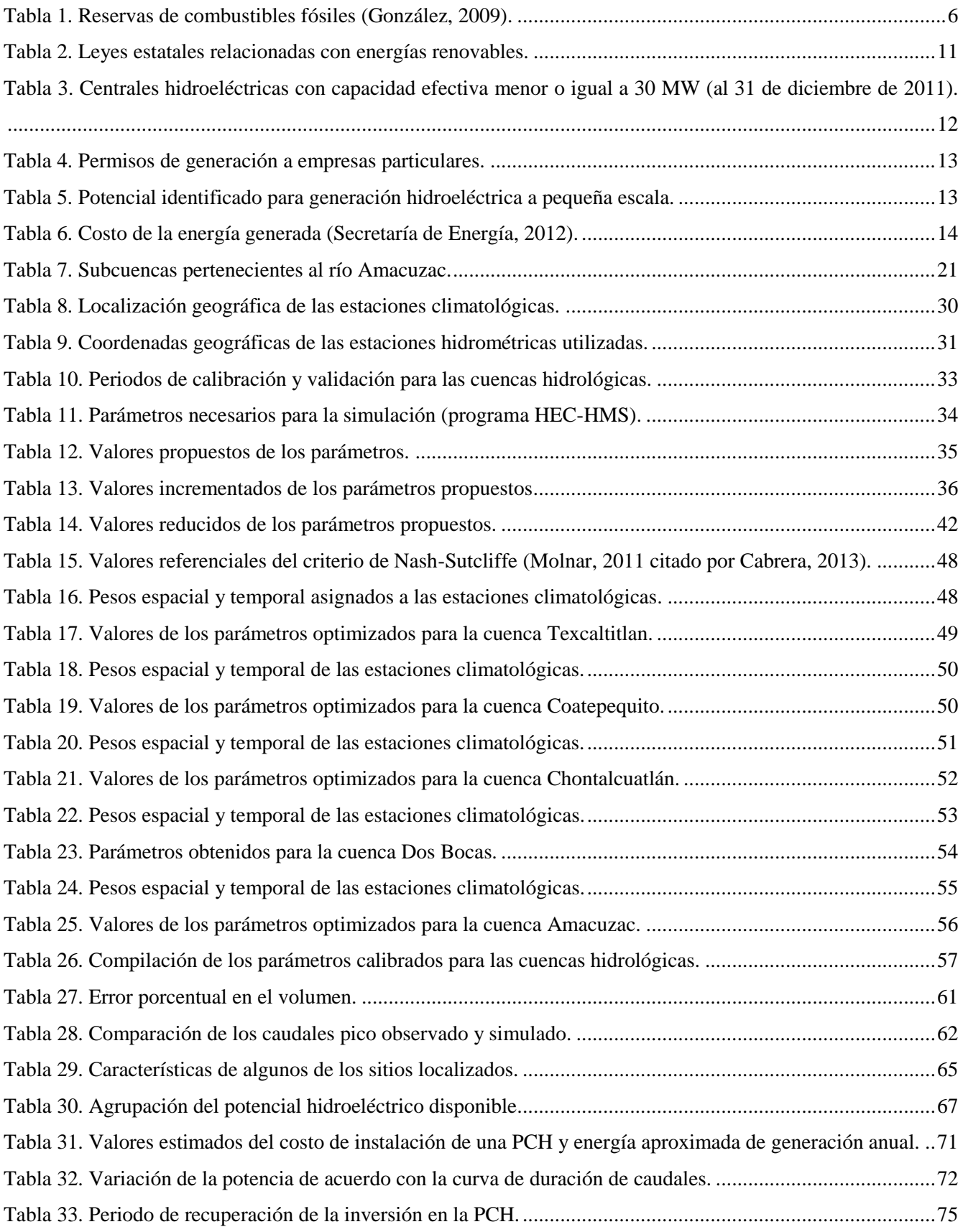

#### **RESUMEN**

<span id="page-8-0"></span>El aumento en la demanda de la energía eléctrica y el compromiso por generar energía de manera sustentable ha impulsado múltiples proyectos a base de energías renovables, como los sistemas hidroeléctricos a pequeña escala en México. Uno de los principales problemas en este sentido es determinar cuáles son los lugares más viables para el emplazamiento de dichos proyectos y qué cantidad de energía hay disponible. En este trabajo se expone un método para estimar el potencial hidroenergético en cuencas hidrológicas basado en el conocimiento del desnivel topográfico de las corrientes tributarias para obtener la carga disponible y la curva de duración de caudales determinada con los datos de escurrimiento generados con el modelo lluvia-escurrimiento *Soil Moisture Accounting (SMA)*.

Se realizó el análisis de la precipitación acumulada diaria registrada en estaciones climatológicas y se eligió un periodo común con los datos de caudal medio diario registrados en las estaciones hidrométricas para calibrar y validar el modelo hidrológico semidistribuido *SMA*. Se utilizó el software *ArcGis 10.1* para realizar la delimitación y procesamiento de las subcuencas hidrológicas, y el trazo de perfiles longitudinales de cauces con el objeto de determinar los sitios con al menos 3 metros de carga disponible, debido a que las turbinas comerciales funcionan con más de 2 metros de carga.

Para obtener los datos de entrada del modelo *SMA* se trazaron los polígonos de Thiessen y se calculó la evapotranspiración mensual con el método de Blaney- Criddle. La calibración del modelo se realizó optimizando los parámetros con el criterio denominado "error porcentual en volumen", pues para fines de este trabajo se buscó obtener volúmenes simulados parecidos a los medidos representados por los hidrogramas anuales. Se validó el modelo utilizando un periodo de precipitación diferente al usado en la calibración. Se trazó la curva de duración de caudales con el escurrimiento diario obtenido del modelo lluvia-escurrimiento y se consideró la carga bruta disponible igual al desnivel topográfico para obtener el potencial hidroenergético.

Los criterios considerados para la selección de sitios factibles de explotación fueron la exclusión de zonas de recarga de aguas subterráneas, áreas protegidas, áreas con alta densidad poblacional y las corrientes intermitentes. El método se aplica a la cuenca del río Alto Amacuzac, donde se encontraron sitios con potencial hidroenergético menor que 2 MW. Se encontró un potencial bruto disponible de 49,227 kW distribuido en 578 sitios. El rango de potencia bruta disponible varía de 1.43 a 1,831.07 kW por sitio y el costo promedio aproximado de instalación de las pequeñas centrales hidroeléctricas en los sitios disponibles es de \$3,672,636. El análisis realizado muestra la factibilidad del diseño de una pequeña central al hilo de agua utilizando el caudal presente en el cauce el 90% de año, ya que el periodo de recuperación es de 5 años. El método empleado es recomendable para la planeación de sistemas de pequeños proyectos hidroeléctricos a largo plazo.

<span id="page-9-0"></span>**CAPÍTULO I.** 

# **INTRODUCCIÓN**

#### <span id="page-10-0"></span>**I.1. Antecedentes**

La generación de energía hidroeléctrica a pequeña escala es una actividad de gran importancia en el mundo y se ha practicado desde hace más de doscientos años. Se cree que la energía hidráulica fue usada por los griegos 100 años a.C. para moler el trigo y obtener harina; y en el siglo I d.C., países de Asia y Europa comenzaron a manejar la energía hidráulica en la milicia. Las turbinas modernas de energía hidroeléctrica fueron diseñadas a mediados de 1700s por el ingeniero hidráulico y militar francés, Bernard Forest de Belidor. Alrededor de 1800, la energía hidroeléctrica se usó para generar corriente directa. En 1882, se construyó la primera planta de generación de corriente alterna, localizada en Appleton, Wisconsin, Estados Unidos. Para 1907, en Estados Unidos, el 15% de la energía eléctrica generada provenía de la energía hidroeléctrica y esta cantidad se incrementó en casi 40% en 1940. En 2005, los países con mayor producción de energía<sup>1</sup> hidroeléctrica fueron China con  $3.98 \times 10^{11}$  kWh; Canadá produjo cerca de  $3.6 \times 10^{11}$  kWh; Brasil generó más de  $3.3 \times 10^{11}$  kWh, mientras que Estados Unidos produjo cerca de  $2.7 \times 10^{11}$  kWh. Para el año 2006, en los Estados Unidos, sólo el 6.5% de la energía generada provenía de hidroeléctricas (Fritz, 1984).

Desde el punto de vista financiero los parámetros caracteristicos de la generación de energía eléctrica son el costo del kilowatt instalado (\$/kW) y el costo de la energía generada (\$/kWh); los cuales están determinados por las inversiones que se realizan para su instalación y los costos de operación de la planta de generación. El costo del kilowatt instalado depende de los siguientes aspectos: estudios técnicos, vías de acceso y redes de interconección, caída de la PCH, número de unidades, condiciones y uso de terreno, entre otros. Bajo estas circuntancias las PCHs tienen un mayor costo específico de instalación comparada con otros tipos de generación de energía; sin embargo las PCHs son proyectos de larga vida útil (20 años mínimo) y utilizan el escurrimiento local como energético; si a esto se agrega su sencillez en el mantenimiento y operación, se tiene un costo de generación bajo frente a otras centrales de energía eléctrica (Ortiz, 2011).

Las ventajas económicas de las hidroeléctricas sobre los sistemas de energía térmica son altamente considerables, pues el costo bruto por kilowatt-hora es menor comparado con los sistemas de generación eléctrica a base de combustibles fósiles como el carbón, petróleo o gas natural, nuclear y las turbinas de gas. En la figura 1 se muestra el desglose de los costos promedio por energía producida de varios sistemas, en la que los sistemas de combustible fósil tienen un costo total de 2.15 centavos por kilowatt-hora; la energía nuclear, 1.8 centavos por kWh; la energía hidroeléctrica 0.85 centavos/kWh; y la energía generada con turbinas de gas, 3.7 centavos/kWh.

 $1 kWh = 1,000 W \times 3,600 s = 3'600,000 Ws = 3'600,000 J$ 

El kilovatio-hora es la energía que produce una potencia de un kilovatio trabajando durante una hora.

<sup>&</sup>lt;sup>1</sup> La **potencia** eléctrica es la relación de paso de energía por unidad de tiempo; es decir, la cantidad de energía entregada o absorbida por un elemento en un tiempo determinado. Su unidad en el Sistema Internacional de Unidades es el vatio o watt (1 watt= 1 J/s) y la energía se define como el trabajo realizado por una fuerza de un newton, en un desplazamiento de un metro en la dirección de la fuerza, es decir, equivale a multiplicar un newton por un metro.

La unidad de **energía** definida por el Sistema Internacional de Unidades es el julio o joule (J). La energía también se puede definir en términos de potencia por tiempo, en este sentido la unidad de energía es el vatio x segundo (Ws), que equivale a un julio. El J o Ws es una unidad muy pequeña, por lo que se suele emplear otro valor más grande, el kWh que equivale a:

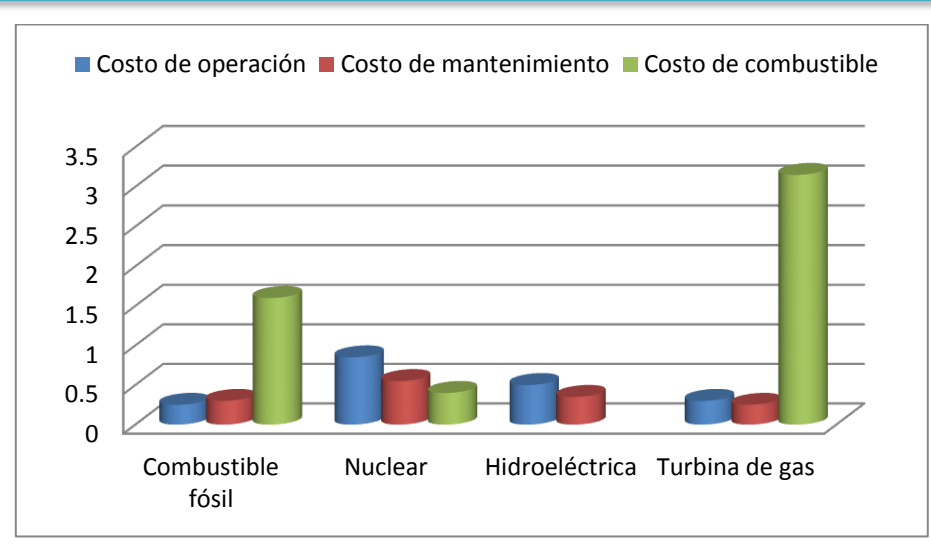

Figura 1. Costo promedio por energía producida en centavos de dólar /kilowatt-hora (Fritz, 1984).

<span id="page-11-0"></span>En algunos países, la generación de energía hidroeléctrica se ha tomado como una alternativa sustentable logrando reducir las emisiones de dióxido de carbono y cumplir con lo establecido en el protocolo de Kyoto 1998 (Sener, 2012).

Algunos tipos de sistemas hidroeléctricos a pequeña escala son los siguientes:

- a) Al hilo de agua. Genera energía de base a todas horas. Tienen una carga constante con limitada adaptación a la demanda de energía, no permite regular las inundaciones y la variación del flujo en el río;
- b) De regulación. Genera la energía eléctrica de mayor calidad por su flexibilidad, en horas punta y cuando el sistema lo demande. Abastece de agua y energía, pero el caudal es reducido aguas abajo de la derivación hasta que se reintegra a la corriente.

El potencial eléctrico<sup>1</sup> de pequeñas y micro hidroeléctricas ha sido evaluado en países como Estados Unidos y Brasil. En Estados Unidos se encontró un potencial total bruto anual de cerca de 171,055 MW, pero sólo 101,341 MW están disponibles. En el caso de Brasil se estimó un potencial para pequeñas centrales hidroeléctricas en 237,870 MW, de los cuales 22,274 se encuentran en áreas protegidas, 33,632 están en áreas nativas y sólo pueden utilizarse 182,817 MW (Hall, 2011).

En México existen varias limitantes para el desarrollo de energías renovables, entre las que destacan las siguientes (Torres y Gómez, 2006):

1. Las institucionales, pues la planeación energética del país está basada en metodologías que evalúan sólo el costo económico a corto plazo de la generación de energía, sin sopesar los beneficios que las energías renovables aportarían a la economía nacional, tales como la estabilidad de precios de la energía en largo plazo y la reducción de los riesgos en el abasto energético;

- 2. Las legales y regulatorias, que limitan la participación de empresas privadas en el sector energía. En el caso de generación de energía eléctrica, la Ley de Servicio Público de Energía Eléctrica (LSPEE) sólo permite la generación a particulares a través de permisos que pueden incluir transmisión, transformación y entrega de energía eléctrica y obliga a la Comisión Federal de Electricidad (CFE) a adquirirla al menor costo, haciendo que la generación de energía eléctrica a través de energías renovables sea más costosa comparada con las fuentes fósiles convencionales, por lo que es necesario establecer incentivos económicos y fiscales para fomentar el uso de energías renovables;
- 3. Económicas y financieras, pues la planeación energética se basa en la evaluación de las tecnologías de generación energética de menor costo económico de corto plazo y no hay mecanismos financieros que permitan a las energías renovables ser más competitivas frente a las fuentes convencionales. Como iniciativa, la Ley para el Aprovechamiento de las Fuentes Renovables de Energía (LAFRE) creó un Fedeicomiso que otorga incentivos temporales a proyectos que generen electricidad para servicio público mediante fuentes renovables;
- 4. Técnicas. En este aspecto, ha sido imposible estimar el potencial total de energías renovables en el país para los recursos geotérmico, eólico, solar y minihidráulico. Tampoco se han cuantificado los recursos como el mareomotriz, el biogás de residuos urbanos, y agronómicos y la biomasa de plantaciones energéticas.

Además existe otra limitante en el aprovechamiento de agua para generar electricidad debido a que México tiene gran parte de zonas áridas y esto lo hace vulnerable a las sequías por las razones siguientes (CONAGUA, 2011):

- Hay periodos de tiempo en los que disminuye la producción de energía hidroeléctrica por falta de agua.
- El régimen de lluvias sufre alteraciones, tanto espaciales como temporales.
- La evapotranspiración se incrementa en los meses de marzo a junio.
- Se deben satisfacer las demandas de agua potable y riego antes que satisfacer las demandas de electricidad en horas pico.

El método desarrollado en este trabajo se aplicará para la localización de sitios donde sea factible construir centrales hidroeléctricas sin embalse, es decir, al hilo de agua.

#### <span id="page-13-0"></span>**I.2. Planteamiento del problema**

México es altamente dependiente de los hidrocarburos para sus necesidades energéticas, pues de acuerdo con González (2009) el 80% de la energía eléctrica se genera mediante combustibles fósiles. La principal razón se debe a que combustibles fósiles como el carbón son los más abundantes en el país como se muestra en la tabla 1, teniendo una relación reserva/consumo para éste de 99 años y para el gas natural y petróleo de 63.07 y 9.60 años respectivamente. Se dejan a un lado otras fuentes de energía como la eólica, la geotérmica y la hidráulica principalmente, así como la inversión en la investigación de estas fuentes de energía renovables y su aprovechamiento de manera sustentable.

<span id="page-13-1"></span>

|             | Reservas     | Producción     | $R/P$ [anos] |
|-------------|--------------|----------------|--------------|
| Carbón      | 1211.00      | 12.00          | 99.00        |
|             | Millones ton | Millones ton/a |              |
| Gas natural | 89.00        | 1.41           | 63.07        |
|             | Millones pc  | Millones pc/a  |              |
| Petróleo    | 11,00.00     | 1,145.83       | 9.60         |
|             | Millones bls | Millones bls/a |              |

Tabla 1. Reservas de combustibles fósiles (González, 2009).

Se deben crear sistemas generadores de energía más amigables con el ambiente y evitar en lo posible construir obras como las presas de generación hidroeléctrica a gran escala, debido a los problemas sociales que provoca la adquisición del terreno de inundación y en algunos casos el movimiento de asentamientos humanos. Aunado a ello, se debe tomar en cuenta el impacto generado por el movimiento de grandes volúmenes de tierra con la obra de almacenamiento y la disminución del agua aguas abajo de la cortina.

Si consideramos que los sitios aprovechables a gran escala para generar energía eléctrica son finitos y que éstos no serán rentables a largo plazo debido al cambio temporal en el régimen de lluvias (lluvias en verano, abundantes todo el año, escasas todo el año y lluvia en invierno), pues de acuerdo con Breña (2004), quien hace una amplia descripción sobre la distribución espacial de la precipitación y régimen pluvial, las zonas más lluviosas en México son las que reciben los vientos húmedos del mar originados por los vientos Alisios, los norte o los ciclones tropicales originados en el mar de las Antillas a finales de verano y principios del otoño aumentando la lluvia en los meses de septiembre y octubre. Por lo tanto, un incremento en la temperatura atmosférica y el calentamiento de los oceános intensifica el número de ciclones tropicales y estos a su vez alteran el régimen de lluvias.

Además geográficamente, la precipitación total anual (PTA) se está incrementando en las regiones áridas y semiáridas en un 1.8 % en promedio, mientras que disminuye 1.2 % en promedio en las regiones húmedas (Méndez *et al*., 2008).

## <span id="page-14-0"></span>**I.3. Objetivo general**

Proponer un método para la estimación del potencial hidroeléctrico en cuencas hidrológicas y localizar los sitios disponibles para construir micro, mini y pequeñas centrales hidroeléctricas.

## <span id="page-14-1"></span>**I.3.1. Objetivos particulares**

Los objetivos particulares de este trabajo son los siguientes:

- Implementar y calibrar el modelo continuo-semidistribuido *Soil Moisture Accounting* (SMA) como herramienta para obtener el escurrimiento diario generado por la precipitación en un periodo de tiempo mayor a 8 años.
- Definir los sitios apropiados para construir centrales hidroeléctricas a pequeña escala en las subcuencas del río Alto Amacuzac.
- Determinar la curva de duración de caudal por sitio seleccionado.
- Estimar el potencial hidroenergético de cada sitio y realizar una evaluación de los costos aproximados de instalación de una PCH.

<span id="page-15-0"></span>**CAPÍTULO II.** 

**ESTADO DEL ARTE**

#### <span id="page-16-0"></span>**II.1. Etapas de planeación para construir proyectos hidroeléctricos**

Dentro del proceso de planeación de los proyectos hidroeléctricos, se realiza el estudio de sitios específicos que involucran el desarrollo de tres etapas básicas que son: reconocimiento de sitios, factibilidad de construcción y diseño del proyecto. Las definiciones para cada etapa son las siguientes (Ortiz, 2011).

- Estudio de reconocimiento e identificación. Esta etapa se realiza en gabinete, utilizando información de planos topográficos, modelos digitales de terreno, cartas de uso de suelo, plan de desarrollo urbano y zonas protegidas. Se analiza la información hidrométrica y climatológica para proponer sitios factibles con potencial hidroeléctrico. Como resultado se obtiene la carga y el caudal medio disponible a utilizar.
- Estudio de factibilidad. Se considera el desarrollo integral de la cuenca hidrológica, para lo cual se evalúan las características técnicas, sociales, económicas y ambientales del lugar, así como la necesidad de energía eléctrica. Esto se hace con el propósito de mitigar los impactos que pueda generar la construcción de la planta hidroeléctrica.
- Diseño de proyecto. Se realizan estudios ambientales, sociales, de topografía, geología estructural y estratigrafía de detalle para proponer el procedimiento constructivo y definir el tipo de material a usar considerando los materiales propios del sitio. Se revisan los parámetros de diseño, se estructura el catálogo de conceptos y se desglosan las cantidades de obra para determinar el presupuesto de obra.

Cuando se desea examinar la posibilidad del aprovechamiento del agua para generar electricidad a pequeña escala, se realiza un estudio de sitios probables con potencial hidroeléctrico que involucra el desarrollo de técnicas de análisis hidrológico para estimar los **caudales disponibles** para un proyecto en la etapa 1, mientras que en la etapa 2 se elige un **caudal de diseño** hidroenergéticamente óptimo que depende en gran medida de la demanda de energía; y en la etapa 3 se diseña el plan de manejo ambiental, se determinan las cantidades de obra y el presupuesto necesario para la inversión.

El uso de cada técnica depende de la etapa de proyecto y también de la disponibilidad de datos para realizar el estudio hidrológico. El procedimiento realizado en este trabajo involucra la primera etapa de planeación para construir proyectos hidroeléctricos.

#### <span id="page-17-0"></span>**II.2. Situación de las pequeñas hidroeléctricas en el mundo**

Existen varias definiciones para una hidroeléctrica en pequeña escala en el mundo. Se suele incluir en esta clasificación las micro, mini y pequeñas centrales hidroeléctricas. Hasta ahora no se ha adoptado una definición internacional para cada una de ellas. De acuerdo con Moreire y Poole (1993), en Estados Unidos y Brasil, las pequeñas hidroeléctricas son proyectos de 1 MW a 30 MW; las mini-hidroeléctricas tienen capacidad de 100 kW a 1000 kW; y las micro hidroeléctricas son proyectos menores de 100 kW (Frits, 1984). La Asociación de Pequeñas Hidroeléctricas de Europa (ESHA) considera como micro centrales las que generan menos de 100 kW; las mini centrales de menos de 500 kW y las pequeñas centrales de capacidad menor a 10 MW (Mazzetoo, Papetti *et al*., 2004). La Agencia Internacional de Energía (IEA) define a las micro centrales como las que generan menos de 100 kW; las mini centrales con capacidad de generación de 100 a 1000 kW; y las pequeñas centrales generan menos de 10 MW (IEA, 2003). En la India, se considera a las micro centrales como las que generan menos de 100 kW; las mini centrales generan de 100 a 1000 kW y las pequeñas de 1 a 25 MW (Puroit, 2008). En México, la Comisión Nacional para el Uso Eficiente de la Energía (CONUEE) adoptó la clasificación siguiente: las micro hidroeléctricas son capaces de generar 1 MW o menos; la mini hidroeléctricas generan de 1 a 5 MW; y las pequeñas de 5 a 30 MW (Valdez Ingenieros S.A. de C.V., 2005). Para fines de aplicación, en este trabajo se tomará el criterio usado por la CONUEE.

#### <span id="page-17-1"></span>**II.3. Normatividad para la generación de energía en pequeñas centrales hidroeléctricas**

Dentro del marco regulatorio en el uso de las energías renovables se encuentran las leyes relacionadas con el aprovechamiento de las energías renovables, en las que se establecen las bases para generar energía eléctrica a partir de centrales hidroeléctricas a pequeña escala (Secretaría de Energía, 2012).

*1. Ley para el aprovechamiento de las Energías Renovables y el Financiamiento de la Transición Energética (LAERFTE)*

Esta ley fue publicada en 2008 en el Diario Oficial de la Federación y tiene como objetivo regular el aprovechamiento de las energías renovables y tecnologías limpias para la generación de electricidad. Con base en esta ley, la Secretaría de Energía (SENER) creó un programa para impulsar la industria de energías renovables en México y alcanzar el 7.6% de capacidad instalada a partir de energías como la eólica, mini hidráulica, geotérmica, biomasa y biogás.

Para cumplir con los objetivos planteados, el programa contempla acciones concretas como son:

- Impulso al libre acceso a la información
- Elaboración de mecanismos para el aprovechamiento de fuentes de energía renovable
- Electrificación utilizando fuentes renovables
- Desarrollo y promoción de las energías renovables
- Crear infraestructura y normatividad de regulación

### • Invertir en la investigación y desarrollo tecnológico

### *2. Ley de Aguas Nacionales*

Regula el uso, aprovechamiento o explotación del agua, su distribución y control, la conservación de la cantidad y calidad del agua. En el artículo 120 del reglamento de esta ley establece que no se requerirá concesión para la explotación, uso o aprovechamiento de aguas nacionales en pequeña escala para generación hidroeléctrica conforme a la ley aplicable en la materia, es decir, la capacidad de generación no debe sobrepasar los 30 MW. Se deben considerar los siguientes principios: evitar alterar la cantidad y la calidad del agua; no desviar el cauce del agua; y solicitar un permiso para construir obras de infraestructura hidráulica.

Cuando se ubique la infraestructura hidráulica en zona federal cuya administración competa a la Comisión Nacional del Agua (Conagua), se debe contar con un permiso para realizar obras de infraestructura hidráulica y una concesión para establecerse en zona federal.

#### *3. Convención Marco de la Naciones Unidas sobre el cambio climático y su protocolo de Kioto*

En 1997 se elaboró el Protocolo de Kioto con la finalidad de regular las emisiones de gases de efecto invernadero, en los que se desarrollan proyectos con mecanismos de desarrollo limpio patrocinados por países desarrollados, recibiendo a cambio certificados de reducción de emisiones o bonos de carbono que pueden ser usados por el país patrocinador para cumplir con su compromiso de reducción. En esta convención, México se compromete a proponer, aplicar y publicar programas nacionales y regionales con medidas que mitiguen el cambio climático.

#### 4. *Leyes estatales en materia de energías renovables*

Algunos estados de la República Mexicana han tomado la iniciativa de legislar el campo de energías renovables y contribuir con la tarea de la Federación de impulsar el desarrollo, disminuir las emisiones de gases invernadero, asegurar el suministro de energía y mitigar el cambio climático. En la Tabla 2 se indican los estados y la ley correspondiente en materia de energías renovables.

<span id="page-18-0"></span>

| <b>Estados</b>  | <b>Leves</b>                                                                               |  |  |
|-----------------|--------------------------------------------------------------------------------------------|--|--|
| Chiapas         | Ley ambiental para el estado de Chiapas, Ley orgánica del Instituto de Energías            |  |  |
|                 | Alternativas, Renovables y Biocombustibles del estado de Chiapas.                          |  |  |
| Oaxaca          | Ley de Coordinación                                                                        |  |  |
| Sonora          | Ley de fomento de energías.                                                                |  |  |
| Durango         | Ley para el fomento, uso y aprovechamiento de las fuentes renovables de energía del estado |  |  |
|                 | de Durango y sus municipios.                                                               |  |  |
| Coahuila        | Ley de uso racional de energía en Coahuila                                                 |  |  |
| Morelos         | Ley de desarrollo económico sustentable del estado libre y soberano de Morelos             |  |  |
| Quintana Roo    | Ley de desarrollo económico y competitividad para el estado de Quintana Roo                |  |  |
| Nuevo León      | Ley de desarrollo rural sustentable del estado de Nuevo León                               |  |  |
| Baja California | Ley de energías renovables                                                                 |  |  |

Tabla 2. Leyes estatales relacionadas con energías renovables.

La forma de regular la generación de energía eléctrica es a través de contratos otorgados al permisionario. Una forma de contrato es el siguiente:

 Contrato de compromiso de compraventa de energía eléctrica para el pequeño productor en el Sistema Interconectado Nacional. Se aplica a cualquier proyecto de pequeña producción con capacidad de generación menor que 30 MW.

La transmisión eléctrica de una nueva infraestructura para aprovechar la energía de zonas con alto potencial se logra al hacer un convenio que permite a los permisionarios usar el Sistema Eléctrico Nacional (SEN) para conducir la energía eléctrica desde la fuente de energía hidroeléctrica a los centros de consumo, en este se solicita el servicio de transmisión al suministrador. Si el servicio es factible se firma el convenio y se pagan los cargos correspondientes por el servicio.

## <span id="page-19-0"></span>**II.4. Situación actual y potencial de energía hidroeléctrica a pequeña escala en México**

La Comisión Federal de Electricidad opera 42 centrales hidroeléctricas a pequeña escala con capacidad total de generación de 286.6 MW destinados para cubrir la demanda eléctrica del servicio público. Las plantas mini y micro hidroeléctricas se ubican en 14 estados de la República, entre los que se encuentran Hidalgo, México y Puebla donde existen plantas con más de 100 años en servicio. En la Tabla 3 se presentan los estados donde se encuentran mini y micro hidroeléctricas para servicio público (Secretaría de Energía, 2012).

| Número         | <b>Estado</b>   | <b>Centrales</b> | <b>Unidades</b> | Capacidad efectiva instalada<br>[MW] |
|----------------|-----------------|------------------|-----------------|--------------------------------------|
| 1              | Chihuahua       | $\overline{2}$   | 5               | 28                                   |
| $\overline{2}$ | Chiapas         | 3                | 10              | 28.48                                |
| 3              | Guerrero        | 2                | 9               | 38                                   |
| 4              | Hidalgo         | $\overline{2}$   | 3               | 3.967                                |
| 5              | Jalisco         | $\overline{2}$   | 3               | 14.32                                |
| 6              | México          | 8                | 14              | 14.063                               |
| 7              | Michoacán       | 7                | 14              | 29.68                                |
| 8              | Nayarit         | 1                | 4               | 2.18                                 |
| 9              | Oaxaca          | 1                | 2               | 2.48                                 |
| 10             | Puebla          | 3                | 8               | 8.36                                 |
| 11             | Sinaloa         | 1                | 2               | 14                                   |
| 12             | San Luis Potosí | 3                | 5               | 20.13                                |
| 13             | Sonora          | $\overline{2}$   | 3               | 28.8                                 |
| 14             | Veracruz        | 5                | 12              | 54.2                                 |
|                | Total           | 42               | 94              | 286.66                               |

<span id="page-19-1"></span>Tabla 3. Centrales hidroeléctricas con capacidad efectiva menor o igual a 30 MW (al 31 de diciembre de 2011).

Fuente: CFE (Secretaría de Energía, 2012)

Además la Comisión Reguladora de Energía (CRE) otorgó 27 permisos de generación al 31 de diciembre de 2011 para plantas hidroeléctricas menores o iguales que 30 MW, cuya capacidad es de 305.1 MW, ubicadas en 9 estados de la República como se puede observar en la tabla 4. De estos, 24 son para autoabastecimiento y 3 de pequeña producción. Sólo 16 plantas están en operación con una capacidad de 147 MW. Se les autorizó generar 774 GWh/año.

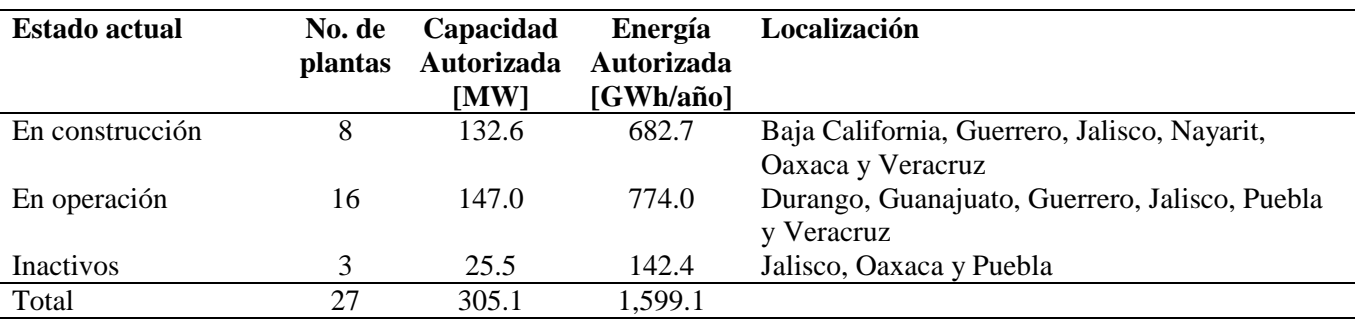

<span id="page-20-0"></span>Tabla 4. Permisos de generación a empresas particulares.

Fuente: CRE (Secretaría de Energía, 2012)

La Comisión Nacional para el Uso Eficiente de la Energía (CONUEE) ha realizado investigaciones para estimar el potencial hidroeléctrico a pequeña escala en la sierra norte de Veracruz y Puebla. En estos estados se encontró un potencial medio de 364 MW y 61 MW de potencia instalada. En la Tabla 5 se puede observar que la generación media anual en tres regiones de México es de 3,526.1 GWh/año.

Tabla 5. Potencial identificado para generación hidroeléctrica a pequeña escala.

<span id="page-20-1"></span>

| Región                | No. de<br>sitios | Potencia media<br>[MW] | Potencia instalada<br>[MW] | Generación media anual<br>$[GWh/a\tilde{n}o]$ |
|-----------------------|------------------|------------------------|----------------------------|-----------------------------------------------|
| Golfo (1994)          | 62               | 364                    | $\overline{\phantom{a}}$   | 3,189.50                                      |
| Orizaba-Xalapa (2003) |                  |                        | 47                         | 240.8                                         |
| Zongolica (2004)      |                  |                        | 14                         | 95.8                                          |
| Total                 |                  | 364                    | 61                         | 3,526.10                                      |

Fuente: CONUEE (Secretaría de Energía, 2012)

En la tabla 6 se puede observar que el costo de instalación por kW y el costo de generación dependen también de si la central está en la red interconectada o no. En este caso, el costo de la energía generada es mayor cuando se suministra a la red interconectada.

<span id="page-21-0"></span>

| <b>Tecnología</b>                           | Características<br><b>Típicas</b><br>[KW] | Costo de<br>instalación<br>[USD/kW] | Costo de la energía<br>generada<br>[Centavos de dólar/kWh] |
|---------------------------------------------|-------------------------------------------|-------------------------------------|------------------------------------------------------------|
| Red mini rural                              | $10-1000$                                 |                                     | $25 - 100$                                                 |
| Pequeña hidroeléctrica (fuera de red/rural) | $0.1 - 1000$                              | 1175-3500                           | 5-40                                                       |

Tabla 6. Costo de la energía generada (Secretaría de Energía, 2012).

#### <span id="page-22-0"></span>**II.5. Estimación del potencial bruto para pequeñas centrales hidroeléctricas**

La capacidad hidráulica para producir energía eléctrica está en función del caudal de descarga, el peso específico y la carga de presión debida a la energía potencial del agua. Esto se expresa como (Ortiz, 2011).

$$
P = \gamma Q H_b \tag{1}
$$

Donde

 $P:$  Potencia (W)

 $\gamma$ : Peso específico (N/m<sup>3</sup>),  $\gamma = g\rho$ ;

g: Aceleración de la gravedad (m/s<sup>2</sup>) y

 $\rho$ : Densidad másica (kg/m<sup>3</sup>)

Q: Caudal  $(m^3/s)$ 

 $H<sub>b</sub>$ : Altura disponible o carga bruta (m)

En los cálculos, la aceleración de la gravedad tiene un valor de 9.81 m/s<sup>2</sup> y la densidad es considerada como  $1000 \text{ kg/m}^3$ .

Debido a la falta de instrumentación en las cuencas hidrológicas, es difícil evaluar el caudal en la ecuación 1, pues se tienen pocas estaciones hidrométricas instaladas. Por ello es necesario simular el escurrimiento en cuencas aforadas y calibrar los parámetros de un modelo lluvia-escurrimiento para conocer el caudal en la red de drenaje de las subcuencas no aforadas.

#### <span id="page-22-1"></span>**II.5.1. Métodos para evaluar el potencial hidroenergético en pequeña escala**

El avance tecnológico y los sistemas de información geográfica (SIG) han permitido realizar la evaluación del potencial hidroenergético en cuencas hidrológicas en menos tiempo. Ya se han implementado algunos métodos para evaluar el recurso energético como los mencionados a continuación (Ortiz, 2011). En estos se considera más importante el desnivel topográfico que el tener un cauce con escurrimiento la mayor parte del año para determinar la potencia.

### **a) Método de la Idaho National Engineering and Environmental Laboratory**

Estas instituciones han evaluado el potencial hidroenergético global en las 20 regiones hidrológicas de los Estados Unidos mediante SIG. El estudio se enfocó a Pequeña Centrales Hidroeléctricas de baja caída (10 m o menos) con potencias cercanas a 1 MW. Se consideraron tramos de cauce de 3,218 m (2 millas) de longitud. Los resultados obtenidos con el método les permitieron ubicar sitios con importante potencial hidroenergético para construir pequeñas centrales hidroeléctricas.

# **b) Mapa de potencial hídrico realizado por la Unidad de Planeación Minero Energética de Colombia** En este método se realizó un mapa del potencial hidroenergético basándose en las características topográficas e hidrológicas de las cuencas. La desventaja es que no muestra los lugares con mayores indicadores hidroenergéticos y no cuantifica el potencial global y técnico. El potencial global es el que incluye el potencial de sitios sin desarrollar, presas sin una planta hidroeléctrica y las centrales hidroeléctricas que podrían ampliarse para aumentar su capacidad; y el potencial técnico es el obtenido al considerar ciertos criterios de factibilidad como la accesibilidad del sitio, carga o proximidad de transmisión y de uso de suelo o los impactos ambientales que harían poco probable el desarrollo.

#### **c) Método Ortiz**

Este incluye en el estudio características como las condiciones socio económicas y ambientales, uso de suelo (parques naturales, nacionales, comunidades indígenas y centros urbanos), amenaza sísmica relativa, infraestructura (vías de acceso y sistema de transmisión nacional). Se complementó con el uso de mapas digitales y la experiencia del Idaho National Engineering and Environmental Laboratory. Consta de las siguientes fases:

- 1. Evaluación del potencial hidroenergético en pequeña escala, en función de las limitantes socioambientales. Esta fase requiere de información cartográfica, de un pronóstico de demanda para un periodo equivalente a la vida útil de la PCH, información histórica de caudales medios mensuales y del caudal ecológico o caudal diario mínimo que se presente en el periodo de medición.
- 2. Evaluación del potencial técnico-hidroenergético. Perfecciona la evaluación del potencial hidroenergético de la fase 1, pues sobre la capa generada en la fase anterior se sobreponen los mapas de uso de suelo, amenaza sísmica e infraestructura.

#### **d) Método "Trelles"**

Se hace la calibración del modelo distribuido Hydrotel para obtener datos de escurrimiento y con ello el caudal medio histórico por tramo considerando un caudal de entrada y uno de salida (caudal promedio). En este se utiliza el caudal presente en el tramo de río el 85% del año para optimizar los tramos de tubería y considerar una carga neta en el cálculo de potencial básico. A este se le resta el potencial desarrollado y el condicionado para obtener un potencial disponible. La desventaja del modelo hidrológico utilizado es que no se realiza la validación de los parámetros (IMTA y CFE, 2007).

<span id="page-24-0"></span>**CAPÍTULO III. METODOLOGÍA DE ANÁLISIS HIDROLÓGICO**

## <span id="page-25-0"></span>**III.1. Introducción**

En el desarrollo de este trabajo se utilizó el software *ArcGIS 10.1* para realizar el procesamiento de los datos de las subcuencas hidrológicas y *HEC-HMS 4* para calibrar y validar el modelo SMA. Se realizó el análisis cartográfico donde se obtuvieron las características principales de las subcuencas hidrológicas y la superficie de exclusión para los proyectos. Se obtuvo la evapotranspiración con el método Blaney-Criddle y se realizó el análisis de información climatológica e hidrométrica que se utilizó en la calibración y validación del modelo SMA. En este trabajo se emplearon los siguientes criterios para seleccionar un lugar o tramo de río propicio para construir una pequeña central hidroeléctrica:

- 1. La pendiente del tramo de río será por lo menos de 0.03 (3 %), pues cuando la pendiente es menor, con el modelo digital de terreno a escala 1:50000 se obtienen perfiles distorsionados y en algunos casos en contrapendiente.
- 2. Un desnivel por tramo de 3 metros, debido a que las turbinas comerciales funcionan con más de 2 metros de carga (Structuralia y Universidad Pontificia Comillas Madrid, 2014).

## <span id="page-25-1"></span>**III.2. Análisis cartográfico**

El análisis cartográfico fue realizado a partir de los modelos digitales de terreno a escala 1:50000 obtenidos en el Instituto Nacional de Estadística y Geografía (INEGI). Para ello se usó la herramienta *Raster;* primeramente se creó un espacio o carpeta para guardar el nuevo modelo digital con la rutina *Create Raster Dataset* y posteriormente se unieron los modelos con la rutina *Mosaic*.

Debido a que el modelo digital de elevaciones es muy pesado, se realiza la extracción de la parte que contiene a la cuenca utilizando un *shape* polígono, mediante la herramienta *Extraction*; en este caso se utiliza la rutina *Extract by Mask*.

#### <span id="page-26-0"></span>**III.2.1. Ubicación y características de la cuenca del río Amacuzac**

El río Amacuzac es un afluente del río Balsas, se origina en las faldas del volcán Nevado de Toluca, a una altitud aproximada de 2,600 m.s.n.m. dentro de Tequisquiapan, Estado de México en donde se le conoce como río Texcaltitlan y recibe como afluente principal al río Aguacatitlan a partir de donde se le llama río Grande de Almoloya, fluyendo en dirección sureste (ver figura 2).

La mayor parte del río Texcaltitlan se encuentra en una zona de cultivo, el agua se utiliza para riego en los poblados de Santiago Texcaltitlán, Huayatenco, Plutarco González y Almoloya de Alquisiras, así como pequeñas rancherías y ejidos situados en sus riberas; recibe aportaciones de pequeños escurrimientos por ambas márgenes y su afluente principal es el río de La Luna.

Aguas abajo recibe las aportaciones del río Ameyucan y cambia el nombre a río Chontalcuatlán o Ixtlahuaca o de los Pilares; así continúa con la misma dirección y cruza los límites entre los estados de México y Guerrero, donde recibe en éste último por la margen izquierda al río Maliltenango o río Salado para luego desaparecer al pie del cerro el Jumil en los límites de los estados de Morelos y Guerrero y confluir en forma subterránea con el río San Jerónimo. Ambas corrientes emergen en las Grutas de Cacahuamilpa y a partir de este sitio se conoce como río Amacuzac. A partir de esta confluencia fluye hacia el sureste aguas abajo y por la margen izquierda recibe las aportaciones del río Cuautla, cambia de dirección con rumbo sur para finalmente confluir el río Amacuzac al río Mexcala por la margen derecha de éste. La longitud total del río Amacuzac hasta la confluencia con el río Balsas es de 253 kilométros aproximadamente (IMTA, 2012).

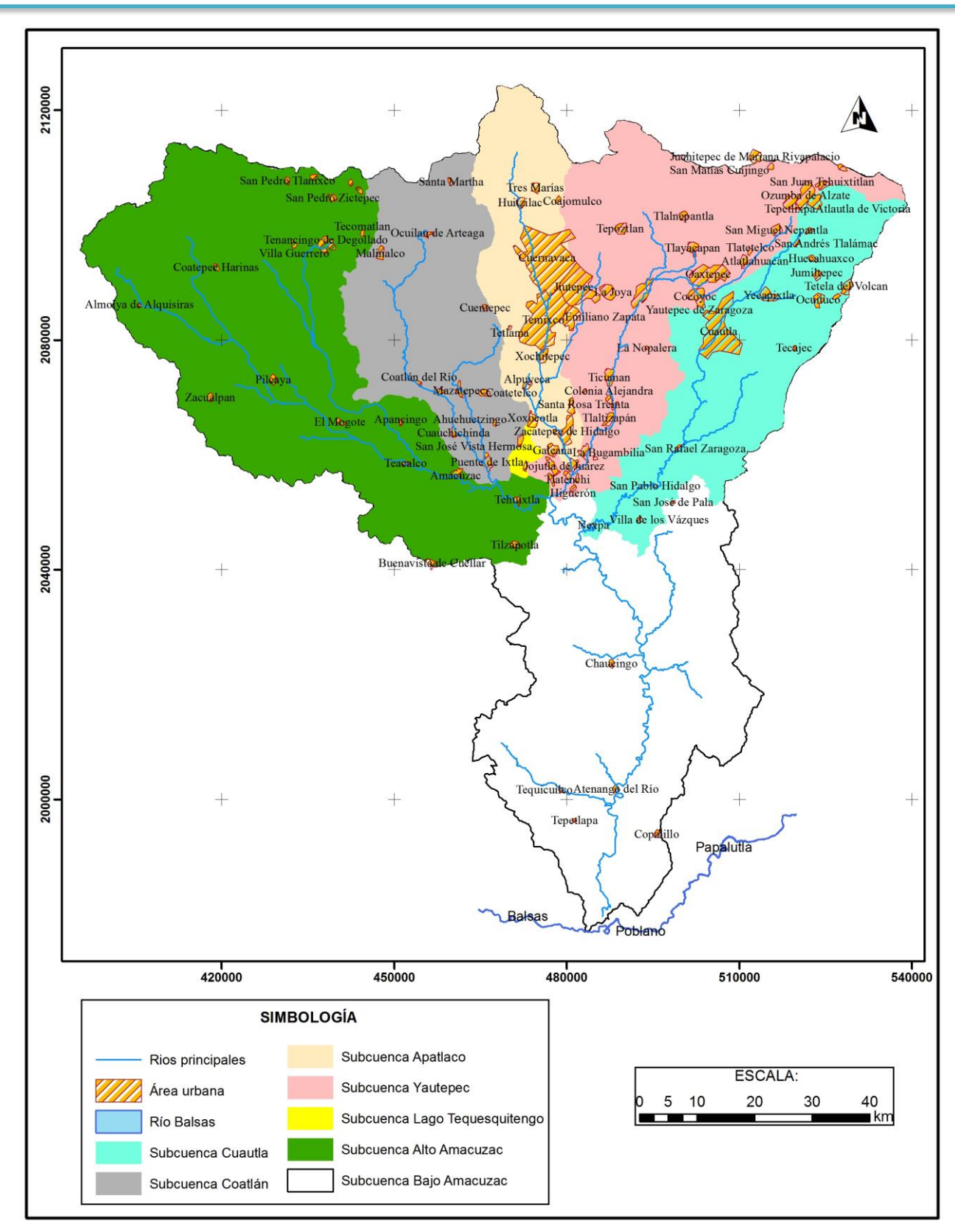

<span id="page-27-0"></span>Figura 2. Localización de la cuenca Alto Amacuzac (elaboración propia).

<span id="page-28-1"></span>En la Tabla 7 se muestran las subcuencas que integran la cuenca del río Amacuzac y su correspondiente área de drenaje. El área de estudio se encuentra ubicada en la cuenca río Alto Amacuzac, dentro de la cual se encuentran los ríos principales Texcaltitlan, Chontalcuatlán y San Jerónimo.

| No.                      | Subcuenca         | Area<br>[km <sup>2</sup> ] |
|--------------------------|-------------------|----------------------------|
|                          | L. Tequesquitengo | 28.42                      |
| 2                        | R. Alto Amacuzac  | 2,611.98                   |
| 3                        | R. Coatlán        | 1,092.50                   |
| 4                        | R. Apatlaco       | 809.95                     |
| $\overline{\phantom{1}}$ | R. Yautepec       | 1,534.43                   |
| 6                        | R. Cuautla        | 1,177.97                   |
|                          | R. Bajo Amacuzac  | 2,336.80                   |
|                          | Area total        | 9,592.05                   |

Tabla 7. Subcuencas pertenecientes al río Amacuzac.

#### <span id="page-28-0"></span>**III.2.1.1. Determinación de las características fisiográficas de las cuencas hidrológicas**

Se delimitaron las cuencas Texcaltitlan, Chontalcoatlan, Coatepequito, Dos bocas y Amacuzac ubicadas en la cuenca del río Alto Amacuzac como se puede ver en la figura 3, para obtener sus características principales como el área, longitud del cauce principal, pendiente media del cauce principal y tiempo de concentración necesarias para introducir en el modelo SMA. Para esto se utilizó la herramienta *Hydrology* de *Spatial Analyst Tools* en *Arcmap* y el modelo digital de terreno realizando el siguiente procedimiento.

- 1. Se corrige el modelo digital de elevaciones de imperfecciones en la superficie para lograr un buen cálculo de la dirección del flujo. Para ello se utiliza la herramienta *Fill* ubicada en *Arctoolbox*.
- 2. Se calcula el *raster* de dirección de flujo, este se obtiene al seguir una dirección descendente de una celda a otra.
- 3. Se edita un punto a la salida de cada subcuenca y se delimitan las subcuencas con la herramienta *Watershed.*
- *4.* Posteriormente se convierte el raster creado en polígono utilizando la rutina *ArcToolbox - Conversion Tools - From Raster - Raster to polygon.*
- 5. Se calcula el área de cada cuenca y subcuenca con la herramienta *calculate geometry*, para ello se entra en la tabla de atributos del polígono y se agrega un campo con el nombre área.
- 6. Para calcular la longitud del cauce principal, se hace un corte del raster *flow direction* con el polígono obtenido en el paso 4, pues es necesario para usar la herramienta *flow length* que calcula la distancia aguas abajo a lo largo de la trayectoria de flujo para cada celda. En el caso de las subcuencas de aportación en los puntos elegidos, se determinó la longitud del cauce utilizando la distancia horizontal acumulada de los perfiles obtenidos.

Posteriormente, se trazaron los polígonos de Thiessen para obtener la ponderación de cada estación climatológica e introducir en el modelo *SMA*.

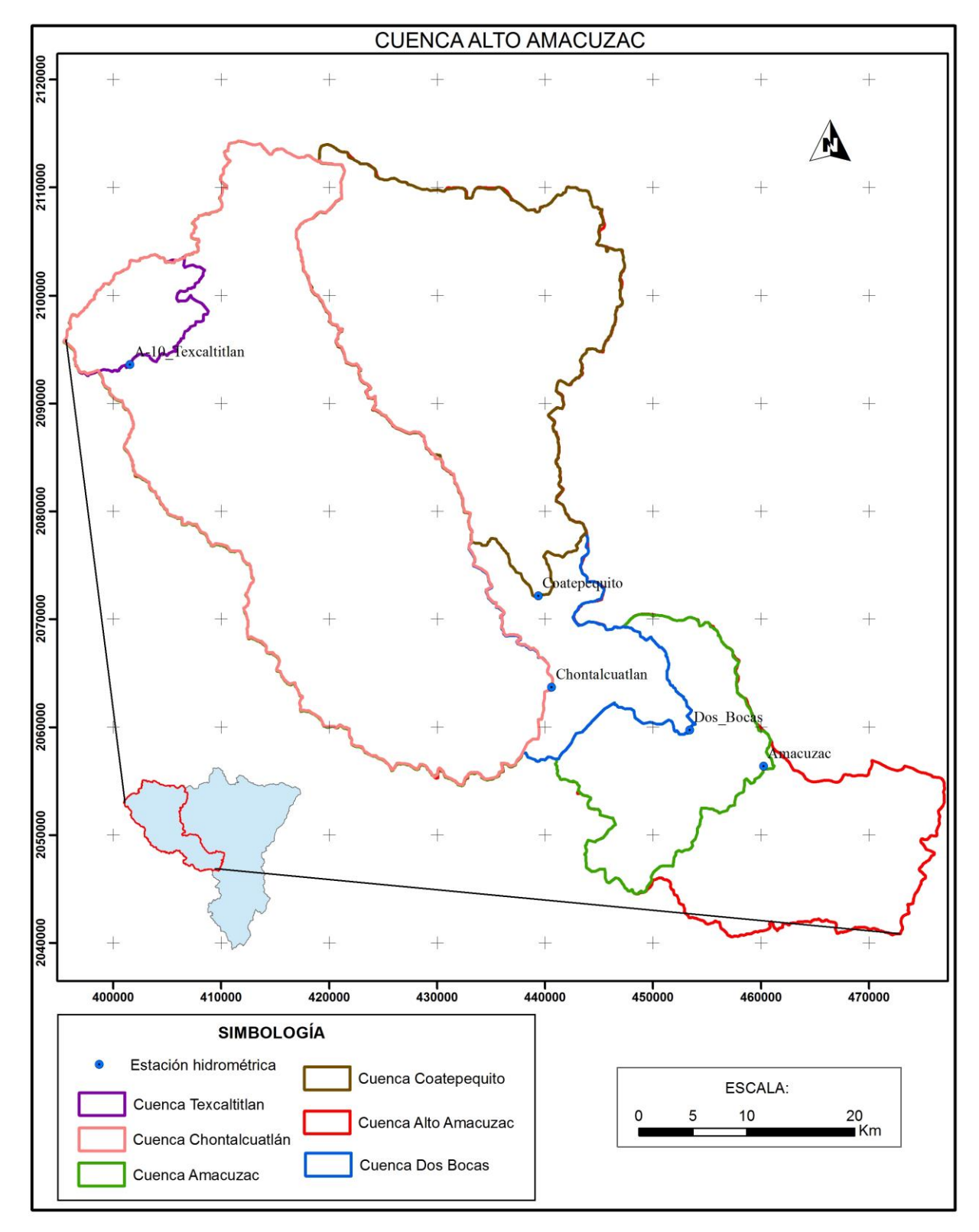

<span id="page-29-0"></span>Figura 3. Localización de las cuencas hidrológicas de estudio (elaboración propia).

#### <span id="page-30-0"></span>**III.2.2. Ubicación de los elementos de exclusión**

Como elementos de exclusión, se consideran las superficies en las que no se puede aprovechar el agua para generación hidroeléctrica, por ejemplo las áreas protegidas, zonas con baja precipitación y cuando el uso de suelo no lo permite, por ejemplo áreas urbanas y proyectos de obras existentes. En la figura 4 se muestra el área urbana e infraestructura existente y las áreas naturales protegidas pertenecientes a los Parques Nacionales Nevado de Toluca y Desierto de Carmen o de Nixcongo; parques estatales Hermenegildo Galeana, Nahuatlaca-Matlatzinca y Tenancingo, Malinalco, Zanpahuacan; y parques estatales Santuario de Agua y Forestal sin decreto "Salto de Tenancingo" y "río Temalcatepec" ubicadas dentro de la cuenca Alto Amacuzac.

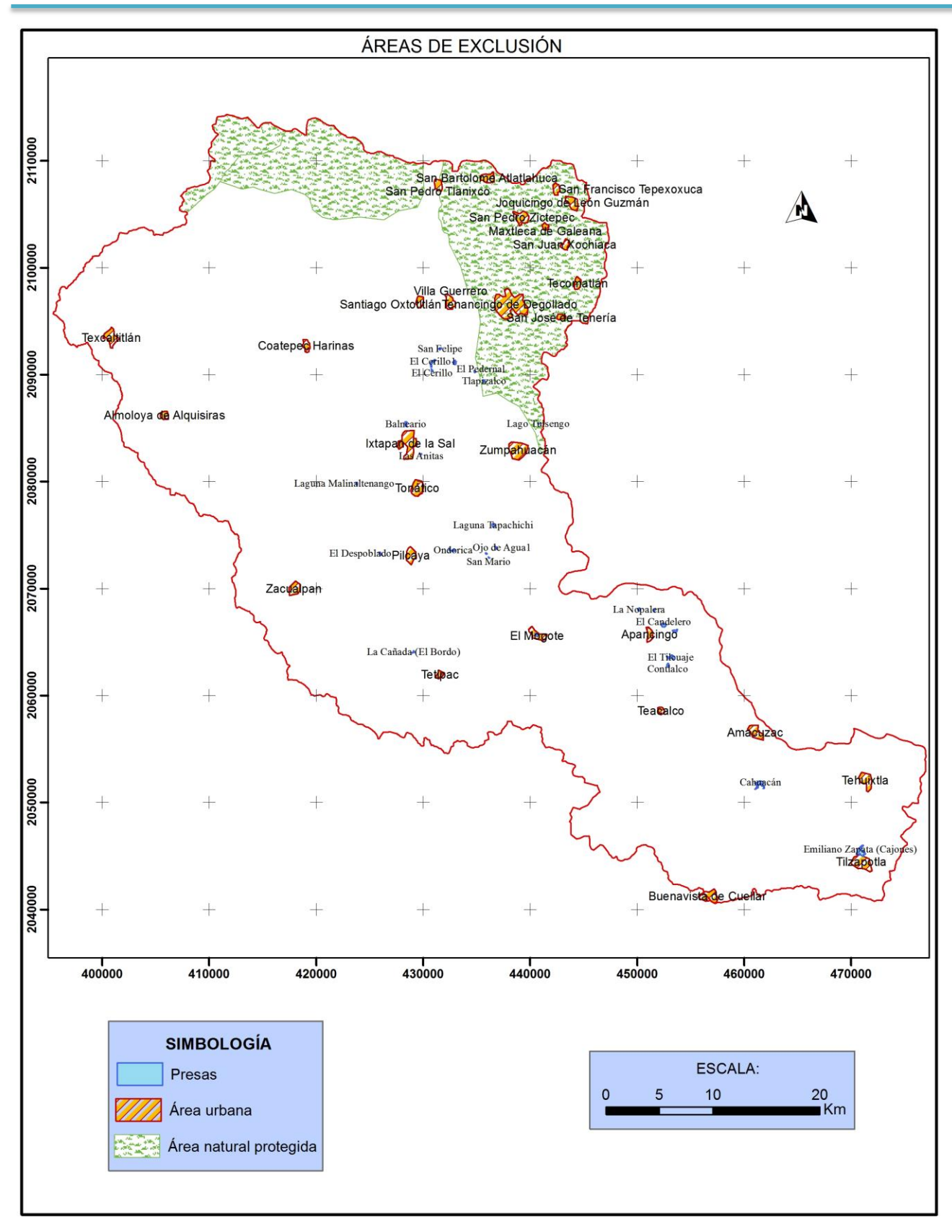

<span id="page-31-0"></span>Figura 4. Ubicación de algunas zonas de exclusión.

#### <span id="page-32-0"></span>**III.2.3. Identificación de los tipos de vegetación y suelo**

Debido a la complejidad para calibrar un modelo con varios parámetros, se recurre a varias estrategias dependiendo de sus características. Por ejemplo, si los parámetros tienen sentido físico se establecen relaciones entre sus valores y las características geomorfológicas de las cuencas utilizando expresiones matemáticas, tablas y rangos de valores orientativos propuestos por diferentes autores; si los parámetros no tienen sentido físico pero dominan en ellos algunas condiciones de tipo matemático, en algunos casos hay valores que se pueden estimar por criterios de subjetividad, comparándolos con los adoptados en estudios similares (Grupo de Emisarios Submarinos e Hidráulica Ambiental de la Universidad de Cantabria *et al.*, 2004)

Recurriendo al criterio donde se relacionan los parámetros con las características geomorfológicas de las cuencas, se tiene que varios parámetros dependen del tipo de vegetación, la pendiente del terreno y el uso y tipo de suelo. Este es el caso de la capacidad de almacenamiento del dosel forestal, la capacidad de almacenamiento superficial en depresiones relacionadas con el tipo de vegetación, pendiente de terreno y uso de suelo. También están en ese caso los parámetros que están relacionados con las características del suelo (textura, porosidad y permeabilidad), como la máxima capacidad de infiltración de agua en el suelo, la máxima capacidad de almacenamiento de agua en el suelo, la capacidad de almacenamiento en la zona de tensión del suelo y la máxima capacidad de percolación. Por ello se determinaron el tipo de vegetación y tipo de suelo en el área de estudio de acuerdo con la información proporcionada por el INEGI a escala 1:250000. En la figura 5 se muestra el tipo de vegetación característica de la cuenca Alto Amacuzac.

El INEGI asigna en la información edafológica digital las clases de textura 1, 2 y 3. La clase 1 corresponde a suelos arenosos de textura gruesa (con más de 65% de arena), con poca capacidad de retención de agua o nutrientes para las plantas; en la clase 2 se encuentran los suelos con textura media, comúnmente llamados francos, equilibrados generalmente en el contenido de arena, arcilla y limo; y la clase 3 incluye suelos arcillosos de textura fina (con más de 35% de arcilla) que tienen mal drenaje y escasa porosidad, son por lo general duros al secarse, se inundan fácilmente y son menos favorables al laboreo o agricultura. De esta información se obtuvo el tipo de suelo dominante de acuerdo con la clasificación del Servicio de Conservación de Suelos de Estados Unidos. En la figura 6 se presenta la ubicación de los tipos de suelos principales en la cuenca Alto Amacuzac. La clase NA corresponde con las áreas donde está ubicada la mancha urbana.

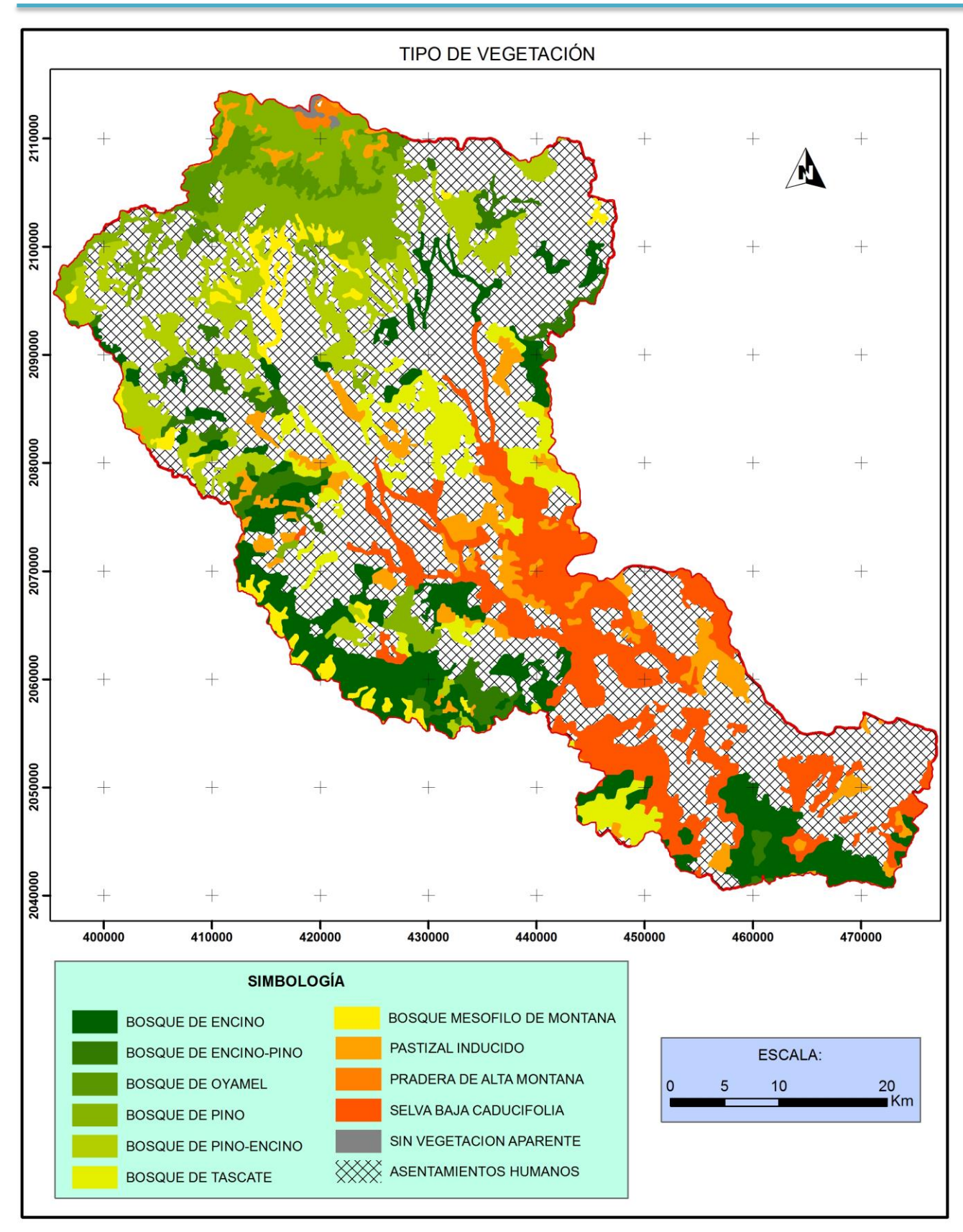

<span id="page-33-0"></span>Figura 5. Tipo de vegetación.

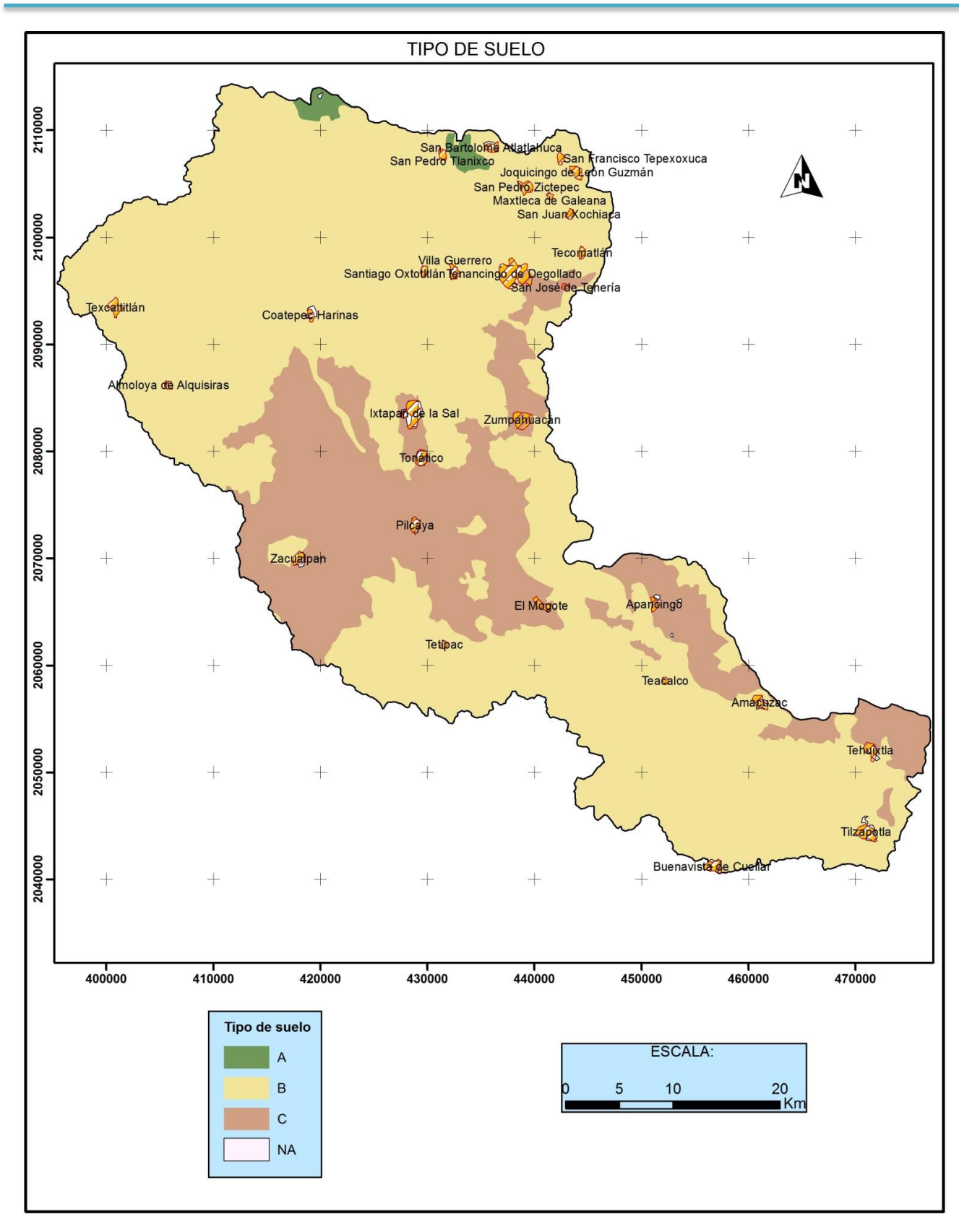

<span id="page-34-0"></span>Figura 6. Tipo de suelo.

### <span id="page-35-0"></span>**III.2.4. Determinación de perfiles longitudinales**

Se obtuvieron los perfiles longitudinales de las corrientes tributarias de orden 3 o mayor que coincidían con las corrientes perennes de las subcuencas hidrológicas para calcular el desnivel topográfico y la distancia horizontal. En la figura 7 se muestra un perfil tipo obtenido con la herramienta *3D-Analyst*. Para ello se convierten los perfiles en 2D a 3D utilizando la rutina siguiente: *ArcToolbox - 3D Analyst Tools - Functional Surface - Interpole Shape.*

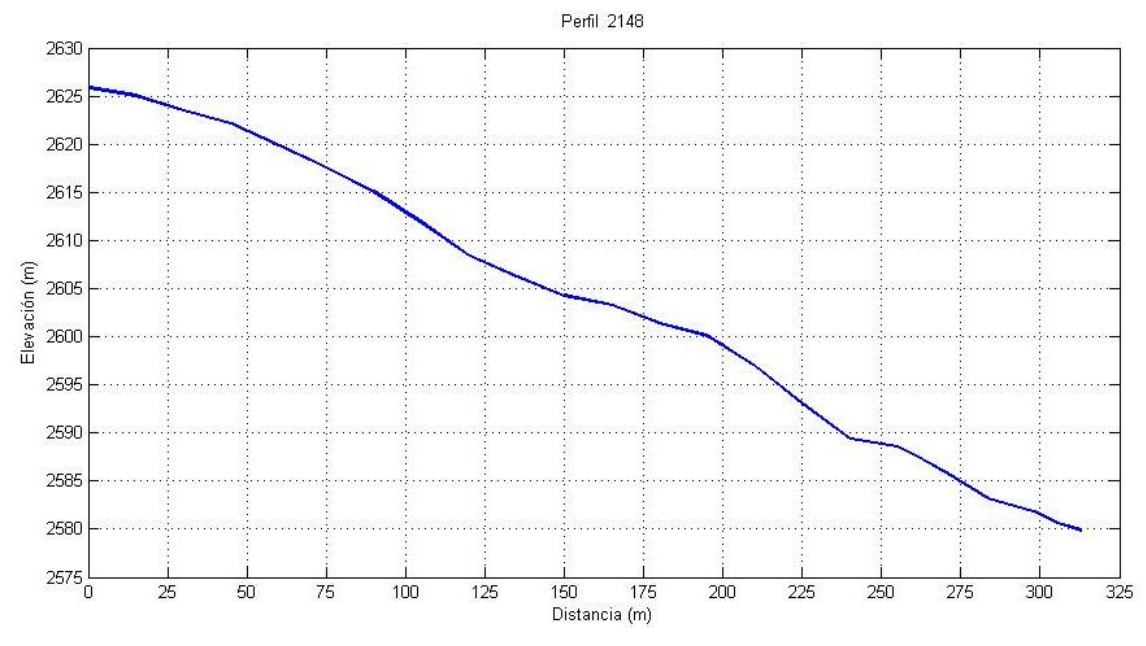

Figura 7. Perfil longitudinal.

<span id="page-35-2"></span>Con los datos obtenidos del perfil se determinó la pendiente media del tramo, la longitud del cauce principal y la pendiente media del cauce principal para calcular el tiempo de concentración de cada subcuenca.

### <span id="page-35-1"></span>**III.2.5. Obtención de las áreas de aportación por punto elegido**

Se trazaron las subcuencas de aportación por sitio elegido utilizando los pasos 3 y 4 del apartado III.2.1.1 y se obtuvo su superficie para introducir en el modelo calibrado. En la figura 8 se muestran las subcuencas trazadas en la cuenca Texcaltitlan a partir del sitio elegido.
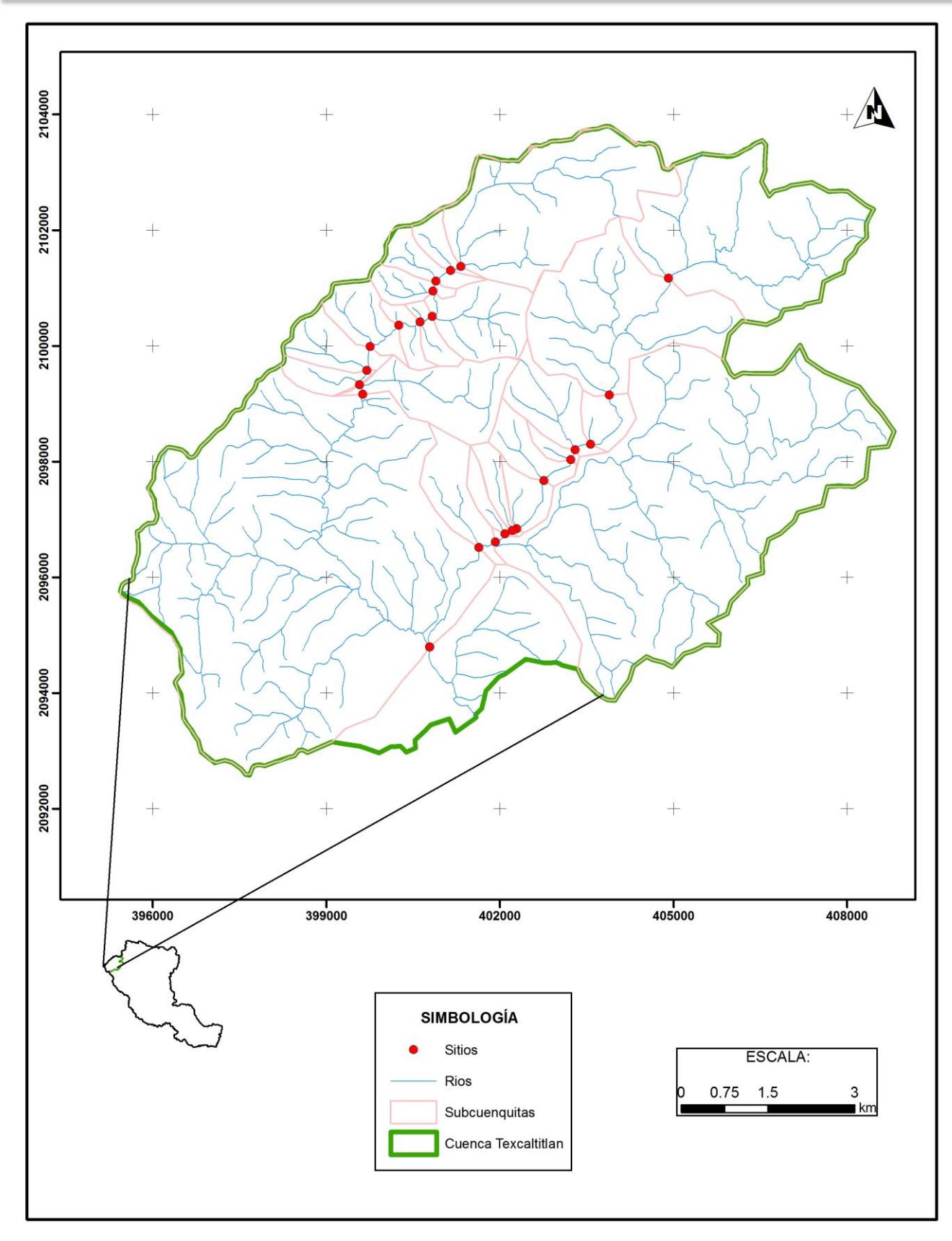

Figura 8. Trazo de las subcuencas de aportación por sitio elegido en la cuenca Texcaltitlan.

# **III.3. Análisis de información climatológica e hidrométrica**

Para realizar el análisis de la información climatológica, se utilizaron los datos registrados en la base de datos climatológica nacional (CLICOM), con información hasta el año 2012.

La información hidrométrica se obtuvo del Banco Nacional de Datos de Aguas Superficiales (BANDAS) de la Red Hidrométrica Nacional actualizado por Instituto Mexicano de Tecnología del Agua (IMTA).

# **III.3.1. Revisión de información climatológica**

Para el trazo de los polígonos de Thiessen se utilizaron 23 estaciones climatológicas, de las cuales 5 son de Morelos, 14 de Estado de México y 4 de Guerrero, de tal manera que los polígonos quedarán dentro de la cuenca Alto Amacuzac. En la Tabla 8 se muestran las estaciones climatológicas, clave y coordenadas de ubicación.

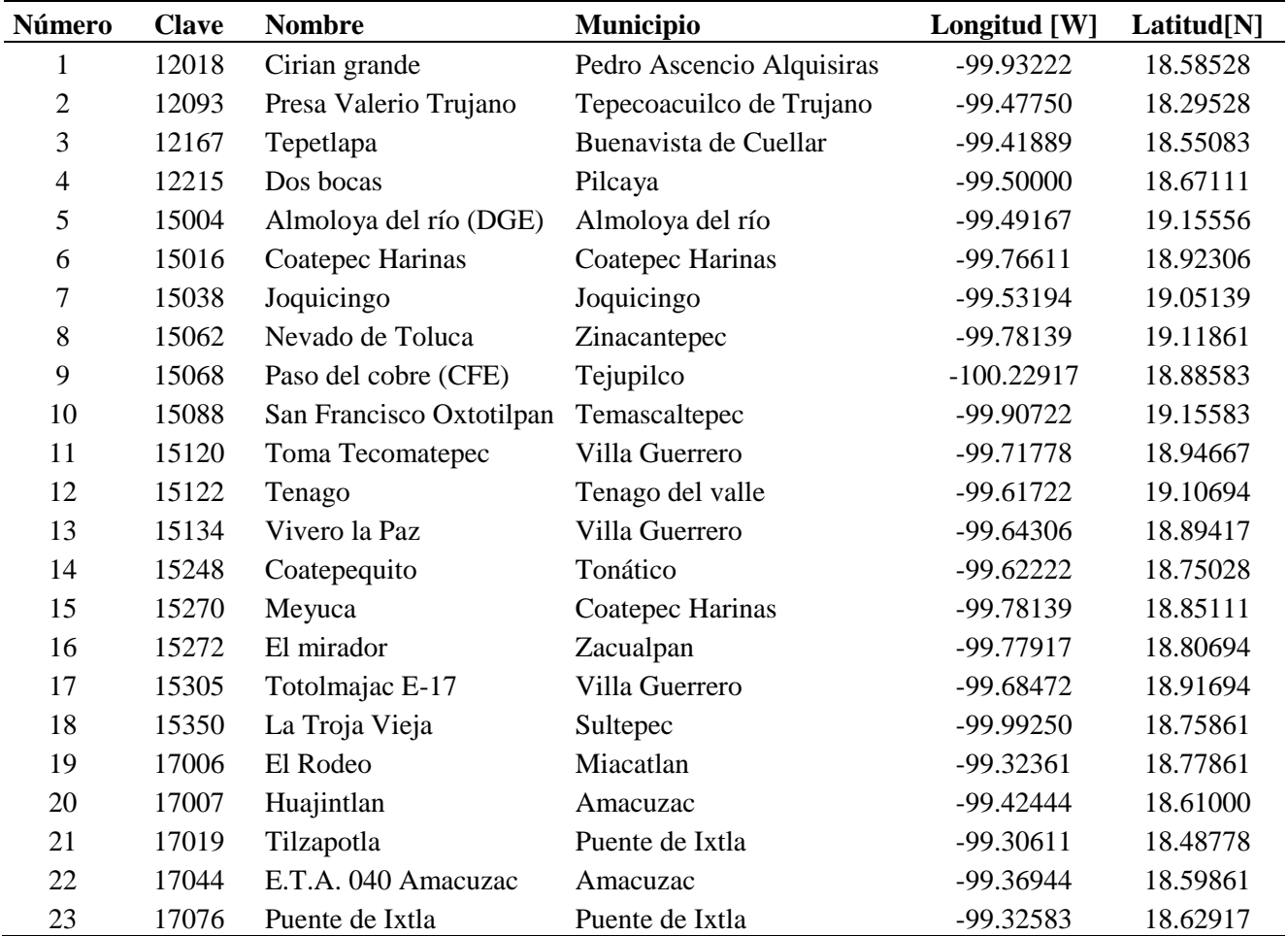

Tabla 8. Localización geográfica de las estaciones climatológicas.

Se revisó la información registrada en las estaciones climatológicas y se dedujeron los datos faltantes para completar las series de datos históricos diarios (Aparicio, 2010).

### **III.3.2. Análisis de caudales medios diarios**

Para hacer el análisis se emplearon 5 estaciones hidrométricas ubicadas en la cuenca Alto Amacuzac que cubre una superficie de 2,611.98 km<sup>2</sup>, sobre los cauces de los ríos Amacuzac, San Jerónimo, Chontalcuatlán y Texcaltitlan. Se eligieron las estaciones con información de al menos 12 años de registro. En el caso de la cuenca Texcaltitlan y Chontalcuatlán se realizó la calibración de parámetros con 4 años de datos históricos de caudales diarios y se utilizaron 8 y 16 años respectivamente para la validación; los parámetros en la cuenca Coatepequito se calibraron con 5 años y se validaron con 20 años de registro; y los parámetros para las cuencas Dos Bocas y Amacuzac se calibraron con 6 años y se validaron con 16 años de registros de datos diarios. Esto con el fin de utilizar los datos de precipitación empleados en la validación de los parámetros para hacer la simulación en las subcuencas hidrológicas, pues Ortiz (2011) menciona que las curvas de duración de caudales y de frecuencias se deben obtener con la información histórica existente superior a 10 años preferiblemente en el caso de PCHs y para proyectos menores la información histórica puede ser menor.

Se realizó el relleno de datos faltantes de las estaciones climatológicas para poder obtener un periodo común de datos históricos diarios entre estaciones climatológicas e hidrométricas. Se encontraron más datos faltantes en el periodo 1991-2006 utilizados para realizar la validación de los parámetros en la cuenca Chontalcuatlán, de las 9 estaciones climatológicas, cuatro presentaron gran porosidad, por ejemplo en Meyuca faltaban 12 meses de información diaria; en San Fco. Oxtotilpan 20 meses; en Coatepec Harinas 33 meses y en Nevado de Toluca 9 meses; en La troja vieja se determinaron los datos faltante de 2 meses; en El Mirador sólo 1 mes; en Coatepequito se rellenoron 2 meses de información diaria y en Dos Bocas 2 meses también. En la Tabla 9 se muestra la ubicación de las estaciones hidrométricas consideradas en el análisis y el área de aportación a cada una de ellas.

|              | No. Clave Estación        | Longitud [W] Latitud [N] Área [km <sup>2</sup> ] |                        |          |
|--------------|---------------------------|--------------------------------------------------|------------------------|----------|
| $\mathbf{1}$ | 18232 Amacuzac            | -99.370833                                       | 18.600000              | 2,311.46 |
|              | 2 18291 A-10 Texcaltitlan |                                                  | $-99.941666$ 18.929166 | 90.91    |
|              | 3 18372 Coatepequito      | -99.566666                                       | - 18.741666            | 674.97   |
|              | 18438 Dos Bocas           | -99.437500                                       | 18.637500              | 2,047.49 |
| 5.           | 18555 Chontalcuatlán      | -99.563888                                       | 18.661111              | 1,204.23 |

Tabla 9. Coordenadas geográficas de las estaciones hidrométricas utilizadas.

En el mapa de la figura 9 se muestra la ubicación de las estaciones climatológicas e hidrométricas dentro de la cuenca Alto Amacuzac y los polígonos de Thiessen trazados a partir de la ubicación de las estaciones climatológicas. El nombre de la cuenca hidrológica se asignó de acuerdo al nombre de la estación hidrométrica de aforo.

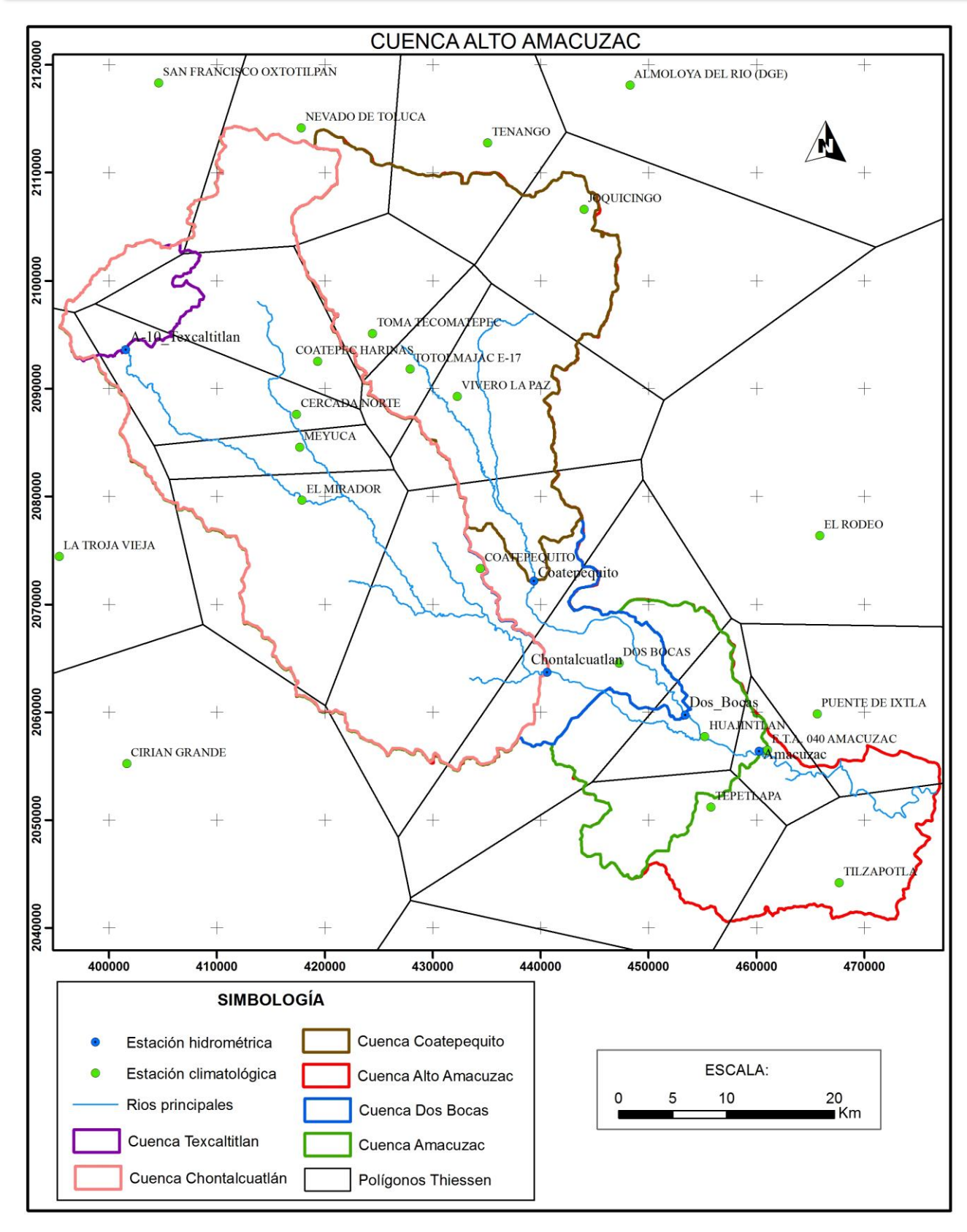

Figura 9. Ubicación de las estaciones climatológicas e hidrométricas.

## **III.4. Calibración y validación del modelo hidrológico semidistribuido**

El modelo hidrológico está constituido por tres etapas de cálculo. En la primera se determina el flujo del agua de precipitación con el modelo SMA, ya sea que se evapotranspire, se infiltre, percole o escurra. Luego se utiliza el modelo de Clark para representar la transformación de la precipitación en exceso en escorrentía superficial y finalmente se determina la contribución del flujo base en el hidrograma resultante mediante el modelo de depósitos lineales (Bennett, 1998). Para realizar la calibración y validación se emplearon los periodos mostrados en la tabla 10.

|   | No. Cuenca               | Calibración Validación |           |
|---|--------------------------|------------------------|-----------|
|   | Texcaltitlan             | 1982-1985              | 1963-1970 |
| 2 | Coatepequito             | 2001-2005              | 1966-1985 |
| 3 | Dos Bocas                | 2001-2006              | 1985-2000 |
| 4 | Chontalcuatlán 1982-1985 |                        | 1991-2006 |
| 5 | Amacuzac                 | 2001-2006              | 1985-2000 |

Tabla 10. Periodos de calibración y validación para las cuencas hidrológicas.

El proceso de calibración resulta complejo al tener que definir valores adecuados para cada parámetro; se puede decir que entre mayor sea el número de parámetros involucrados en cada etapa de cálculo, mayor es el grado de dificultad para obtenerlos. En este caso, para cada cuenca hidrológica se tienen que establecer 25 parámetros: 17 pertenecientes al modelo SMA, 2 pertenecientes al modelo de Clark y 6 pertenecientes al modelo de depósitos lineales. En este caso el valor de los parámetros iniciales se eligió tomando los valores recomendados por diferentes autores como los descritos en el trabajo realizado por Bennett (1998) y el Grupo de Emisarios Submarinos e Hidráulica Ambiental de la Universidad de Cantabria (2004). En la tabla 11 se muestran los parámetros que involucran el modelo SMA, el modelo de Clark y el modelo de depósitos lineales.

| <b>Modelo</b>         |                | No. Descripción                                                    | <b>Unidades</b> |
|-----------------------|----------------|--------------------------------------------------------------------|-----------------|
|                       | $\mathbf{1}$   | Intercepción por vegetación                                        | mm              |
|                       | 2              | Capacidad de almacenamiento superficial en depresiones             | mm              |
|                       | 3              | Máxima capacidad de infiltración en el suelo                       | mm/h            |
|                       | 4              | Capacidad de almacenamiento del suelo                              | mm              |
|                       | 5              | Capacidad de almacenamiento en la zona de tensión del suelo        |                 |
|                       | 6              | Máxima capacidad de percolación del suelo                          | mm/h            |
|                       | 7              | Capacidad de almacenamiento del depósito subterráneo #1            | mm              |
| <b>SMA</b>            | 8              | Máxima capacidad de percolación del depósito subterráneo #1        | mm/h            |
|                       | 9              | Coeficiente de almacenamiento del depósito subterráneo #1          | h               |
|                       | 10             | Capacidad de almacenamiento del depósito subterráneo #2            | mm              |
|                       | 11             | Máxima capacidad de percolación del depósito subterráneo #2        | mm/h            |
|                       | 12             | Coeficiente de almacenamiento del depósito subterráneo #2          | $\mathbf h$     |
|                       | 13             | Contenido inicial del almacenamiento por intercepción              | $\%$            |
|                       | 14             | Contenido inicial del almacenamiento superficial en depresiones    | $\%$            |
|                       | 15             | Contenido inicial del almacenamiento en el suelo                   | $\%$            |
|                       | 16             | Contenido inicial del almacenamiento en el depósito subterráneo #1 | $\%$            |
|                       | 17             | Contenido inicial del almacenamiento en el depósito subterráneo #2 | $\%$            |
| De Clark              | $\mathbf{1}$   | Coeficiente de almacenamiento                                      | h               |
|                       | $\overline{2}$ | Tiempo de concentración                                            | h               |
|                       | $\mathbf{1}$   | Coeficiente de almacenamiento del depósito subterráneo 1           | h               |
| De                    | $\overline{2}$ | Coeficiente de almacenamiento del depósito subterráneo 2           | h               |
| depósitos<br>lineales | 3              | Número de depósitos conectados en serie en depósito subterráneo 1  |                 |
|                       | 4              | Número de depósitos conectados en serie en depósito subterráneo 2  |                 |
|                       | 5              | Descarga inicial en el depósito subterráneo 1                      | $m^3/s$         |
|                       | 6              | Descarga inicial en el depósito subterráneo 2                      | $m^3/s$         |

Tabla 11. Parámetros necesarios para la simulación (programa HEC-HMS).

# **III.4.1. Análisis de sensibilidad**

Para realizar el análisis de sensibilidad se propusieron valores de los parámetros tomando como base los reportados en otros trabajos y se realizó la simulación en la cuenca Texcaltitlan. En esta cuenca, el hidrograma registrado en la estación hidrométrica durante los años de 1981 a 1983 indica que el día primero de octubre de 1981 se presentó el caudal pico de 8.3 m<sup>3</sup>/s y el volumen total de escurrimiento fue de 92,686,900 m<sup>3</sup>. En la tabla 12 se muestran los valores de los parámetros propuestos para realizar el análisis de sensibilidad.

| Código            | Descripción                                                        | <b>Unidades</b> | <b>Valor</b> |
|-------------------|--------------------------------------------------------------------|-----------------|--------------|
| <b>INTVEG</b>     | Intercepción por vegetación                                        | mm              | 7.65         |
| <b>CADSUP</b>     | Capacidad de almacenamiento superficial en depresiones             | mm              | 7.08         |
| <b>MCIS</b>       | Máxima capacidad de infiltración en el suelo                       | mm/h            | 5.45         |
| CAS               | Capacidad de almacenamiento del suelo                              | mm              | 106.00       |
| <b>CAZTS</b>      | Capacidad de almacenamiento en la zona de tensión del suelo        | mm              | 79.83        |
| <b>MCPS</b>       | Máxima capacidad de percolación del suelo                          | mm/h            | 3.02         |
| CADS1             | Capacidad de almacenamiento del depósito subterráneo #1            | mm              | 15.00        |
| MCPDS1            | Máxima capacidad de percolación del depósito subterráneo #1        | mm/h            | 1.51         |
| TADS1             | Coeficiente de almacenamiento del depósito subterráneo #1          | h               | 192.00       |
| CADS <sub>2</sub> | Capacidad de almacenamiento del depósito subterráneo #2            | mm              | 20.00        |
| MCPDS2            | Máxima capacidad de percolación del depósito subterráneo #2        | mm/h            | 0.04         |
| TADS2             | Coeficiente de almacenamiento del depósito subterráneo #2          | h               | 350.00       |
| <b>CIINTVEG</b>   | Contenido inicial del almacenamiento por intercepción              | %               | 3.36         |
| <b>CIADSUP</b>    | Contenido inicial del almacenamiento superficial en depresiones    | %               | 3.10         |
| <b>CIAS</b>       | Contenido inicial del almacenamiento en el suelo                   | %               | 46.51        |
| CIADS1            | Contenido inicial del almacenamiento en el depósito subterráneo #1 | $\%$            | 6.58         |
| CIADS2            | Contenido inicial del almacenamiento en el depósito subterráneo #2 | %               | 8.78         |

Tabla 12. Valores propuestos de los parámetros.

Al realizar la simulación se obtuvo el hidrograma de la figura 10. Se puede observar que el hidrograma obtenido se ajusta pobremente al hidrograma de los caudales medidos. El caudal pico simulado es de 25.5 m<sup>3</sup>/s y se presentó el día 30 de agosto de 1981, mientras que el volumen base descargado fue de 118,391,600 m<sup>3</sup>, el volumen de escurrimiento directo de 69,560,600 m<sup>3</sup> y el volumen total descargado fue de 187,952,200 m<sup>3</sup>.

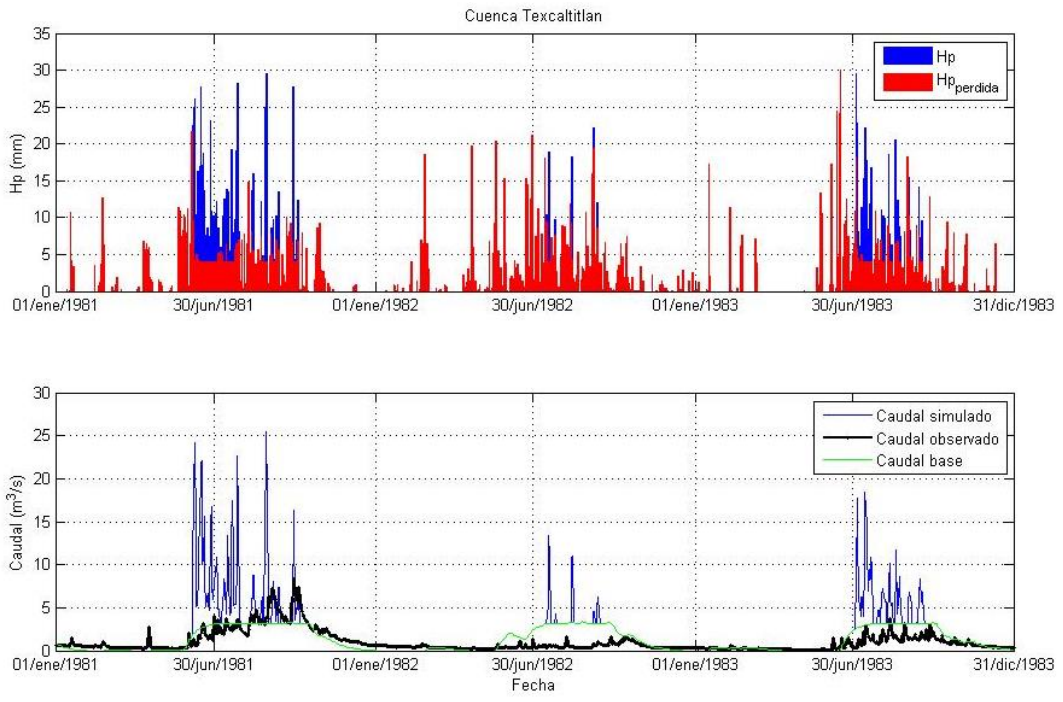

Figura 10. Hidrograma obtenido con los valores propuestos.

Después se optó por aumentar (10 veces) los valores de los parámetros necesarios para realizar la simulación en el modelo SMA excepto los valores que consideran la cantidad de agua presente en la vegetación, en superficie, en el suelo y subsuelo al inicio de la simulación, estos son, el contenido inicial del almacenamiento por intercepción, el contenido inicial del almacenamiento superficial en depresiones, el contenido inicial del almacenamiento en el suelo, el contenido inicial del almacenamiento en el depósito subterráneo # 1 y el contenido inicial del almacenamiento en el depósito subterráneo # 2, puesto que estos valores no afectan los resultados obtenidos cuando se hace la simulación continua de varios años. Los parámetros utilizados en este caso se indican en la tabla 13 y en la figura 11 se puede observar cómo se comporta la curva tiempo-caudal.

| Código             | Descripción                                                        | <b>Unidades</b> | <b>Valor</b> |
|--------------------|--------------------------------------------------------------------|-----------------|--------------|
| <b>INTVEG</b>      | Intercepción por vegetación                                        | mm              | 7.65         |
| <b>CADSUP</b>      | Capacidad de almacenamiento superficial en depresiones             | mm              | 7.08         |
| <b>MCIS</b>        | Máxima capacidad de infiltración en el suelo                       | mm/h            | 54.46        |
| CAS                | Capacidad de almacenamiento del suelo                              | mm              | 1060.00      |
| <b>CAZTS</b>       | Capacidad de almacenamiento en la zona de tensión del suelo        | mm              | 798.30       |
| <b>MCPS</b>        | Máxima capacidad de percolación del suelo                          | mm/h            | 30.18        |
| CADS1              | Capacidad de almacenamiento del depósito subterráneo #1            | mm              | 150.00       |
| MCPDS1             | Máxima capacidad de percolación del depósito subterráneo #1        | mm/h            | 15.10        |
| TADS1              | Coeficiente de almacenamiento del depósito subterráneo #1          | $\mathbf h$     | 1920.00      |
| CADS <sub>2</sub>  | Capacidad de almacenamiento del depósito subterráneo #2            | mm              | 200.00       |
| MCPDS2             | Máxima capacidad de percolación del depósito subterráneo #2        | mm/h            | 0.38         |
| TADS <sub>2</sub>  | Coeficiente de almacenamiento del depósito subterráneo #2          | h               | 3500.00      |
| <b>CIINTVEG</b>    | Contenido inicial del almacenamiento por intercepción              | $\%$            | 3.36         |
| <b>CIADSUP</b>     | Contenido inicial del almacenamiento superficial en depresiones    | $\%$            | 3.10         |
| <b>CIAS</b>        | Contenido inicial del almacenamiento en el suelo                   | $\%$            | 46.51        |
| CIADS1             | Contenido inicial del almacenamiento en el depósito subterráneo #1 | $\%$            | 6.58         |
| CIADS <sub>2</sub> | Contenido inicial del almacenamiento en el depósito subterráneo #2 | $\%$            | 8.78         |

Tabla 13. Valores incrementados de los parámetros propuestos.

Al realizar la simulación variando el valor de un parámetro a la vez se obtuvieron los resultados mostrados en la figura 11.

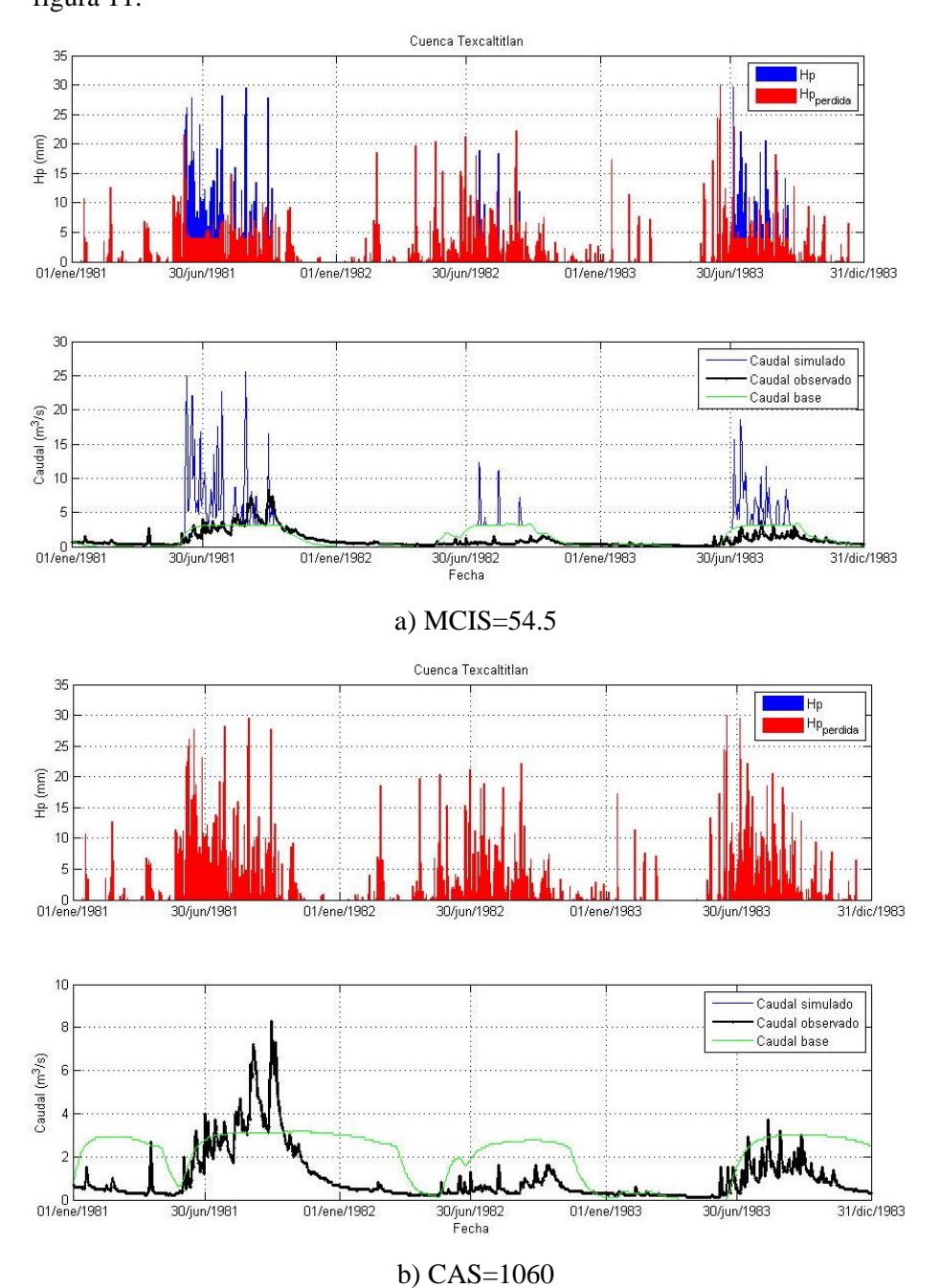

En la figura 11a se observa que el caudal pico obtenido al variar la máxima capacidad de infiltración en el suelo (MCIS) es el mismo que en la simulación con los valores propuestos de los parámetros (ver figura 10). Pero el volumen base es de 119,193,600 m<sup>3</sup>, el volumen de escurrimiento directo de 68,634,200 m<sup>3</sup> y es volumen total de 187,827,700 m<sup>3</sup>.

En la figura 11b se muestra cómo al cambiar la capacidad de almacenamiento del suelo (CAS) no hay escurrimiento directo sólo escurrimiento base, cuyo valor del volumen de escurrimiento base es de 195,238,600 m<sup>3</sup>. El caudal pico es de 3.2 m<sup>3</sup>/s y se presentó el 7 de noviembre de 1981.

Figura 11. Hidrogramas obtenidos al aumentar los parámetros 10 veces.

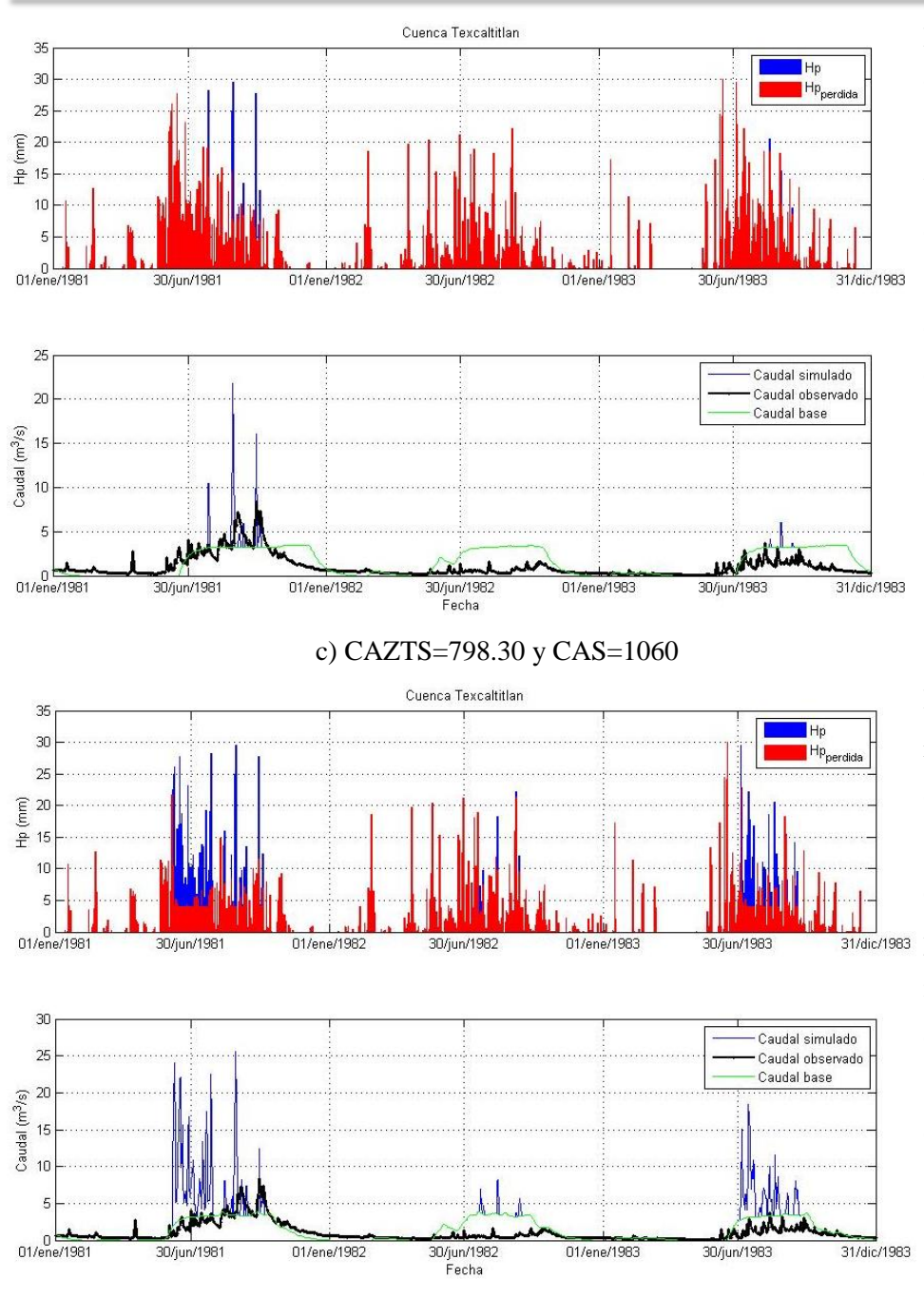

d) MCPS=30.18

Figura 11. Continuación…

En la figura 11c se observa al variar la capacidad de almacenamiento en la zona de tensión del suelo (CAZTS) que el escurrimiento es menor al obtenido en la figura 10 con un caudal pico de  $21.8 \text{ m}^3/\text{s}$ . El escurrimiento base es de 139,348,700 m<sup>3</sup> y el escurrimiento directo es de  $9,681,500 \text{ m}^3$ .

En la figura 11d se indican los resultados al variar la máxima capacidad de percolación del suelo (MCPS). Se puede ver que el caudal pico cambia muy  $\frac{1}{31/d \text{ic/1983}}$  poco, pues resulta de 25.6  $m<sup>3</sup>$ El volumen de escurrimiento directo es de  $63,370,100 \text{ m}^3$  y el volumen de escurrimiento base de 124,605,600 m<sup>3</sup>.

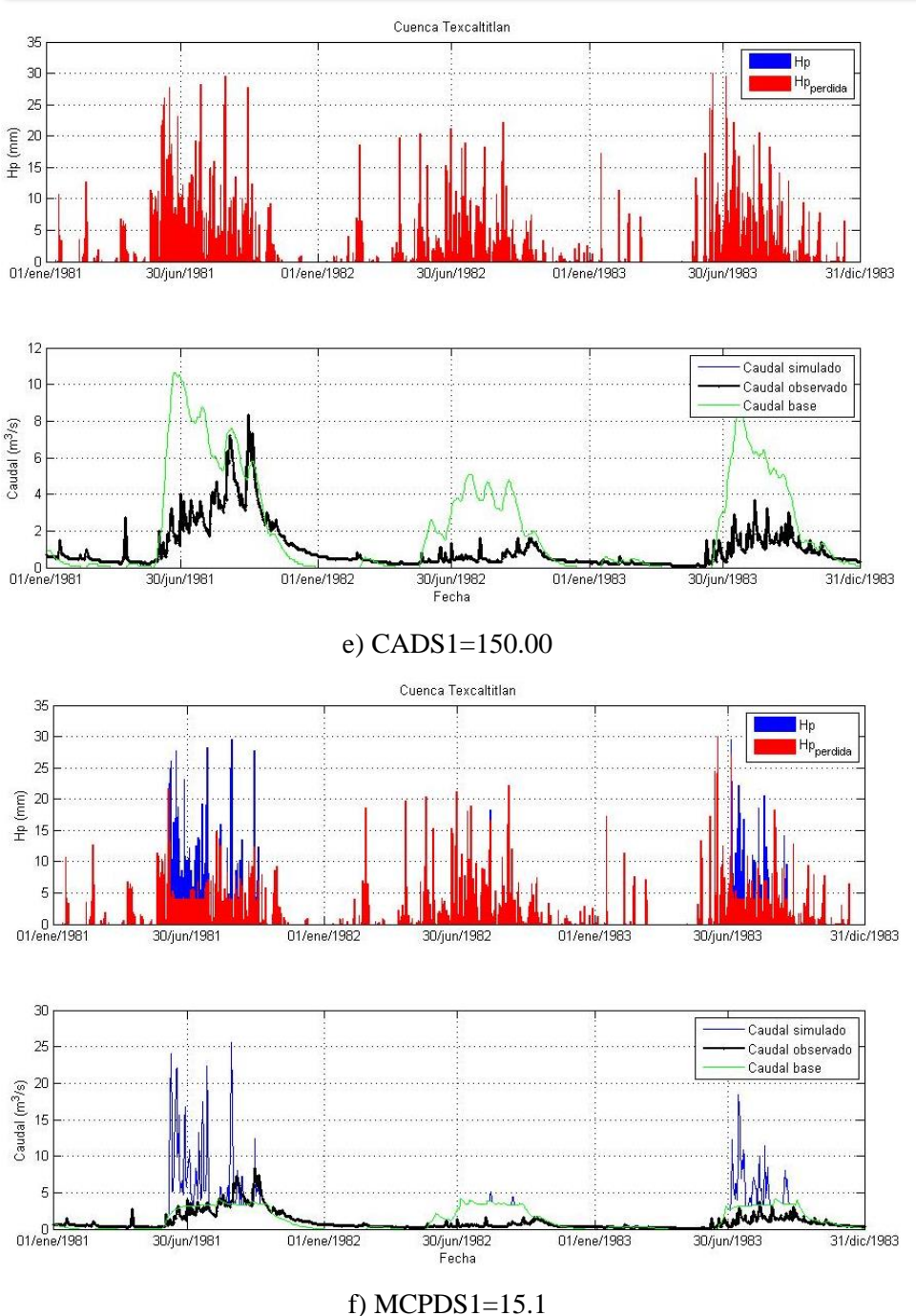

En la figura 11e se puede ver el comportamiento del caudal al cambiar la capacidad de almacenamiento del depósito subterráneo # 1 (CADS1), en este caso tampoco hay escurrimiento directo. Pero el volumen de escurrimiento base es de 198,312,400 m<sup>3</sup>. El caudal pico ocurrió el 24 de junio de 1981 y fue de 10.6  $m^3/s$ .

En la figura 11f se varió la máxima capacidad de percolación del depósito subterráneo # 1 (MCPDS1) y el hidrograma se comportó parecido al de la figura 10. Con el caudal pico de 25.6  $m<sup>3</sup>$ el volumen de escurrimiento directo fue de  $59,671,500$  m<sup>3</sup> y el volumen de escurrimiento base de 124,731,500 m<sup>3</sup>.

Figura 11. Continuación…

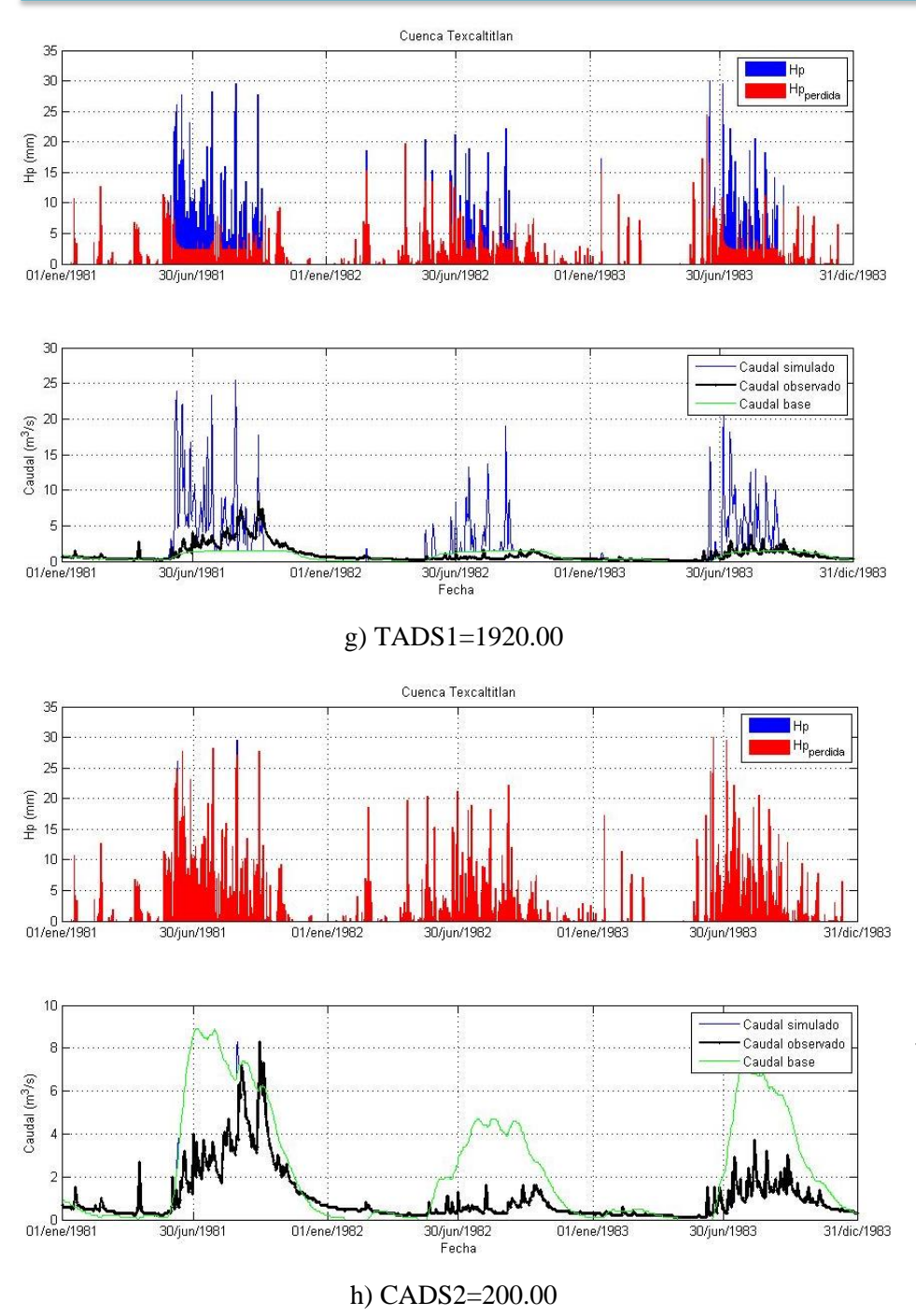

Figura 11. Continuación…

En la figura 11g se observa cómo se comporta la curva de tiempo-caudal. Se varió el coeficiente de almacenamiento del depósito subterráneo # 1 (TADS1) y el caudal pico es igual al del hidrograma obtenido con los parámetros propuestos (ver figura 10), pero el volumen de escurrimiento directo es de 119,216,100  $m^3$  y el volumen de escurrimiento base de  $70,525,400 \text{ m}^3$ .

En la figura 11h se muestra el hidrograma obtenido al variar la capacidad de almacenamiento del depósito subterráneo # 2 (CADS2), en este caso el caudal pico fue de  $8.9 \text{ m}^3\text{/s}$  y se presentó el 6 de julio de 1981, el escurrimiento directo es igual a 377,000 m<sup>3</sup> y el volumen de escurrimiento directo de 214,830,300 m<sup>3</sup>, teniendo un escurrimiento total de  $215,207,300 \text{ m}^3$ .

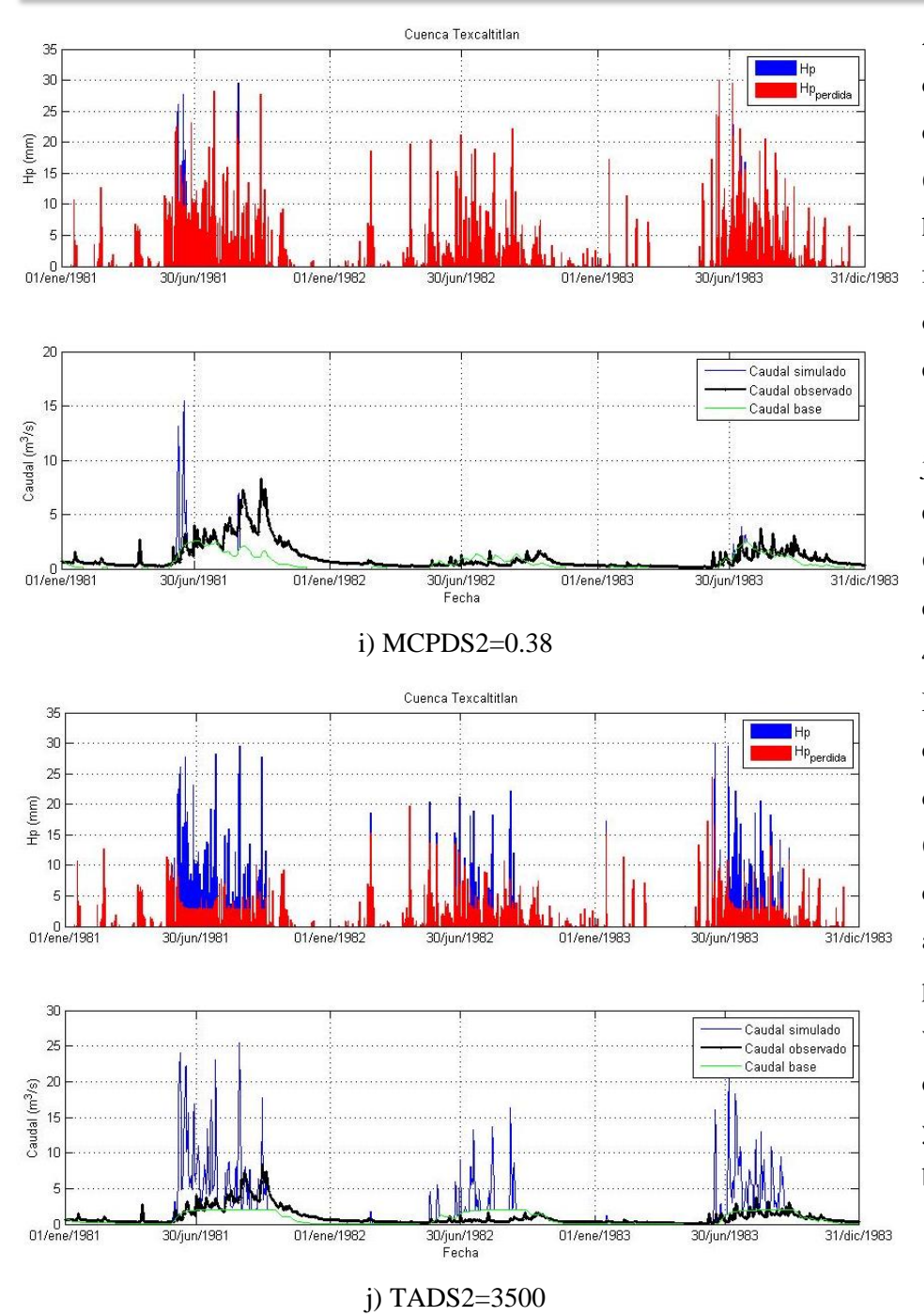

Al cambiar la máxima capacidad de percolación del depósito subterráneo # 2 (MCPDS2) se obtuvo el hidrograma mostrado en la figura 11i, en esta se puede observar que el escurrimiento es mínimo y el caudal pico de 15.5 m 3 /s ocurrido el 17 de junio de 1981. El volumen de escurrimiento directo fue de  $6,830,600$  m<sup>3</sup> y el volumen de escurrimiento base de  $49,531,400 \text{ m}^3$ .

En la figura 11j se varió el coeficiente de almacenamiento del depósito subterráneo # 2 (TADS2) y se obtuvo un caudal pico de  $25.5 \text{ m}^3/\text{s}$  igual al obtenido con los parámetros propuestos (ver figura 10). El volumen de escurrimiento directo fue de  $107,021,200$  m<sup>3</sup> y el volumen de escurrimiento base de 74,003,500 m<sup>3</sup>.

Figura 11. Continuación…

También se disminuyeron los valores propuestos de los parámetros 0.2 veces. En este caso los parámetros utilizados son los mostrados en la tabla 14.

| Código             | Descripción                                                        | <b>Unidades</b> | <b>Valor</b> |
|--------------------|--------------------------------------------------------------------|-----------------|--------------|
| <b>INTVEG</b>      | Intercepción por vegetación                                        | mm              | 7.65         |
| <b>CADSUP</b>      | Capacidad de almacenamiento superficial en depresiones             | mm              | 7.08         |
| <b>MCIS</b>        | Máxima capacidad de infiltración en el suelo                       | mm/h            | 1.09         |
| CAS                | Capacidad de almacenamiento del suelo                              | mm              | 21.20        |
| <b>CAZTS</b>       | Capacidad de almacenamiento en la zona de tensión del suelo        | mm              | 15.97        |
| <b>MCPS</b>        | Máxima capacidad de percolación del suelo                          | mm/h            | 0.60         |
| CADS1              | Capacidad de almacenamiento del depósito subterráneo #1            | mm              | 3.00         |
| MCPDS1             | Máxima capacidad de percolación del depósito subterráneo #1        | mm/h            | 0.30         |
| TADS1              | Coeficiente de almacenamiento del depósito subterráneo #1          | h               | 38.40        |
| CADS <sub>2</sub>  | Capacidad de almacenamiento del depósito subterráneo #2            | mm              | 4.00         |
| MCPDS2             | Máxima capacidad de percolación del depósito subterráneo #2        | mm/h            | 0.01         |
| TADS2              | Coeficiente de almacenamiento del depósito subterráneo #2          | h               | 70.00        |
| <b>CIINTVEG</b>    | Contenido inicial del almacenamiento por intercepción              | $\frac{0}{0}$   | 3.36         |
| <b>CIADSUP</b>     | Contenido inicial del almacenamiento superficial en depresiones    | $\frac{0}{0}$   | 3.10         |
| <b>CIAS</b>        | Contenido inicial del almacenamiento en el suelo                   | $\%$            | 46.51        |
| CIADS1             | Contenido inicial del almacenamiento en el depósito subterráneo #1 | $\%$            | 6.58         |
| CIAD <sub>S2</sub> | Contenido inicial del almacenamiento en el depósito subterráneo #2 | $\frac{0}{0}$   | 8.78         |

Tabla 14. Valores reducidos de los parámetros propuestos.

En la figura 12 se muestran los resultados de las corridas al disminuir el valor de los parámetros en 0.2 y cambiando uno a la vez.

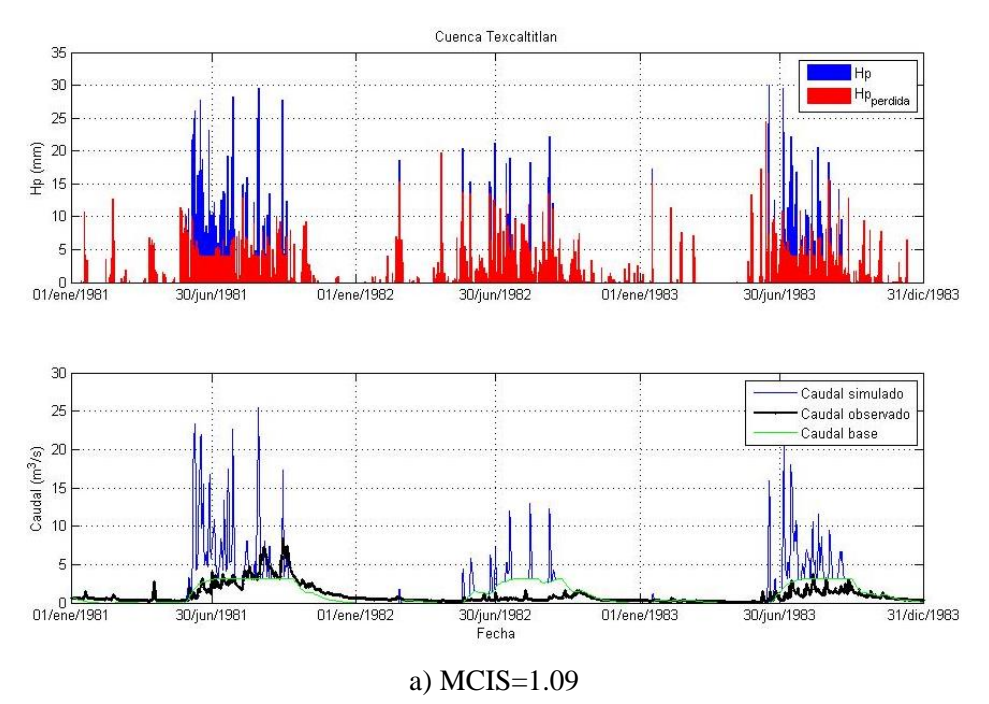

En la figura 12a se observa que el caudal pico obtenido al usar el valor de la máxima capacidad de infiltración en el suelo (MCIS), el caudal pico resulta igual al del hidrograma obtenido con los parámetros iniciales. El escurrimiento directo fue de  $80,328,200 \text{ m}^3 \text{ y}$ el volumen de escurrimiento base de 109,299,300 m<sup>3</sup>.

Figura 12. Hidrogramas obtenidos al disminuir los valores de los parámetros 0.2 veces.

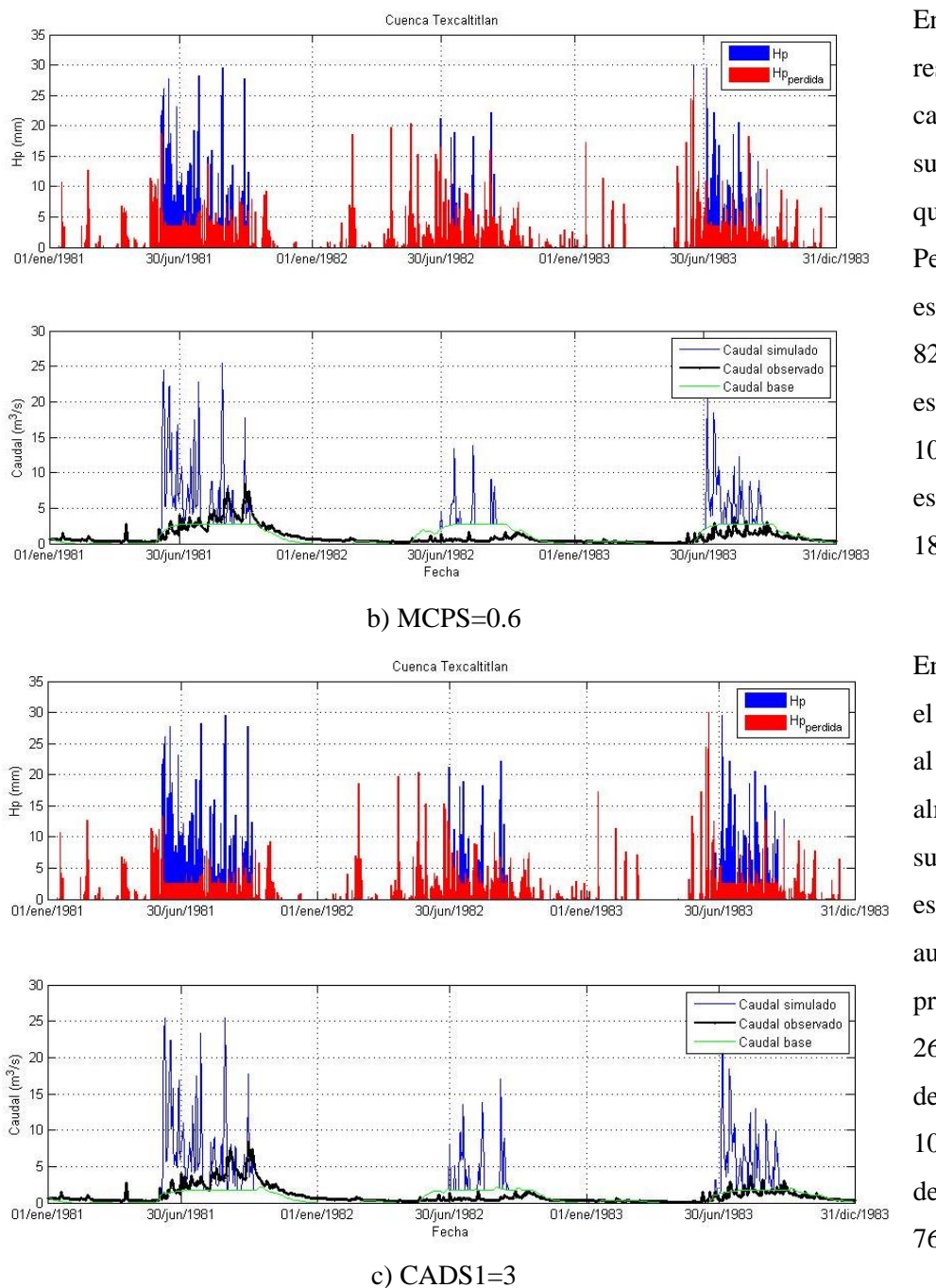

Figura 12. Continuación…

En la figura 12b se indican los resultados al variar la máxima capacidad de percolación del suelo (MCPS). Se puede ver que el caudal pico no cambia. Pero el volumen de escurrimiento directo es de  $82,503,600 \text{ m}^3$ , el volumen de escurrimiento base de 105,856,800 m<sup>3</sup> . Se tiene un escurrimiento total de 188,360,400 m<sup>3</sup>.

En la figura 12c se puede ver el comportamiento del caudal al cambiar la capacidad de almacenamiento del depósito subterráneo # 1 (CADS1), en este caso el escurrimiento aumenta. El día 6 de julio se presentó el caudal pico igual a  $26.3 \text{ m}^3/\text{s}$ , se tiene un volumen de escurrimiento directo de 109,914,200 m<sup>3</sup> y un volumen de escurrimiento base de  $76,424,700 \text{ m}^3$ .

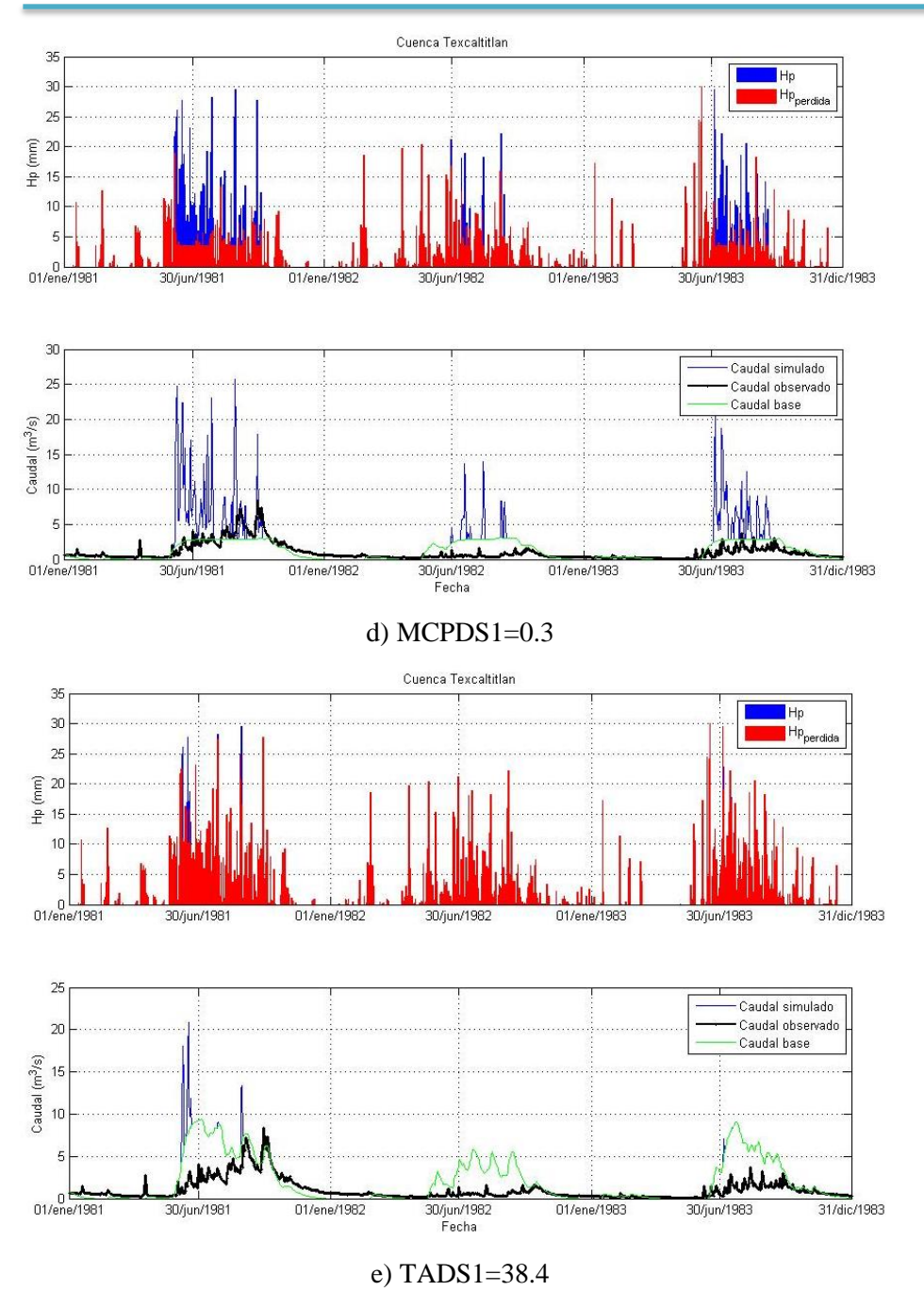

Figura 12. Continuación…

En la figura 12d se varió la máxima capacidad de percolación del depósito subterráneo # 1 (MCPDS1) y el hidrograma se comportó similar al de la figura 10. El caudal pico fue  $25.7 \text{ m}^3\text{/s}$ , el volumen de escurrimiento directo fue de  $82,531,500 \text{ m}^3 \text{ y}$ el volumen de escurrimiento base de  $113,545,100 \text{ m}^3$ .

En la figura 12e se observa cómo se comporta la curva de tiempo-caudal. Se varió el coeficiente de almacenamiento del depósito subterráneo # 1 (TADS1) y el caudal pico disminuyó a 22.2 m<sup>3</sup>/s, este ocurrió el 17 de junio de 1981. Se obtuvo un volumen de escurrimiento directo de  $6,765,500 \text{ m}^3$  y un volumen de escurrimiento base de 187,491,200 m<sup>3</sup> . El volumen total de escurrimiento fue de 194,256,700 m<sup>3</sup>.

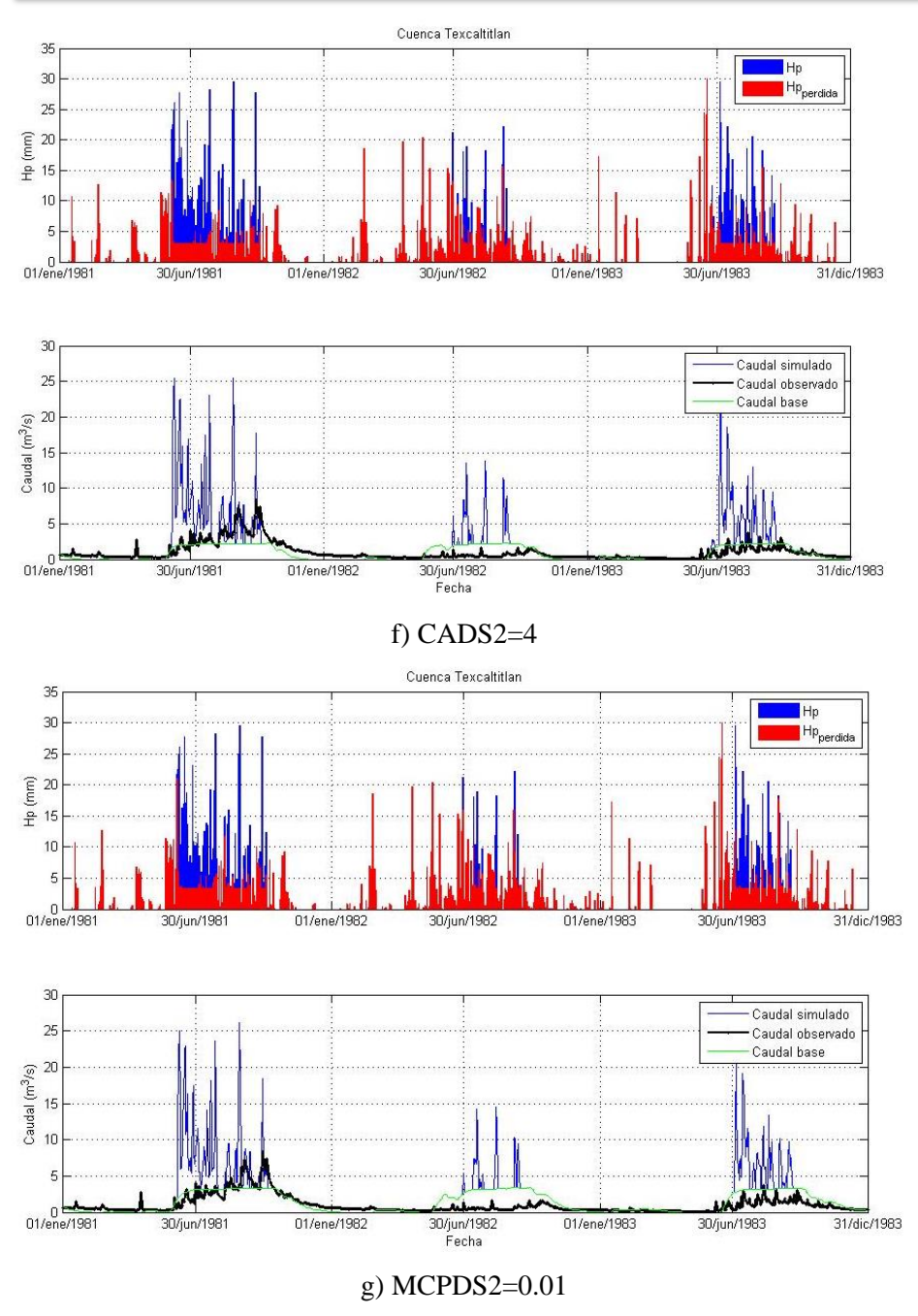

Figura 12. Continuación…

En la figura 12f se muestra el hidrograma obtenido al variar la capacidad de almacenamiento del depósito subterráneo # 2 (CADS2), en este caso el escurrimiento aumentó y el día 6 de julio de 1981 ocurrió el caudal pico de 26.4  $\text{m}^3\text{/s}$ . Se obtuvo un volumen de escurrimiento directo de 98,315,400 m<sup>3</sup> y un volumen de escurrimiento base de 83,740,800 m<sup>3</sup>.

Al cambiar la máxima capacidad de percolación del depósito subterráneo # 2 (MCPDS2) se obtuvo el hidrograma mostrado en la figura 12g, en la cual se puede observar que el escurrimiento aumentó y el caudal pico es de 26.2  $\text{m}^3\text{/s}$ . Se obtuvo un volumen de escurrimiento directo de  $86,840,700 \text{ m}^3$  y un volumen de escurrimiento base de 129,709,500 m<sup>3</sup>.

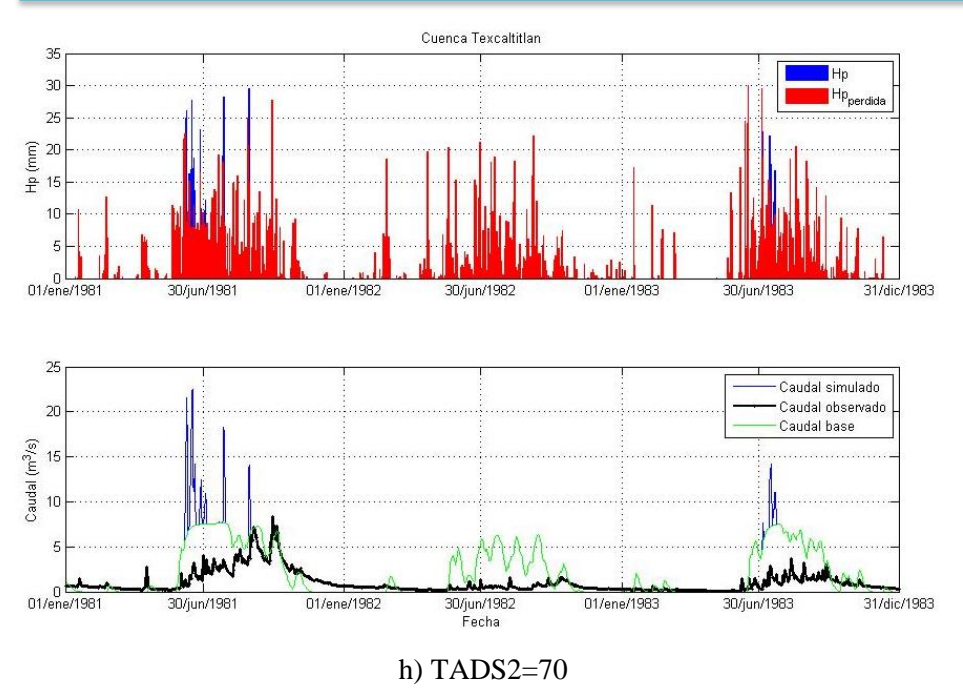

En la figura 12h se varió el coeficiente de almacenamiento del depósito subterráneo # 2 (TADS2) y el día 17 de junio se presentó el caudal pico de 22.5 m 3 /s menor al obtenido con los parámetros propuestos (ver figura 10). El volumen de escurrimiento directo fue de  $15,674,100 \text{ m}^3$  y el volumen de escurrimiento base de 189,847,100 m<sup>3</sup>.

Figura 12. Continuación…

Del análisis de sensibilidad se concluye que los parámetros que influyen mayormente en la variabilidad del caudal obtenido en la simulación son los siguientes:

- 1. La capacidad de almacenamiento del suelo (CAS)
- 2. La capacidad del almacenamiento en la zona de tensión del suelo (CAZTS)
- 3. La capacidad de almacenamiento del depósito subterráneo # 1 (CADS1)
- 4. La capacidad de almacenamiento del depósito subterráneo # 2 (CADS2)
- 5. La máxima capacidad de percolación del depósito subterráneo # 2 (MCPDS2)
- 6. Los coeficientes de almacenamiento del depósito subterráneo # 1 y # 2 (TADS1 y TADS2)

### **III.4.2. Calibración del modelo para las subcuencas hidrológicas**

Se realizó la simulación asignando un peso espacial y temporal a las estaciones climatológicas. El peso temporal es un factor que representa el porcentaje (%) de la precipitación total que se registró en el intervalo de tiempo utilizado, en nuestro caso 24 h, se utiliza para representar la variación de la precipitación media en el área en el tiempo t y permite ajustar la fecha del caudal pico medido y simulado. Se obtuvo un volumen aproximado al medido y una fecha cercana a la de ocurrencia del caudal pico al realizar la variación prueba y error del valor ponderado temporal. Mientras que el peso espacial es representado por el porcentaje de área dentro de los polígonos de Thiessen. Para realizar la calibración se optimizaron los parámetros utilizando las funciones objetivo incluidas en el programa HEC-HMS. Las funciones objetivo principales son las siguientes:

a) Suma de errores absolutos (Stephenson, 1979).

$$
Z = \sum_{i=1}^{NQ} |q_o(i) - q_s(i)| \tag{2}
$$

b) Suma de residuos cuadrados (Diskin y Simon, 1977).

$$
Z = \sum_{i=1}^{NQ} [q_o(i) - q_s(i)]^2
$$
 (3)

c) Error porcentual en pico

$$
Z = 100 \left| \frac{q_s(pico) - q_o(pico)}{q_0(pico)} \right| \tag{4}
$$

d) Raíz del pico-ponderado de la función objetivo del error cuadrático medio (USACE, 1998).

$$
Z = \left\{ \frac{1}{NQ} \left[ \sum_{i=1}^{NQ} \left[ q_o(i) - q_s(i) \right]^2 \left( \frac{q_o(i) + q_o(medio)}{2q_o(medio)} \right) \right] \right\}^{1/2}
$$
(5)

e) Error porcentual en volumen

$$
Z = 100 \left| \frac{V_s - V_o}{V_o} \right| \tag{6}
$$

Donde

Número de coordenadas del hidrograma simulado;

 $q<sub>o</sub>(t)$ : Caudal observado;

 $q_s(t)$ : Caudal simulado, calculado con un conjunto seleccionado de los parámetros del modelo;

 $q_o ( pico)$ : Pico observado;

 $q_0$ (medio): Media de los caudales observados;

- $q_s(pico)$ : Pico simulado;
- $V_s$ : Volumen simulado;
- : Volumen observado.

En este caso nos interesa conocer el caudal de escurrimiento diario, por lo que se optimizaron los parámetros con algunas de las funciones objetivo, obteniendo mejores resultados con la función objetivo "error porcentual en volumen" (Roy *et al*., 2013). En la calibración de parámetros se mantuvieron constantes el tiempo de concentración, el número de depósitos conectados en serie en los depósitos subterráneos 1 y 2, y la descarga inicial en los depósitos subterráneos 1 y 2.

Para determinar la bondad de ajuste del modelo hidrológico, se usa el criterio de ajuste Nash-Sutcliffe (Nash and Sutcliffe, 1970) para determinar la eficiencia del modelo. Los valores sugeridos para la toma de decisiones se incluyen en la tabla 15, pues de acuerdo con Moriasi *et al*. (2007), los valores del coeficiente de eficiencia de Nash-Sutcliffe entre 0 y 1 son aceptables y el óptimo es el valor 1, mientras que un valor menor que 0 indica que la media de los valores observados es mejor predictor que el modelo.

Tabla 15. Valores referenciales del criterio de Nash-Sutcliffe (Molnar, 2011 citado por Cabrera, 2013).

| E           | <b>A</b> juste |
|-------------|----------------|
| < 0.2       | Insuficiente   |
| $0.2 - 0.4$ | Satisfactorio  |
| $0.4 - 0.6$ | <b>Bueno</b>   |
| $0.6 - 0.8$ | Muy bueno      |
| > 0.8       | Excelente      |

### **III.4.2.1. Calibración de parámetros de la cuenca Texcaltitlan**

La calibración de los parámetros en la cuenca Texcaltitlan se realizó con la información de precipitación diaria de 5 estaciones climatológicas y el caudal medio diario registrado en la estación hidrométrica A-10 Texcaltitlan ubicada en el municipio de Texcaltitlán, Distrito de Zultepec, estado de México. En la Tabla 16 se indican los pesos utilizados para obtener un volumen aproximado al medido. El peso temporal, en la estación 15016 indica que el 100% de la precipitación de cada tormenta registrada en esa estación cayó en 24 horas.

| <b>Clave</b> | <b>Nombre</b>            | Peso espacial | Peso temporal |
|--------------|--------------------------|---------------|---------------|
| 15016        | Coatepec Harinas         | 0.387         |               |
| 15062        | Nevado de Toluca         | 0.003         |               |
| 15088        | San Francisco Oxtotilpan | 0.289         | 0.289         |
| 15350        | La Troja Vieja           | 0.083         | 0.083         |
| 15166        | Cercada Norte            | 0.238         |               |

Tabla 16. Pesos espacial y temporal asignados a las estaciones climatológicas.

A continuación se hace la simulación con los parámetros iniciales y los pesos encontrados. Después se realiza la calibración obteniendo los valores optimizados mostrados en la tabla 17. Los hidrogramas obtenidos en cada caso se encuentran a detalle en anexo A.

| Parámetro                                 | <b>Unidades</b> | <b>Valor inicial</b> | Valor optimizado |
|-------------------------------------------|-----------------|----------------------|------------------|
| Canopy Capacity                           | mm              | 1.500                | 1.609            |
| Canopy Initial Storage Percentage         | $\%$            | 0.001                | 0.100            |
| <b>Clark Storage Coefficient</b>          | h               | 846.000              | 846.090          |
| <b>Clark Time of Concentration</b>        | $\mathbf h$     | 2.110                | 2.110            |
| Groundwater 1 Capacity                    | mm              | 20.000               | 20.121           |
| Groundwater 1 Initial Storage Percentage  | $\%$            | 0.001                | 0.102            |
| Groundwater 1 Percolation Rate            | mm/h            | 0.500                | 0.734            |
| Groundwater 1 Storage Coefficient         | $\mathbf h$     | 3300.000             | 3300.100         |
| Groundwater 2 Capacity                    | mm              | 16.600               | 16.651           |
| Groundwater 2 Initial Storage Percentage  | $\%$            | 0.001                | 0.102            |
| Groundwater 2 Percolation Rate            | mm/h            | 2.000                | 2.118            |
| Groundwater 2 Storage Coefficient         | $\mathbf h$     | 3522.000             | 3522.100         |
| Linear Reservoir GW 1 Coefficient         | h               | 3300.000             | 3300.100         |
| Linear Reservoir GW 1 Steps               |                 | 2.000                | 2.000            |
| Linear Reservoir GW 2 Coefficient         | $\mathbf h$     | 3522.000             | 3522.100         |
| Linear Reservoir GW 2 Steps               |                 | 2.000                | 2.000            |
| Soil Capacity                             | mm              | 2.500                | 2.613            |
| Soil Infiltration Rate                    | mm/h            | 2.140                | 2.266            |
| Soil Initial Storage Percentage           | $\%$            | 0.001                | 0.089            |
| Soil Percolation Rate                     | mm/h            | 0.400                | 0.531            |
| <b>Surface Capacity</b>                   | mm              | 0.996                | 1.127            |
| <b>Surface Initial Storage Percentage</b> | $\%$            | 0.001                | 0.096            |
| <b>Tension Zone Capacity</b>              | mm              | 0.500                | 0.541            |

Tabla 17. Valores de los parámetros optimizados para la cuenca Texcaltitlan.

# **III.4.2.2. Calibración de parámetros de la cuenca Coatepequito**

La calibración se realizó con 7 estaciones climatológicas y la estación hidrométrica Coatepequito ubicada dentro del municipio de San Gaspar Tonático, estado de México. Para calibrar la cuenca se introdujeron los pesos espacial y temporal mostrados en la tabla 18.

| <b>Clave</b> | Nombre           | Peso espacial | Peso temporal |
|--------------|------------------|---------------|---------------|
| 15062        | Nevado de Toluca | 0.08          | 1.00          |
| 15134        | Vivero la Paz    | 0.26          | 1.00          |
| 15248        | Coatepequito     | 0.09          | 0.09          |
| 15305        | Totolmajac E-17  | 0.09          | 0.09          |
| 15038        | Joquicingo       | 0.19          | 0.19          |
| 15122        | Tenango          | 0.10          | 0.10          |
| 15120        | Toma Tecomatepec | 0.19          | 1.00          |

Tabla 18. Pesos espacial y temporal de las estaciones climatológicas.

Los parámetros optimizados con mayor variación son la máxima capacidad de percolación del suelo (Soil Percolation Rate) y la máxima capacidad de percolación del depósito subterráneo 1 (Groundwater 1 Percolation Rate). En la tabla 19 se muestran los parámetros iniciales y optimizados. Los hidrogramas obtenidos se muestran en el anexo B.

Tabla 19. Valores de los parámetros optimizados para la cuenca Coatepequito.

| Parámetro                                | <b>Unidades</b> | <b>Valor inicial</b> | Valor optimizado |
|------------------------------------------|-----------------|----------------------|------------------|
| Canopy Capacity                          | mm              | 1.10                 | 1.174            |
| Canopy Initial Storage Percentage        | $\%$            | 0.10                 | 0.228            |
| <b>Clark Storage Coefficient</b>         | h               | 780.00               | 780.060          |
| <b>Clark Time of Concentration</b>       | $\mathbf h$     | 5.98                 | 5.980            |
| Groundwater 1 Capacity                   | mm              | 45.00                | 45.073           |
| Groundwater 1 Initial Storage Percentage | $\%$            | 0.11                 | 0.254            |
| Groundwater 1 Percolation Rate           | mm/h            | 0.76                 | 0.631            |
| Groundwater 1 Storage Coefficient        | $\mathbf h$     | 6000.00              | 6000.100         |
| Groundwater 2 Capacity                   | mm              | 38.00                | 38.063           |
| Groundwater 2 Initial Storage Percentage | $\%$            | 0.11                 | 0.253            |
| Groundwater 2 Percolation Rate           | mm/h            | 1.50                 | 1.566            |
| Groundwater 2 Storage Coefficient        | $\mathbf h$     | 4750.00              | 4750.100         |
| Linear Reservoir GW 1 Coefficient        | $\mathbf h$     | 6000.00              | 6000.100         |
| Linear Reservoir GW 1 Steps              |                 | 15.00                | 15.000           |
| Linear Reservoir GW 2 Coefficient        | $\mathbf h$     | 4750.00              | 4750.100         |
| Linear Reservoir GW 2 Steps              |                 | 15.00                | 15.000           |
| Soil Capacity                            | mm              | 2.80                 | 2.874            |
| Soil Infiltration Rate                   | mm/h            | 1.57                 | 1.463            |
| Soil Initial Storage Percentage          | $\%$            | 0.12                 | 0.248            |
| Soil Percolation Rate                    | mm/h            | 0.64                 | 0.445            |
| <b>Surface Capacity</b>                  | mm              | 1.12                 | 1.152            |
| Surface Initial Storage Percentage       | %               | 0.11                 | 0.230            |
| <b>Tension Zone Capacity</b>             | mm              | 0.68                 | 0.749            |

## **III.4.2.3. Calibración de parámetros de la cuenca Chontalcuatlán**

La calibración en la cuenca Chontalcuatlán se realizó con información de 9 estaciones climatológicas y la estación hidrométrica Chontalcuatlán ubicada en Taxco Guerrero, se utilizaron los valores de los pesos espacial y temporal mostrados en la tabla 20.

| <b>Clave</b> | <b>Nombre</b>            | Peso espacial | Peso temporal |
|--------------|--------------------------|---------------|---------------|
| 15016        | Coatepec Harinas         | 0.21          | 0             |
| 15062        | Nevado de Toluca         | 0.09          | 0             |
| 15088        | San Francisco Oxtotilpan | 0.02          | 1             |
| 15350        | La Troja Vieja           | 0.03          | 0             |
| 15134        | Vivero la Paz            | 0.02          | 1             |
| 15248        | Coatepequito             | 0.23          | 0             |
| 12215        | Dos Bocas                | 0.04          | 1             |
| 15272        | El mirador               | 0.21          | 0             |
| 15270        | Meyuca                   | 0.14          | $\Omega$      |

Tabla 20. Pesos espacial y temporal de las estaciones climatológicas.

En la optimización de parámetros se observa que la máxima capacidad de percolación del suelo (Soil Percolation Rate) y la máxima capacidad de infiltración en el suelo (Soil Infiltration Rate) son los que tienen mayor variación entre el valor inicial y el optimizado. Los valores optimizados se muestran en la tabla 21. Los hidrogramas obtenidos se encuentran a detalle en anexo C.

| Parámetro                                | <b>Unidades</b> | <b>Valor inicial</b> | Valor optimizado |
|------------------------------------------|-----------------|----------------------|------------------|
| Canopy Capacity                          | mm              | 1.000                | 1.063            |
| Canopy Initial Storage Percentage        | $\%$            | 0.001                | 0.147            |
| <b>Clark Storage Coefficient</b>         | h               | 780.000              | 780.100          |
| <b>Clark Time of Concentration</b>       | $\mathbf h$     | 8.210                | 8.210            |
| Groundwater 1 Capacity                   | mm              | 55.000               | 54.988           |
| Groundwater 1 Initial Storage Percentage | $\%$            | 0.001                | 0.205            |
| Groundwater 1 Percolation Rate           | mm/h            | 0.800                | 0.907            |
| Groundwater 1 Storage Coefficient        | $\mathbf h$     | 7000.000             | 7000.100         |
| Groundwater 2 Capacity                   | mm              | 50.000               | 50.138           |
| Groundwater 2 Initial Storage Percentage | $\%$            | 0.001                | 0.197            |
| Groundwater 2 Percolation Rate           | mm/h            | 0.800                | 0.918            |
| Groundwater 2 Storage Coefficient        | $\mathbf h$     | 6000.000             | 5999.700         |
| Linear Reservoir GW 1 Coefficient        | $\mathbf h$     | 7000.000             | 7000.000         |
| Linear Reservoir GW 1 Steps              |                 | 18.000               | 18.000           |
| Linear Reservoir GW 2 Coefficient        | $\mathbf h$     | 6000.000             | 6000.100         |
| Linear Reservoir GW 2 Steps              |                 | 18.000               | 18.000           |
| Soil Capacity                            | mm              | 2.000                | 2.090            |
| Soil Infiltration Rate                   | mm/h            | 0.070                | 0.769            |
| Soil Initial Storage Percentage          | $\%$            | 0.001                | 0.151            |
| Soil Percolation Rate                    | mm/h            | 0.600                | 1.111            |
| <b>Surface Capacity</b>                  | mm              | 1.000                | 1.075            |
| Surface Initial Storage Percentage       | %               | 0.001                | 0.144            |
| <b>Tension Zone Capacity</b>             | mm              | 0.500                | 0.574            |

Tabla 21. Valores de los parámetros optimizados para la cuenca Chontalcuatlán.

### **III.4.2.4. Calibración de parámetros de la cuenca Dos Bocas**

La calibración de la cuenca Dos Bocas se realizó con información de 14 estaciones climatológicas y los datos de caudal diario de la estación hidrométrica Dos Bocas ubicada en el municipio de Amacuzac en el Estado de Morelos. Los pesos espacial y temporal utilizados en el modelo se muestran en la tabla 22.

| <b>Clave</b> | <b>Nombre</b>            | Peso espacial | Peso temporal |
|--------------|--------------------------|---------------|---------------|
| 15016        | Coatepec Harinas         | 0.125         | 0.125         |
| 15248        | Coatepequito             | 0.196         | 0.196         |
| 12215        | Dos Bocas                | 0.076         | 1.000         |
| 15272        | El Mirador               | 0.122         | 0.122         |
| 17007        | Huajintlan               | 0.003         | 0.003         |
| 15038        | Joquicingo               | 0.062         | 1.000         |
| 15270        | Meyuca                   | 0.080         | 0.080         |
| 15062        | Nevado de Toluca         | 0.076         | 1.000         |
| 15088        | San Francisco Oxtotilpan | 0.013         | 0.013         |
| 15122        | Tenago                   | 0.033         | 0.033         |
| 15120        | Toma Tecomatepec         | 0.065         | 0.065         |
| 15305        | Totolmajac E-17          | 0.037         | 1.000         |
| 15350        | La Troja Vieja           | 0.016         | 0.016         |
| 15134        | Vivero la Paz            | 0.096         | 1.00          |

Tabla 22. Pesos espacial y temporal de las estaciones climatológicas.

De los parámetros optimizados en la cuenca Dos Bocas, la máxima capacidad de percolación del suelo (Soil Percolation Rate), la máxima capacidad de percolación de los depósitos subterráneos 1 y 2 (Groundwater 1 Percolation Rate y Groundwater 2 Percolation Rate) y la capacidad de almacenamiento del suelo (Soil Capacity) tiene mayor variación respecto a los parámetros iniciales. Los valores de los parámetros optimizados se incluyen en la tabla 23 y en el anexo D los hidrogramas obtenidos con los parámetros iniciales y los optimizados.

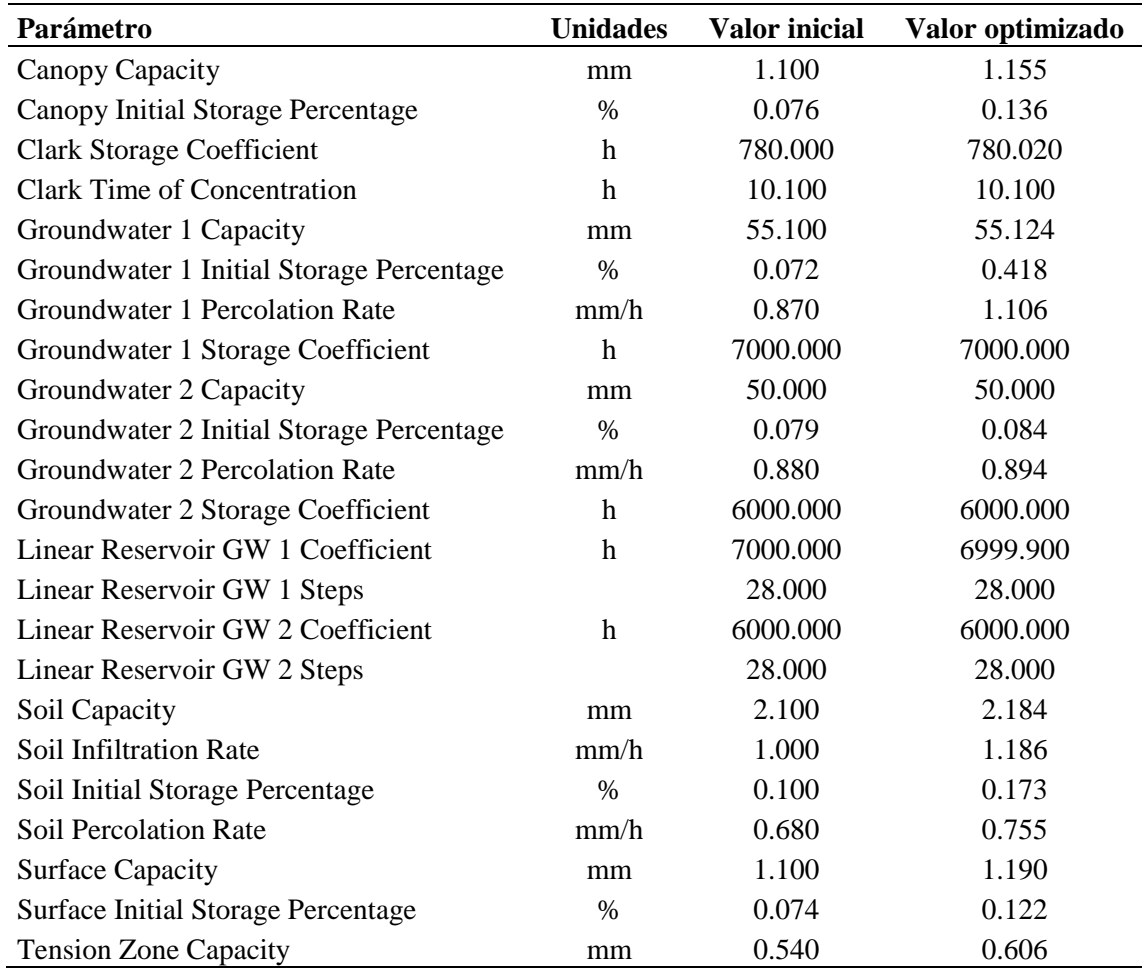

Tabla 23. Parámetros obtenidos para la cuenca Dos Bocas.

## **III.4.2.5. Calibración de parámetros de la cuenca Amacuzac**

La calibración se realizó con la información de precipitación diaria de 16 estaciones climatológicas y los datos de caudal diario de la estación hidrométrica Amacuzac ubicada en el municipio del mismo nombre en Morelos. En la tabla 24 se indican los pesos espacial y temporal asignados a las estaciones climatológicas.

| Estación | <b>Nombre</b>            | Peso espacial | Peso temporal |
|----------|--------------------------|---------------|---------------|
| 17044    | E.T.A. 040 Amacuzac      | 0.01          | 0.01          |
| 15016    | Coatepec Harinas         | 0.11          | 1.00          |
| 15248    | Coatepequito             | 0.17          | 1.00          |
| 12215    | Dos Bocas                | 0.10          | 1.00          |
| 17007    | Huajintlan               | 0.04          | 1.00          |
| 15038    | Joquicingo               | 0.06          | 1.00          |
| 15270    | Meyuca                   | 0.07          | 1.00          |
| 15062    | El mirador               | 0.11          | 1.00          |
| 15088    | Nevado de Toluca         | 0.07          | 0.07          |
| 15122    | San Francisco Oxtotilpan | 0.01          | 0.01          |
| 17007    | Tenago                   | 0.03          | 1.00          |
| 12167    | Tepetlapa                | 0.03          | 0.03          |
| 15120    | Toma Tecomatepec         | 0.06          | 0.06          |
| 15305    | Totolmajac E-17          | 0.03          | 0.03          |
| 15350    | La troja vieja           | 0.01          | 0.01          |
| 15134    | Vivero la paz            | 0.09          | 0.09          |

Tabla 24. Pesos espacial y temporal de las estaciones climatológicas.

De los parámetros calibrados para la cuenca Amacuzac, se encontró mayor variación en la capacidad de almacenamiento superficial en depresiones (Surface Capacity), la máxima capacidad de percolación del suelo (Soil Percolation Rate), la capacidad de almacenamiento del suelo (Soil Capacity) y la máxima capacidad de percolación del depósito subterráneo 1 (Groundwater 1 Percolation Rate). Los resultados de los valores optimizados se muestran en la tabla 25. La comparación de los hidrogramas obtenidos se incluye en el anexo E.

| Parámetro                                 | <b>Unidades</b> | <b>Valor inicial</b> | Valor optimizado |
|-------------------------------------------|-----------------|----------------------|------------------|
| Canopy Capacity                           | mm              | 1.080                | 1.154            |
| Canopy Initial Storage Percentage         | $\%$            | 0.076                | 0.175            |
| <b>Clark Storage Coefficient</b>          | $\mathbf h$     | 780.000              | 780.070          |
| <b>Clark Time of Concentration</b>        | $\mathbf h$     | 11.130               | 10.815           |
| Groundwater 1 Capacity                    | mm              | 55.100               | 55.162           |
| Groundwater 1 Initial Storage Percentage  | $\%$            | 0.073                | 0.188            |
| Groundwater 1 Percolation Rate            | mm/h            | 0.870                | 0.873            |
| Groundwater 1 Storage Coefficient         | $\mathbf h$     | 7000.000             | 7000.100         |
| Groundwater 2 Capacity                    | mm              | 50.100               | 50.167           |
| Groundwater 2 Initial Storage Percentage  | $\%$            | 0.080                | 0.183            |
| Groundwater 2 Percolation Rate            | mm/h            | 0.680                | 0.721            |
| Groundwater 2 Storage Coefficient         | $\mathbf h$     | 6000.100             | 6000.200         |
| Linear Reservoir GW 1 Coefficient         | $\mathbf h$     | 7000.000             | 7000.000         |
| Linear Reservoir GW 1 Steps               |                 | 30.000               | 30.000           |
| Linear Reservoir GW 2 Coefficient         | $\mathbf h$     | 6000.100             | 6000.200         |
| Linear Reservoir GW 2 Steps               |                 | 30.000               | 30.000           |
| Soil Capacity                             | mm              | 2.100                | 2.175            |
| Soil Infiltration Rate                    | mm/h            | 1.000                | 0.839            |
| Soil Initial Storage Percentage           | $\%$            | 0.100                | 0.190            |
| Soil Percolation Rate                     | mm/h            | 0.680                | 0.689            |
| <b>Surface Capacity</b>                   | mm              | 1.090                | 1.153            |
| <b>Surface Initial Storage Percentage</b> | $\frac{0}{0}$   | 0.074                | 0.162            |
| <b>Tension Zone Capacity</b>              | mm              | 0.540                | 0.647            |

Tabla 25. Valores de los parámetros optimizados para la cuenca Amacuzac.

De los 25 parámetros sólo se incluyen 23, pues la descarga inicial en los depósitos subterráneos 1 y 2 se consideró igual al caudal base observado en el primer año de simulación. Se asignaron los valores 0.237, 0,3, 0.4, 0.7 y 0.8 m<sup>3</sup>/s a la descarga inicial en el depósito subterráneo 1, mientras que a la descarga inicial en el depósito subterráneo 2 se le dieron los valores 0.1, 0.2, 0.1,0.5 y 0.2 m<sup>3</sup>/s en las cuencas Texcaltitlan, Coatepequito, Chontalcuatlán, Dos Bocas y Amacuzac respectivamente. En la tabla 26 se muestra un resumen de los parámetros obtenidos para cada cuenca hidrológica.

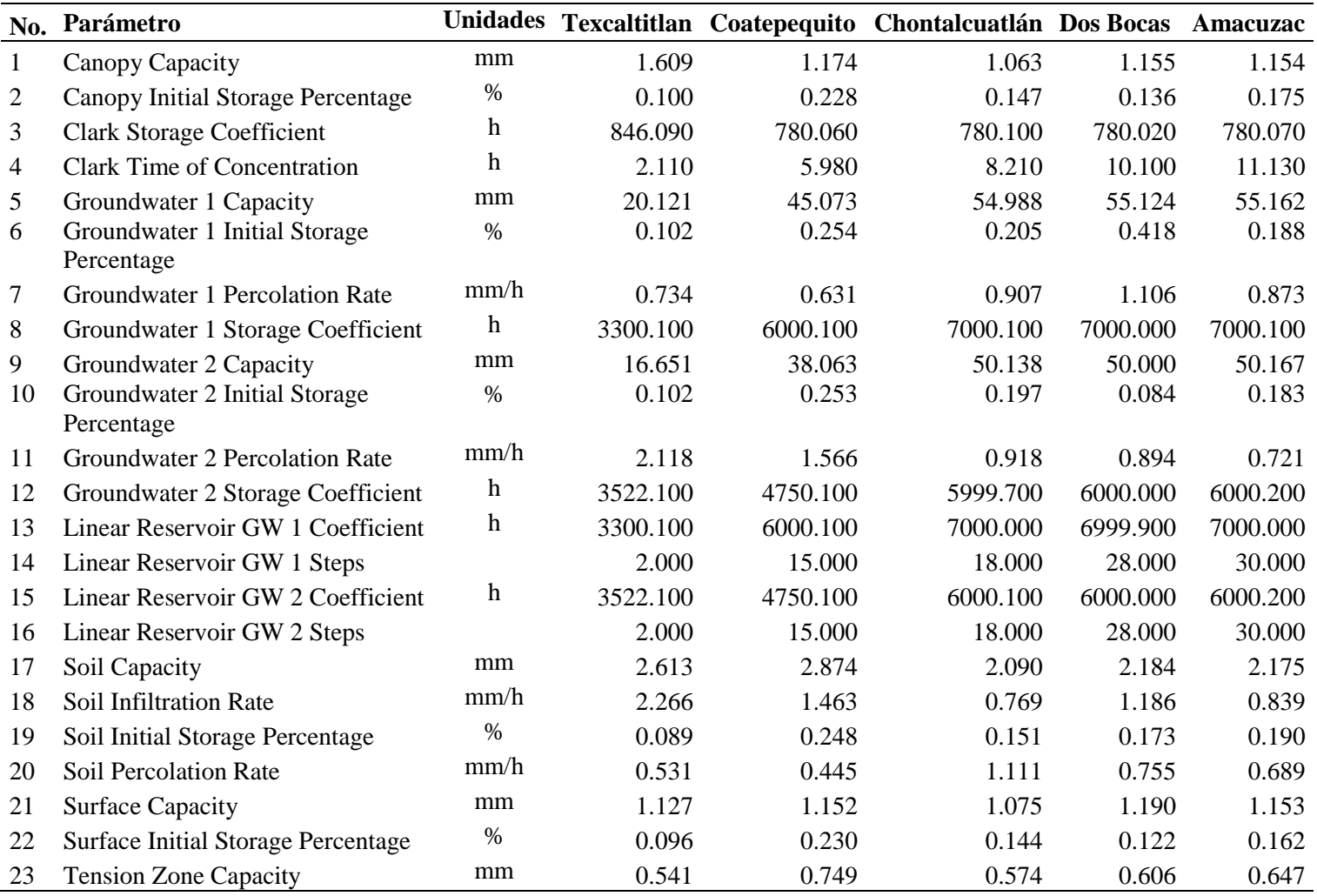

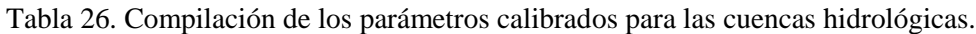

### **III.4.3. Validación de los parámetros obtenidos en la calibración del modelo**

Se realizó la validación de los parámetros optimizados obtenidos en la calibración para las cuencas hidrológicas utilizando datos de precipitación diaria y caudal diario observado durante un periodo diferente al usado para la calibración. En las figuras 13 - 17 se muestran los hietogramas con la precipitación total y la precipitación que se pierde en la intercepción por vegetación, retención superficial en depresiones, evapotranspiración e infiltración, y los hidrogramas obtenidos para cada cuenca hidrológica. En la figura 13 se puede observar que en la cuenca Texcaltitlan el caudal pico fue de 7.5 m<sup>3</sup>/s y se presentó el día 27 de septiembre de 1967 al igual que el caudal pico observado. Con respecto al volumen acumulado bajo la curva, se encontró que el 1 de enero de 1963, la relación  $\frac{v_{obs}}{V_{sim}}$  fue de 2 descendiendo hasta 1.01 el 19 de junio del mismo año. Después de este tiempo el valor de V  $\frac{v_{obs}}{v_{sim}}$  varió entre 0.99 a 0.82 durante casi tres meses. Posteriormente, a partir del 14 de septiembre de 1963, el volumen observado se mantuvo igual o por arriba del volumen simulado tomando valores de 1 a 1.49.

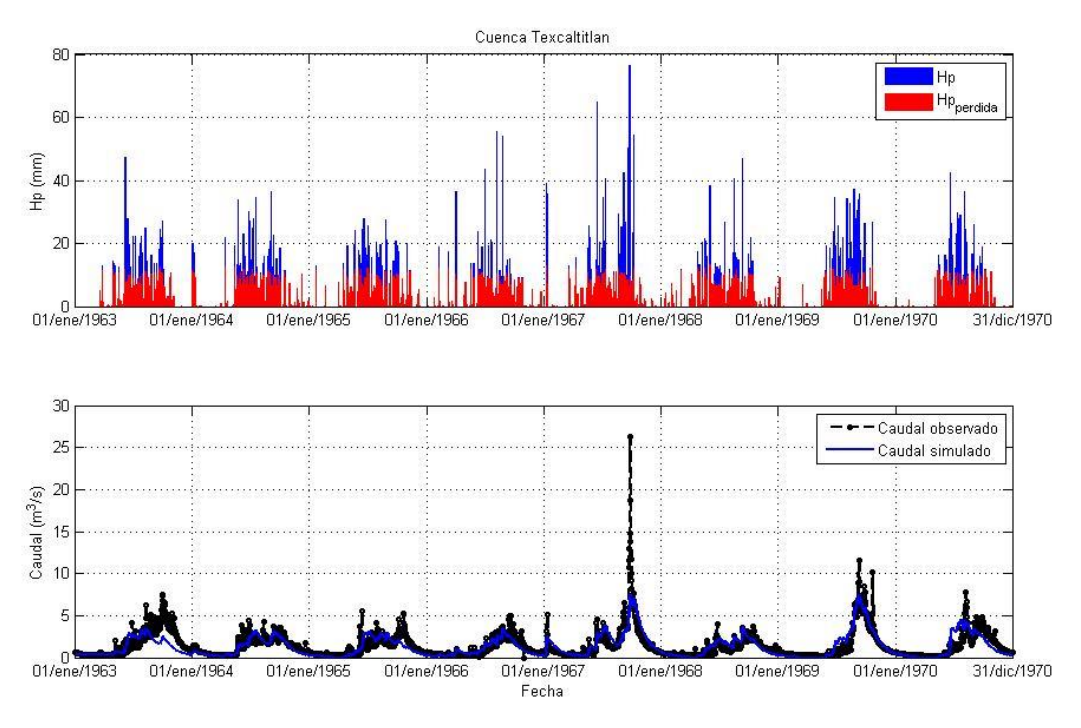

Figura 13. Hidrograma obtenido para la cuenca Texcaltitlan.

En la figura 14 se muestra el comportamiento del escurrimiento en la cuenca Coatepequito, en ésta el caudal pico fue de 42.1 m<sup>3</sup>/s y se presentó el 28 de septiembre de 1967, pero el caudal observado se presentó el 10 de octubre de 1976 con un valor de 101.4 m<sup>3</sup>/s. En el análisis de volumen acumulado se determinó el comportamiento de los volumenes de acuerdo con la relación  $\frac{v_{obs}}{V_{sim}}$ , obteniendo los siguientes resultados: del 1 de enero al 26 de abril de 1966 la relación decreció de 4.8 a 1.01 y a partir del 27 de abril la relación tomó valores de 0.998 a 0.629, es decir, el volumen acumulado observado fue menor al volumen acumulado obtenido con la simulación.

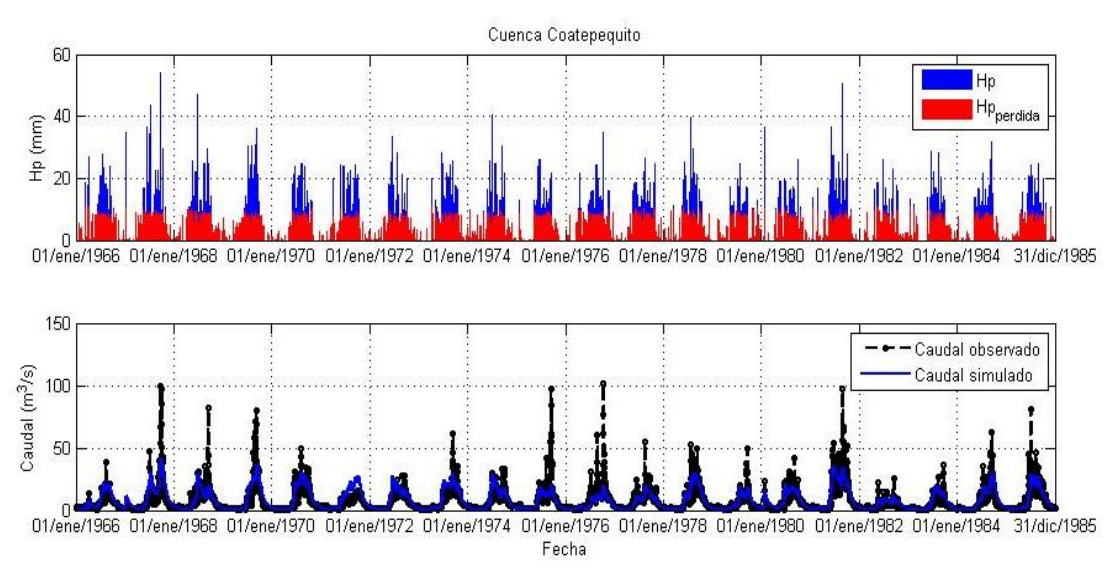

Figura 14. Hidrograma obtenido para la cuenca Coatepequito.

En la validación de los parámetros para la cuenca Chontalcuatlán, el caudal pico resultó de 70.3 m $\frac{3}{s}$ s e presentó el 10 de septiembre del 2003 y el caudal pico observado el 10 de octubre del 2004 (ver figura 15). Con el análisis de volumen acumulado se encontró que la relación  $\frac{V_{obs}}{V_{sim}}$  se incrementó de 2.8 a 3.03 del 1 de enero al 11 de febrero de 1991 y fue decreciendo de 2.986 a 1 del 12 de febrero al 23 de mayo de 1991. Después el índice varío entre 0.999 a 0.312 del 24 de mayo de 1991 al 27 de junio de 1993. A partir del 28 de junio de 1993 varió entre 1 y 1.397, esto es, en este periodo el volumen observado resultó igual o mayor que el volumen obtenido con el modelo lluvia-escurrimiento.

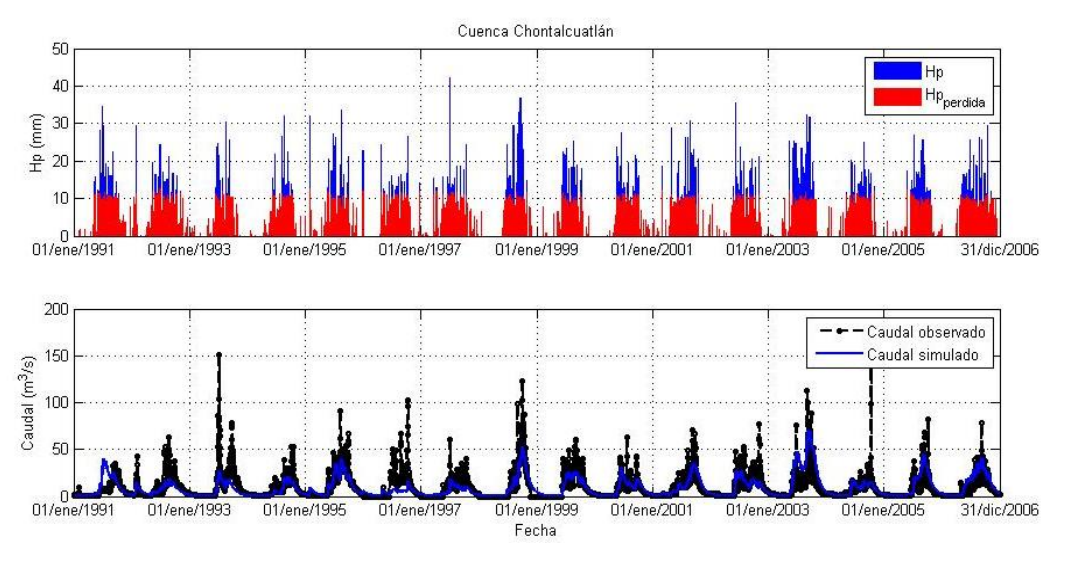

Figura 15. Hidrograma obtenido para la cuenca Chontalcuatlán.

De acuerdo con la figura 16, en la cuenca Dos Bocas se observó un caudal pico de 236.2 m $\frac{3}{s}$  el día 6 de septiembre de 1988 y el caudal pico obtenido con la simulación se presentó el día 30 de septiembre de 1998 con un valor de 101.9 m<sup>3</sup>/s. Al realizar el análisis del volumen acumulado se encontró que el índice obtenido por la relación  $\frac{v_{obs}}{V_{sim}}$  decrecio de 2.08 a 1.01 del 1 de enero al 4 de agosto de 1985. Del 5 de agosto de 1985 al 5 de noviembre de 1987 el índice varió entre 1.01 y 0 89. En el periodo comprendido del 6 de noviembre de 1987 al 31 de diciembre de 2000, el caudal observado permaneció por abajo del caudal simulado, pues los índices tomaron valores de 0.99 a 0.87.

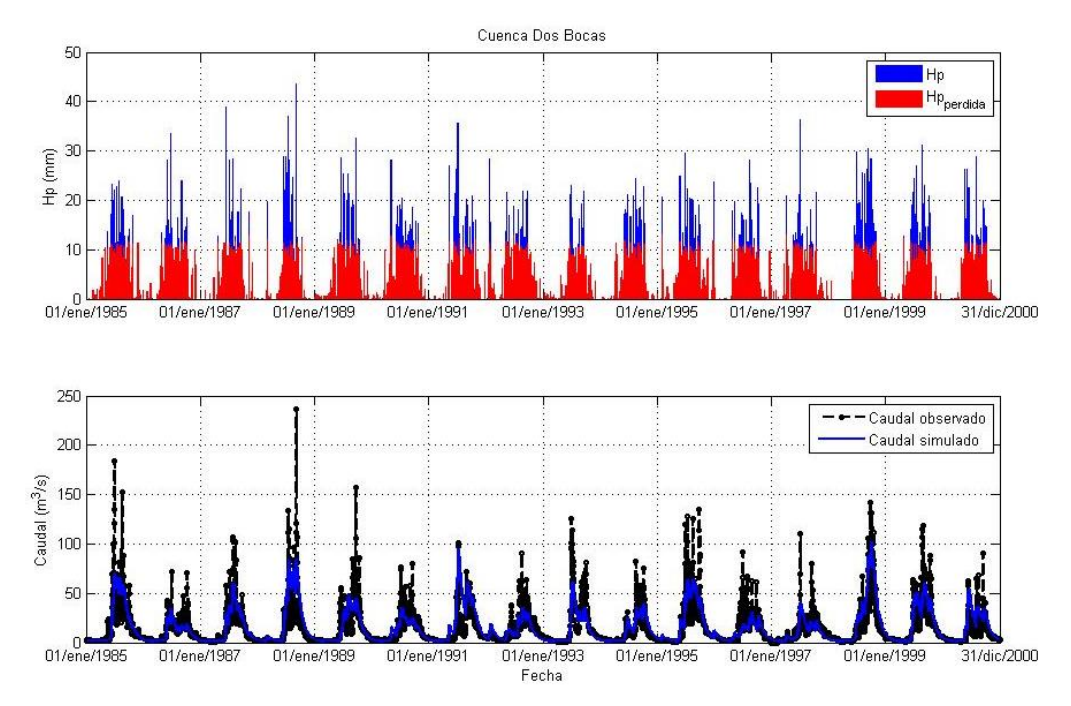

Figura 16. Hidrograma obtenido para la cuenca Dos Bocas.

Los resultados de la validación de los parámetros para la cuenca Amacuzac se muestran en la figura 17. Se obtuvo un caudal pico simulado de 147.3 m<sup>3</sup>/s y se presentó el 4 de julio de 1985, mientras que el caudal pico observado de 506.6 m<sup>3</sup>/s se presentó el 9 de julio de 1993. Al realizar un análisis del volumen acumulado se encontró que la relación  $\frac{v_{obs}}{v_{sim}}$  es 3.8 el 1 de enero, disminuyendo hasta 1.05 el 25 de junio de 1985, sin embargo, después del 26 de junio hasta el 31 de diciembre de 2000, esta relación fue menor a la unidad tomando valores de 0.997 a 0.62.

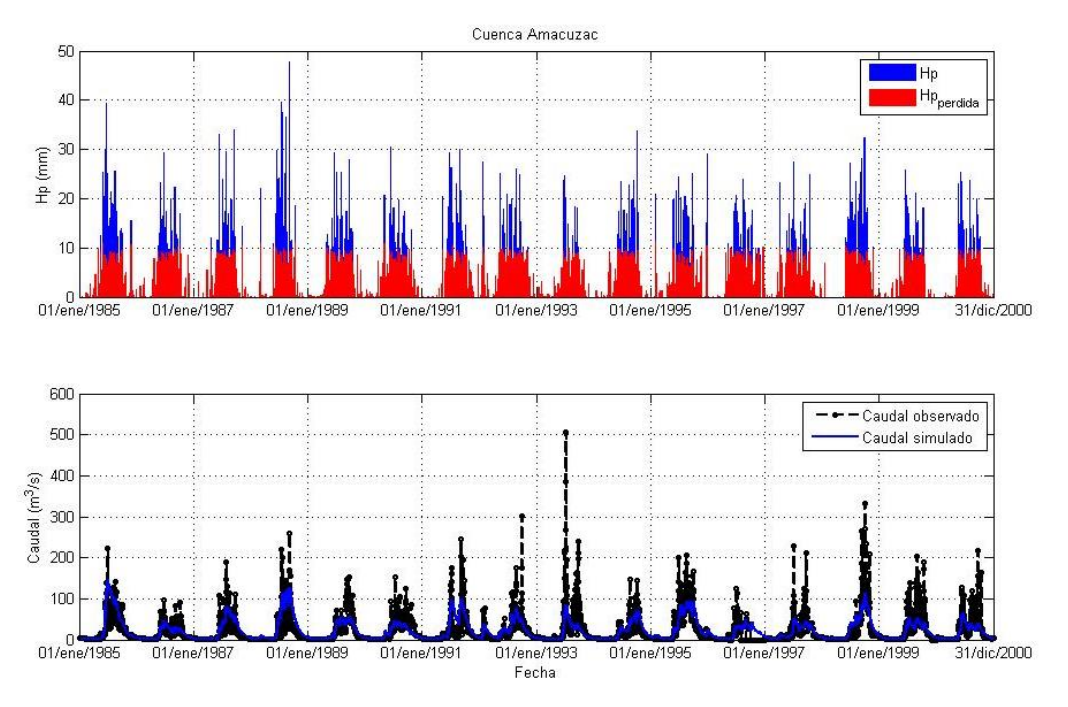

Figura 17. Hidrograma obtenido para la cuenca Amacuzac.

Se determinaron los porcentajes de error entre el volumen obtenido con la simulación y el volumen del hidrograma observado, tomando como criterio para aceptar el modelo un error menor del 10 %. En la tabla 27 se indica el error obtenido con los volúmenes bajo los hidrogramas en la validación de los parámetros de las cuencas hidrológicas.

| <b>Cuenca</b>  | Volumen<br>observado<br>$[1000 \text{ m}^3]$ | Volumen<br>simulado<br>$[1000 \text{ m}^3]$ | $\frac{0}{0}$<br>Error |
|----------------|----------------------------------------------|---------------------------------------------|------------------------|
| Texcaltitlan   | 357358.6                                     | 322079.6                                    | $-9.9$                 |
| Coatepequito   | 4343477.5                                    | 4728424.0                                   | 8.9                    |
| Chontalcuatlán | 4558647.6                                    | 4382425.4                                   | $-3.9$                 |
| Dos Bocas      | 7001816.8                                    | 7485436.0                                   | 6.9                    |
| Amacuzac       | 10514401.4                                   | 10714209.1                                  | 1.9                    |

Tabla 27. Error porcentual en el volumen.

De los hidrogramas obtenidos en la validación de los parámetros se tienen los resultados mostrados en la tabla 28 para el caudal pico de los hidrogramas observado y simulado. De acuerdo con el criterio de Nash - Sutcliffe, el caudal simulado representa aceptablemente la variabilidad del caudal observado.

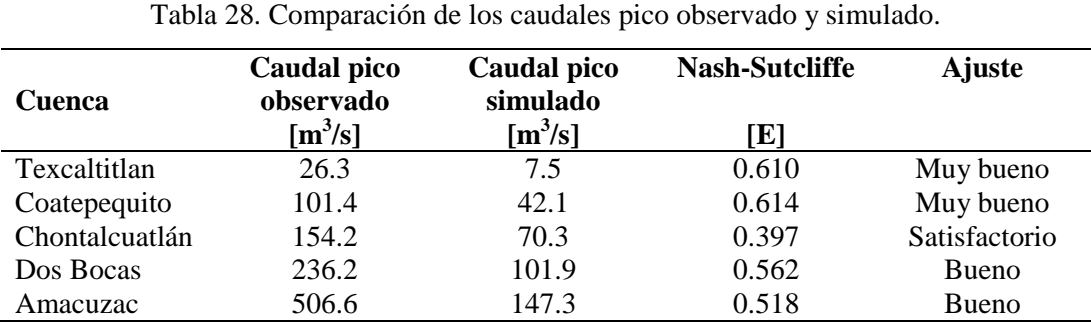

Los hidrogramas obtenidos en la validación de los parámetros se incluyen en los anexos A, B, C, D y E para los cuencas Texcaltitlan, Coatepequito, Chontalcuatlán, Dos Bocas y Amacuzac respectivamente. Al analizar la bondad de ajuste del modelo para simular el volumen acumulado bajo el hidrograma se encontraron excelentes resultados, pues el coeficiente de Nash-Sutcliffe fue de 0.9 o mayor en las cuencas hidrológicas.

**CAPÍTULO IV.** 

**ANÁLISIS** 

**HIDROELÉCTRICO Y** 

**RESULTADOS**

#### **IV.1. Determinación del caudal medio disponible**

Con el modelo calibrado en HEC-HMS se realizó la simulación para cada sitio disponible, utilizando un periodo de 16 años (1991-2006) de precipitación diaria para las cuencas Texcaltitlan y Chontalcuatlán, mientras que el periodo de simulación en las cuencas Coatepequito, Dos Bocas y Amacuzac fue de 20 años, de 1966 a 1985. A partir de los datos de caudal diario obtenidos de la simulación se determinó la curva de duración de caudales. Posteriormente, de la curva de duración de caudales se obtuvo el caudal que se encuentra en el río el 90% del año, pues Ortiz (2011) menciona que para evaluar la potencia disponible generalmente se toma el caudal que dura 90%  $(Q_{90})$  y el que dura el 50% para obtener la potencia adicional con almacenamiento o se puede tomar el caudal que está presente el mayor tiempo en el cauce de acuerdo con la curva de frecuencias. Esto implica que el 90% del año habrá un caudal igual o mayor que el Q90. Además, en IMTA y CFE (2007) se utiliza el caudal presente en el río el 85% del año. En la figura 18 se muestra una curva tipo de las cuencas Texcaltitlan, Coatepequito, Chontalcuatlán, y Dos Bocas. Para la cuenca Texcaltitlan el  $Q_{90} = 1.1 \frac{m}{n}$  $\frac{n}{s}$ ; de la curva de duración de caudal en la cuenca Coatepequito se observa un  $Q_{90} = 1.9 \frac{m}{r}$  $\frac{\pi}{s}$ ; para la cuenca Chontalcuatlán se tiene en este ejemplo un  $Q_{90} = 3.5 \frac{m}{s}$  $\frac{d}{s}$ ; y en la curva de duración de caudal de la cuenca Dos Bocas, el Q

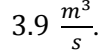

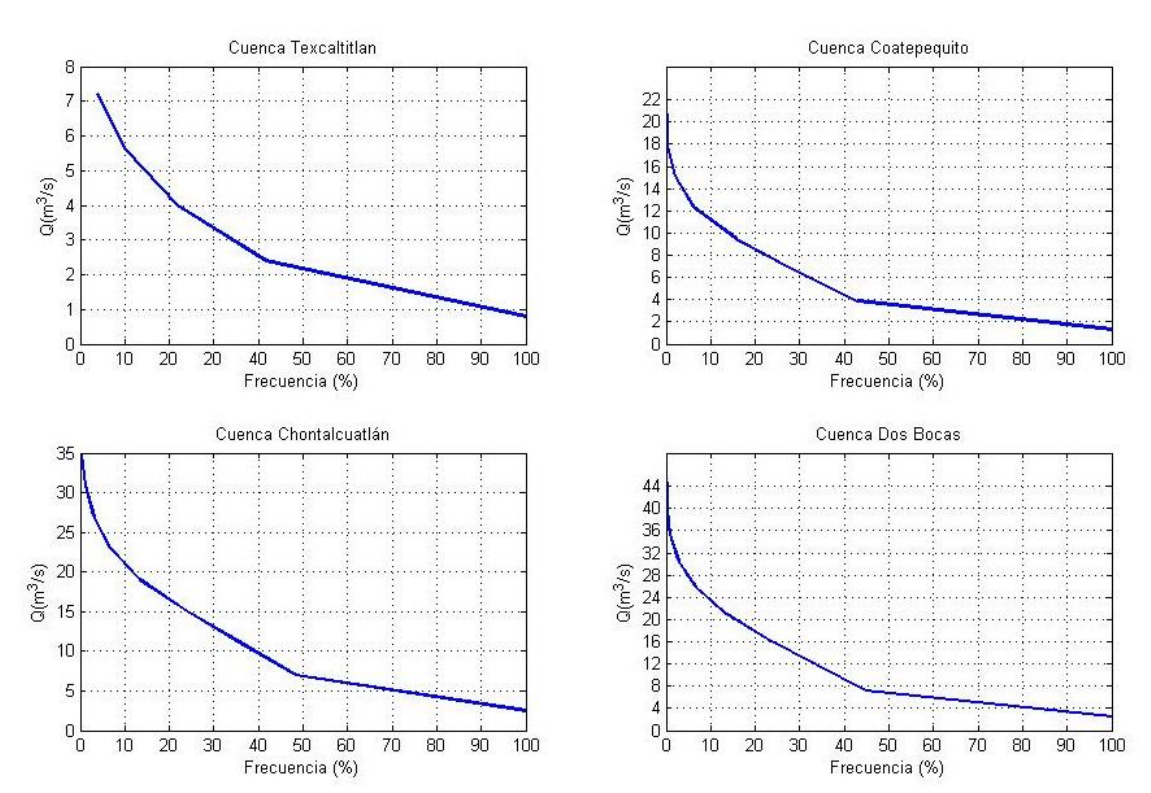

Figura 18. Curva de duración de caudales tipo en las cuencas hidrológicas.
#### **IV.2. Estimación del potencial disponible**

Conociendo el desnivel topográfico y el caudal medio disponible se obtuvo la potencia utilizando la ecuación 1. Hasta aquí se tienen los sitios con potencial básico disponible, pero en la siguiente etapa se eliminan los sitios en los que no es factible construir pequeñas centrales hidroeléctricas (potencial técnico disponible), en este caso sólo los sitios ubicados en las áreas protegidas pues no hay sitios que coincidan con la ubicación de obras existentes o ubicadas dentro del área urbana, para obtener los sitios con potencial disponible. Una vez realizado esto se encontró que el potencial hidroenergético de la cuenca Alto Amacuzac es de 49,227 kW distribuido en 578 sitios en la cuenca hidrológica. En la tabla 29 se muestran las coordenadas de localización de algunos sitios disponibles, el desnivel o carga bruta y la distancia horizontal en el tramo considerado, la pendiente media del tramo, el área de aportación al sitio elegido, el caudal presente en el cauce el 90% de año y la potencia bruta disponible en los sitios elegidos. En la anexo F se indican todos los sitios disponibles para construir pequeñas centrales hidroeléctricas y sus características principales. Dentro de los sitios localizados, el que tiene un potencial máximo es de 1,831.07 kW y el de menor potencial de 1.43 kW.

En la figura 19 se puede observar la ubicación de los sitios disponibles localizados sobre las corrientes perennes de las cuencas hidrológicas. La mayor parte de los sitios se encuentran ubicados al norte de los municipios Coatepec Harinas e Ixtapan de la Sal y al oeste de Pilcaya. Las presas más importantes en la cuenca se ubican al este y sureste de Coatepec Harinas, lo que implica que el suministro de agua a la población ubicada al noroeste de Ixtapan de la Sal no es de presas. En efecto, de acuerdo con Camacho (2013) se abastecen de pozos y manantiales con caudales del orden de 55 l/s.

| <b>Sitio</b>   | Código | <b>Desnivel</b> | <b>Distancia</b> | <b>Pendiente</b> | $\mathbf{A}_{(cuenca)}$ | Q         | Potencia <sub>bruta</sub>  | Coordenada   | Coordenada  |
|----------------|--------|-----------------|------------------|------------------|-------------------------|-----------|----------------------------|--------------|-------------|
|                |        | [m]             | [m]              | <b>Media</b>     | [ $\text{Km}^2$ ]       | $[m^3/s]$ | $\left[\mathrm{kW}\right]$ | Y            | X           |
|                | 23     | 82.84           | 1754.91          | 0.047            | 27.491                  | 0.250     | 203.16                     | 2095009.0078 | 427021.9932 |
| $\overline{2}$ | 99     | 5.172           | 130.51           | 0.040            | 20.05                   | 0.156     | 7.915                      | 2070013.0093 | 420986.9931 |
| 3              | 107    | 17.577          | 257.51           | 0.068            | 11.04                   | 0.220     | 37.935                     | 2069313.0091 | 418833.9927 |
| 4              | 199    | 70.29           | 1027.77          | 0.068            | 10.750                  | 0.075     | 51.71                      | 2100231.0067 | 421948.9926 |
| 5              | 208    | 59.90           | 613.67           | 0.098            | 61.572                  | 0.520     | 305.54                     | 2081065.0079 | 436243.9924 |
| 6              | 282    | 74.55           | 2122.64          | 0.035            | 45.930                  | 0.290     | 212.10                     | 2097597.0073 | 429966.9935 |
| 7              | 287    | 46.135          | 958.05           | 0.048            | 72.89                   | 0.480     | 217.239                    | 2076676,0090 | 428107.9930 |
| 8              | 326    | 59.830          | 1000.93          | 0.060            | 24.42                   | 0.200     | 117.386                    | 2098992.0078 | 415354.9938 |
| 9              | 352    | 3.52            | 116.33           | 0.030            | 21.915                  | 0.280     | 9.66                       | 2052843.0080 | 453644.9929 |
| 10             | 388    | 65.17           | 1290.00          | 0.051            | 26.020                  | 0.200     | 127.86                     | 2105192.6844 | 430792.1391 |

Tabla 29. Características de algunos de los sitios localizados.

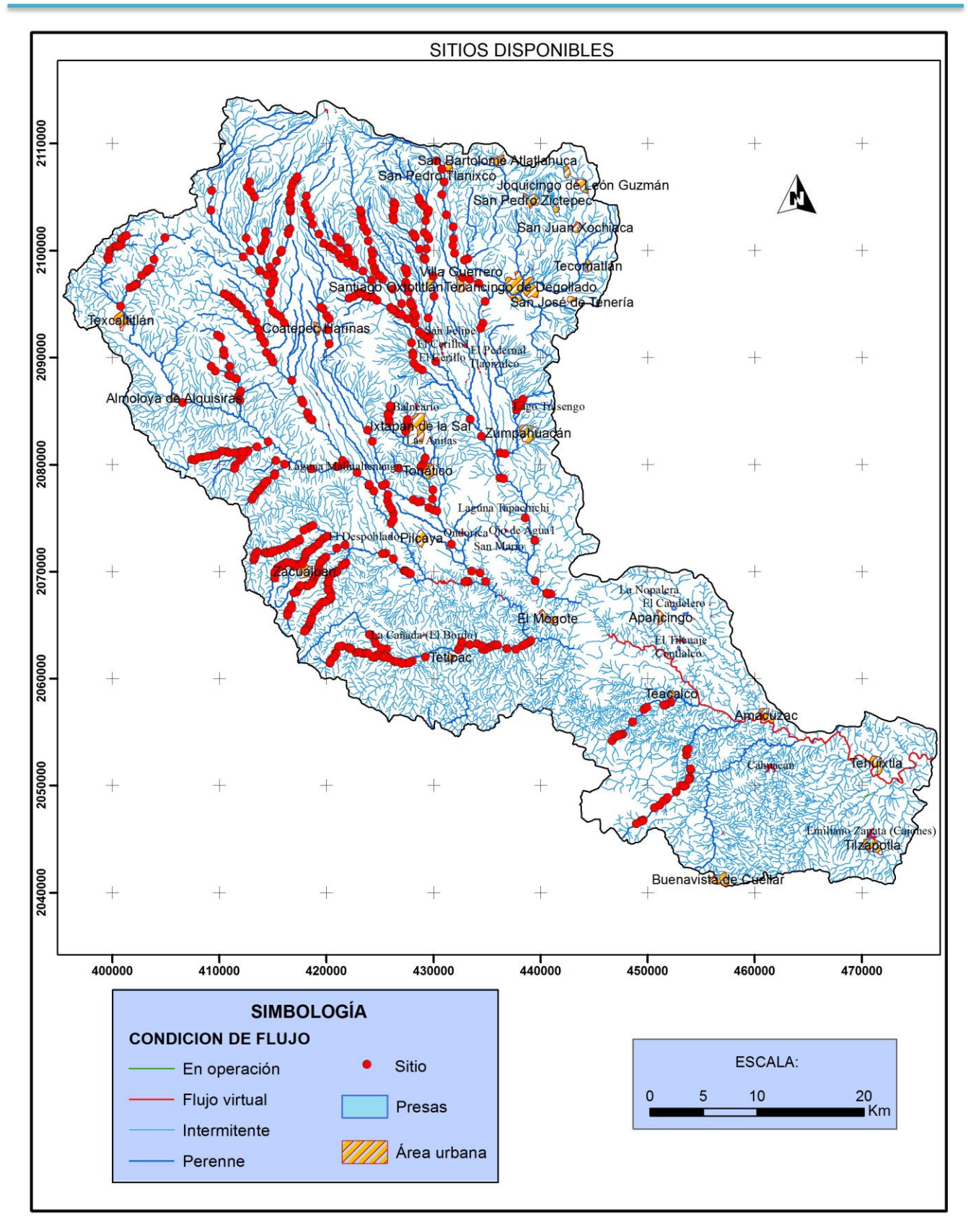

Figura 19. Localización de los sitios disponibles para la construcción de PCHs.

Para poder visualizar con mayor detalle los sitios factibles para construir pequeñas centrales hidroeléctricas con potencial menor a 367.4 kW en la figura 20, se utilizó el método *rotura natural Jenks* integrado en el software ArcGIS, pues con el método de intervalos iguales, los datos se agruparían en los primeros dos intervalos (1.43 - 184.4 y 184.5 - 367.4) si se utilizan 10 intervalos de clase y no permite observar la distribución de los sitios con potencia menor que 367.4 kW y el método *de rotura natural Jenks* sí. En el método de *rotura natural Jenks* las clases se basan en las agrupaciones propias de los datos, es decir, se eligen los límites de clase donde la diferencia entre datos es máxima (Arcgisdesktop). Se encontraron 575 sitios con potencial menor de 1 MW y 3 sitios con potencial mayor que 1 MW. Así, en la cuenca Alto Amacuzac se pueden construir 575 microcentrales hidroeléctricas y sólo 3 centrales minihidroeléctricas de acuerdo con la clasificación propuesta por la CONUEE. En la tabla 30 se muestra el rango de frecuencias de potencial hidroeléctrico y la energía que se podría generar en promedio al año si la eficiencia del hidrogrupo turbina - generador es del 80% y las centrales son al hilo de agua.

| <b>Clase</b> |         | Intervalo de clase         | <b>Frecuencia</b> | Energía   |
|--------------|---------|----------------------------|-------------------|-----------|
|              |         | $\left[\mathrm{kW}\right]$ |                   | [kWh]     |
| 1            | 1.43    | 17.04                      | 186               | 58,336    |
| 2            | 17.28   | 33.61                      | 105               | 160,731   |
| 3            | 34.67   | 54.5                       | 81                | 281,635   |
| 4            | 56.88   | 87.03                      | 50                | 454,525   |
| 5            | 87.75   | 128.58                     | 45                | 683,257   |
| 6            | 130.18  | 192.61                     | 41                | 1,019,500 |
| 7            | 194.97  | 287.52                     | 37                | 1,523,896 |
| 8            | 299.21  | 466.57                     | 17                | 2,418,640 |
| 9            | 480.62  | 836.47                     | 13                | 4,159,897 |
| 10           | 1203.21 | 1831.07                    | 3                 | 9,583,470 |

Tabla 30. Agrupación del potencial hidroeléctrico disponible.

La importancia de estos intervalos de clase de potencia radica en que al hacer una comparación de la energía factible de generar al año con la consumida en una vivienda tipo "E", "D", "C", "B" o "A" (ver anexo G), se puede observar que con la energía generada en la primera clase se cubre la demanda de energía en cada tipo de vivienda.

En la figura 20 se presenta un mapa con la distribución de los sitios resaltando el potencial disponible ubicado principalmente en los ríos El Chiquihuitero hasta el río de las Flores, río Chiltepec, río Palo seco al norte de Texcaltitlan , río Los Capulines que pasa por las localidades de Las Vueltas y Pachuquilla, los ríos Yerbabuena y El Cristo al oeste del poblado La Unión Riva Palacios, Arroyo Florido (segunda sección), río Ayatuxco, arroyo Santiago y río El Alacrán cerca de Zacualpan, río Acevedocla, río San José cerca de la localidad Poder de Dios (San Mateo) y el municipio de Tetipac, Arroyo Los Tizantes, Arroyo San Gaspar, río San Mateo al este de

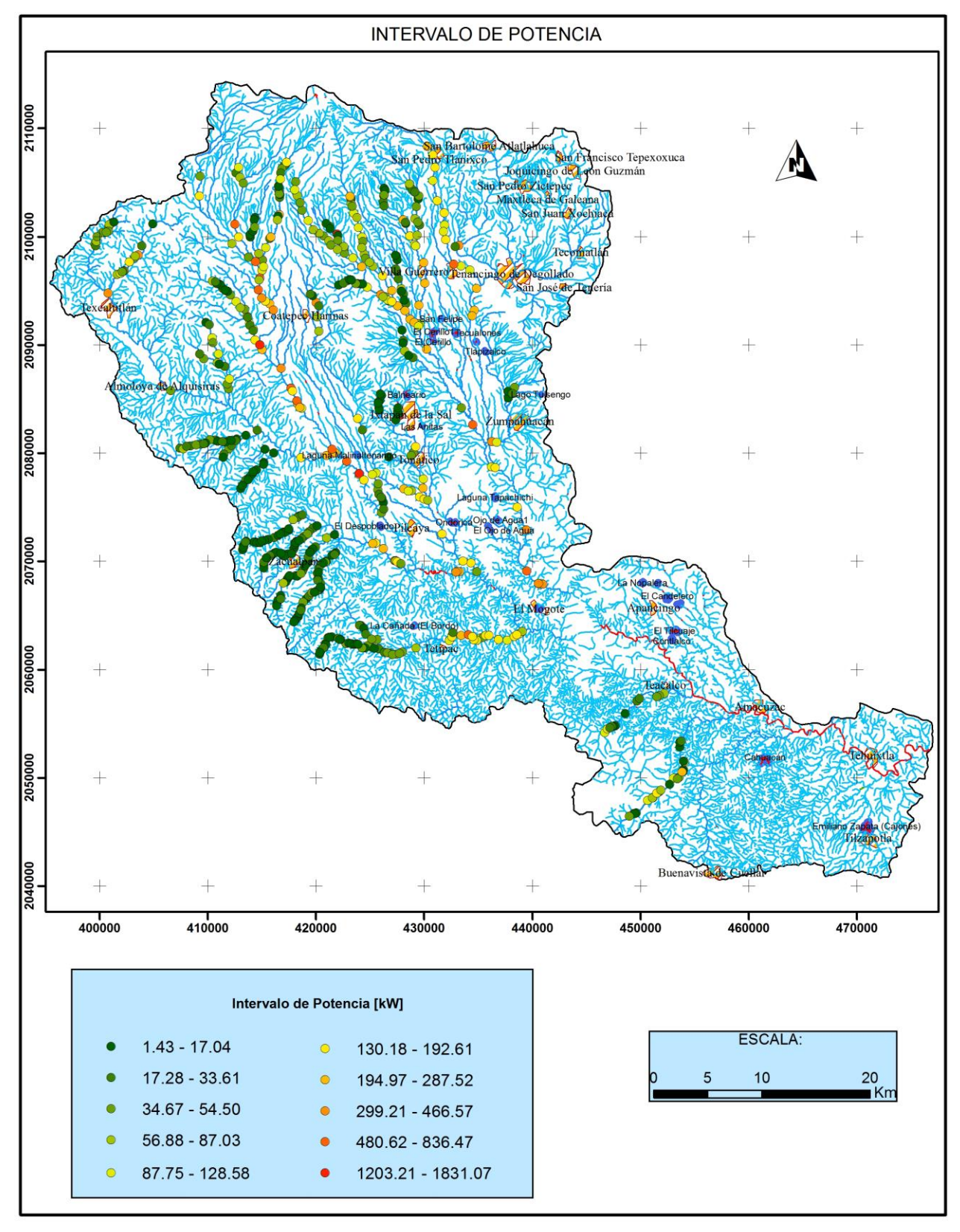

Totolmajac, Arroyo Los Cuervos, Arroyo Tintojo, Arroyo Grande aguas abajo de San Pedro Tlanixco, río San Jerónimo, río Granadas al sur de Teacalco, río Zacapalco y río Tlahuichia.

Figura 20. Distribución de los sitios con potencial micro y mini hidroeléctrico.

#### **IV.3. Costo de instalación de una pequeña central hidroeléctrica**

El costo del kilowatt instalado es variable aún en centrales diseñadas con la misma potencia, pues este depende de las condiciones propias del sitio y de las características técnicas del proyecto, tales como: vías de acceso, redes de interconección y nivel de desarrollo del lugar, topografía, carga neta o caída del proyecto, entre otras. Con el fin de conocer el costo aproximado de la inversión que se realizaría al llevar los sitios disponibles a las siguientes etapas de planeación y construir las PCHs, se hizo la evaluación de los sitios disponibles utilizando información del costo por kilowatt instalado reportado en Ortiz, 2011. Donde el costo de instalación de la PCH depende la caída y la potencia, como se puede observar en la figura 21. En esta se tiene tres curvas o intervalos para determinar el costo del kilowatt instalado, estos son, para potencias menores a 250 Kw mostradas con línea azul, para potencia entre 250 y 1,000 kW indicadas con línea roja, y otra para obtener el costo de instalación de centrales con potencia mayor a 1,000 kW presentada con línea verde. En el primer caso se tiene que las centrales hidroeléctricas con caídas menores a 8 metros el costo por kilowatt instalado es mayor al de las centrales con cargas mayores a 8 metros, pues se obtiene una menor potencia; en el segundo caso, el costo por kilowatt instalado para centrales con cargas menores de 15 metros es más grande que las que se construyen con cargas mayores a 15 metros; y lo mismo ocurre con las centrales con potencias mayores a 1,000 kW. A partir de la ecuación de la línea de tendencia en cada caso, se obtuvo el costo por kilowatt instalado considerando que el valor del euro es de \$17.5. Posteriormente se determinó el costo de cada PCH y la energía generada anualmente, considerando que le eficiencia del grupo turbina-generador es de 80%, pues se consideran turbinas hidráulicas tipo Michell Banki por ser de bajo costo y tener un mecanismo sencillo de funcionamiento, son adecuadas para saltos bajos, pero su rendimiento es de cerca del 80% y son muy estables de 1/3 a 3/3 de carga. Se obtuvieron los egresos anuales por los costos de operación anual, reparación y mantenimiento anual de la planta e insumos para administración anual, considerándolos como el 3.5% del costo por kilowatt instalado. El ingreso anual es por concepto de la venta de energía a un costo de \$1.65 el kWh según las tarifas domésticas de Comisión Federal de Electricidad (CFE). Con esta información se obtuvo el ingreso neto anual como la diferencia entre los egresos e ingresos anuales, necesario para analizar la rentabilidad de cada proyecto, pero esto queda fuera de los objetivos del trabajo por lo que sólo se dará un ejemplo para analizar la viabilidad de un proyecto en la etapa de factibilidad.

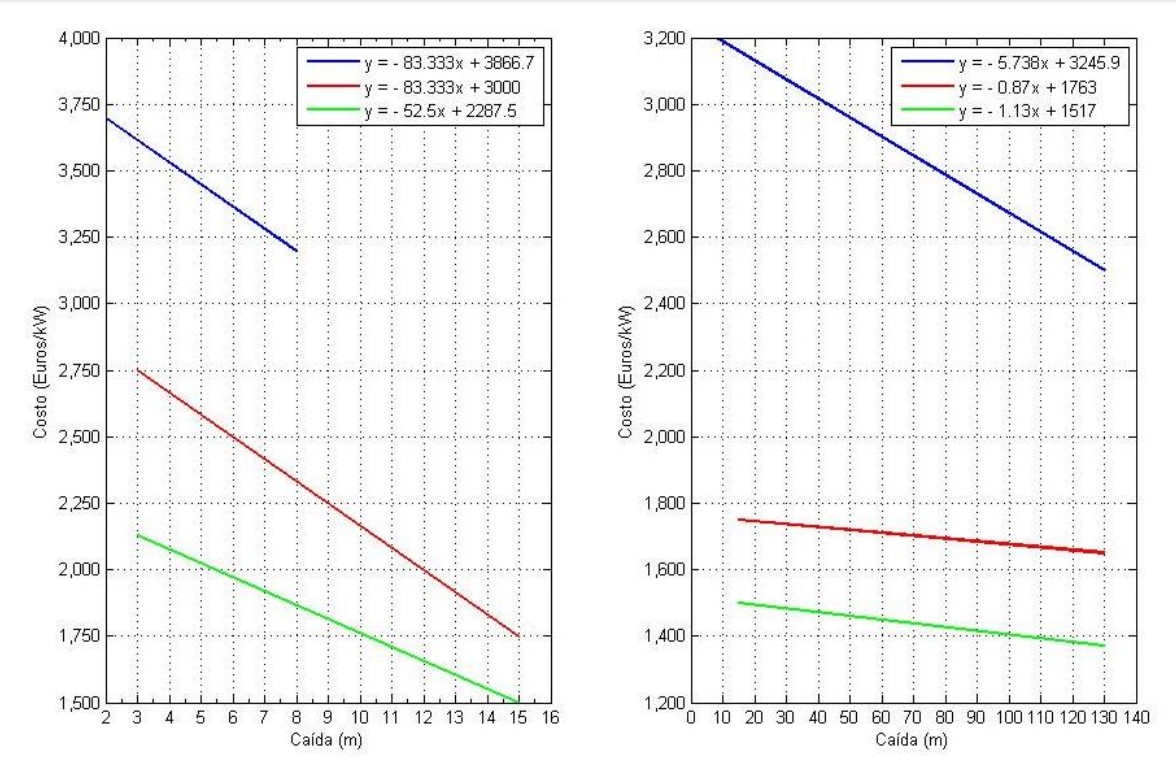

Figura 21. Costo por kilowatt instalado para PCHs en función de la caída (Ortiz, 2011).

En este estudio se encontraron 534 sitios con potencia bruta menor de 250 kW, 41 sitios con potencia entre 250 y 1000 kW y 3 con potencia mayor a 1000 kW. El costo más elevado fue de \$43,781,104 para el sitio con una potencia bruta de 1,831.1 kW, con caída de 133.32 metros y caudad de 1.4 m<sup>3</sup>/s, y el mínimo de \$86,357 correspondiente a un sitio con caída bruta de 7.362 metros y potencia bruta de 1.52 kW.

Se determinó que el costo total promedio de una PCH es de \$3,672,636 y el costo por kW instalado es \$52,865 en promedio. En la tabla 31 se indican el costo de instalación de las PCHs, la energía generada anualmente en algunos sitios disponibles y el ingreso neto anual por la venta de energía, la información del resto de los sitios se encuentra en el anexo H.

| <b>Sitio</b>                | Costo<br>[\$/kW] | <b>Costo_PCH</b><br>[\$] | <b>Energía</b><br>[kWh] | <b>Egreso</b><br>[\$] | <b>Ingreso</b><br>[\$] | <b>Ingreso</b> Neto<br>[\$] |
|-----------------------------|------------------|--------------------------|-------------------------|-----------------------|------------------------|-----------------------------|
|                             | 48,484           | 9,849,991                | 1,404,241               | 344,750               | 2,316,998              | 1,972,248                   |
| $\mathcal{D}_{\mathcal{L}}$ | 60,131           | 475,906                  | 54,705                  | 16,657                | 90,264                 | 73,607                      |
| 3                           | 55,039           | 2,087,900                | 262,204                 | 73,076                | 432,637                | 359,561                     |
| 4                           | 49,745           | 2,572,492                | 357,447                 | 90,037                | 589,787                | 499,750                     |
| 5                           | 29,941           | 9,148,189                | 2,111,896               | 320,187               | 3,484,628              | 3,164,441                   |
| 6                           | 49,316           | 10,459,741               | 1,466,005               | 366,091               | 2,418,908              | 2,052,817                   |
| 7                           | 52,171           | 11,333,539               | 1,501,558               | 396,674               | 2,477,570              | 2,080,896                   |
| 8                           | 50,795           | 5,962,650                | 811,375                 | 208,693               | 1,338,768              | 1,130,075                   |
| 9                           | 62,541           | 604,459                  | 66,804                  | 21,156                | 110,227                | 89,071                      |
| 10                          | 50,259           | 6,425,953                | 883,745                 | 224,908               | 1,458,180              | 1,233,272                   |

Tabla 31. Valores estimados del costo de instalación de una PCH y energía aproximada de generación anual.

#### **IV.4. Factibilidad de una PCH al hilo de agua**

Al realizar el estudio de factibilidad, es difícil decidir cuál debe ser el caudal de diseño para estas pequeñas centrales hidroeléctricas, por ello se hace un bosquejo de la curva de duración de caudales para determinar la viabilidad del proyecto de acuerdo con cada uno de los caudales presentes en el cauce durante el año en el sitio 351 con código 7749 ubicado en la cuenca Chontalcuatlán con las características mostradas en la tabla 32. La potencia de diseño es la potencia obtenida con la carga neta, es decir, la carga bruta o disponible menos las pérdidas en la tubería. La potencia mínima es la potencia a la cuál funciona la turbina de manera estable, en este caso es equivalente al 70% de la potencia de diseño.

| <b>Frecuencia</b><br>[%] | $\left[\mathrm{m}^3/\mathrm{s}\right]$ | Potencia_diseño Potencia_min<br>[kW] | [kW]    | min<br>$\lceil m^3/s \rceil$ |
|--------------------------|----------------------------------------|--------------------------------------|---------|------------------------------|
| 100                      | 2.6                                    | 213.3                                | 149.3   | 1.8                          |
| 90                       | 3.5                                    | 286.4                                | 200.5   | 2.5                          |
| 80                       | 4.1                                    | 331.6                                | 232.1   | 2.9                          |
| 70                       | 5.0                                    | 401.8                                | 281.3   | 3.5                          |
| 60                       | 5.8                                    | 461.0                                | 322.7   | 4.1                          |
| 50                       | 6.8                                    | 547.2                                | 383.0   | 4.8                          |
| 40                       | 9.0                                    | 722.2                                | 505.6   | 6.3                          |
| 30                       | 13.0                                   | 1,040.2                              | 728.1   | 9.1                          |
| 20                       | 16.3                                   | 1,315.1                              | 920.6   | 11.4                         |
| 10                       | 20.9                                   | 1,681.9                              | 1,177.4 | 14.6                         |

Tabla 32. Variación de la potencia de acuerdo con la curva de duración de caudales.

Se propuso material de acero inoxidable con un coeficiente de rugosidad  $n = 0.014$  para determinar las pérdidas en la tubería, pues se buscó el diámetro de tubería con el que se perdiera menos del 10% de la carga disponible (desnivel topográfico). También se usaron las restricciones de velocidad máxima de 5 m/s para evitar la erosión o desgaste excesivo de las paredes de la tubería y mínima de 0.3 m/s para que no se depositen sedimentos o partículas que arrastre el agua dentro de la tubería (CNA, 2007). Como resultados principales se obtuvieron diámetros de 1.27 metros a 2.79 metros para cada uno de los caudales de diseño.

#### **IV.4.1. Rentabilidad y periodo de recuperación de la inversión**

Se presentan dos criterios para deteminar la rentabilidad de los proyectos, la tasa interna de retorno (TIR) y el valor presente neto (VPN), la primera es la tasa efectiva anual con la que el valor presente neto de los costos es igual al valor presente neto de los beneficios. Esta permite determinar si conviene o no invertir en las alternativas de proyectos. Mientras que el criterio de valor presente neto permite decidir cuál es más interesante o dejaría mayores ganancias durante la vida útil de la obra, dando cierto grado de prioridad para llevarlo a cabo. Para este caso se considera que la vida útil de cada proyecto es de 25 años, pues aunque la obra puede tener una vida útil de 50 años, la tubería forzada de 50 años, la turbina de 35 años y el generador de 14 a 25 años dependiendo de la potencia, el proyecto requeriría una nueva inversión en el generador o turbina si se sigue utlilizando la pequeña central hasta los 50 años.

Al realizar el análisis económico se obtuvo la tasa interna de retorno mostrada en la figura 22 para cada uno de los proyectos diseñados con los caudales obtenidos de la curva de duración de caudales. La tasa interna de retorno de cada proyecto es la que se obtiene cuando la curva cruza el eje cero del valor presente neto.

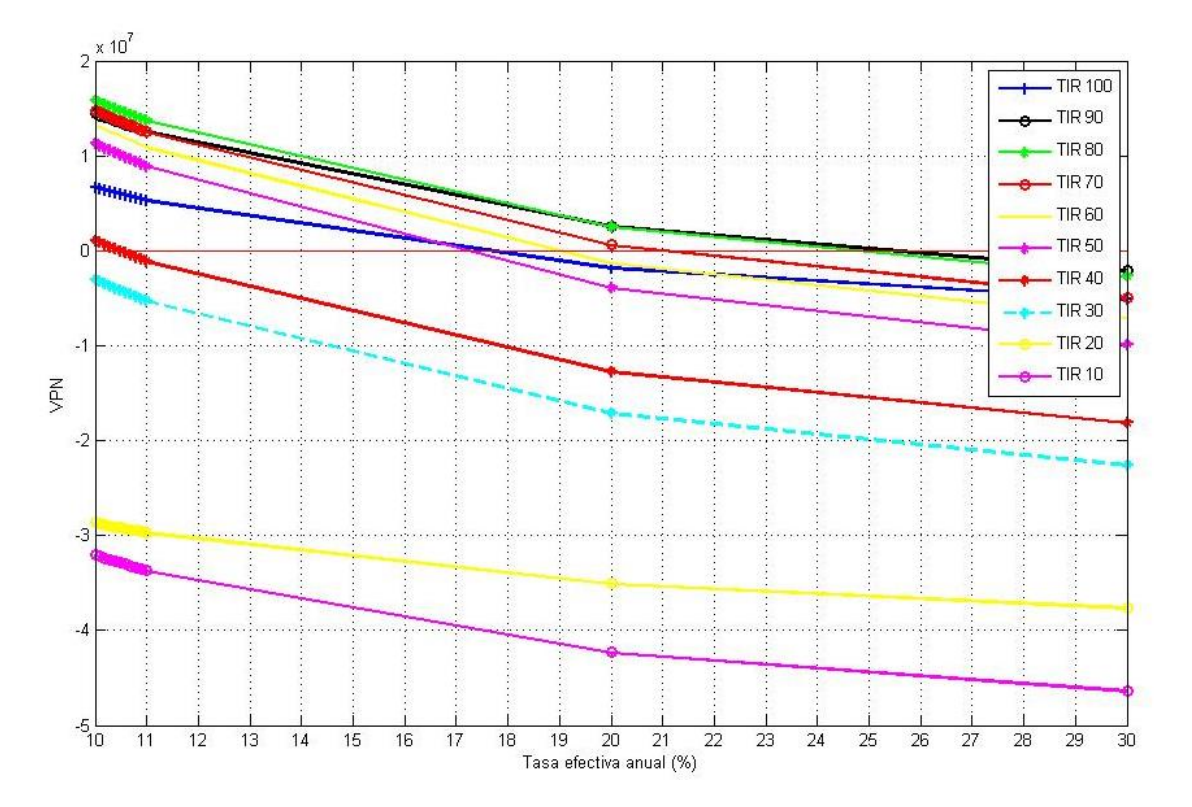

Figura 22. Tasa interna de retorno para los proyectos diseñados con diferentes caudales.

El tiempo de recuperación de la inversión realizada en la construcción de la PCH se obtiene considerando que la inversión se hace con recursos propios y a una tasa de descuento aquivalente a la tasa de interés pasiva que paga la institución bancaria a quién deposita dinero, por ejemplo si se invierte dinero en CETES (certificados de tesorería de la Federación), la tasa de interés es de 2.5% anual. Esta tasa fija se utiliza para traer a valor presente los ingresos e ingresos a lo largo de la vida útil del proyecto. En la figura 23 se puede observar el comportamiento del valor presente neto durante la vida útil de cada proyecto, en el que el periodo de recuperación de la inversión (PRI) se encuentra cuando el valor presente neto de la inversión inicial se iguala al valor presente neto de las ganancias.

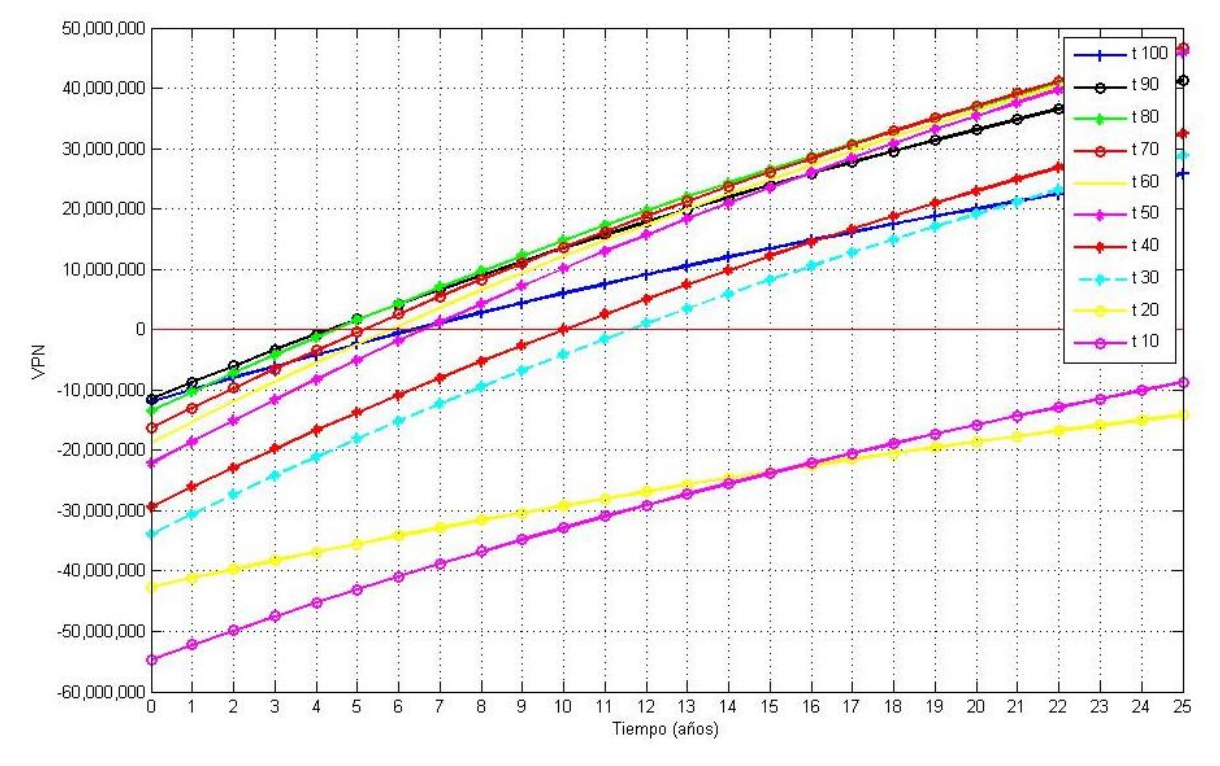

Figura 23. Periodo de recuperación de la inversión.

Como resultado del análisis de factibilidad se tiene que el diseñar un proyecto con el  $Q_{90}$  es el más conveniente y se obtendría mayor beneficio por la inversión de acuerdo con la TIR, pero el valor presente neto indica que el proyecto que aporta mayores ganancias es el obtenido al realizar el proyecto con un caudal de diseño igual al Q70. Mientras que el periodo de recuperación indica que los proyectos con mayor factibilidad a corto plazo son los que se diseñan con el  $Q_{90}$  y  $Q_{80}$ , pues el riesgo para obtener la inversión inicial es menor y se puede disponer de efectivo en menor tiempo que en los otros proyectos. En la tabla 33 se presenta estos resultados, en donde el proyecto diseñado con el Q<sup>90</sup> es uno de los más ambiciosos por realizar aunque la energía que se puede aprovechar al año sea menor que en la mayoría de los proyectos.

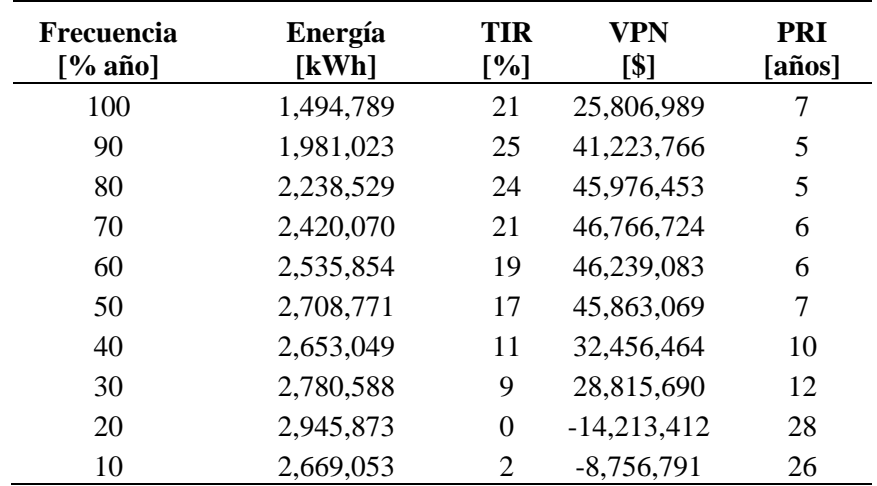

Tabla 33. Periodo de recuperación de la inversión en la PCH.

En la figura 24 se puede observar como la tasa interna de retorno aumenta a partir del proyecto diseñado con el Q<sup>20</sup> y disminuye después del Q90, donde el proyecto diseñado con el Q<sup>90</sup> es el que presenta mayor tasa interna de retorno.

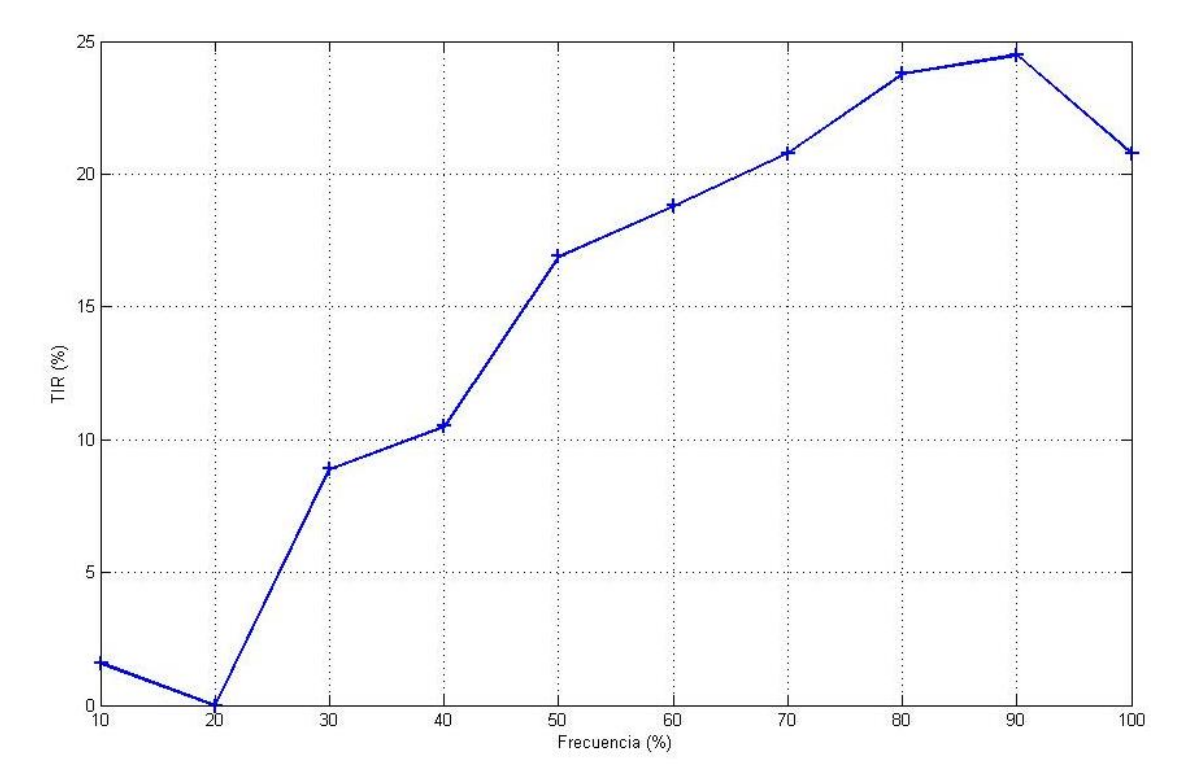

Figura 24. Comportamiento de la tasa interna de retorno con la curva de duración de caudales.

El criterio de valor presente neto permite ordenar los proyectos por nivel de importancia de acuerdo a las ganancias que representan actualmente, estando en el siguiente orden: el proyecto diseñado con el  $Q_{70}$ ,  $Q_{60}$ ,  $Q_{80}$ , Q50, Q90, Q40, Q<sup>30</sup> y Q100, los proyectos diseñados con el Q<sup>20</sup> y Q<sup>10</sup> se descartan pues la inversión no se recupera. En la figura 25 se puede ver que los proyectos más interesantes son los diseñados del  $Q_{50}$  al  $Q_{90}$ .

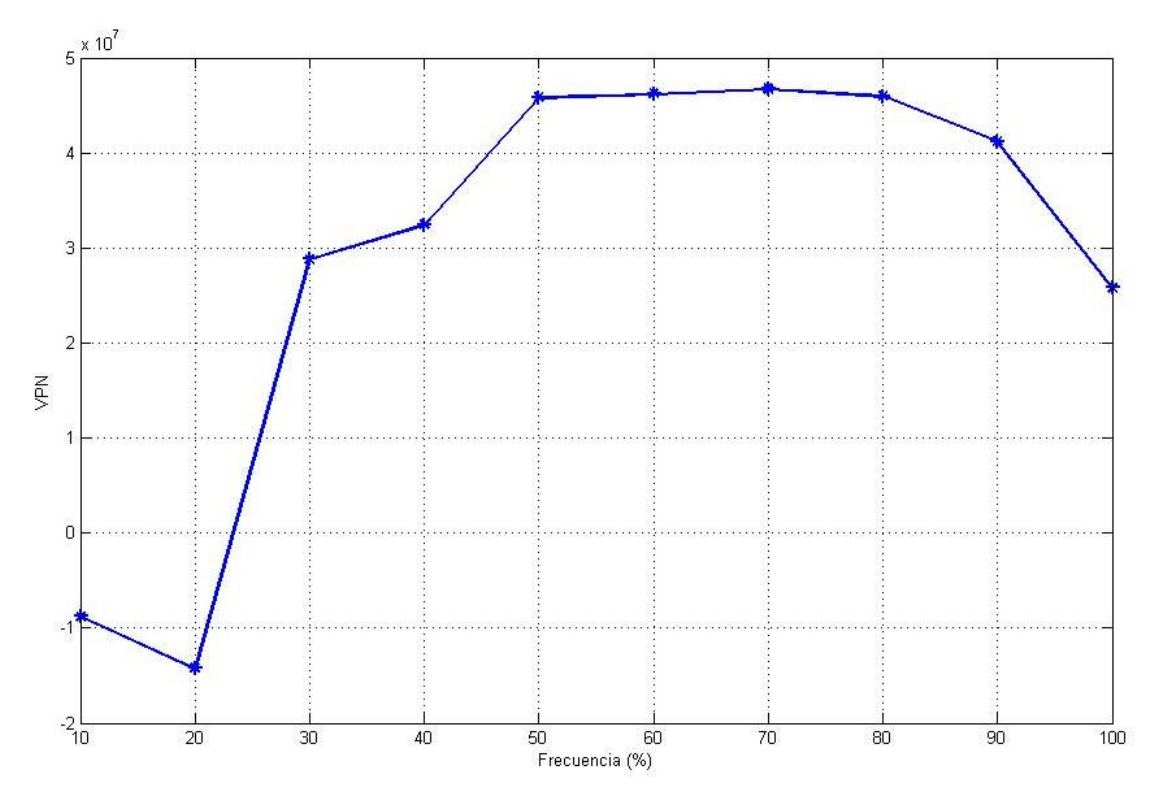

Figura 25. Variación del valor presente neto con la curva de duración de caudales.

**CAPÍTULO V.** 

**CONCLUSIONES** 

La planeación en el sector energético de manera global facilita el desarrollo de generación de energía con fuentes renovables como las pequeñas centrales hidroeléctricas. Para dicha planeación es necesario conocer el potencial que existe para esta fuente de energía en México. En este trabajo se desarrolló una metodología para determinar el potencial hidroeléctrico disponible para PCHs que da resultados aceptables en el estudio de reconocimiento e identificación de proyectos y permite visualizar y tener en cuenta los sitios más apropiados para llevar a cabo las siguientes etapas de planeación. Con respecto al modelo hidrológico implementado y los resultados obtenidos se concluye lo siguiente:

- 1. El modelo *Soil Moisture Accointing* es una buena herramienta para conocer el caudal medio en cuencas no aforadas siempre y cuando se tenga información confiable para realizar la calibración y validación de los parámetros que se incluyen en el modelo.
- 2. El modelo SMA permite obtener una curva de duración de caudales por sitio elegido y utilizarla para el diseño de las pequeñas centrales hidroeléctricas en la etapa del estudio de factibilidad.
- 3. El uso del modelo requiere de experiencia, pues pequeñas variaciones en los parámetros más sensibles pueden dar resultados completamente diferentes.
- 4. Las curvas de duración de caudales obtenidas con los caudales simulados son similares a las curvas obtenidas con los datos medidos, en las que por lo menos el 60% de los datos se encuentran por debajo de la media, de acuerdo con la curva de frecuencias, por lo que se puede inferir que el modelo es válido para determinar el caudal presente en el río el 90% del año para el diseño de una PCH utilizando la curva de duración de caudales.
- 5. En la cuenca del río Alto Amacuzac se encontraron 672 sitios con potencial básico bruto disponible de 54,724.17 kW, y al realizar la exclusión de sitios ubicados en las áreas naturales protegidas se obtuvieron 578 sitios con un potencial bruto disponible de 49,227.00 kW, esto es, se determinaron los sitios que al evaluar un aspecto técnico como el uso de suelo no presentarán dificultades para llevarlos a la etapa de factibilidad.
- 6. En la evaluación realizada para los sitios disponibles, el costo aproximado de inversión en una PCH es de \$3,672,636 en promedio, y los costos variaron de \$86,357 para el caso de la PCH con menor potencial a \$43,781,104 para la del potencial mayor encontrado.
- 7. Del estudio de factibilidad que se realizó para un caso específico se puede deducir que el  $Q_{90}$  es una buena alternativa para el diseño de PCH al hilo de agua. La evaluación de los proyectos permite ver la factibilidad económica que tiene la construcción de una pequeña central hidroeléctrica y da elementos para invertir capital en esta forma de energía.
- 8. El método propuesto es simple y se puede aplicar teniendo conocimientos básicos de sistemas de información geográfica. No es necesario aprender el manejo de un software complejo para poder localizar los sitios factibles para construir pequeñas centrales hidroeléctricas.

9. El método desarrollado en este trabajo permite obtener una estimación del potencial que se podría explotar en la cuenca hidrológica Alto Amacuzac y tiene ciertas ventajas comparado con otros métodos. En este estudio se utiliza información de fácil acceso que puede obtenerse a través del INEGI.

# **BIBLIOGRAFÍA Y FUENTES**

# **CONSULTADAS**

- 1. Aparicio, M. F. J. *Fundamentos de Hidrología de Superficie*. 2a ed. Ed. Limusa, México, 2010.
- 2. Bennett, T. H. *Development and Application of a Continuous Soil Moisture Accounting Algorithm for the Hydrologic Engineering Center Hydrologic Modeling System (HEC-HMS).* Thesis (M.S.), Univ. of California, Davis, 1998.
- 3. Breña, P. A. F. *Precipitación y Recursos Hidráulicos en México*. Universidad Autónoma Metrolitana. México, 2004.
- 4. Cabrera, J. *Calibración de Modelos Hidrológicos*. Universidad Nacional de Ingeniería. Facultad de Ingeniería Civil. 2013.
- 5. Camacho, S. J. M. *Jornada estatal de coordinación con entidades municipales de agua y saneamiento: Operación y atención a emergencias (Valle de Bravo-Ixtapan de la Sal)*. México 2013.
- 6. Campos, A. D. F*. Estimación y aprovechamiento del escurrimiento*. Enero, 2007.
- 7. Comisión Nacional de Agua (CNA). *Banco Nacional de Datos de Aguas Superficiales*. Instituto Mexicano de Tecnología del Agua (IMTA). Actualización hasta 2006. Jiutepec Morelos, 2013.
- 8. Comisión Nacional del Agua (CNA). *Manual de agua potable, alcantarillado y saneamiento. Datos básicos*. México, D.F., 2007.
- 9. Fritz, J. J. Small and mini hydropower systems. Resources Assessment and Project Feasibility. USA, 1984.
- 10. Góngora V., C. A. *Micro Turbinas para pequeños aprovechamientos hidroeléctricos. Turbina Michell-Banki*. Universidad Nacional de Córdoba. Facultad de Ciencias Exactas, Físicas y Naturales. Tesis de Maestría. Argentina, 2012.
- 11. González, S. J.M. *La generación eléctrica a partir de combustibles fósiles*. Divulgación. Boletín IIE. Oct-dic 2009.
- 12. Grupo de Emisarios Submarinos e Hidráulica Ambiental Universidad de Cantabria, Gobierno de Cantabria (Consejería de Medio Ambiente) y Empresa de residuos de Cantabria. *Plan de Investigación integral para la caracterización y diagnóstico ambiental de los sistemas acuáticos de Cantabria. Estudio de recursos hídricos. Anexo2: Descripción y características del programa HEC-HMS*. Santander, 2004.
- 13. Hall, D. G. *Hydropower Resource Assessment of Brazilian Streams. HydroVision Brazil*. September 2011.
- 14. Idaho National Laboratory. *Feasibility Assessment of the Water Energy Resources of the United States for New Low Power and Small Hydro Classes of Hydroelectric Plants*. Junio, 2006.
- 15. Instituto Mexicano de Tecnología del Agua (IMTA*). Base de datos meteorológica nacional (CLICOM)*. Actualización hasta 2012. IMTA-Comisión Nacional de Agua, SEMARNAT. Jiutepec Morelos, 2012.
- 16. Instituto Mexicano de Tecnología del Agua (IMTA). *Banco Nacional de Datos de Aguas Superficiales (BANDAS)*. Actualización hasta 2006. IMTA-Comisión Nacional de Agua, SEMARNAT. Jiutepec Morelos, 2012.
- 17. Instituto Mexicano de Tecnología del Agua (IMTA) y Comisión Federal de Electricidad (CFE). *Identificación y evaluación de proyectos minihidroeléctricos en las cuencas de los ríos Nautla y Tecolutla, ubicadas en los estados de Puebla y Veracruz.* Informe Técnico. Proyecto TH0659.3. Convenio de Colaboración CFE – IMTA: SC – CPH – 08. Presentado a la Comisión Federal de Electricidad Coordinación de Proyectos Hidroeléctricos. Diciembre de 2007.
- 18. Instituto Nacional de Estadística, Geografía e Informática (INEGI*). Guía para la interpretación de cartografía: edafológica. Capitulo2: Interpretación de la carta*. México 2004.
- 19. Méndez, G. J., Návar, Ch J. de J. y González, O. V. *Análisis de tendencias de precipitación (1920-2004) en México*. Revista: Investigaciones Geográficas, Boletín del Instituto de Geografía, UNAM. ISSN 0188-4611, Núm. 65, pp. 38-55, 2008.
- 20. Molnar, P. "*Calibration". Watershed Modelling*. Institute of Environmental Engineering, Chair of Hydrology and Water Resources Management, ETH Zürich. Switzerland. 2011.
- 21. Moriasi, D. N., Arnold, J. G., Van Liew, M. W., Bingner, R.D. Harmel, R. L. and T. L. Veith, T.L. 2007. *Model evaluation guidelines for systematic quantification of accuracy in watershed simulations*. Transactions of the ASABE. Volume 50, Issue 3, Pages 885-900. May 2007.
- 22. Nash, J. E. and Sutcliffe, J.V. *River flow forecasting through conceptual models part 1-A discussion of principles*. Journal of Hydrology 10 (1970) 282-290. North-Holland Publishing Co., Amsterdam, 1970.
- 23. NIPSA y Masons Buxeda Menchén. *Plan Estratégico del Sector Energético de la República del Paraguay 2004-2013* .Asunción: VMME. Paraguay, 2004.
- 24. Ortiz F., R. *Pequeñas Centrales Hidroeléctricas. Construcción paso a paso*. Bogotá, Colombia, 2011.
- 25. Ramírez G., C. A. *Revisión del estado del arte en manuales de diseño de pequeñas centrales hidroeléctricas*. Universidad Tecnológica de Pereira. Facultad de Tecnología. 2012.
- 26. Roy D., Begam S., Ghosh S. and Jana S. *Calibration and validation of HEC-HMS model for a river basin in eastern India.* Journal of Engineering and Applied Sciences, Vol. 8, no. 1, january 2013.
- 27. Secretaría de Energía. *Prospectiva de energías renovables 2012-2026*. México 2012.
- 28. Sotelo Ávila G. *Hidráulica General: Fundamentos. Volumen 1*. Editorial Limusa. México 2011.
- 29. Structuralia y Universidad Pontificia Comillas Madrid. *Master en generación eléctrica. Promoción, tecnología y explotación. Modulo 9: Centrales hidráulicas y minihidráulicas*. México 2014.
- 30. Tinna Þórarinsdóttir. *Development of a methodology for estimation of technical hydropower potential in iceland using high resolution hydrological modeling.* Nacional Energy Authority*.* March 2012.
- 31. Torres R., F. y Gómez M., E. *Energías renovables para el desarrollo sustentable en México*. Secretaría de energía. México 2006.
- 32. Valdez Ingenieros S.A. de C.V. *Estimación del Recurso para Pequeña, Mini y Micro Hidroenergía. Aplicaciones en México*. Anexo 8. Agosto de 2005.
- 33. http://www.aguaysig.com/search/label/Hydrology (consultado en enero de 2014).
- 34. http://webhelp.esri.com/arcgisdesktop/9.2/index.cfm?topicname=natural\_breaks\_(jenks) (consultado en abril de 2014).
- 35. http://www.turbinas3hc.com/turbinas.html (consultado en septiembre de 2014).
- 36. http://www.banxico.org.mx/portal\_disf/wwwProyectoInternetTPA.jsp (consultada en septiembre de 2014).

**ANEXOS**

## **Anexo A. Calibración y validación de parámetros para la cuenca Texcaltitlan**

A.1. Simulación con los parámetros iniciales.

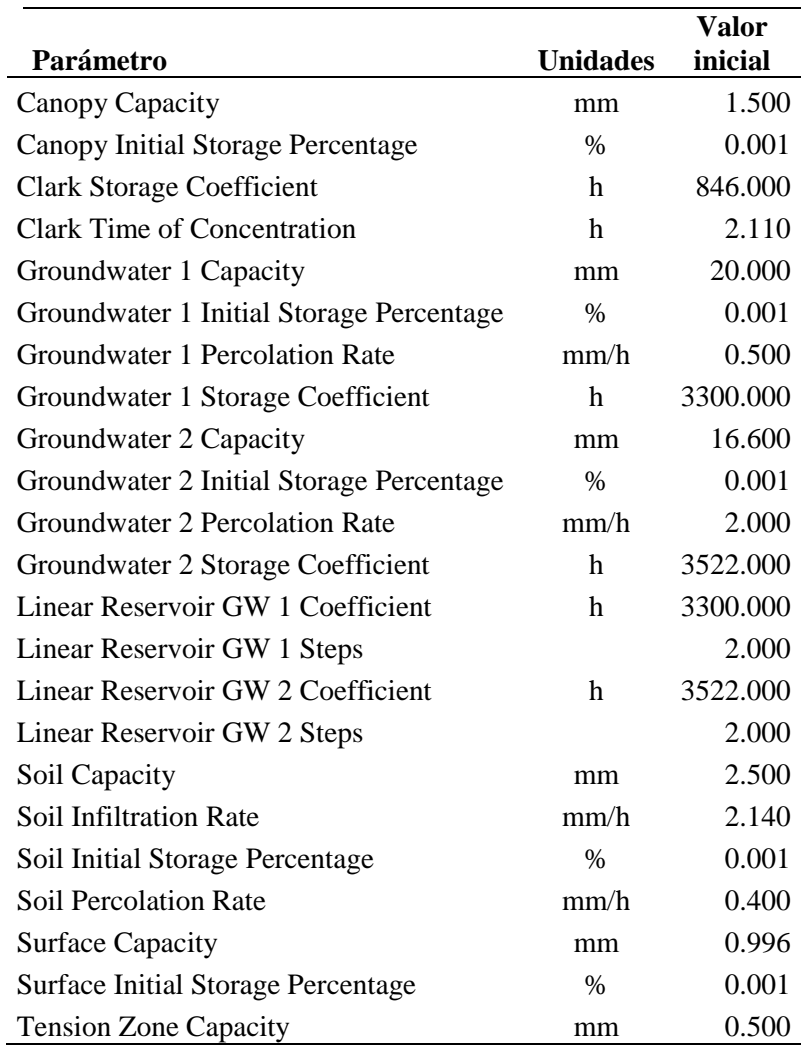

Tabla a.1. Valor de los parámetros iniciales.

En la cuenca Texcaltitlan se tiene un caudal pico observado de 5.7 m<sup>3</sup>/s en el periodo de simulación del 01/ene/1982 al 31/dic/1984, pero se obtuvo un gasto pico simulado de 5.8 m<sup>3</sup>/s. El índice de Nash-Sutcliffe de 0.035 indica que la bondad de ajuste del modelo es insuficiente por lo que es necesario optimizar los parámetros.

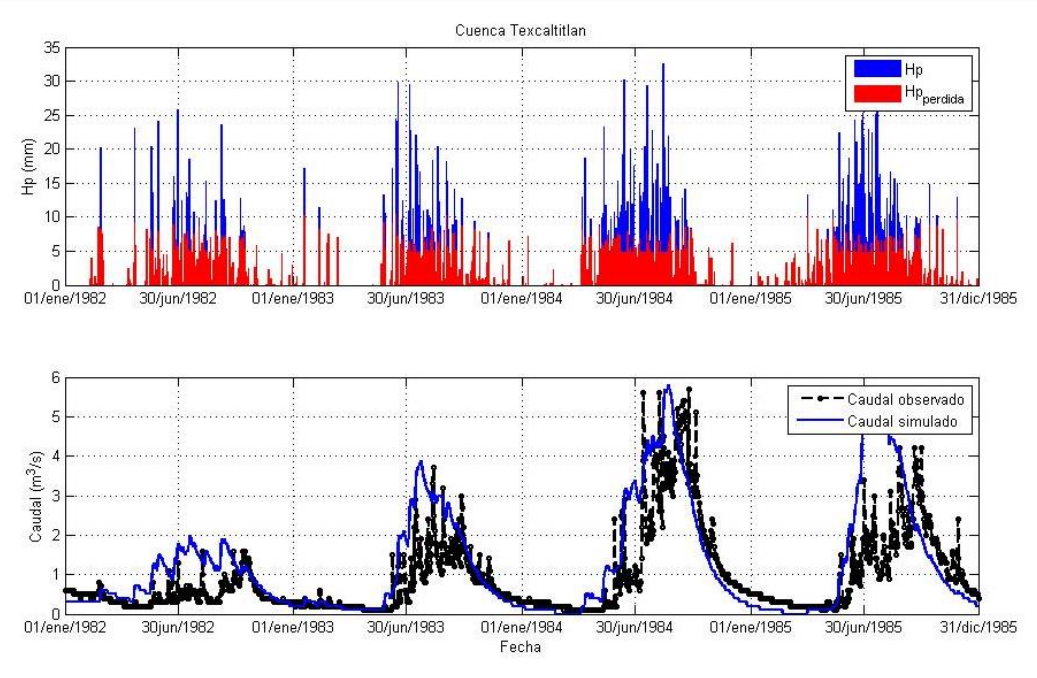

Figura a.1. Hidrograma obtenido con los parámetros iniciales.

## A.2. Resultados de la optimización de parámetros

Al optimizar los parámetros se obtiene un gasto pico simulado de 4.5 m<sup>3</sup>/s y el índice de Nash-Sutcliffe de 0.37, en este caso ya es satisfactorio el ajuste que realiza el modelo sobre el hidrograma observado.

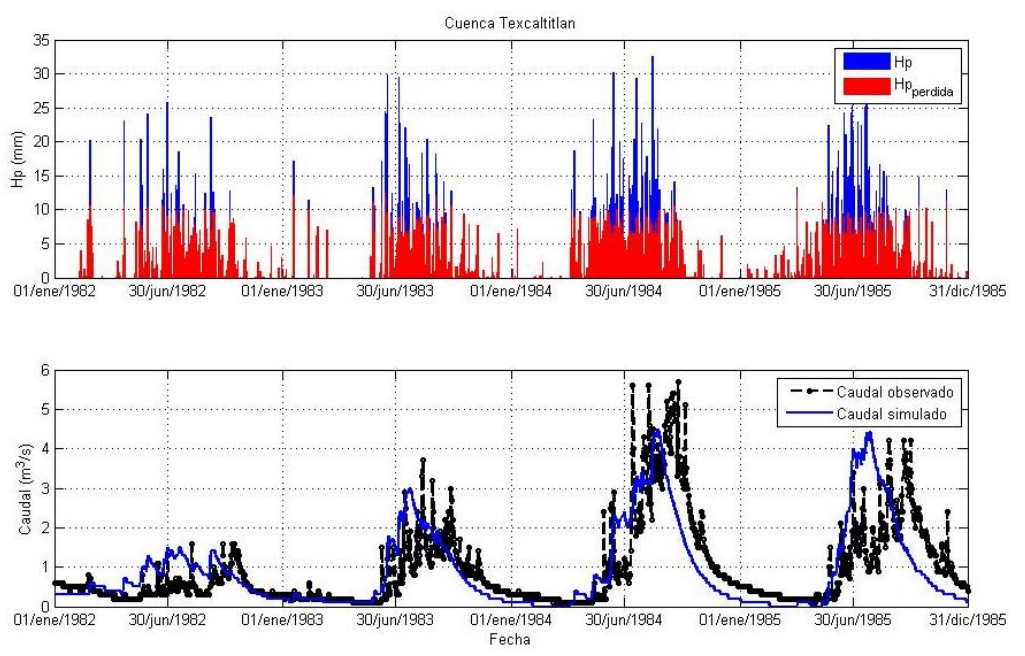

Figura a.2. Optimización de parámetros para la cuenca Texcaltitlan.

A.3. Resultados de la validación de parámetros para la cuenca Texcaltittlan.

El modelo representa satisfactoriamente el volumen acumulado bajo el hidrograma. Donde el coeficiente de Nash-Sutcliffe es de 0.92.

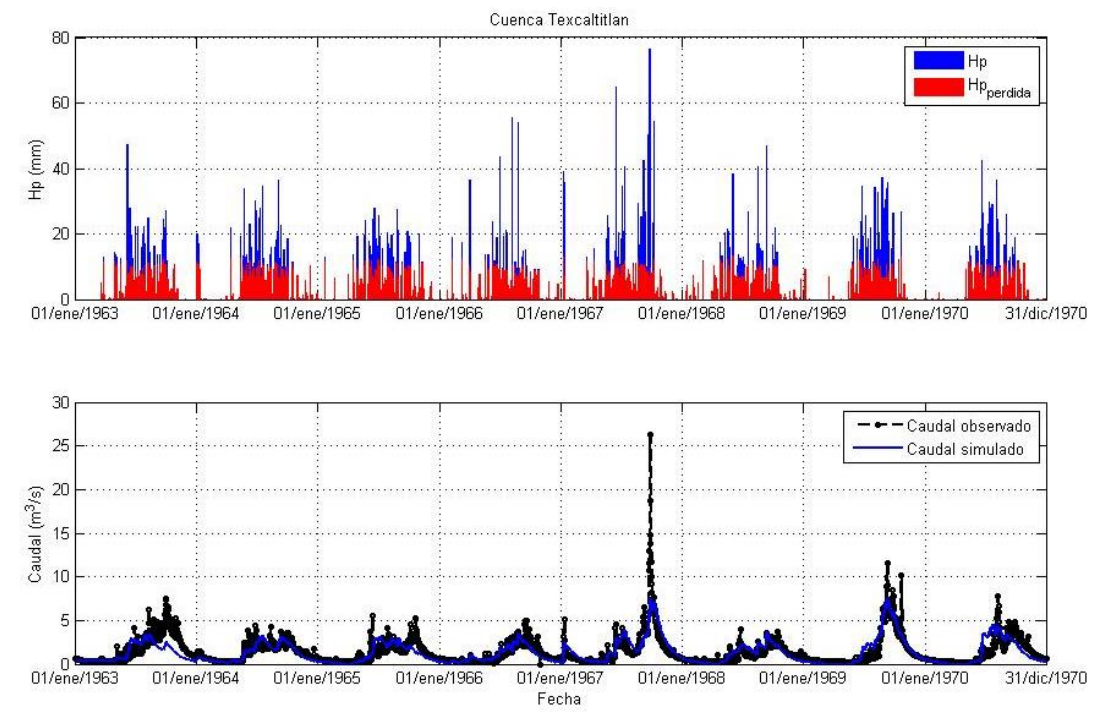

Figura a.3. Simulación para validar los parámetros obtenidos.

### **Anexo B. Calibración y validación de parámetros para la cuenca Coatepequito**

B.1. Simulación con los parámetros iniciales

| Parámetro                                | <b>Unidades</b> | <b>Valor</b><br>inicial |
|------------------------------------------|-----------------|-------------------------|
|                                          |                 | 1.10                    |
| Canopy Capacity                          | mm              |                         |
| Canopy Initial Storage Percentage        | $\%$            | 0.10                    |
| <b>Clark Storage Coefficient</b>         | h               | 780.00                  |
| <b>Clark Time of Concentration</b>       | h               | 5.98                    |
| Groundwater 1 Capacity                   | mm              | 45.00                   |
| Groundwater 1 Initial Storage Percentage | $\%$            | 0.11                    |
| Groundwater 1 Percolation Rate           | mm/h            | 0.76                    |
| Groundwater 1 Storage Coefficient        | h               | 6000.00                 |
| Groundwater 2 Capacity                   | mm              | 38.00                   |
| Groundwater 2 Initial Storage Percentage | $\%$            | 0.11                    |
| Groundwater 2 Percolation Rate           | mm/h            | 1.50                    |
| Groundwater 2 Storage Coefficient        | h               | 4750.00                 |
| Linear Reservoir GW 1 Coefficient        | h               | 6000.00                 |
| Linear Reservoir GW 1 Steps              |                 | 15.00                   |
| Linear Reservoir GW 2 Coefficient        | h               | 4750.00                 |
| Linear Reservoir GW 2 Steps              |                 | 15.00                   |
| Soil Capacity                            | mm              | 2.80                    |
| Soil Infiltration Rate                   | mm/h            | 1.57                    |
| Soil Initial Storage Percentage          | $\%$            | 0.12                    |
| Soil Percolation Rate                    | mm/h            | 0.64                    |
| <b>Surface Capacity</b>                  | mm              | 1.12                    |
| Surface Initial Storage Percentage       | $\%$            | 0.11                    |
| <b>Tension Zone Capacity</b>             | mm              | 0.68                    |

Tabla b.1. Valor de los parámetros iniciales.

Para la cuenca Coatepequito, el gasto pico observado en el periodo del 1 de enero de 2001 al 31 de diciembre de 2005 es de 54.4 m<sup>3</sup>/s y el obtenido de 21.5 m<sup>3</sup>/s. De acuerdo con el índice de Nash-Sutcliffe la simulación es satisfactoria, pero de acuerdo al criterio del 10% de error en el volumen la simulación no cumple con este requisito.

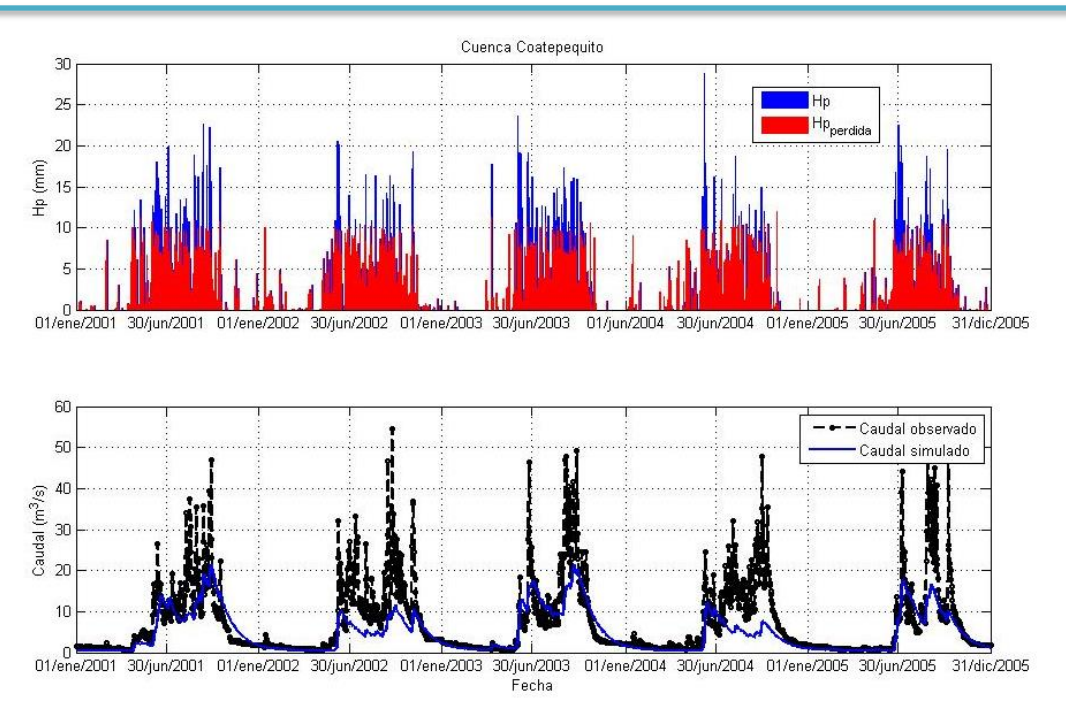

Figura b.1. Hidrograma obtenido con los parámetros iniciales.

#### B.2. Resultados de la optimización de parámetros

En este caso el caudal pico simulado es de 30.2 m<sup>3</sup>/s y el índice de Nash-Sutcliffe es de 0.577. El volumen obtenido está dentro de un rango permisible.

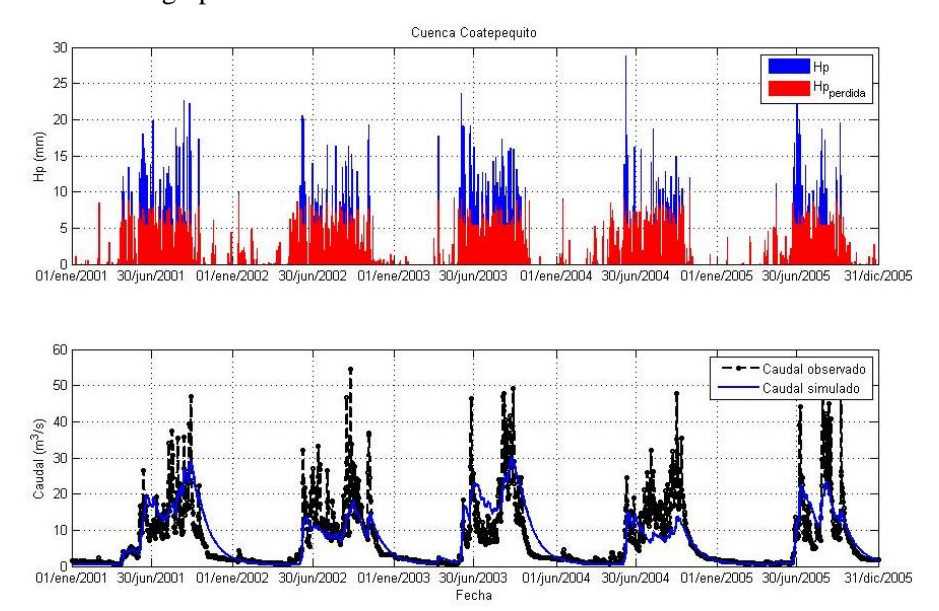

Figura b.2. Hidrograma obtenido con los parámetros optimizados.

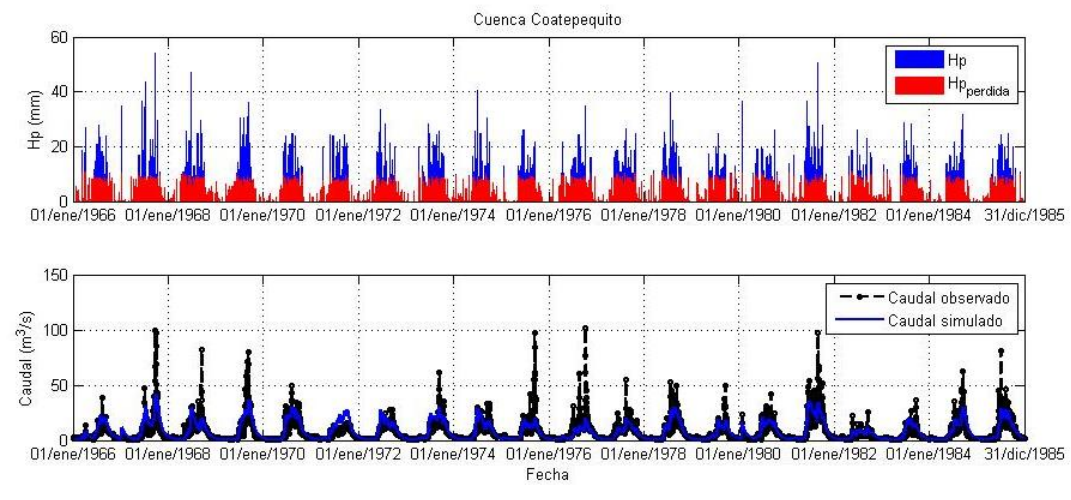

# B.3. Resultados de la validación de parámetros para la cuenca Coatepequito

Figura b.3. Hidrograma obtenido para validar los parámetros.

# **Anexo C. Calibración y validación de parámetros para la cuenca Chontalcuatlán**

C.1. Simulación con los parámetros iniciales.

| Parámetro                                 | <b>Unidades</b> | Valor    |
|-------------------------------------------|-----------------|----------|
|                                           |                 | inicial  |
| Canopy Capacity                           | mm              | 1.000    |
| Canopy Initial Storage Percentage         | $\%$            | 0.001    |
| <b>Clark Storage Coefficient</b>          | h               | 780.000  |
| <b>Clark Time of Concentration</b>        | h               | 8.210    |
| Groundwater 1 Capacity                    | mm              | 55.000   |
| Groundwater 1 Initial Storage Percentage  | $\%$            | 0.001    |
| Groundwater 1 Percolation Rate            | mm/h            | 0.800    |
| Groundwater 1 Storage Coefficient         | h               | 7000.000 |
| Groundwater 2 Capacity                    | mm              | 50.000   |
| Groundwater 2 Initial Storage Percentage  | $\%$            | 0.001    |
| Groundwater 2 Percolation Rate            | mm/h            | 0.800    |
| Groundwater 2 Storage Coefficient         | $\mathbf h$     | 6000.000 |
| Linear Reservoir GW 1 Coefficient         | h               | 7000.000 |
| Linear Reservoir GW 1 Steps               |                 | 18.000   |
| Linear Reservoir GW 2 Coefficient         | h               | 6000.000 |
| Linear Reservoir GW 2 Steps               |                 | 18.000   |
| Soil Capacity                             | mm              | 2.000    |
| Soil Infiltration Rate                    | mm/h            | 0.070    |
| Soil Initial Storage Percentage           | $\%$            | 0.001    |
| Soil Percolation Rate                     | mm/h            | 0.600    |
| <b>Surface Capacity</b>                   | mm              | 1.000    |
| <b>Surface Initial Storage Percentage</b> | $\%$            | 0.001    |
| <b>Tension Zone Capacity</b>              | mm              | 0.500    |

Tabla c.1. Valor de los parámetros iniciales.

Para cuenca Chontalcuatlan, el gasto pico observado durante el periodo comprendido del 1 de enero de 1982 al 31 de diciembre de 1985 es de 141 m<sup>3</sup>/s y el obtenido de 100 m<sup>3</sup>/s, de acuerdo con el indice de Nash-Sutcliffe de 3.282 la simulación no es satisfactoria.

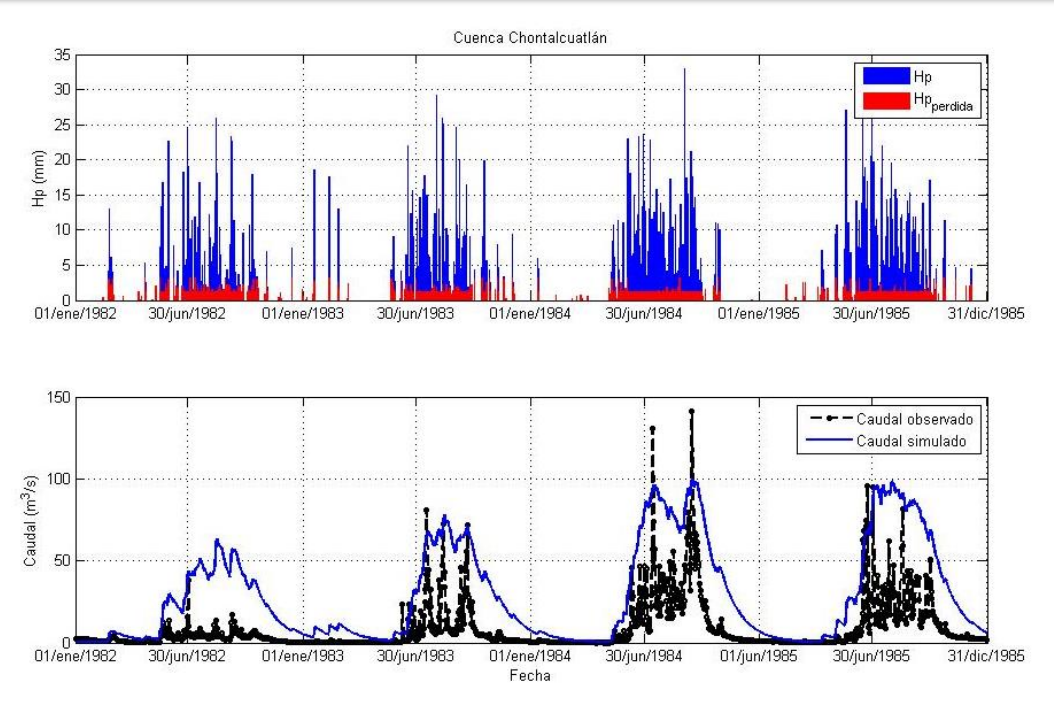

Figura c.1. Hidrograma obtenido con los parámetros iniciales.

## C.2. Resultados de la optimización de parámetros

En este caso el caudal pico simulado es de 41.9 m<sup>3</sup>/s y el índice de Nash-Sutcliffe de 0.526.

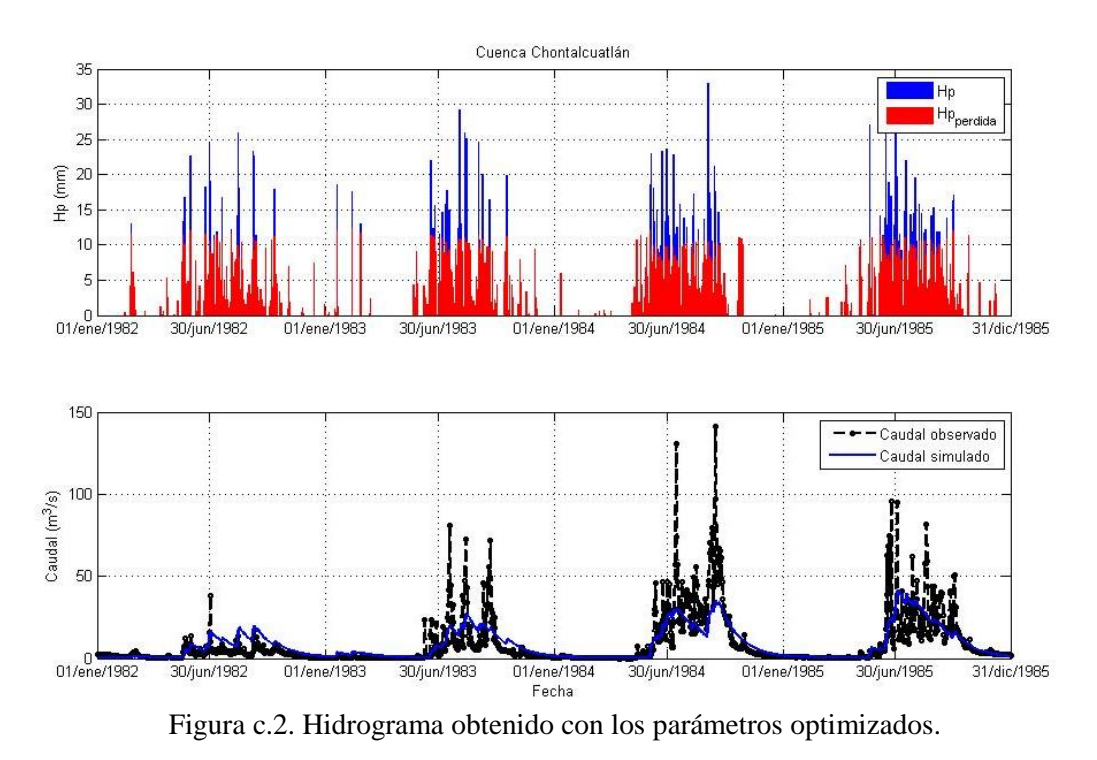

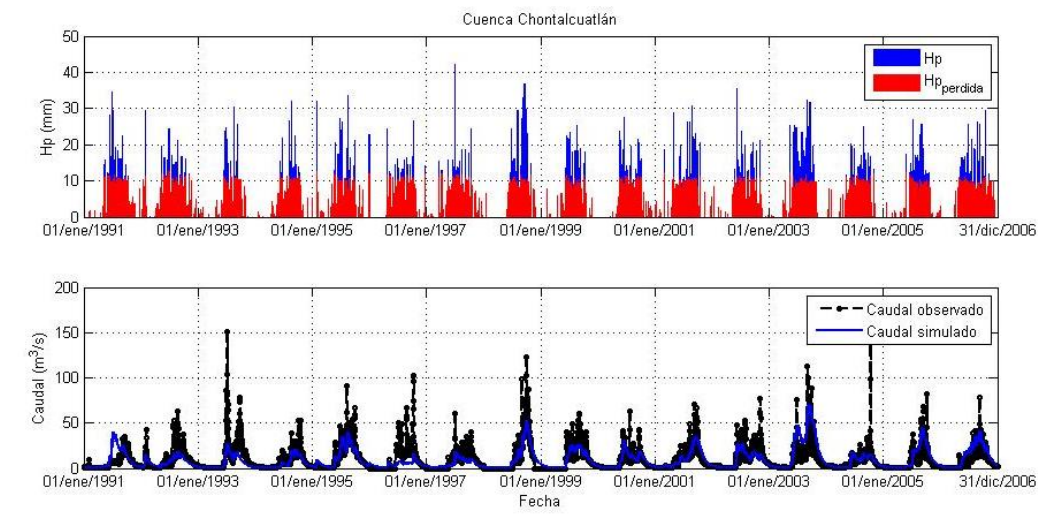

C.3. Resultados de la validación de parámetros para la cuenca Chontalcuatlán.

Figura c.3. Hidrograma obtenido para validar los valores de los parámetros.

#### **Anexo D. Calibración y validación de parámetros para la cuenca Dos Bocas**

D.1. Simulación con los parámetros iniciales

| Parámetro                                 | <b>Unidades</b> | <b>Valor</b> |
|-------------------------------------------|-----------------|--------------|
|                                           |                 | inicial      |
| Canopy Capacity                           | mm              | 1.100        |
| Canopy Initial Storage Percentage         | $\%$            | 0.076        |
| <b>Clark Storage Coefficient</b>          | h               | 780.000      |
| <b>Clark Time of Concentration</b>        | h               | 10.100       |
| Groundwater 1 Capacity                    | mm              | 55.100       |
| Groundwater 1 Initial Storage Percentage  | $\frac{0}{0}$   | 0.072        |
| Groundwater 1 Percolation Rate            | mm/h            | 0.870        |
| Groundwater 1 Storage Coefficient         | h               | 7000.000     |
| Groundwater 2 Capacity                    | mm              | 50.000       |
| Groundwater 2 Initial Storage Percentage  | $\%$            | 0.079        |
| Groundwater 2 Percolation Rate            | mm/h            | 0.880        |
| Groundwater 2 Storage Coefficient         | h               | 6000.000     |
| Linear Reservoir GW 1 Coefficient         | h               | 7000.000     |
| Linear Reservoir GW 1 Steps               |                 | 28.000       |
| Linear Reservoir GW 2 Coefficient         | h               | 6000.000     |
| Linear Reservoir GW 2 Steps               |                 | 28.000       |
| Soil Capacity                             | mm              | 2.100        |
| Soil Infiltration Rate                    | mm/h            | 1.000        |
| Soil Initial Storage Percentage           | $\%$            | 0.100        |
| Soil Percolation Rate                     | mm/h            | 0.680        |
| <b>Surface Capacity</b>                   | mm              | 1.100        |
| <b>Surface Initial Storage Percentage</b> | $\%$            | 0.074        |
| <b>Tension Zone Capacity</b>              | mm              | 0.540        |

Tabla d.1. Valores de los parámetros iniciales.

Para la cuenca Dos Bocas, el periodo de simulación es del 1 de enero de 2001 al 31 de diciembre de 2005. El gasto pico observado es de 122.2 m<sup>3</sup>/s y el obtenido de 85.1 m<sup>3</sup>/s, de acuerdo con el índice de Nash-Sutcliffe (0.527) la simulación es satisfactoria, pero el volumen obtenido no es muy representativo del volumen bajo el hidrograma observado.

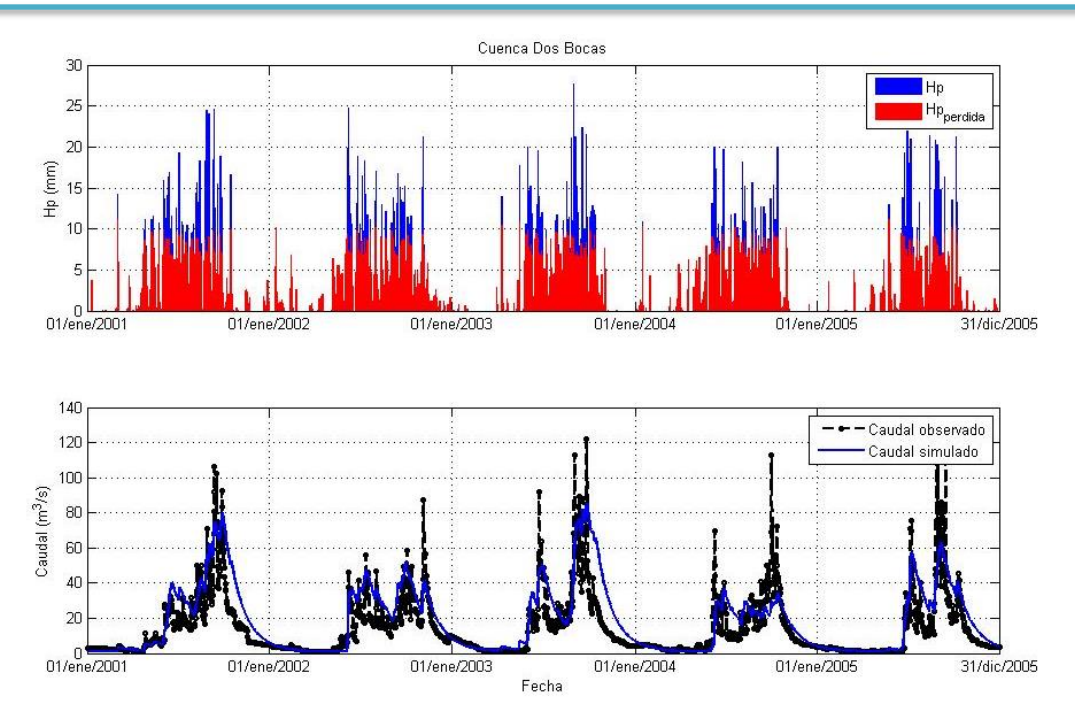

Figura d.1. Hidrograma obtenido con los parámetros inicales.

D.2. Resultados de la optimización de parámetros

En este caso el caudal pico obtenido es de 69.4 m<sup>3</sup>/s y el indice de Nash-Sutcliffe de 0.659.

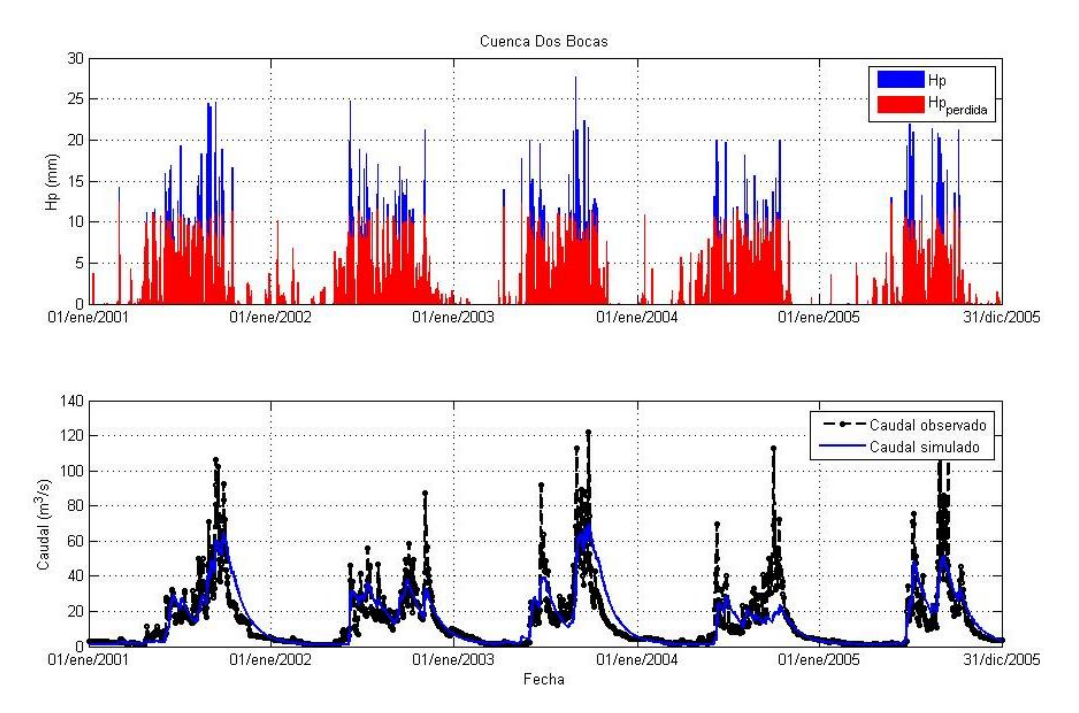

Figura d.2. Hidrograma obtenido con los parámetros optimizados.

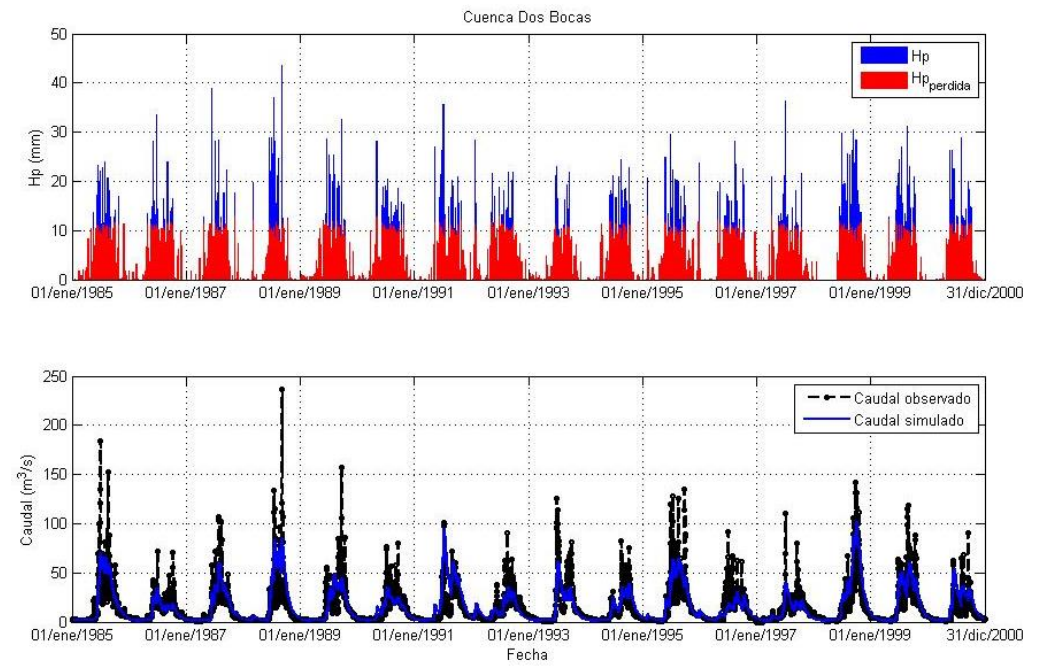

D.3. Resultados de la validación de parámetros para la cuenca Dos Bocas.

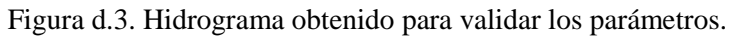

# **Anexo E. Calibración y validación de parámetros para la cuenca Amacuzac**

E.1. Simulación con los parámetros iniciales

| Parámetro                                 | <b>Unidades</b> | <b>Valor</b> |
|-------------------------------------------|-----------------|--------------|
|                                           |                 | inicial      |
| Canopy Capacity                           | mm              | 1.08         |
| Canopy Initial Storage Percentage         | $\%$            | 0.076        |
| <b>Clark Storage Coefficient</b>          | h               | 780          |
| <b>Clark Time of Concentration</b>        | $\mathbf h$     | 11.13        |
| Groundwater 1 Capacity                    | mm              | 55.1         |
| Groundwater 1 Initial Storage Percentage  | $\frac{0}{0}$   | 0.073        |
| Groundwater 1 Percolation Rate            | mm/h            | 0.87         |
| Groundwater 1 Storage Coefficient         | $\mathbf h$     | 7000         |
| Groundwater 2 Capacity                    | mm              | 50.1         |
| Groundwater 2 Initial Storage Percentage  | $\%$            | 0.08         |
| Groundwater 2 Percolation Rate            | mm/h            | 0.68         |
| Groundwater 2 Storage Coefficient         | h               | 6000.1       |
| Linear Reservoir GW 1 Coefficient         | h               | 7000         |
| Linear Reservoir GW 1 Steps               |                 | 30           |
| Linear Reservoir GW 2 Coefficient         | h               | 6000.1       |
| Linear Reservoir GW 2 Steps               |                 | 30           |
| Soil Capacity                             | mm              | 2.1          |
| Soil Infiltration Rate                    | mm/h            | $\mathbf{1}$ |
| Soil Initial Storage Percentage           | $\%$            | 0.1          |
| <b>Soil Percolation Rate</b>              | mm/h            | 0.68         |
| <b>Surface Capacity</b>                   | mm              | 1.09         |
| <b>Surface Initial Storage Percentage</b> | $\%$            | 0.074        |
| <b>Tension Zone Capacity</b>              | mm              | 0.54         |

Tabla e.1. Valores de los parámetros iniciales.

Se realizó la simulación de la cuenca Amacuzac durante el periodo del 1 de enero de 2001 al 31 de diciembre de 2005 y se obtuvieron los siguientes resultados: el caudal pico observado es de 191.8 m<sup>3</sup>/s y el simulado de 79.8 m 3 /s. El índice de Nash-Sutcliffe es de 0.624

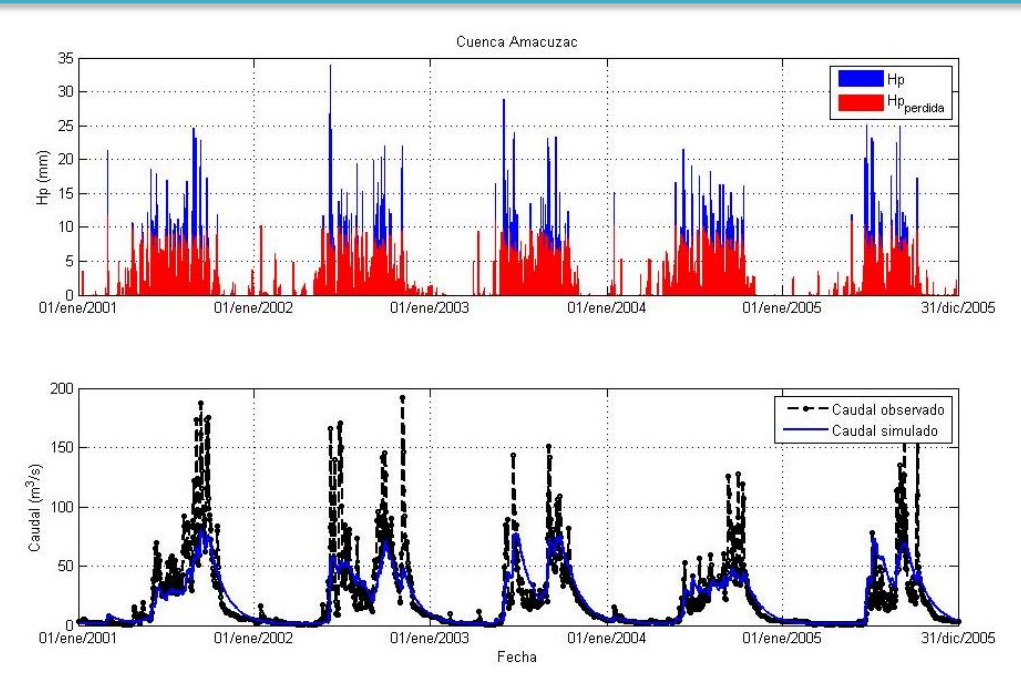

Figura e.1. Hidrograma obtenido con los parámetros inicales.

# E.2. Resultados de la optimización de parámetros

El caudal pico obtenido es de 82 m<sup>3</sup>/s y el índice de Nash-Sutcliffe de 0.63.

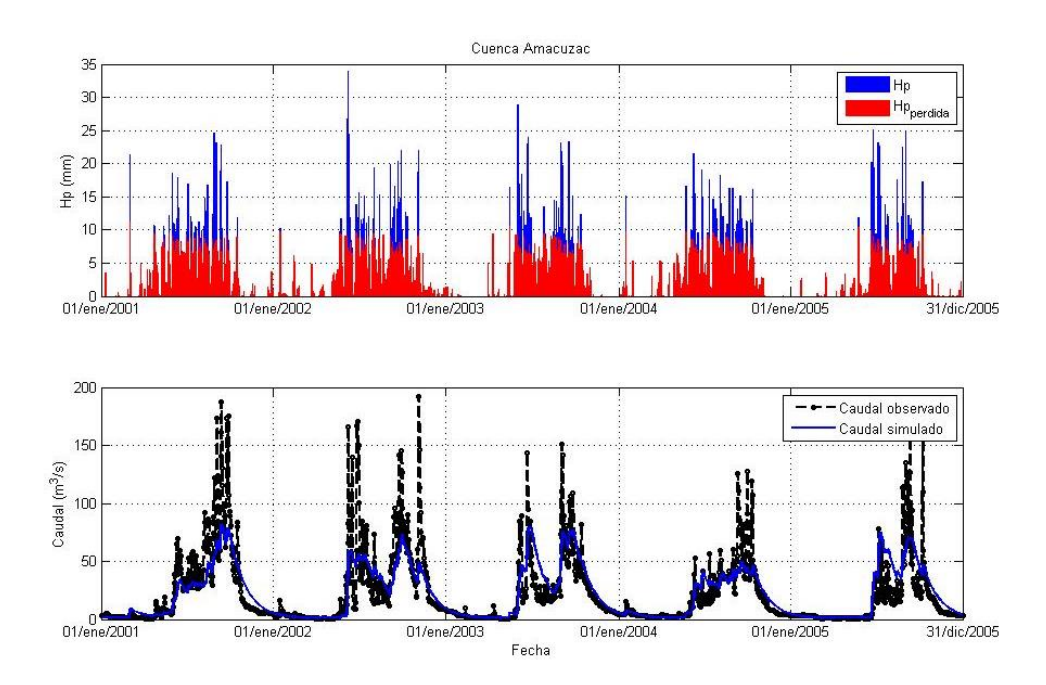

Figura e.2. Hidrograma obtenido con los parámetros optimizados.

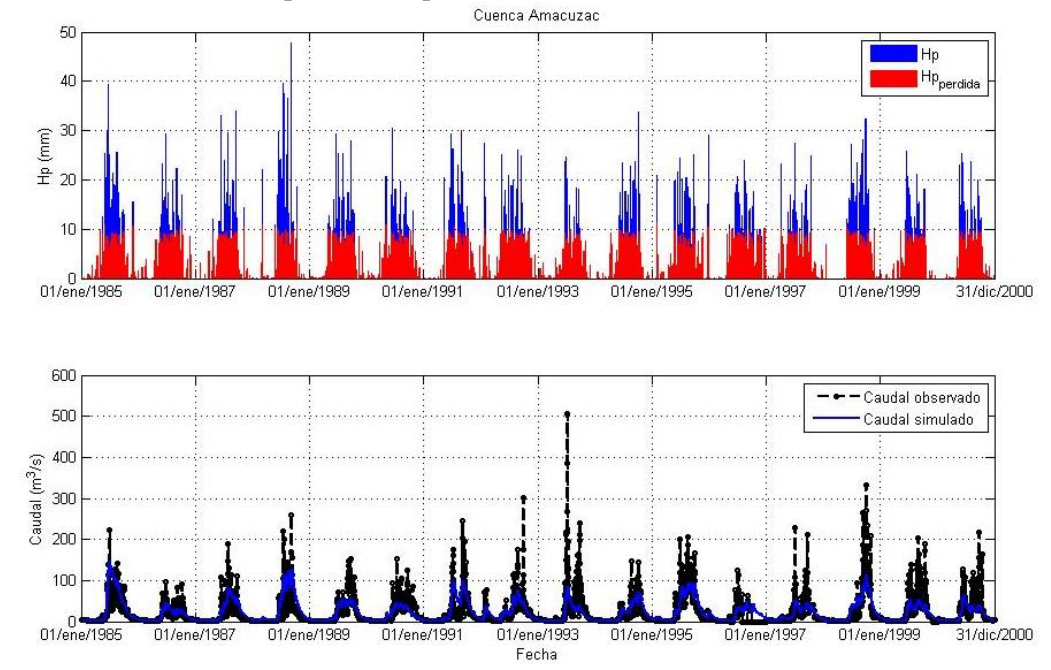

E.3. Resultados de la validación de parámetros para la cuenca Amacuzac.

Figura e.3. Hidrograma obtenido para validar los parámetros.

**Anexo F. Sitios disponibles para construir pequeñas centrales hidroeléctricas localizados en la cuenca Alto Amacuzac.**

| <b>Sitio</b>             | Código | <b>Desnivel</b><br>[m] | <b>Distancia</b><br>[m] | Pendiente<br>media | $\mathbf{A}$ (cuenca)<br>[Km <sup>2</sup> ] | Q<br>$[m^3/s]$ | Potencia_bruta<br>[kW] | Coordenada<br>$\mathbf Y$ | Coordenada<br>$\mathbf X$ |
|--------------------------|--------|------------------------|-------------------------|--------------------|---------------------------------------------|----------------|------------------------|---------------------------|---------------------------|
| $\mathbf{1}$             | 23     | 82.8                   | 1754.9                  | 0.047              | 27.49                                       | 0.250          | 203.2                  | 2,095,009.008             | 427,021.993               |
| $\sqrt{2}$               | 99     | 5.2                    | 130.5                   | 0.040              | 20.05                                       | 0.156          | 7.9                    | 2,070,013.009             | 420,986.993               |
| $\mathfrak{Z}$           | 107    | 17.6                   | 257.5                   | 0.068              | 11.04                                       | 0.220          | 37.9                   | 2,069,313.009             | 418,833.993               |
| $\overline{\mathcal{A}}$ | 199    | 70.3                   | 1027.8                  | 0.068              | 10.75                                       | 0.075          | 51.7                   | 2,100,231.007             | 421,948.993               |
| 5                        | 208    | 59.9                   | 613.7                   | 0.098              | 61.57                                       | 0.520          | 305.5                  | 2,081,065.008             | 436,243.992               |
| $\boldsymbol{6}$         | 282    | 74.6                   | 2122.6                  | 0.035              | 45.93                                       | 0.290          | 212.1                  | 2,097,597.007             | 429,966.994               |
| 7                        | 287    | 46.1                   | 958.0                   | 0.048              | 72.89                                       | 0.480          | 217.2                  | 2,076,676.009             | 428,107.993               |
| $\,8\,$                  | 326    | 59.8                   | 1000.9                  | 0.060              | 24.42                                       | 0.200          | 117.4                  | 2,098,992.008             | 415,354.994               |
| 9                        | 352    | 3.5                    | 116.3                   | 0.030              | 21.92                                       | 0.280          | 9.7                    | 2,052,843.008             | 453,644.993               |
| 10                       | 388    | 65.2                   | 1290.0                  | 0.051              | 26.02                                       | 0.200          | 127.9                  | 2,105,192.684             | 430,792.139               |
| 11                       | 398    | 13.4                   | 235.3                   | 0.057              | 673.67                                      | 2.920          | 383.7                  | 2,072,913.471             | 439,454.085               |
| 12                       | 401    | 4.5                    | 107.5                   | 0.042              | 591.81                                      | 3.000          | 132.2                  | 2,078,008.008             | 423,984.993               |
| 13                       | 434    | 60.1                   | 1315.2                  | 0.046              | 46.54                                       | 0.390          | 229.9                  | 2,097,207.007             | 424,229.994               |
| 14                       | 461    | 10.0                   | 261.6                   | 0.038              | 44.40                                       | 0.315          | 30.9                   | 2,061,525.008             | 426,832.993               |
| 15                       | 469    | 89.9                   | 1035.2                  | 0.087              | 3.80                                        | 0.051          | 45.0                   | 2,086,078.009             | 438,359.993               |
| 16                       | 491    | 60.7                   | 830.1                   | 0.073              | 44.85                                       | 0.248          | 147.7                  | 2,099,735.008             | 431,976.993               |
| 17                       | 494    | 5.7                    | 143.4                   | 0.040              | 8.06                                        | 0.070          | 3.9                    | 2,095,650.009             | 423,831.993               |
| 18                       | 500    | 3.7                    | 91.2                    | 0.041              | 17.43                                       | 0.155          | 5.7                    | 2,072,443.008             | 421,732.994               |
| 19                       | 508    | 23.8                   | 215.9                   | 0.110              | 8.73                                        | 0.170          | 39.8                   | 2,100,943.008             | 400,844.994               |
| $20\,$                   | 524    | 13.9                   | 384.9                   | 0.036              | 16.32                                       | 0.160          | 21.7                   | 2,094,704.008             | 428,077.992               |
| 21                       | 528    | 21.3                   | 670.5                   | 0.032              | 23.12                                       | 0.200          | 41.7                   | 2,080,016.222             | 429,014.622               |
| 22                       | 529    | 18.1                   | 237.3                   | 0.076              | 17.29                                       | 0.180          | 32.0                   | 2,104,406.623             | 416,597.679               |
| 23                       | 609    | $\ \, 8.0$             | 264.1                   | 0.030              | 150.55                                      | 1.300          | 102.2                  | 2,062,711.008             | 437,686.993               |
| 24                       | 619    | 6.6                    | 187.1                   | 0.035              | 7.67                                        | 0.060          | 3.9                    | 2,071,787.008             | 414,419.993               |
| 25                       | 682    | 42.7                   | 881.2                   | 0.048              | 15.36                                       | 0.920          | 385.0                  | 2,093,914.007             | 420,023.994               |
| 26                       | 694    | 10.2                   | 136.4                   | 0.075              | 11.13                                       | 0.095          | 9.5                    | 2,071,677.008             | 418,078.994               |
| 27                       | 695    | $6.0\,$                | 190.1                   | 0.032              | 12.89                                       | 0.088          | 5.2                    | 2,079,134.007             | 415,193.993               |
| 28                       | 710    | 5.4                    | 146.9                   | 0.037              | 5.13                                        | 0.056          | $3.0\,$                | 2,084,714.009             | 425,784.994               |
| 29                       | 756    | 41.9                   | 427.0                   | 0.098              | 7.90                                        | 0.062          | 25.5                   | 2,080,827.009             | 409,337.994               |
| 30                       | 811    | 13.1                   | 285.0                   | 0.046              | 18.19                                       | 0.185          | 23.8                   | 2,103,635.642             | 416,632.379               |
| 31                       | 834    | 40.9                   | 1328.4                  | 0.031              | 591.66                                      | 3.000          | 1203.2                 | 2,078,115.009             | 423,977.993               |
| 32                       | 843    | 3.9                    | 61.6                    | 0.064              | 5.33                                        | 0.037          | 1.4                    | 2,062,034.008             | 420,744.993               |
| 33                       | 878    | 50.2                   | 1477.6                  | 0.034              | 64.82                                       | 0.610          | 300.2                  | 2,094,639.008             | 425,984.992               |
| 34                       | 884    | 122.5                  | 2121.7                  | 0.058              | 55.03                                       | 0.510          | 612.6                  | 2,098,112.008             | 413,753.994               |
| 35                       | 910    | 38.2                   | 636.1                   | 0.060              | 12.26                                       | 0.098          | 36.8                   | 2,062,407.009             | 422,758.993               |
| 36                       | 934    | 38.8                   | 488.0                   | 0.080              | 8.29                                        | 0.070          | 26.7                   | 2,100,934.008             | 421,276.993               |
| 37                       | 940    | 19.5                   | 250.8                   | 0.078              | 13.09                                       | 0.192          | 36.7                   | 2,048,676.008             | 451,712.994               |
| 38                       | 955    | 6.1                    | 182.3                   | 0.033              | 29.96                                       | 0.230          | 13.8                   | 2,081,623.008             | 413,534.994               |

Tabla f.1. Localización de los sitios disponibles.
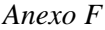

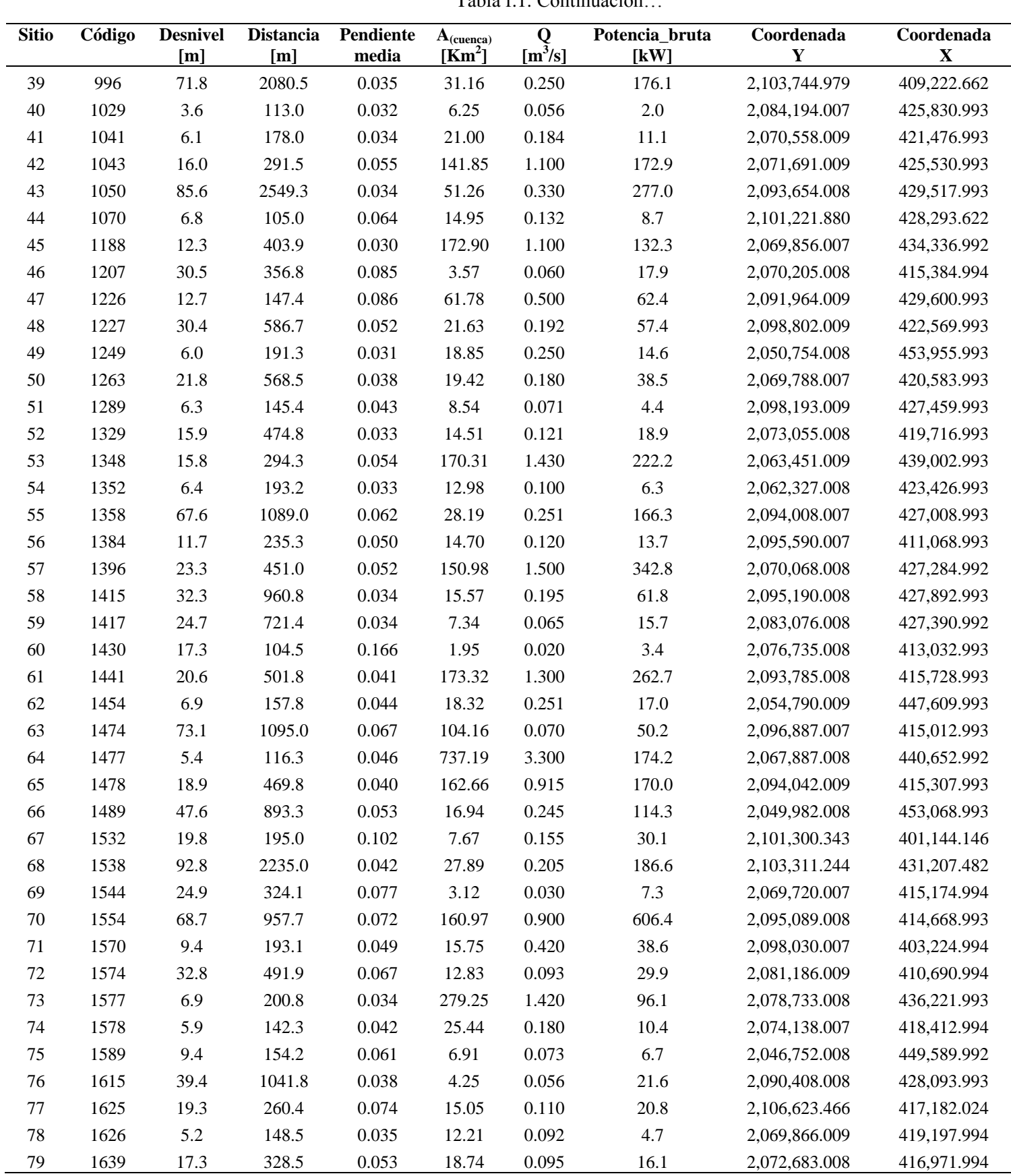

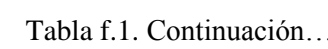

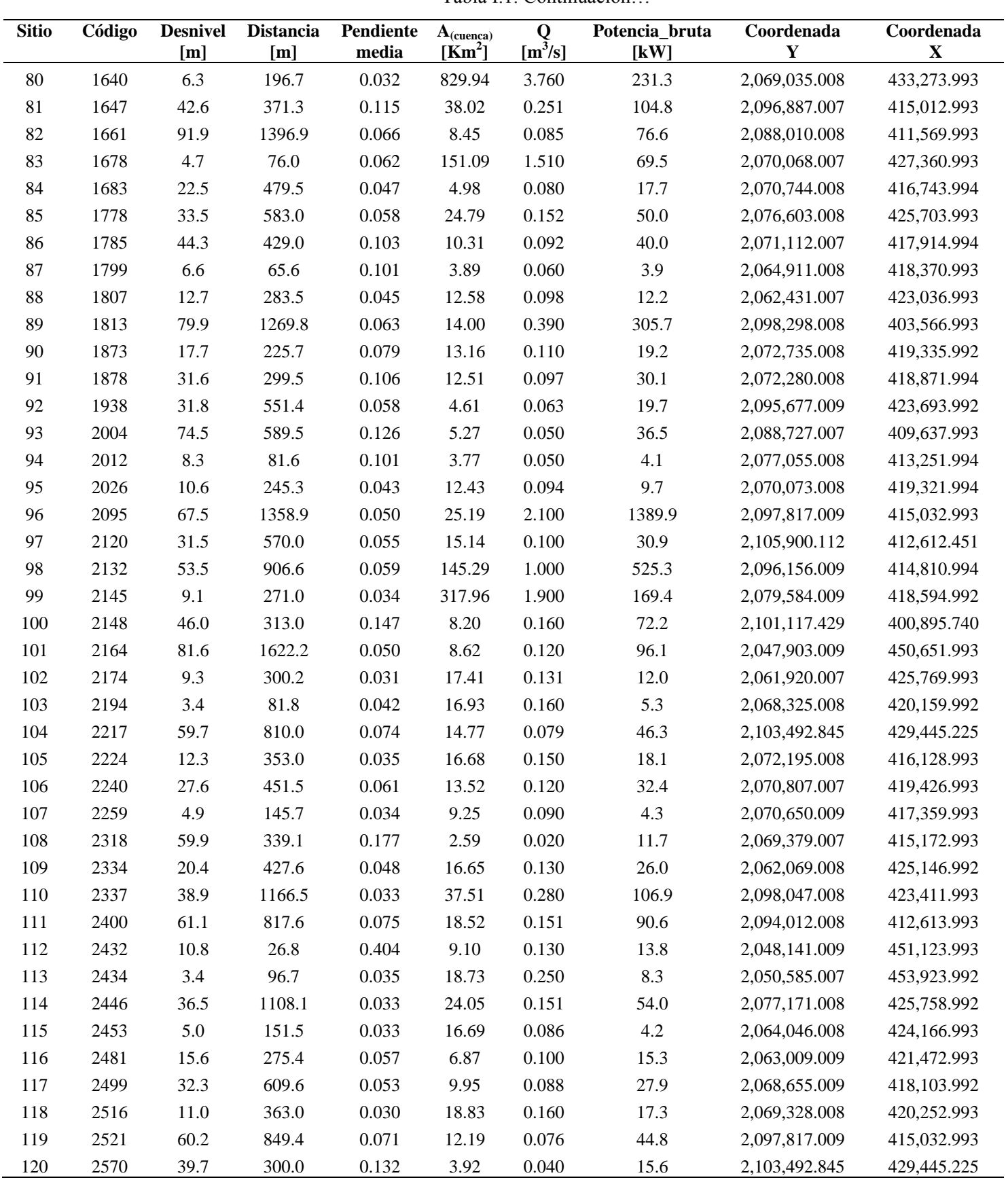

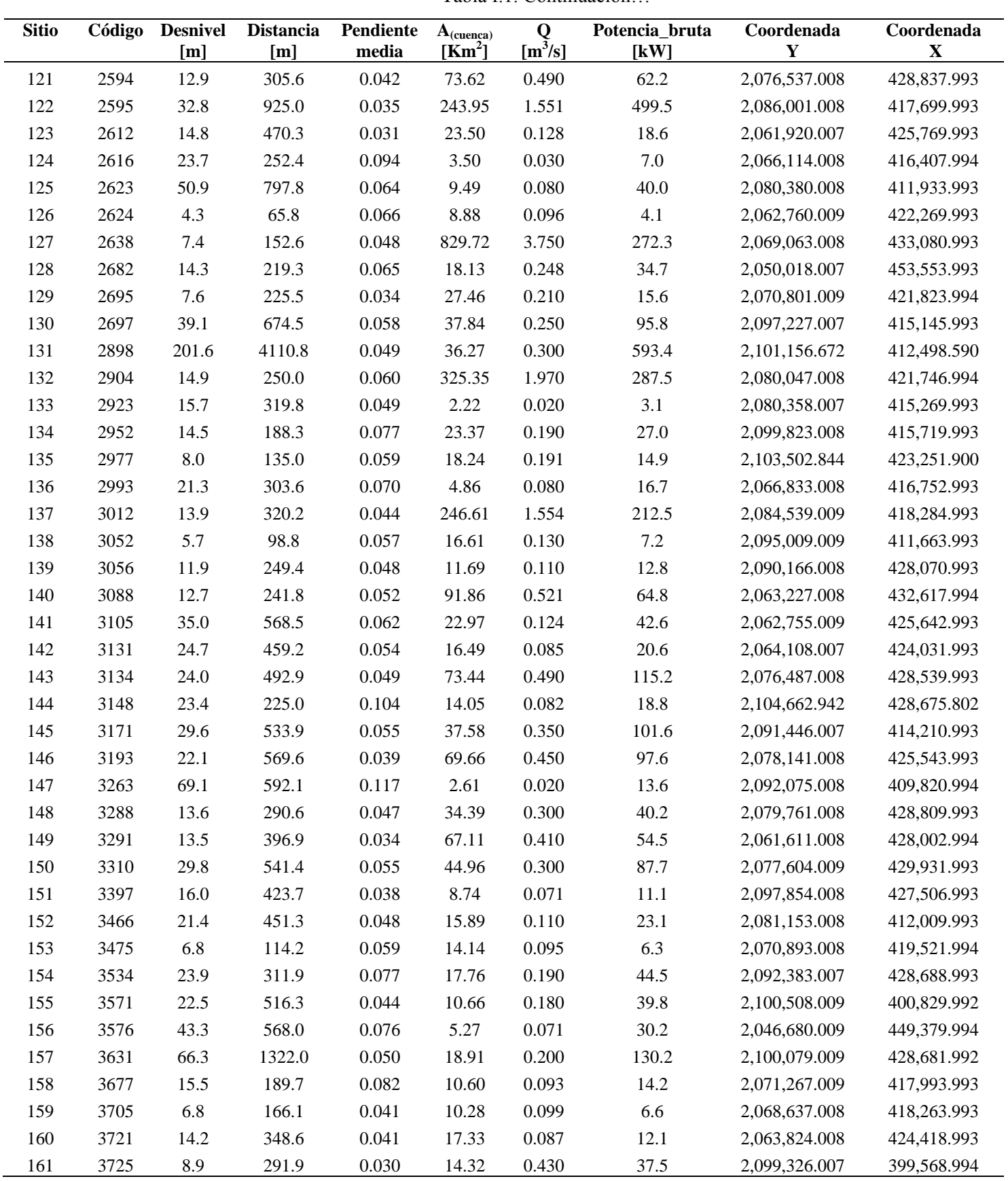

| <b>Sitio</b> | Código | <b>Desnivel</b><br>[m] | <b>Distancia</b><br>[m] | Pendiente<br>media | $A_{(cuença)}$<br>[Km <sup>2</sup> ] | Q<br>$[m^3/s]$ | Potencia_bruta<br>[kW] | Coordenada<br>Y | Coordenada X |
|--------------|--------|------------------------|-------------------------|--------------------|--------------------------------------|----------------|------------------------|-----------------|--------------|
| 162          | 3726   | 26.1                   | 350.6                   | 0.074              | 8.86                                 | 0.078          | 20.0                   | 2,079,920.009   | 411,477.993  |
| 163          | 3732   | 47.7                   | 469.2                   | 0.102              | 12.93                                | 0.098          | 45.9                   | 2,072,538.008   | 419,229.993  |
| 164          | 3807   | 7.2                    | 173.8                   | 0.041              | 16.47                                | 0.450          | 31.7                   | 2,099,163.008   | 399,626.994  |
| 165          | 3840   | 22.5                   | 634.1                   | 0.035              | 18.67                                | 0.120          | 26.5                   | 2,063,283.008   | 424,601.993  |
| 166          | 3849   | 21.0                   | 370.1                   | 0.057              | 15.46                                | 0.120          | 24.7                   | 2,095,221.008   | 411,395.992  |
| 167          | 3880   | 22.9                   | 365.0                   | 0.063              | 8.74                                 | 0.071          | 15.9                   | 2,095,616.008   | 424,155.993  |
| 168          | 3893   | 34.9                   | 450.0                   | 0.078              | 18.86                                | 0.192          | 65.8                   | 2,103,063.284   | 423,248.477  |
| 169          | 3895   | 23.3                   | 552.9                   | 0.042              | 25.13                                | 0.250          | 57.1                   | 2,097,271.008   | 425,262.993  |
| 170          | 3896   | 5.7                    | 77.5                    | 0.073              | 592.16                               | 3.000          | 166.3                  | 2,077,503.009   | 424,426.993  |
| 171          | 3931   | 22.0                   | 351.2                   | 0.063              | 91.38                                | 0.510          | 110.1                  | 2,062,660.009   | 432,309.993  |
| 172          | 3932   | 48.2                   | 865.6                   | 0.056              | 108.01                               | 0.600          | 283.7                  | 2,063,151.009   | 433,406.993  |
| 173          | 3933   | 54.0                   | 660.0                   | 0.082              | 20.20                                | 0.193          | 102.3                  | 2,102,176.013   | 423,487.881  |
| 174          | 3941   | 72.5                   | 1269.8                  | 0.057              | 21.12                                | 0.080          | 56.9                   | 2,101,654.955   | 429,140.602  |
| 175          | 3945   | 7.1                    | 187.5                   | 0.038              | 64.23                                | 0.310          | 21.5                   | 2,082,161.007   | 424,292.993  |
| 176          | 3950   | 9.9                    | 220.9                   | 0.045              | 14.47                                | 0.100          | 9.7                    | 2,071,086.008   | 419,618.992  |
| 177          | 3955   | 30.1                   | 311.3                   | 0.097              | 16.32                                | 0.122          | 36.0                   | 2,062,191.008   | 424,758.993  |
| 178          | 4014   | 65.4                   | 1032.0                  | 0.063              | 17.58                                | 0.430          | 276.0                  | 2,096,834.008   | 402,290.993  |
| 179          | 4041   | 23.2                   | 251.3                   | 0.093              | 7.48                                 | 0.070          | 16.0                   | 2,071,764.008   | 414,257.993  |
| 180          | 4054   | 19.6                   | 347.5                   | 0.056              | 13.12                                | 0.120          | 23.1                   | 2,070,398.008   | 419,281.992  |
| 181          | 4077   | 139.8                  | 843.0                   | 0.166              | 111.91                               | 0.610          | 836.5                  | 2,063,212.009   | 434,098.993  |
| 182          | 4111   | 34.3                   | 459.9                   | 0.075              | 5.60                                 | 0.055          | 18.5                   | 2,080,446.007   | 407,420.994  |
| 183          | 4134   | 13.2                   | 423.9                   | 0.031              | 22.04                                | 0.200          | 26.0                   | 2,088,833.007   | 428,966.993  |
| 184          | 4177   | 15.6                   | 235.6                   | 0.066              | 3.89                                 | 0.061          | 9.3                    | 2,066,356.008   | 416,457.992  |
| 185          | 4191   | 38.8                   | 612.0                   | 0.063              | 6.97                                 | 0.051          | 19.4                   | 2,088,010.008   | 411,569.993  |
| 186          | 4193   | 23.1                   | 323.6                   | 0.071              | 41.37                                | 0.350          | 79.2                   | 2,096,513.007   | 401,636.993  |
| 187          | 4194   | 13.4                   | 413.5                   | 0.032              | 134.10                               | 0.980          | 128.6                  | 2,062,899.008   | 435,198.994  |
| 188          | 4279   | 25.3                   | 270.0                   | 0.094              | 19.45                                | 0.192          | 47.7                   | 2,102,802.923   | 423,337.358  |
| 189          | 4308   | 10.2                   | 321.1                   | 0.032              | 737.61                               | 3.310          | 332.0                  | 2,067,902.008   | 440,960.993  |
| 190          | 4355   | 18.5                   | 261.2                   | 0.071              | 3.79                                 | 0.060          | 10.9                   | 2,064,881.008   | 418,313.994  |
| 191          | 4402   | 91.9                   | 2217.1                  | 0.041              | 87.77                                | 0.400          | 360.6                  | 2,094,792.008   | 400,787.994  |
| 192          | 4409   | 35.1                   | 654.1                   | 0.054              | 23.87                                | 0.210          | 72.3                   | 2,098,386.009   | 424,454.992  |
| 193          | 4415   | 49.7                   | 488.1                   | 0.102              | 7.03                                 | 0.068          | 33.1                   | 2,080,661.598   | 408,388.475  |
| 194          | 4419   | 32.3                   | 456.6                   | 0.071              | 3.09                                 | 0.061          | 19.3                   | 2,095,939.008   | 422,920.993  |
| 195          | 4433   | 49.8                   | 992.6                   | 0.050              | 22.38                                | 0.195          | 95.3                   | 2,099,975.008   | 424,252.993  |
| 196          | 4532   | 5.4                    | 90.0                    | 0.060              | 17.91                                | 0.183          | 9.7                    | 2,103,877.811   | 416,677.736  |
| 197          | 4571   | 9.8                    | 125.5                   | 0.078              | 4.23                                 | 0.060          | 5.8                    | 2,070,563.008   | 415,906.993  |
| 198          | 4585   | 6.8                    | 169.2                   | 0.040              | 248.39                               | 1.555          | 103.5                  | 2,084,157.007   | 418,661.994  |
| 199          | 4602   | 32.8                   | 841.6                   | 0.039              | 17.71                                | 0.190          | 61.2                   | 2,089,434.008   | 428,180.992  |
| 200          | 4606   | 12.1                   | 391.0                   | 0.031              | 324.59                               | 1.950          | 230.5                  | 2,079,774.007   | 420,979.993  |
| 201          | 4611   | 16.2                   | 430.1                   | 0.038              | 23.72                                | 0.160          | 25.5                   | 2,074,067.008   | 418,291.994  |
| 202          | 4637   | 46.1                   | 1050.7                  | 0.044              | 19.72                                | 0.210          | 95.0                   | 2,099,274.007   | 429,104.994  |

Tabla f.1. Continuación…

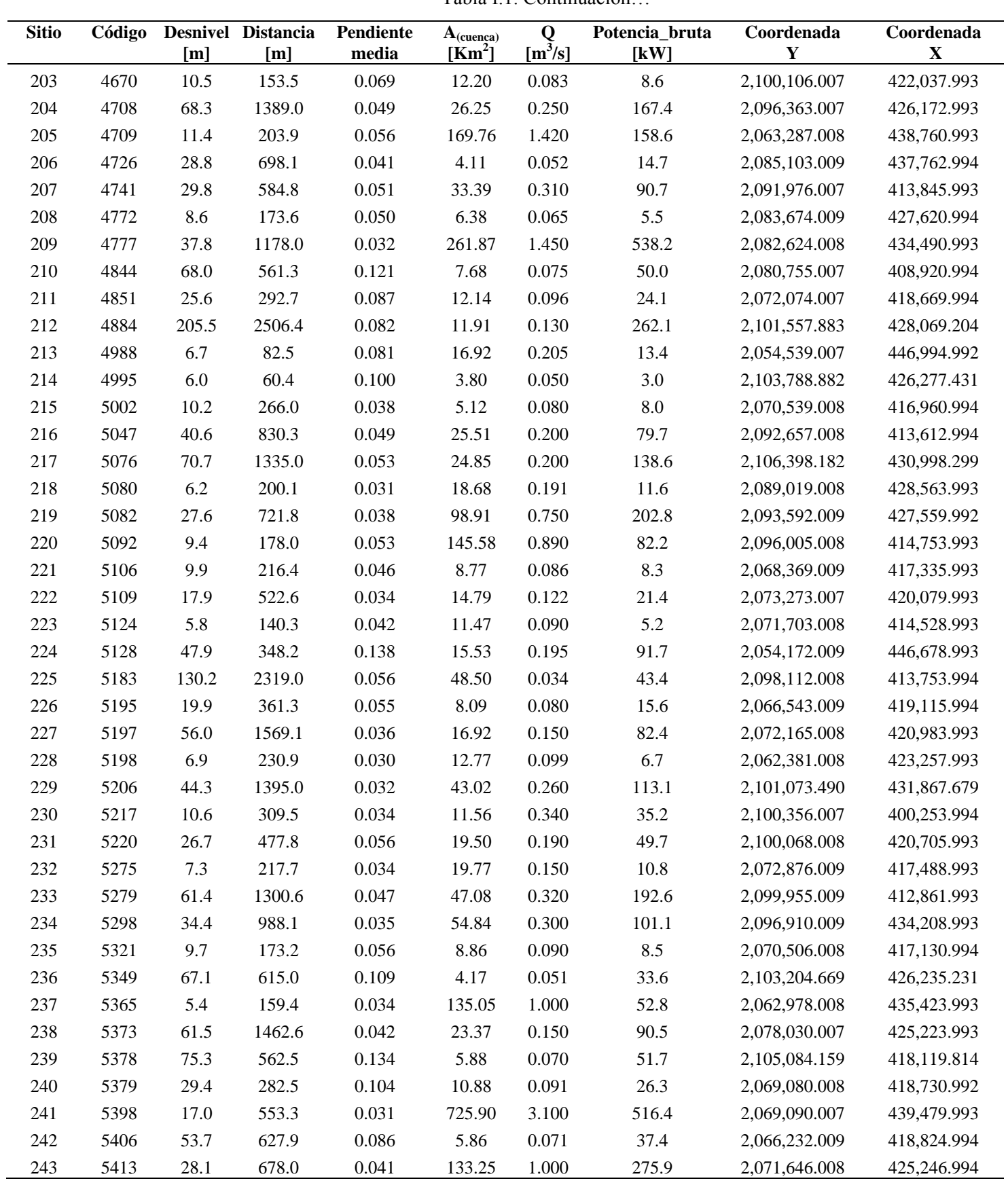

| <b>Sitio</b> | Código | <b>Desnivel</b><br>[m] | <b>Distancia</b><br>[m] | Pendiente<br>media | $A_{(cuenca)}$<br>[Km <sup>2</sup> ] | Q<br>$[m^3/s]$ | Potencia_bruta<br>[kW] | Coordenada<br>$\mathbf Y$ | Coordenada<br>$\mathbf X$ |
|--------------|--------|------------------------|-------------------------|--------------------|--------------------------------------|----------------|------------------------|---------------------------|---------------------------|
| 244          | 5416   | 20.3                   | 579.6                   | 0.035              | 146.81                               | 0.700          | 139.5                  | 2,072,530.008             | 431,659.993               |
| 245          | 5549   | 118.5                  | 1724.4                  | 0.069              | 19.80                                | 0.186          | 216.2                  | 2,102,016.140             | 416,596.119               |
| 246          | 5576   | 153.4                  | 1280.0                  | 0.120              | 5.87                                 | 0.075          | 112.9                  | 2,090,637.008             | 410,397.993               |
| 247          | 5591   | 21.2                   | 422.1                   | 0.050              | 22.78                                | 0.200          | 41.6                   | 2,099,573.008             | 424,326.992               |
| 248          | 5596   | 18.8                   | 135.0                   | 0.140              | 18.11                                | 0.191          | 35.3                   | 2,103,622.754             | 423,192.888               |
| 249          | 5610   | 4.7                    | 148.5                   | 0.032              | 37.42                                | 0.430          | 19.8                   | 2,057,079.008             | 449,671.993               |
| 250          | 5671   | 11.5                   | 375.7                   | 0.031              | 7.81                                 | 0.030          | 3.4                    | 2,101,169.286             | 404,912.896               |
| 251          | 5688   | 8.5                    | 170.3                   | 0.050              | 33.95                                | 0.310          | 25.8                   | 2,091,816.009             | 413,893.992               |
| 252          | 5746   | 7.4                    | 203.8                   | 0.036              | 69.21                                | 0.651          | 47.0                   | 2,094,442.008             | 426,380.992               |
| 253          | 5748   | 13.6                   | 236.5                   | 0.057              | 10.79                                | 0.280          | 37.3                   | 2,100,409.008             | 400,616.993               |
| 254          | 5788   | 5.0                    | 83.2                    | 0.060              | 6.44                                 | 0.074          | 3.6                    | 2,046,666.009             | 449,461.993               |
| 255          | 5844   | 24.3                   | 668.0                   | 0.036              | 174.06                               | 1.320          | 315.1                  | 2,093,236.008             | 416,070.993               |
| 256          | 5860   | 17.9                   | 226.8                   | 0.079              | 39.26                                | 0.640          | 112.4                  | 2,096,606.008             | 401,922.992               |
| 257          | 5886   | 74.7                   | 1869.7                  | 0.040              | 47.48                                | 0.420          | 307.6                  | 2,095,623.008             | 424,306.993               |
| 258          | 5909   | 23.6                   | 202.6                   | 0.116              | 5.40                                 | 0.070          | 16.2                   | 2,065,683.008             | 418,648.993               |
| 259          | 5929   | 9.5                    | 165.2                   | 0.057              | 3.56                                 | 0.030          | 2.8                    | 2,064,676.008             | 418,158.993               |
| 260          | 5998   | 169.3                  | 2302.9                  | 0.073              | 33.19                                | 0.250          | 415.1                  | 2,099,202.007             | 433,194.992               |
| 261          | 6003   | 5.1                    | 159.4                   | 0.032              | 18.94                                | 0.095          | 4.8                    | 2,072,676.008             | 417,110.993               |
| 262          | 6033   | 7.8                    | 236.9                   | 0.033              | 6.47                                 | 0.070          | 5.3                    | 2,083,961.008             | 425,856.993               |
| 263          | 6044   | 47.1                   | 688.1                   | 0.068              | 16.82                                | 0.180          | 83.1                   | 2,104,680.719             | 416,543.559               |
| 264          | 6056   | 81.2                   | 728.7                   | 0.111              | 12.38                                | 0.090          | 71.7                   | 2,095,913.007             | 410,437.993               |
| 265          | 6078   | 40.9                   | 1309.2                  | 0.031              | 16.57                                | 0.145          | 58.2                   | 2,092,593.008             | 420,083.992               |
| 266          | 6083   | 39.4                   | 585.0                   | 0.067              | 16.01                                | 0.150          | 58.0                   | 2,105,483.186             | 412,990.464               |
| 267          | 6085   | 7.2                    | 178.4                   | 0.041              | 9.60                                 | 0.078          | 5.5                    | 2,078,467.008             | 414,507.993               |
| 268          | 6106   | 31.0                   | 629.1                   | 0.049              | 16.33                                | 0.151          | 45.9                   | 2,104,958.299             | 413,281.988               |
| 269          | 6112   | 25.0                   | 452.5                   | 0.055              | 25.10                                | 0.090          | 22.1                   | 2,076,201.008             | 425,829.994               |
| 270          | 6138   | 11.6                   | 360.2                   | 0.032              | 12.70                                | 0.088          | 10.0                   | 2,078,969.008             | 415,148.993               |
| 271          | 6242   | 67.5                   | 1830.3                  | 0.037              | 22.90                                | 0.200          | 132.4                  | 2,080,583.530             | 429,220.232               |
| 272          | 6333   | 9.4                    | 154.0                   | 0.061              | 19.78                                | 0.210          | 19.4                   | 2,099,155.008             | 429,201.994               |
| 273          | 6365   | 3.6                    | 117.3                   | 0.030              | 22.37                                | 0.285          | 10.0                   | 2,053,302.008             | 453,617.993               |
| 274          | 6370   | 21.2                   | 559.7                   | 0.038              | 56.97                                | 0.500          | 104.2                  | 2,095,326.007             | 424,742.993               |
| 275          | 6444   | 11.9                   | 276.6                   | 0.043              | 14.74                                | 0.090          | 10.5                   | 2,094,538.008             | 419,696.993               |
| 276          | 6446   | 14.7                   | 105.0                   | 0.140              | 2.02                                 | 0.040          | 5.8                    | 2,104,372.395             | 426,316.216               |
| 277          | 6459   | 58.2                   | 1579.8                  | 0.037              | 19.31                                | 0.150          | 85.6                   | 2,091,259.008             | 420,272.993               |
| 278          | 6460   | 10.4                   | 337.7                   | 0.031              | 4.53                                 | 0.060          | 6.1                    | 2,070,780.009             | 416,150.994               |
| 279          | 6464   | 5.7                    | 150.0                   | 0.038              | 19.97                                | 0.186          | 10.3                   | 2,101,894.589             | 416,510.397               |
| 280          | 6468   | 35.1                   | 555.0                   | 0.063              | 20.67                                | 0.192          | 66.1                   | 2,101,764.015             | 423,772.557               |
| 281          | 6469   | 19.2                   | 430.9                   | 0.044              | 13.89                                | 0.400          | 75.2                   | 2,099,575.009             | 399,699.992               |
| 282          | 6499   | 21.0                   | 305.3                   | 0.069              | 151.49                               | 1.520          | 312.9                  | 2,069,787.008             | 427,755.994               |
| 283          | 6531   | 89.9                   | 1125.0                  | 0.080              | 3.85                                 | 0.040          | 35.3                   | 2,103,753.451             | 429,528.629               |
| 284          | 6542   | 4.7                    | 129.4                   | 0.036              | 19.87                                | 0.150          | 6.9                    | 2,073,005.008             | 417,490.993               |

Tabla f.1. Continuación…

| <b>Sitio</b> | Código | <b>Desnivel</b><br>[m] | <b>Distancia</b><br>[m] | Pendiente<br>media | $A_{(cuença)}$<br>[Km <sup>2</sup> ] | Q<br>$[m^3/s]$ | Potencia_bruta<br>$\left[\mathrm{kW}\right]$ | Coordenada<br>Y | Coordenada<br>X |
|--------------|--------|------------------------|-------------------------|--------------------|--------------------------------------|----------------|----------------------------------------------|-----------------|-----------------|
| 285          | 6545   | 13.4                   | 295.9                   | 0.045              | 10.82                                | 0.095          | 12.5                                         | 2,071,544.007   | 418,051.993     |
| 286          | 6585   | 22.2                   | 641.5                   | 0.035              | 26.61                                | 0.188          | 40.9                                         | 2,085,957.007   | 411,930.994     |
| 287          | 6610   | 12.7                   | 238.1                   | 0.053              | 3.62                                 | 0.030          | 3.7                                          | 2,101,745.068   | 414,364.424     |
| 288          | 6619   | 10.5                   | 298.6                   | 0.035              | 133.56                               | 0.970          | 100.0                                        | 2,062,702.009   | 434,851.994     |
| 289          | 6644   | 14.0                   | 453.6                   | 0.031              | 54.01                                | 0.500          | 68.7                                         | 2,099,367.009   | 412,230.992     |
| 290          | 6648   | 11.2                   | 226.1                   | 0.050              | 9.64                                 | 0.070          | 7.7                                          | 2,099,948.009   | 413,939.993     |
| 291          | 6665   | 33.2                   | 525.0                   | 0.063              | 14.44                                | 0.078          | 25.4                                         | 2,104,318.559   | 428,931.400     |
| 292          | 6670   | 17.7                   | 489.9                   | 0.036              | 17.78                                | 0.160          | 27.8                                         | 2,068,917.008   | 420,124.993     |
| 293          | 6682   | 30.7                   | 838.6                   | 0.037              | 239.59                               | 1.550          | 466.6                                        | 2,087,850.007   | 416,779.994     |
| 294          | 6699   | 59.2                   | 634.3                   | 0.093              | 8.93                                 | 0.120          | 69.7                                         | 2,103,784.706   | 418,254.184     |
| 295          | 6701   | 10.9                   | 208.6                   | 0.052              | 3.32                                 | 0.300          | 32.0                                         | 2,069,928.009   | 415,172.994     |
| 296          | 6705   | 4.5                    | 109.4                   | 0.041              | 5.82                                 | 0.039          | 1.7                                          | 2,062,406.009   | 420,872.993     |
| 297          | 6719   | 15.7                   | 255.8                   | 0.061              | 11.76                                | 0.096          | 14.8                                         | 2,069,568.008   | 418,965.993     |
| 298          | 6743   | 45.1                   | 662.2                   | 0.068              | 17.85                                | 0.152          | 67.3                                         | 2,100,316.007   | 420,305.993     |
| 299          | 6751   | 41.9                   | 390.0                   | 0.107              | 5.96                                 | 0.070          | 28.8                                         | 2,102,830.294   | 426,289.333     |
| 300          | 6758   | 89.7                   | 1050.0                  | 0.085              | 23.87                                | 0.192          | 168.9                                        | 2,107,568.368   | 430,805.574     |
| 301          | 6822   | 11.8                   | 340.3                   | 0.035              | 6.09                                 | 0.060          | 7.0                                          | 2,083,838.792   | 427,547.761     |
| 302          | 6858   | 31.5                   | 1029.5                  | 0.031              | 246.13                               | 1.553          | 480.6                                        | 2,084,834.008   | 418,215.993     |
| 303          | 6861   | 5.3                    | 165.0                   | 0.032              | 17.19                                | 0.155          | $8.0\,$                                      | 2,068,463.007   | 420,228.994     |
| 304          | 6870   | 8.9                    | 272.3                   | 0.033              | 356.63                               | 1.900          | 166.0                                        | 2,078,668.008   | 436,564.994     |
| 305          | 6879   | 13.4                   | 415.3                   | 0.032              | 25.79                                | 0.180          | 23.7                                         | 2,074,283.007   | 418,740.993     |
| 306          | 6891   | 9.7                    | 142.3                   | 0.068              | 32.75                                | 0.300          | 28.4                                         | 2,092,531.007   | 413,678.993     |
| 307          | 6892   | 21.2                   | 331.8                   | 0.064              | 5.47                                 | 0.060          | 12.5                                         | 2,084,176.008   | 427,587.993     |
| 308          | 6905   | 62.0                   | 446.8                   | 0.139              | 6.81                                 | 0.075          | 45.6                                         | 2,090,203.009   | 410,476.993     |
| 309          | 6907   | 13.5                   | 414.0                   | 0.033              | 15.02                                | 0.120          | 15.9                                         | 2,080,001.008   | 416,088.994     |
| 310          | 6914   | 11.5                   | 139.5                   | 0.083              | 14.98                                | 0.121          | 13.7                                         | 2,095,521.008   | 411,189.994     |
| 311          | 6920   | 113.8                  | 350.3                   | 0.325              | 6.16                                 | 0.060          | 67.0                                         | 2,080,391.008   | 407,714.992     |
| 312          | 6940   | 43.9                   | 536.4                   | 0.082              | 11.67                                | 0.086          | 37.0                                         | 2,081,229.008   | 410,215.993     |
| 313          | 6988   | 116.4                  | 846.9                   | 0.137              | 103.66                               | 0.650          | 742.0                                        | 2,097,686.007   | 414,418.993     |
| 314          | 7005   | 13.2                   | 382.9                   | 0.035              | 41.00                                | 0.485          | 63.0                                         | 2,057,789.008   | 452,176.993     |
| 315          | 7012   | 12.9                   | 260.1                   | 0.049              | 10.37                                | 0.098          | 12.4                                         | 2,067,379.008   | 420,321.993     |
| 316          | 7027   | 11.7                   | 175.2                   | 0.067              | 13.76                                | 0.100          | 11.4                                         | 2,062,325.008   | 423,600.993     |
| 317          | 7034   | 84.8                   | 1230.0                  | 0.069              | 16.55                                | 0.150          | 124.8                                        | 2,101,502.125   | 419,293.742     |
| 318          | 7044   | 15.8                   | 410.9                   | 0.038              | 4.39                                 | 0.055          | 8.5                                          | 2,084,879.009   | 425,922.994     |
| 319          | 7045   | 33.0                   | 476.9                   | 0.069              | 19.55                                | 0.121          | 39.2                                         | 2,062,803.008   | 425,131.993     |
| 320          | 7065   | 8.3                    | 203.3                   | 0.041              | 4.70                                 | 0.060          | 4.9                                          | 2,070,825.008   | 416,327.993     |
| 321          | 7073   | 15.3                   | 192.6                   | 0.079              | 10.95                                | 0.086          | 12.9                                         | 2,080,925.007   | 409,802.994     |
| 322          | 7079   | 22.6                   | 504.8                   | 0.045              | 16.45                                | 0.120          | 26.5                                         | 2,081,180.008   | 412,591.993     |
| 323          | 7093   | 17.6                   | 337.6                   | 0.052              | 17.12                                | 0.246          | 42.5                                         | 2,049,901.008   | 453,395.992     |
| 324          | 7113   | 5.0                    | 96.4                    | 0.052              | 6.31                                 | 0.060          | 2.9                                          | 2,071,832.008   | 413,563.992     |
| 325          | 7116   | 11.3                   | 299.5                   | 0.038              | 43.96                                | 0.300          | 33.3                                         | 2,061,577.008   | 426,316.993     |

Tabla f.1. Continuación…

| I avia I.I. Continuación |        |                        |                         |                    |                                          |                |                                              |                           |                           |
|--------------------------|--------|------------------------|-------------------------|--------------------|------------------------------------------|----------------|----------------------------------------------|---------------------------|---------------------------|
| <b>Sitio</b>             | Código | <b>Desnivel</b><br>[m] | <b>Distancia</b><br>[m] | Pendiente<br>media | $A_{(cuenca)}$<br>$\text{[Km}^2\text{]}$ | Q<br>$[m^3/s]$ | Potencia_bruta<br>$\left[\mathrm{kW}\right]$ | Coordenada<br>$\mathbf Y$ | Coordenada<br>$\mathbf X$ |
| 326                      | 7124   | 23.1                   | 528.7                   | 0.044              | 8.75                                     | 0.065          | 14.8                                         | 2,100,165.008             | 413,893.994               |
| 327                      | 7130   | 25.9                   | 782.9                   | 0.033              | 4.21                                     | 0.052          | 13.2                                         | 2,085,718.009             | 437,727.993               |
| 328                      | 7204   | 16.2                   | 405.2                   | 0.040              | 13.58                                    | 0.095          | 15.1                                         | 2,072,009.008             | 415,585.993               |
| 329                      | 7213   | 13.8                   | 286.9                   | 0.048              | 13.05                                    | 0.090          | 12.2                                         | 2,071,906.008             | 415,224.993               |
| 330                      | 7285   | 66.3                   | 652.5                   | 0.102              | 8.97                                     | 0.130          | 84.6                                         | 2,048,129.009             | 451,099.994               |
| 331                      | 7287   | 13.3                   | 97.6                    | 0.136              | 3.54                                     | 0.020          | 2.6                                          | 2,071,351.009             | 413,321.992               |
| 332                      | 7288   | 12.4                   | 340.0                   | 0.037              | 12.95                                    | 0.390          | 47.6                                         | 2,099,986.008             | 399,758.993               |
| 333                      | 7314   | 5.0                    | 165.9                   | 0.030              | 35.78                                    | 0.590          | 28.8                                         | 2,053,376.008             | 453,783.994               |
| 334                      | 7317   | 8.6                    | 279.6                   | 0.031              | 244.60                                   | 1.551          | 130.6                                        | 2,085,752.007             | 417,826.992               |
| 335                      | 7355   | 41.4                   | 565.3                   | 0.073              | 3.30                                     | 0.020          | 8.1                                          | 2,071,063.008             | 413,229.994               |
| 336                      | 7357   | 5.1                    | 164.2                   | 0.031              | 69.94                                    | 0.660          | 32.8                                         | 2,094,024.008             | 426,760.993               |
| 337                      | 7365   | 9.2                    | 218.5                   | 0.042              | 14.38                                    | 0.100          | 9.1                                          | 2,095,667.008             | 410,856.993               |
| 338                      | 7412   | 14.4                   | 248.2                   | 0.058              | 142.27                                   | 1.200          | 169.2                                        | 2,062,775.008             | 436,862.993               |
| 339                      | 7427   | 23.4                   | 330.0                   | 0.071              | 14.58                                    | 0.140          | 32.1                                         | 2,101,312.670             | 428,247.023               |
| 340                      | 7485   | 20.9                   | 284.2                   | 0.074              | 19.87                                    | 0.183          | 37.6                                         | 2,069,925.008             | 420,890.993               |
| 341                      | 7595   | 12.7                   | 370.8                   | 0.034              | 11.89                                    | 0.080          | 10.0                                         | 2,071,699.009             | 414,827.993               |
| 342                      | 7609   | 94.6                   | 675.1                   | 0.140              | 18.66                                    | 0.250          | 232.0                                        | 2,050,535.008             | 453,842.992               |
| 343                      | 7616   | 53.9                   | 904.9                   | 0.060              | 20.14                                    | 0.079          | 41.8                                         | 2,102,764.176             | 429,275.963               |
| 344                      | 7623   | 23.8                   | 361.6                   | 0.066              | 14.65                                    | 0.125          | 29.2                                         | 2,067,963.008             | 420,433.993               |
| 345                      | 7648   | 32.1                   | 602.2                   | 0.053              | 6.42                                     | 0.090          | 28.3                                         | 2,062,928.009             | 421,124.992               |
| 346                      | 7652   | 36.1                   | 776.1                   | 0.047              | 11.36                                    | 0.080          | 28.4                                         | 2,094,688.008             | 419,490.994               |
| 347                      | 7694   | 124.9                  | 449.0                   | 0.278              | 21.77                                    | 0.191          | 234.1                                        | 2,108,344.138             | 430,277.933               |
| 348                      | 7707   | 33.4                   | 374.6                   | 0.089              | 20.48                                    | 0.187          | 61.2                                         | 2,101,548.036             | 416,447.027               |
| 349                      | 7729   | 14.8                   | 445.2                   | 0.033              | 69.64                                    | 0.660          | 95.9                                         | 2,094,122.008             | 426,630.994               |
| 350                      | 7733   | 16.5                   | 404.9                   | 0.041              | 15.25                                    | 0.125          | 20.2                                         | 2,068,248.009             | 420,157.993               |
| 351                      | 7749   | 9.0                    | 298.7                   | 0.030              | 829.41                                   | 3.750          | 329.9                                        | 2,069,017.008             | 432,938.994               |
| 352                      | 7774   | 4.4                    | 86.7                    | 0.050              | 3.82                                     | 0.060          | 2.6                                          | 2,071,434.008             | 413,296.993               |
| 353                      | 7813   | 17.4                   | 323.4                   | 0.054              | 274.15                                   | 1.370          | 233.4                                        | 2,093,174.008             | 434,631.993               |
| 354                      | 7820   | 5.7                    | 123.8                   | 0.046              | 16.49                                    | 0.245          | 13.6                                         | 2,049,384.515             | 452,669.121               |
| 355                      | 7822   | 43.0                   | 971.9                   | 0.044              | 23.21                                    | 0.170          | 71.8                                         | 2,073,832.008             | 417,886.993               |
| 356                      | 7827   | 19.2                   | 182.0                   | 0.106              | 15.35                                    | 0.168          | 31.7                                         | 2,106,525.385             | 417,041.648               |
| 357                      | 7852   | 6.3                    | 200.1                   | 0.031              | 3.93                                     | 0.031          | 1.9                                          | 2,085,315.007             | 426,065.993               |
| 358                      | 7856   | 4.1                    | 99.5                    | 0.041              | 174.04                                   | 1.200          | 47.9                                         | 2,069,037.009             | 434,876.994               |
| 359                      | 7866   | 17.3                   | 224.4                   | 0.077              | 3.74                                     | 0.030          | 5.1                                          | 2,101,544.952             | 414,286.895               |
| 360                      | 7878   | 3.7                    | 55.0                    | 0.067              | 18.54                                    | 0.252          | 9.1                                          | 2,054,795.007             | 447,661.992               |
| 361                      | 7900   | 15.4                   | 422.0                   | 0.036              | 25.91                                    | 0.081          | 12.2                                         | 2,075,439.008             | 426,240.992               |
| 362                      | 7930   | 27.8                   | 336.0                   | 0.083              | 4.30                                     | 0.040          | 10.9                                         | 2,065,221.008             | 418,474.994               |
| 363                      | 7980   | 5.6                    | 164.8                   | 0.034              | 18.10                                    | 0.250          | 13.6                                         | 2,054,735.008             | 447,470.993               |
| 364                      | 8021   | 9.2                    | 276.9                   | 0.033              | 27.34                                    | 0.170          | 15.4                                         | 2,073,273.007             | 420,079.993               |
| 365                      | 8042   | 4.1                    | 106.9                   | 0.038              | 2.26                                     | 0.050          | 2.0                                          | 2,095,523.009             | 422,110.994               |
| 366                      | 8115   | 11.4                   | 267.1                   | 0.043              | 16.91                                    | 0.121          | 13.5                                         | 2,061,947.007             | 425,381.992               |

Tabla f.1. Continuación…

| <b>Sitio</b> | Código | <b>Desnivel</b><br>[m] | <b>Distancia</b><br>[m] | Pendiente<br>media | $A_{(cuenca)}$<br>[Km <sup>2</sup> ] | Q<br>$[m^3/s]$ | Potencia_bruta<br>[kW] | Coordenada<br>Y | Coordenada<br>$\mathbf X$ |
|--------------|--------|------------------------|-------------------------|--------------------|--------------------------------------|----------------|------------------------|-----------------|---------------------------|
| 367          | 8137   | 66.3                   | 631.1                   | 0.105              | 4.88                                 | 0.050          | 32.5                   | 2,089,147.007   | 409,267.994               |
| 368          | 8159   | 26.5                   | 371.2                   | 0.071              | 8.50                                 | 0.085          | 22.1                   | 2,066,806.009   | 419,337.993               |
| 369          | 8162   | 33.4                   | 433.1                   | 0.077              | 9.68                                 | 0.086          | 28.2                   | 2,080,686.009   | 412,201.992               |
| 370          | 8166   | 36.8                   | 485.4                   | 0.076              | 2.74                                 | 0.060          | 21.7                   | 2,095,701.007   | 422,550.993               |
| 371          | 8215   | 43.0                   | 462.6                   | 0.093              | 10.68                                | 0.090          | 38.0                   | 2,068,852.007   | 418,614.993               |
| 372          | 8226   | 13.7                   | 346.4                   | 0.040              | 8.42                                 | 0.070          | 9.4                    | 2,098,267.009   | 427,340.994               |
| 373          | 8256   | 27.7                   | 277.3                   | 0.100              | 14.46                                | 0.141          | 38.4                   | 2,098,802.009   | 422,569.993               |
| 374          | 8267   | 7.7                    | 241.2                   | 0.032              | 40.63                                | 0.481          | 36.5                   | 2,057,574.009   | 451,721.993               |
| 375          | 8300   | 9.8                    | 267.5                   | 0.037              | 32.22                                | 0.300          | 28.8                   | 2,082,101.008   | 414,584.993               |
| 376          | 8310   | 21.1                   | 354.6                   | 0.060              | 15.64                                | 0.171          | 35.4                   | 2,106,307.750   | 416,858.576               |
| 377          | 8349   | 5.8                    | 99.1                    | 0.059              | 5.41                                 | 0.056          | 3.2                    | 2,084,622.008   | 425,749.994               |
| 378          | 8355   | 37.8                   | 611.8                   | 0.062              | 3.64                                 | 0.030          | 11.1                   | 2,085,470.008   | 425,948.993               |
| 379          | 8361   | 17.9                   | 380.9                   | 0.047              | 2.76                                 | 0.020          | 3.5                    | 2,079,648.008   | 426,733.993               |
| 380          | 8384   | 17.3                   | 302.0                   | 0.057              | 8.37                                 | 0.085          | 14.4                   | 2,068,074.009   | 417,230.993               |
| 381          | 8388   | 33.2                   | 277.7                   | 0.119              | 10.77                                | 0.080          | 26.0                   | 2,080,843.007   | 409,613.993               |
| 382          | 8392   | 12.9                   | 152.3                   | 0.085              | 8.93                                 | 0.072          | 9.1                    | 2,095,623.008   | 424,306.993               |
| 383          | 8510   | 31.6                   | 225.0                   | 0.140              | 1.77                                 | 0.040          | 12.4                   | 2,104,474.258   | 426,301.513               |
| 384          | 8523   | 12.6                   | 289.5                   | 0.044              | 135.61                               | 1.100          | 136.2                  | 2,063,134.009   | 435,663.993               |
| 385          | 8576   | 48.5                   | 862.0                   | 0.056              | 161.92                               | 0.910          | 432.6                  | 2,094,334.008   | 414,984.994               |
| 386          | 8590   | 10.1                   | 178.4                   | 0.057              | 11.57                                | 0.095          | 9.4                    | 2,071,845.009   | 418,184.993               |
| 387          | 8597   | 126.1                  | 2071.4                  | 0.061              | 13.97                                | 0.086          | 106.4                  | 2,106,404.214   | 412,841.268               |
| 388          | 8621   | 22.8                   | 294.6                   | 0.077              | 15.09                                | 0.120          | 26.8                   | 2,071,330.008   | 419,946.993               |
| 389          | 8633   | 36.9                   | 676.9                   | 0.054              | 19.96                                | 0.191          | 69.1                   | 2,099,637.007   | 421,184.993               |
| 390          | 8677   | 51.8                   | 1127.1                  | 0.046              | 24.76                                | 0.195          | 99.1                   | 2,099,155.008   | 429,201.994               |
| 391          | 8679   | 35.5                   | 556.5                   | 0.064              | 5.46                                 | 0.052          | 18.1                   | 2,077,505.007   | 413,538.994               |
| 392          | 8694   | 10.5                   | 181.3                   | 0.058              | 17.53                                | 0.181          | 18.6                   | 2,104,235.566   | 416,567.538               |
| 393          | 8760   | 45.5                   | 441.4                   | 0.103              | 16.70                                | 0.205          | 91.4                   | 2,054,502.008   | 446,921.993               |
| 394          | 8762   | 57.9                   | 1009.9                  | 0.057              | 17.43                                | 0.151          | 85.7                   | 2,100,649.008   | 419,740.994               |
| 395          | 8774   | 14.7                   | 414.1                   | 0.036              | 247.26                               | 1.555          | 224.3                  | 2,084,229.008   | 418,517.993               |
| 396          | 8799   | 26.1                   | 475.1                   | 0.055              | 20.77                                | 0.191          | 48.9                   | 2,099,208.008   | 421,367.994               |
| 397          | 8818   | 129.4                  | 781.0                   | 0.166              | 8.11                                 | 0.075          | 95.2                   | 2,104,338.568   | 418,018.063               |
| 398          | 8824   | 9.9                    | 180.0                   | 0.055              | 7.20                                 | 0.150          | 14.5                   | 2,101,369.136   | 401,322.969               |
| 399          | 8825   | 36.0                   | 559.5                   | 0.064              | 8.18                                 | 0.090          | 31.8                   | 2,062,860.082   | 422,062.608               |
| 400          | 8831   | 15.0                   | 278.0                   | 0.054              | 44.20                                | 0.310          | 45.7                   | 2,061,557.008   | 426,603.994               |
| 401          | 8843   | 73.3                   | 564.1                   | 0.130              | 11.96                                | 0.190          | 136.6                  | 2,048,562.009   | 451,490.993               |
| 402          | 8852   | 9.5                    | 266.0                   | 0.036              | 168.72                               | 1.400          | 131.0                  | 2,063,028.008   | 438,310.992               |
| 403          | 8868   | 8.1                    | 162.1                   | 0.050              | 16.02                                | 0.121          | 9.6                    | 2,061,977.008   | 424,538.994               |
| 404          | 8870   | 49.0                   | 390.3                   | 0.126              | 3.68                                 | 0.050          | 24.0                   | 2,091,860.008   | 410,129.993               |
| 405          | 8914   | 42.8                   | 427.6                   | 0.100              | 26.66                                | 0.086          | 36.1                   | 2,074,477.008   | 426,042.994               |
| 406          | 9008   | 19.4                   | 498.8                   | 0.039              | 15.70                                | 0.140          | 26.7                   | 2,093,587.008   | 420,264.994               |
| 407          | 9009   | 5.2                    | 92.4                    | 0.056              | 670.02                               | 2.900          | 148.2                  | 2,074,996.428   | 438,587.468               |

Tabla f.1. Continuación…

|              |        |                        |                         |                    |                                      |                | 01a 1.1. Communación   |                           |                           |
|--------------|--------|------------------------|-------------------------|--------------------|--------------------------------------|----------------|------------------------|---------------------------|---------------------------|
| <b>Sitio</b> | Código | <b>Desnivel</b><br>[m] | <b>Distancia</b><br>[m] | Pendiente<br>media | $A_{(cuença)}$<br>[Km <sup>2</sup> ] | Q<br>$[m^3/s]$ | Potencia_bruta<br>[kW] | Coordenada<br>$\mathbf Y$ | Coordenada<br>$\mathbf X$ |
| 408          | 9034   | 34.3                   | 968.1                   | 0.035              | 100.22                               | 0.790          | 265.9                  | 2,092,383.007             | 428,688.993               |
| 409          | 9037   | 47.0                   | 211.4                   | 0.222              | 3.38                                 | 0.020          | 9.2                    | 2,071,260.009             | 413,292.994               |
| 410          | 9102   | 46.0                   | 967.6                   | 0.048              | 3.77                                 | 0.051          | 23.0                   | 2,085,488.009             | 438,133.994               |
| 411          | 9121   | 4.4                    | 64.2                    | 0.068              | 11.29                                | 0.095          | 4.1                    | 2,071,716.008             | 418,129.993               |
| 412          | 9141   | 16.9                   | 544.5                   | 0.031              | 276.15                               | 1.380          | 229.1                  | 2,092,698.008             | 434,418.994               |
| 413          | 9154   | 5.4                    | 111.2                   | 0.048              | 170.38                               | 1.440          | 75.9                   | 2,063,530.007             | 439,078.993               |
| 414          | 9160   | 13.7                   | 188.0                   | 0.073              | 13.77                                | 0.120          | 16.2                   | 2,067,530.008             | 420,426.994               |
| 415          | 9174   | 7.4                    | 138.2                   | 0.053              | 3.16                                 | 0.021          | 1.5                    | 2,064,502.008             | 418,031.994               |
| 416          | 9179   | 32.5                   | 1066.0                  | 0.030              | 74.90                                | 0.492          | 156.8                  | 2,075,962.008             | 429,578.994               |
| 417          | 9241   | 5.5                    | 99.8                    | 0.055              | 6.61                                 | 0.100          | 5.4                    | 2,062,974.009             | 421,212.994               |
| 418          | 9269   | 20.3                   | 616.2                   | 0.033              | 118.35                               | 0.980          | 195.4                  | 2,092,057.009             | 429,055.992               |
| 419          | 9270   | 9.7                    | 254.3                   | 0.038              | 736.92                               | 3.150          | 299.2                  | 2,067,967.008             | 440,571.994               |
| 420          | 9309   | 26.8                   | 460.2                   | 0.058              | 91.66                                | 0.520          | 136.8                  | 2,063,008.008             | 432,562.993               |
| 421          | 9312   | 20.8                   | 288.2                   | 0.072              | 61.83                                | 0.500          | 102.2                  | 2,091,728.008             | 429,486.994               |
| 422          | 9316   | 17.5                   | 271.3                   | 0.064              | 9.15                                 | 0.090          | 15.4                   | 2,068,571.009             | 417,491.993               |
| 423          | 9341   | 17.7                   | 326.7                   | 0.054              | 5.67                                 | 0.038          | 6.6                    | 2,062,300.009             | 420,897.994               |
| 424          | 9343   | 18.7                   | 441.6                   | 0.042              | 184.75                               | 1.100          | 201.4                  | 2,089,604.007             | 430,216.994               |
| 425          | 9362   | 35.9                   | 300.0                   | 0.120              | 14.72                                | 0.078          | 27.4                   | 2,104,135.091             | 429,128.898               |
| 426          | 9389   | 20.2                   | 105.0                   | 0.192              | 6.34                                 | 0.055          | 10.9                   | 2,101,223.639             | 420,936.483               |
| 427          | 9451   | 6.7                    | 107.9                   | 0.062              | 25.57                                | 0.081          | 5.3                    | 2,075,824.008             | 426,079.993               |
| 428          | 9462   | 24.7                   | 475.0                   | 0.052              | 7.46                                 | 0.066          | 16.0                   | 2,078,085.008             | 414,117.993               |
| 429          | 9483   | 18.7                   | 590.0                   | 0.032              | 14.54                                | 0.150          | 27.5                   | 2,096,119.009             | 427,630.993               |
| 430          | 9495   | 34.1                   | 639.4                   | 0.053              | 16.69                                | 0.400          | 133.9                  | 2,097,667.008             | 402,758.993               |
| 431          | 9506   | 37.6                   | 988.4                   | 0.038              | 39.33                                | 0.360          | 132.6                  | 2,090,432.008             | 414,383.993               |
| 432          | 9530   | 16.3                   | 500.6                   | 0.033              | 81.23                                | 0.500          | 80.0                   | 2,061,992.008             | 429,246.994               |
| 433          | 9536   | 54.6                   | 389.5                   | 0.140              | 3.96                                 | 0.060          | 32.1                   | 2,070,525.009             | 415,750.993               |
| 434          | 9546   | 16.9                   | 502.3                   | 0.034              | 218.04                               | 1.510          | 250.5                  | 2,089,574.009             | 414,998.993               |
| 435          | 9560   | 143.3                  | 1219.2                  | 0.118              | 14.94                                | 0.100          | 140.6                  | 2,106,867.362             | 417,269.457               |
| 436          | 9564   | 5.6                    | 142.9                   | 0.039              | 23.23                                | 0.260          | 14.2                   | 2,055,935.007             | 448,598.993               |
| 437          | 9569   | 77.0                   | 2524.8                  | 0.030              | 49.74                                | 0.320          | 241.6                  | 2,095,689.008             | 430,043.994               |
| 438          | 9588   | 21.5                   | 360.0                   | 0.060              | 22.97                                | 0.130          | 27.4                   | 2,101,088.856             | 429,574.998               |
| 439          | 9590   | 16.5                   | 298.0                   | 0.055              | 6.72                                 | 0.065          | 10.5                   | 2,077,765.008             | 413,865.994               |
| 440          | 9601   | 56.0                   | 721.2                   | 0.078              | 40.09                                | 0.361          | 198.4                  | 2,090,010.009             | 414,803.993               |
| 441          | 9604   | 7.8                    | 124.3                   | 0.063              | 14.58                                | 0.110          | 8.4                    | 2,071,136.009             | 419,731.992               |
| 442          | 9663   | 6.9                    | 218.3                   | 0.032              | 10.25                                | 0.113          | 7.7                    | 2,096,821.008             | 427,435.993               |
| 443          | 9714   | 19.2                   | 259.2                   | 0.074              | 9.92                                 | 0.098          | 18.5                   | 2,067,270.007             | 420,092.993               |
| 444          | 9722   | 16.7                   | 514.9                   | 0.032              | 17.13                                | 0.186          | 30.4                   | 2,093,819.007             | 428,338.993               |
| 445          | 9761   | 19.4                   | 619.6                   | 0.031              | 588.21                               | 3.000          | 572.1                  | 2,079,220.819             | 422,854.984               |
| 446          | 9799   | 43.9                   | 411.6                   | 0.107              | 6.65                                 | 0.065          | 28.0                   | 2,080,627.008             | 408,036.994               |
| 447          | 9803   | 5.4                    | 149.1                   | 0.036              | 26.59                                | 0.220          | 11.7                   | 2,081,291.007             | 412,688.993               |
| 448          | 9856   | 9.2                    | 273.6                   | 0.034              | 12.61                                | 0.095          | 8.6                    | 2,071,872.008             | 414,976.993               |

Tabla f.1. Continuación…

| <b>Sitio</b> | Código | <b>Desnivel</b><br>[m] | <b>Distancia</b><br>[m] | Pendiente<br>media | $A_{(cuenca)}$<br>[Km <sup>2</sup> ] | Q<br>$[m^3/s]$ | Potencia_bruta<br>[kW] | Coordenada<br>$\mathbf Y$ | Coordenada<br>$\mathbf X$ |
|--------------|--------|------------------------|-------------------------|--------------------|--------------------------------------|----------------|------------------------|---------------------------|---------------------------|
| 449          | 9893   | 64.6                   | 1080.8                  | 0.060              | 49.68                                | 0.350          | 222.0                  | 2,075,751.008             | 429,984.994               |
| 450          | 9904   | 14.3                   | 279.1                   | 0.051              | 8.86                                 | 0.075          | 10.5                   | 2,078,293.008             | 414,214.994               |
| 451          | 10014  | 65.1                   | 870.1                   | 0.075              | 3.34                                 | 0.058          | 37.1                   | 2,095,677.009             | 423,693.992               |
| 452          | 10030  | 27.8                   | 547.2                   | 0.051              | 75.20                                | 0.493          | 134.5                  | 2,075,751.008             | 429,984.994               |
| 453          | 10096  | 25.2                   | 451.1                   | 0.056              | 17.44                                | 0.150          | 37.1                   | 2,094,599.009             | 412,102.992               |
| 454          | 10111  | 5.1                    | 96.0                    | 0.053              | 9.45                                 | 0.088          | 4.4                    | 2,068,653.008             | 417,541.994               |
| 455          | 10146  | 6.2                    | 70.3                    | 0.088              | 151.17                               | 1.510          | 91.3                   | 2,070,026.007             | 427,415.993               |
| 456          | 10186  | 40.7                   | 520.3                   | 0.078              | 14.81                                | 0.120          | 48.0                   | 2,061,979.008             | 424,271.993               |
| 457          | 10200  | 21.9                   | 300.4                   | 0.073              | 15.63                                | 0.390          | 83.8                   | 2,098,202.008             | 403,300.993               |
| 458          | 10260  | 17.0                   | 391.0                   | 0.043              | 131.56                               | 0.950          | 158.0                  | 2,062,720.008             | 434,597.993               |
| 459          | 10268  | 11.9                   | 285.8                   | 0.042              | 15.43                                | 0.110          | 12.9                   | 2,081,029.435             | 411,639.305               |
| 460          | 10299  | 7.5                    | 170.2                   | 0.044              | 8.70                                 | 0.095          | 7.0                    | 2,062,770.008             | 422,204.992               |
| 461          | 10300  | 24.8                   | 505.1                   | 0.049              | 7.12                                 | 0.065          | 15.8                   | 2,100,515.009             | 414,151.993               |
| 462          | 10336  | 19.5                   | 244.9                   | 0.080              | 2.94                                 | 0.020          | 3.8                    | 2,065,878.008             | 416,379.994               |
| 463          | 10360  | 3.1                    | 35.0                    | 0.089              | 5.00                                 | 0.080          | 2.4                    | 2,070,723.008             | 416,771.992               |
| 464          | 10379  | 34.3                   | 326.9                   | 0.105              | 5.22                                 | 0.062          | 20.8                   | 2,065,491.009             | 418,599.993               |
| 465          | 10401  | 11.7                   | 132.4                   | 0.088              | 2.26                                 | 0.041          | 4.7                    | 2,104,282.138             | 426,409.299               |
| 466          | 10405  | 3.3                    | 108.7                   | 0.030              | 158.54                               | 1.200          | 38.7                   | 2,085,757.008             | 406,570.993               |
| 467          | 10414  | 23.5                   | 459.3                   | 0.051              | 24.93                                | 0.180          | 41.4                   | 2,093,305.009             | 413,427.993               |
| 468          | 10420  | 16.4                   | 205.6                   | 0.080              | 8.43                                 | 0.076          | 12.2                   | 2,100,746.008             | 421,305.994               |
| 469          | 10460  | 9.1                    | 237.5                   | 0.038              | 17.25                                | 0.150          | 13.3                   | 2,072,405.008             | 416,498.993               |
| 470          | 10489  | 133.3                  | 4373.3                  | 0.030              | 177.53                               | 1.400          | 1831.1                 | 2,090,010.009             | 414,803.993               |
| 471          | 10510  | 28.6                   | 360.1                   | 0.079              | 4.48                                 | 0.062          | 17.4                   | 2,066,542.009             | 416,747.993               |
| 472          | 10579  | 10.4                   | 185.0                   | 0.056              | 16.87                                | 0.140          | 14.3                   | 2,094,941.008             | 411,821.993               |
| 473          | 10599  | 14.2                   | 289.3                   | 0.049              | 139.22                               | 1.300          | 180.8                  | 2,063,127.007             | 435,976.992               |
| 474          | 10608  | 9.2                    | 244.5                   | 0.038              | 15.70                                | 0.140          | 12.6                   | 2,095,068.008             | 411,584.994               |
| 475          | 10642  | 23.1                   | 363.2                   | 0.064              | 25.29                                | 0.080          | 18.1                   | 2,075,907.008             | 426,010.992               |
| 476          | 10648  | 12.7                   | 126.6                   | 0.100              | 151.23                               | 1.510          | 187.9                  | 2,069,967.008             | 427,527.994               |
| 477          | 10684  | 13.3                   | 208.1                   | 0.064              | 3.73                                 | 0.055          | 7.2                    | 2,091,365.008             | 427,959.993               |
| 478          | 10689  | 143.0                  | 1188.0                  | 0.120              | 8.00                                 | 0.080          | 112.2                  | 2,089,163.009             | 410,967.994               |
| 479          | 10693  | 126.2                  | 1110.0                  | 0.114              | 13.94                                | 0.190          | 235.2                  | 2,103,739.651             | 423,130.055               |
| 480          | 10698  | 67.0                   | 765.0                   | 0.088              | 10.14                                | 0.075          | 49.3                   | 2,102,438.844             | 418,698.444               |
| 481          | 10758  | 15.2                   | 398.9                   | 0.038              | 9.86                                 | 0.091          | 13.5                   | 2,070,710.008             | 417,743.992               |
| 482          | 10799  | 74.2                   | 1767.4                  | 0.042              | 14.18                                | 0.093          | 67.7                   | 2,075,653.009             | 430,324.994               |
| 483          | 10820  | 16.7                   | 499.3                   | 0.033              | 168.41                               | 1.000          | 163.4                  | 2,070,031.008             | 433,570.992               |
| 484          | 10853  | 33.2                   | 639.8                   | 0.052              | 23.27                                | 0.210          | 68.4                   | 2,098,973.186             | 424,242.494               |
| 485          | 10858  | 10.8                   | 210.2                   | 0.052              | 4.16                                 | 0.062          | 6.6                    | 2,096,034.009             | 423,105.993               |
| 486          | 10871  | 8.2                    | 235.1                   | 0.035              | 17.75                                | 0.160          | 12.8                   | 2,072,517.008             | 416,696.993               |
| 487          | 10889  | 32.0                   | 336.0                   | 0.095              | 3.56                                 | 0.030          | 9.4                    | 2,061,402.009             | 420,317.993               |
| 488          | 10896  | 9.7                    | 304.3                   | 0.032              | 16.74                                | 0.180          | 17.0                   | 2,094,123.009             | 428,167.993               |
| 489          | 10922  | 12.4                   | 273.8                   | 0.045              | 27.13                                | 0.200          | 24.4                   | 2,070,629.008             | 421,721.993               |

Tabla f.1. Continuación…

| <b>Sitio</b> | Código | <b>Desnivel</b><br>[m] | <b>Distancia</b><br>[m] | Pendiente<br>media | $A_{(cuenca)}$<br>[Km <sup>2</sup> ] | Q<br>$\mathrm{[m^3/s]}$ | Potencia_bruta<br>[kW] | Coordenada<br>Y | $\overline{\text{Coordenada}}$<br>$\mathbf X$ |
|--------------|--------|------------------------|-------------------------|--------------------|--------------------------------------|-------------------------|------------------------|-----------------|-----------------------------------------------|
| 490          | 10933  | 47.8                   | 518.5                   | 0.092              | 9.14                                 | 0.089                   | 41.8                   | 2,067,122.009   | 419,610.993                                   |
| 491          | 10939  | 11.9                   | 217.9                   | 0.055              | 3.94                                 | 0.035                   | 4.1                    | 2,061,755.008   | 420,464.992                                   |
| 492          | 10960  | 29.6                   | 687.9                   | 0.043              | 13.31                                | 0.080                   | 23.3                   | 2,099,147.008   | 403,887.994                                   |
| 493          | 10968  | 6.4                    | 151.8                   | 0.042              | 18.11                                | 0.150                   | 9.4                    | 2,069,007.009   | 420,238.993                                   |
| 494          | 10983  | 18.6                   | 140.3                   | 0.133              | 3.74                                 | 0.060                   | 10.9                   | 2,070,325.007   | 415,436.992                                   |
| 495          | 10988  | 16.3                   | 470.8                   | 0.035              | 325.22                               | 1.960                   | 312.9                  | 2,079,977.007   | 421,507.994                                   |
| 496          | 11012  | 21.4                   | 400.9                   | 0.053              | 24.11                                | 0.210                   | 44.2                   | 2,098,000.008   | 424,555.994                                   |
| 497          | 11019  | 37.6                   | 518.6                   | 0.072              | 43.64                                | 0.260                   | 95.9                   | 2,100,466.008   | 431,794.993                                   |
| 498          | 11024  | 5.6                    | 94.6                    | 0.060              | 37.66                                | 0.430                   | 23.7                   | 2,057,301.008   | 449,921.994                                   |
| 499          | 11040  | 105.7                  | 1940.0                  | 0.054              | 21.66                                | 0.188                   | 195.0                  | 2,099,981.007   | 415,815.992                                   |
| 500          | 11050  | 71.6                   | 1440.0                  | 0.050              | 39.32                                | 0.248                   | 174.1                  | 2,102,193.948   | 431,839.184                                   |
| 501          | 11076  | 31.0                   | 328.6                   | 0.094              | 12.66                                | 0.091                   | 27.7                   | 2,095,824.009   | 410,713.993                                   |
| 502          | 11133  | 16.4                   | 525.1                   | 0.031              | 268.32                               | 1.350                   | 216.6                  | 2,095,231.008   | 434,826.992                                   |
| 503          | 11145  | 7.8                    | 242.4                   | 0.032              | 15.94                                | 0.196                   | 14.9                   | 2,094,956.008   | 427,888.992                                   |
| 504          | 11153  | 17.3                   | 212.4                   | 0.082              | 2.80                                 | 0.020                   | 3.4                    | 2,064,387.008   | 417,955.993                                   |
| 505          | 11177  | 20.4                   | 319.3                   | 0.064              | 17.82                                | 0.182                   | 36.4                   | 2,103,946.836   | 416,622.857                                   |
| 506          | 11212  | 27.7                   | 506.9                   | 0.055              | 57.73                                | 0.450                   | 122.3                  | 2,080,989.008   | 436,687.994                                   |
| 507          | 11249  | 29.3                   | 542.1                   | 0.054              | 12.99                                | 0.121                   | 34.8                   | 2,099,655.008   | 422,019.993                                   |
| 508          | 11254  | 13.0                   | 256.4                   | 0.051              | 169.19                               | 1.410                   | 179.2                  | 2,063,221.009   | 438,569.992                                   |
| 509          | 11276  | 4.6                    | 84.7                    | 0.055              | 17.96                                | 0.410                   | 18.7                   | 2,096,801.007   | 402,212.993                                   |
| 510          | 11308  | 20.3                   | 598.8                   | 0.034              | 26.16                                | 0.185                   | 36.9                   | 2,086,381.008   | 411,804.993                                   |
| 511          | 11366  | 40.1                   | 1315.6                  | 0.030              | 19.28                                | 0.255                   | 100.2                  | 2,051,453.008   | 454,033.993                                   |
| 512          | 11387  | $7.2\,$                | 205.3                   | 0.035              | 17.67                                | 0.250                   | 17.6                   | 2,054,736.009   | 447,313.992                                   |
| 513          | 11411  | 30.4                   | 457.6                   | 0.066              | 26.48                                | 0.085                   | 25.3                   | 2,074,833.009   | 426,255.993                                   |
| 514          | 11441  | 14.8                   | 412.4                   | 0.036              | 59.73                                | 0.360                   | 52.4                   | 2,061,431.009   | 427,450.993                                   |
| 515          | 11443  | 71.9                   | 868.2                   | 0.083              | 5.84                                 | 0.081                   | 57.2                   | 2,067,973.009   | 416,979.993                                   |
| 516          | 11456  | 14.5                   | 442.9                   | 0.033              | 260.85                               | 1.600                   | 228.2                  | 2,080,047.008   | 421,746.994                                   |
| 517          | 11469  | 59.0                   | 839.8                   | 0.070              | 4.70                                 | 0.070                   | 40.5                   | 2,046,428.007   | 448,953.993                                   |
| 518          | 11520  | 6.0                    | 197.2                   | 0.030              | 93.24                                | 0.530                   | 31.1                   | 2,063,411.010   | 432,647.993                                   |
| 519          | 11525  | 25.8                   | 540.0                   | 0.048              | 21.45                                | 0.180                   | 45.6                   | 2,101,344.554   | 429,422.614                                   |
| 520          | 11561  | 63.0                   | 1412.6                  | 0.045              | 24.51                                | 0.185                   | 114.3                  | 2,086,841.008   | 412,010.994                                   |
| 521          | 11565  | 36.6                   | 861.2                   | 0.043              | 53.77                                | 0.290                   | 104.3                  | 2,097,290.008   | 433,412.993                                   |
| 522          | 11578  | 12.7                   | 147.7                   | 0.086              | 14.04                                | 0.110                   | 13.7                   | 2,062,373.008   | 423,738.994                                   |
| 523          | 11583  | 28.2                   | 329.8                   | 0.086              | 3.64                                 | 0.050                   | 13.8                   | 2,076,993.008   | 413,199.992                                   |
| 524          | 11605  | 21.3                   | 609.6                   | 0.035              | 143.76                               | 1.200                   | 250.9                  | 2,071,163.008   | 426,236.993                                   |
| 525          | 11610  | 86.4                   | 1970.4                  | 0.044              | 11.90                                | 0.075                   | 63.6                   | 2,098,444.008   | 414,708.992                                   |
| 526          | 11654  | 5.5                    | 93.9                    | 0.058              | 13.98                                | 0.121                   | 6.5                    | 2,067,620.008   | 420,401.994                                   |
| 527          | 11671  | 63.8                   | 765.0                   | 0.083              | 9.53                                 | 0.075                   | 46.9                   | 2,103,137.327   | 418,529.559                                   |
| 528          | 11689  | 13.3                   | 439.6                   | 0.030              | 15.89                                | 0.175                   | 22.9                   | 2,105,901.375   | 416,746.098                                   |
| 529          | 11701  | 6.1                    | 114.4                   | 0.053              | 37.91                                | 0.350                   | 21.0                   | 2,091,334.008   | 414,213.992                                   |
| 530          | 11702  | 32.6                   | 240.7                   | 0.136              | 14.18                                | 0.201                   | 64.3                   | 2,048,854.009   | 451,861.994                                   |

Tabla f.1. Continuación…

| <b>Sitio</b> | Código | <b>Desnivel</b><br>[m] | <b>Distancia</b><br>[m] | Pendiente<br>media | $A_{(cuença)}$<br>[Km <sup>2</sup> ] | Q<br>$[m^3/s]$ | Potencia_bruta<br>[kW] | Coordenada<br>$\mathbf Y$ | Coordenada<br>$\mathbf X$ |
|--------------|--------|------------------------|-------------------------|--------------------|--------------------------------------|----------------|------------------------|---------------------------|---------------------------|
| 531          | 11728  | 28.0                   | 900.2                   | 0.031              | 99.80                                | 0.755          | 207.4                  | 2,093,148.008             | 428,241.993               |
| 532          | 11757  | 13.7                   | 347.1                   | 0.040              | 36.33                                | 0.260          | 35.0                   | 2,098,466.008             | 422,621.993               |
| 533          | 11767  | 13.6                   | 363.1                   | 0.037              | 43.15                                | 0.252          | 33.6                   | 2,099,068.009             | 432,881.993               |
| 534          | 11785  | 56.5                   | 1197.2                  | 0.047              | 14.42                                | 0.140          | 77.5                   | 2,099,074.007             | 422,552.993               |
| 535          | 11858  | 30.0                   | 416.1                   | 0.072              | 5.36                                 | 0.060          | 17.6                   | 2,071,788.009             | 413,479.993               |
| 536          | 11878  | 5.6                    | 186.6                   | 0.030              | 19.32                                | 0.255          | 14.0                   | 2,051,534.008             | 453,983.993               |
| 537          | 11930  | 14.2                   | 202.5                   | 0.070              | 6.47                                 | 0.065          | 9.1                    | 2,077,524.009             | 413,732.994               |
| 538          | 11962  | 26.0                   | 449.8                   | 0.058              | 112.18                               | 0.620          | 158.4                  | 2,063,038.007             | 434,466.993               |
| 539          | 11987  | 68.3                   | 346.4                   | 0.197              | 4.46                                 | 0.035          | 23.5                   | 2,062,009.007             | 420,689.994               |
| 540          | 11993  | 38.7                   | 812.2                   | 0.048              | 21.47                                | 0.192          | 72.9                   | 2,098,815.008             | 421,993.993               |
| 541          | 12016  | 71.3                   | 895.9                   | 0.080              | 46.45                                | 0.310          | 216.8                  | 2,076,748.008             | 429,899.992               |
| 542          | 12023  | 3.5                    | 34.2                    | 0.103              | 13.69                                | 0.121          | 4.2                    | 2,070,818.007             | 419,458.993               |
| 543          | 12025  | 3.6                    | 45.0                    | 0.081              | 17.00                                | 0.181          | 6.5                    | 2,104,637.069             | 416,554.463               |
| 544          | 12048  | 16.8                   | 261.2                   | 0.064              | 11.87                                | 0.095          | 15.7                   | 2,071,931.009             | 418,424.993               |
| 545          | 12082  | 12.1                   | 321.3                   | 0.038              | 59.43                                | 0.340          | 40.4                   | 2,061,384.007             | 427,060.993               |
| 546          | 12149  | 63.1                   | 967.1                   | 0.065              | 21.63                                | 0.195          | 120.6                  | 2,100,860.007             | 423,910.994               |
| 547          | 12193  | 196.5                  | 2504.0                  | 0.078              | 52.97                                | 0.285          | 549.3                  | 2,097,469.009             | 432,716.993               |
| 548          | 12265  | 69.6                   | 617.4                   | 0.113              | 16.26                                | 0.178          | 121.5                  | 2,105,325.143             | 416,699.653               |
| 549          | 12277  | 133.7                  | 1418.1                  | 0.094              | 6.46                                 | 0.050          | 65.6                   | 2,088,334.009             | 410,875.993               |
| 550          | 12324  | 30.4                   | 571.9                   | 0.053              | 24.52                                | 0.210          | 62.7                   | 2,097,615.008             | 424,923.993               |
| 551          | 12373  | 9.7                    | 153.1                   | 0.064              | 18.24                                | 0.420          | 40.1                   | 2,096,748.009             | 402,088.994               |
| 552          | 12393  | 18.3                   | 409.7                   | 0.045              | 8.60                                 | 0.070          | 12.6                   | 2,079,596.008             | 411,408.993               |
| 553          | 12406  | 19.8                   | 370.5                   | 0.053              | 37.24                                | 0.250          | 48.5                   | 2,084,195.009             | 433,434.993               |
| 554          | 12452  | 10.3                   | 242.5                   | 0.042              | 66.90                                | 0.400          | 40.3                   | 2,061,468.009             | 427,733.993               |
| 555          | 12487  | 5.7                    | 188.0                   | 0.030              | 3.72                                 | 0.032          | 1.8                    | 2,061,573.008             | 420,367.994               |
| 556          | 12501  | 4.9                    | 130.7                   | 0.037              | 19.60                                | 0.182          | 8.7                    | 2,069,847.009             | 420,660.994               |
| 557          | 12523  | 56.3                   | 1211.4                  | 0.046              | 62.13                                | 0.300          | 165.6                  | 2,083,209.008             | 423,848.993               |
| 558          | 12646  | 58.4                   | 945.6                   | 0.062              | 19.30                                | 0.152          | 87.0                   | 2,093,414.008             | 413,019.994               |
| 559          | 12647  | 55.4                   | 1011.1                  | 0.055              | 23.93                                | 0.132          | 71.8                   | 2,100,142.009             | 429,350.993               |
| 560          | 12657  | 18.5                   | 215.2                   | 0.086              | 6.83                                 | 0.051          | 9.2                    | 2,088,227.008             | 411,056.993               |
| 561          | 12662  | 116.6                  | 510.0                   | 0.229              | 2.52                                 | 0.041          | 46.9                   | 2,103,843.941             | 426,302.013               |
| 562          | 12744  | 69.8                   | 685.8                   | 0.102              | 6.06                                 | 0.060          | 41.1                   | 2,100,879.007             | 414,344.993               |
| 563          | 12746  | 3.6                    | 106.2                   | 0.034              | 151.59                               | 1.521          | 53.9                   | 2,069,778.007             | 427,858.993               |
| 564          | 12756  | 80.1                   | 900.0                   | 0.089              | 11.92                                | 0.085          | 66.8                   | 2,104,889.059             | 428,630.870               |
| 565          | 12853  | 49.7                   | 1174.0                  | 0.042              | 260.66                               | 1.600          | 779.9                  | 2,080,351.009             | 421,497.993               |
| 566          | 12860  | 9.6                    | 270.5                   | 0.036              | 65.47                                | 0.650          | 61.3                   | 2,094,456.008             | 426,179.994               |
| 567          | 12866  | 21.1                   | 614.3                   | 0.034              | 28.38                                | 0.225          | 46.6                   | 2,105,578.365             | 409,295.153               |
| 568          | 12882  | 10.2                   | 240.2                   | 0.042              | 13.11                                | 0.093          | 9.3                    | 2,081,085.008             | 410,902.993               |
| 569          | 12905  | 38.1                   | 684.9                   | 0.056              | 9.81                                 | 0.086          | 32.2                   | 2,081,180.008             | 412,591.993               |
| 570          | 12924  | 11.4                   | 359.8                   | 0.032              | 40.50                                | 0.480          | 53.7                   | 2,057,480.008             | 451,510.993               |
| 571          | 12957  | 10.9                   | 194.2                   | 0.056              | 17.07                                | 0.206          | 22.0                   | 2,054,614.008             | 447,153.992               |

Tabla f.1. Continuación…

| <b>Sitio</b> | Código | <b>Desnivel</b><br>[m] | <b>Distancia</b><br>[m] | <b>Pendiente</b><br>media | $A_{(cuenca)}$<br>[Km <sup>2</sup> ] | O<br>$[m^3/s]$ | Potencia bruta<br>$\left[\mathrm{kW}\right]$ | Coordenada    | Coordenada<br>X |
|--------------|--------|------------------------|-------------------------|---------------------------|--------------------------------------|----------------|----------------------------------------------|---------------|-----------------|
| 572          | 12961  | 25.4                   | 764.9                   | 0.033                     | 10.06                                | 0.113          | 28.2                                         | 2.097.025.008 | 427,388.993     |
| 573          | 13029  | 6.1                    | 171.5                   | 0.036                     | 14.22                                | 0.120          | 7.2                                          | 2,062,331.008 | 423,904.993     |
| 574          | 13030  | 22.5                   | 303.6                   | 0.074                     | 70.08                                | 0.662          | 146.3                                        | 2,094,008.007 | 427,008.993     |
| 575          | 13032  | 30.8                   | 550.8                   | 0.056                     | 13.60                                | 0.093          | 28.1                                         | 2,081,054.007 | 411,370.993     |
| 576          | 13048  | 11.2                   | 193.2                   | 0.058                     | 16.41                                | 0.120          | 13.1                                         | 2,081,174.009 | 412.162.993     |
| 577          | 3065   | 6.6                    | 185.8                   | 0.035                     | 4.42                                 | 0.063          | 4.1                                          | 2,096,007.009 | 423,279.992     |
| 578          | 13087  | 10.7                   | 264.3                   | 0.040                     | 9.64                                 | 0.089          | 9.3                                          | 2,067,143.008 | 419.870.992     |

Tabla f.1. Continuación…

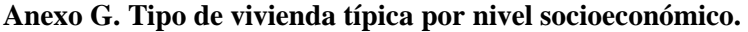

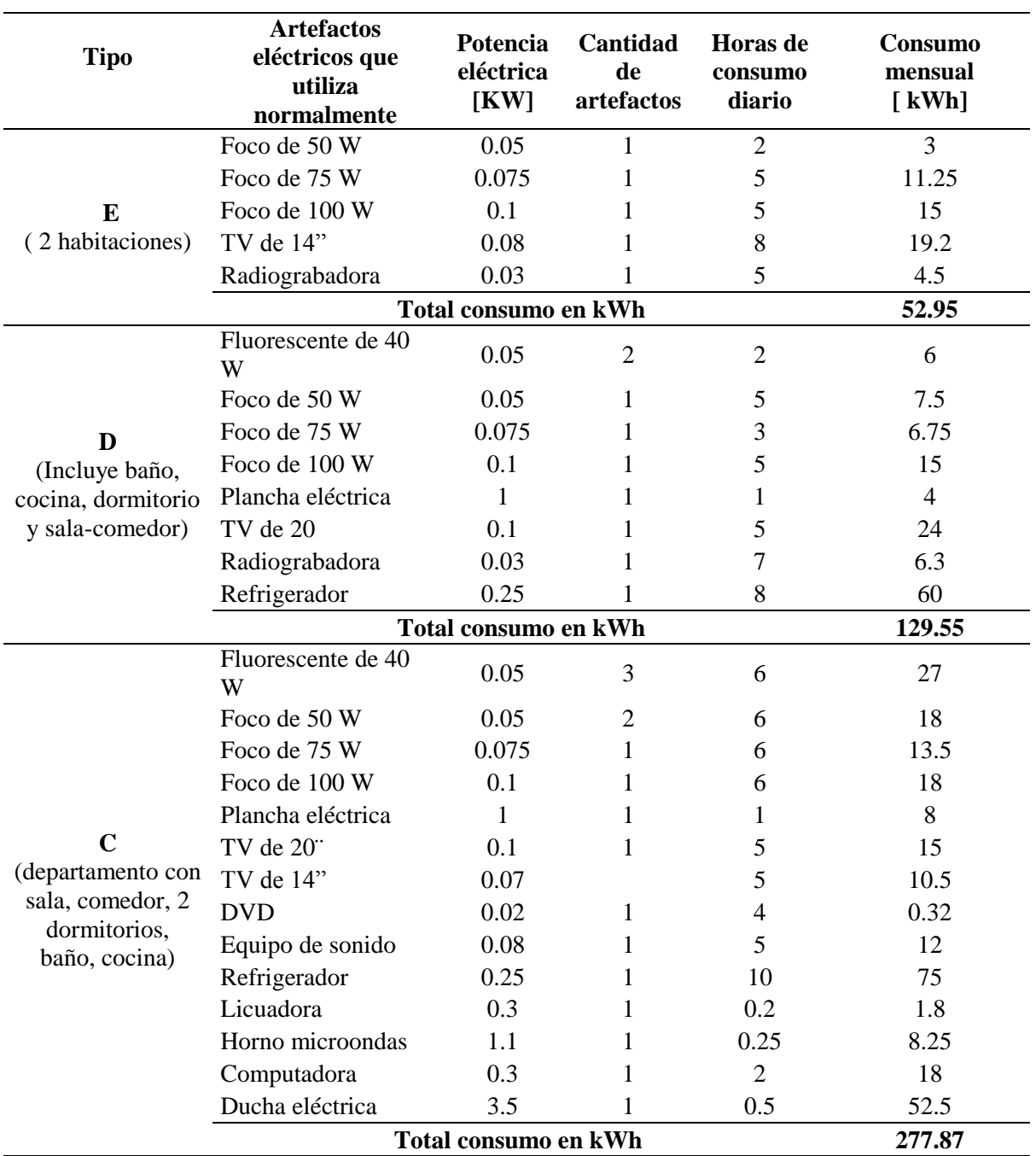

Tabla g.1. Consumo de energía por tipo de vivienda.

| <b>Tipo</b>                           | Artefactos eléctricos<br>que<br>utiliza normalmente | Potencia<br>eléctrica<br>[KW] | Cantidad<br>de<br>artefactos | Horas de<br>consumo<br>diario | Consumo<br>mensual<br>[kWh] |  |  |  |
|---------------------------------------|-----------------------------------------------------|-------------------------------|------------------------------|-------------------------------|-----------------------------|--|--|--|
|                                       | Fluorescente de 40 W                                | 0.05                          | $\overline{4}$               | 6                             | 36                          |  |  |  |
|                                       | Foco de 25 W                                        | 0.025                         | 3                            | 4                             | 9                           |  |  |  |
|                                       | Foco de 75 W                                        | 0.075                         | 1                            | 5                             | 11.25                       |  |  |  |
|                                       | Foco de 100 W                                       | 0.1                           | $\overline{2}$               | 5                             | 30                          |  |  |  |
|                                       | Plancha eléctrica                                   | $\mathbf{1}$                  | 1                            | 1                             | 12                          |  |  |  |
|                                       | TV de 14"                                           | 0.08                          | 1                            | 6                             | 14.4                        |  |  |  |
|                                       | TV de 20"                                           | 0.1                           | 1                            | 4                             | 12                          |  |  |  |
| B                                     | Radiograbadora                                      | 0.03                          | 1                            | 4                             | 3.6                         |  |  |  |
| (vivienda con                         | <b>DVD</b>                                          | 0.02                          | 1                            | 4                             | 0.64                        |  |  |  |
| sala, comedor, 3                      | Equipo de sonido                                    | 0.08                          | 1                            | 10                            | 24                          |  |  |  |
| dormitorio, 2                         | Refrigeradora                                       | 0.35                          | 1                            | 10                            | 105                         |  |  |  |
| baños, 1 cocina,                      | Lavadora                                            | 0.5                           | 1                            | 1                             | 6                           |  |  |  |
| 1 patio interior,<br>cochera, sala de | Horno microondas                                    | 1.1                           | 1                            | 0.25                          | 8.25                        |  |  |  |
| estudios, cuarto                      | Licuadora                                           | 0.3                           | 1                            | 0.2                           | 1.8                         |  |  |  |
| de servicio)                          | <b>Batidora</b>                                     | 0.2                           | 1                            | 0.25                          | 1.5                         |  |  |  |
|                                       | Olla arrocera                                       | $\mathbf{1}$                  | 1                            | 0.75                          | 15                          |  |  |  |
|                                       | Waflera                                             | 0.7                           | 1                            | 0.1                           | 1.4                         |  |  |  |
|                                       | Cafetera                                            | 0.8                           | 1                            | 0.25                          | 6                           |  |  |  |
|                                       | Secadora de cabello                                 | 1.2                           | 1                            | 0.1                           | 3.6                         |  |  |  |
|                                       | Aspiradora                                          | 0.6                           | 1                            | 1                             | 2.4                         |  |  |  |
|                                       | Lustradora                                          | 0.3                           | 1                            | 1                             | 1.2                         |  |  |  |
|                                       | Terma electrica                                     | 1.5                           | 1                            | 3                             | 135                         |  |  |  |
|                                       | Computadora                                         | 0.3                           | 1                            | 4                             | 36                          |  |  |  |
|                                       | Electrobomba de 1/2 HP                              | 0.373                         | 1                            | $\overline{2}$                | 22.38                       |  |  |  |
|                                       | Total consumo en kWh                                |                               |                              |                               |                             |  |  |  |

Tabla g.1. Continuación...

| <b>Tipo</b>                       | Artefactos eléctricos<br>que<br>utiliza normalmente | eléctrica<br>[KW]    | Potencia Cantidad<br>de<br>artefactos | Horas de<br>consumo<br>diario | Consumo<br>mensual<br>[kWh] |
|-----------------------------------|-----------------------------------------------------|----------------------|---------------------------------------|-------------------------------|-----------------------------|
|                                   | Fluorescente de 40 W                                | 0.05                 | $\overline{\mathcal{A}}$              | 6                             | 36                          |
|                                   | Foco de 25 W                                        | 0.025                | $\overline{4}$                        | $\overline{4}$                | 12                          |
|                                   | Foco de 75 W                                        | 0.075                | 2                                     | 5                             | 22.5                        |
|                                   | Foco de 100 W                                       | 0.1                  | 3                                     | 5                             | 45                          |
|                                   | Plancha eléctrica                                   | 1                    | 1                                     | 1                             | 12                          |
|                                   | TV de 14"                                           | 0.08                 | 1                                     | 6                             | 14.4                        |
|                                   | TV de 20"                                           | 0.1                  | 1                                     | $\overline{4}$                | 12                          |
|                                   | TV de 29"                                           | 0.175                | 1                                     | 4                             | 21                          |
|                                   | <b>DVD</b>                                          | 0.02                 | 1                                     | 4                             | 0.64                        |
|                                   | Radiograbadora                                      | 0.03                 | 1                                     | 4                             | 3.6                         |
| A                                 | Equipo de sonido                                    | 0.08                 | 1                                     | 10                            | 24                          |
| (vivienda con                     | Refrigeradora                                       | 0.35                 | 1                                     | 10                            | 105                         |
| sala, comedor, 4                  | Cocina electrica                                    | $\overline{7}$       | 1                                     | $\overline{2}$                | 420                         |
| dormitorio, 2<br>baños, 1 cocina, | Lavadora                                            | 0.5                  | 1                                     | 1                             | 8                           |
| 1 patio interior,                 | Secadora de ropa                                    | 2.5                  | 1                                     | 1                             | 20                          |
| cochera, sala de                  | Horno microondas                                    | 1.1                  | 1                                     | 0.25                          | 8.25                        |
| estudios,                         | Licuadora                                           | 0.3                  | 1                                     | 0.25                          | 2.25                        |
| pasadizos,                        | <b>Batidora</b>                                     | 0.2                  | 1                                     | 0.25                          | 1.5                         |
| piscina, cuarto                   | Olla arrocera                                       | 1                    | 1                                     | 0.75                          | 15                          |
| de servicio)                      | Waflera                                             | 0.7                  | 1                                     | 0.1                           | 2.1                         |
|                                   | Cafetera                                            | 0.8                  | 1                                     | 0.25                          | 6                           |
|                                   | Secadora de cabello                                 | 1.2                  | 1                                     | 0.1                           | 3.6                         |
|                                   | Aspiradora                                          | 0.6                  | 1                                     | 1                             | 2.4                         |
|                                   | Lustradora                                          | 0.3                  | 1                                     | 1                             | 1.2                         |
|                                   | Terma electrica                                     | 1.5                  | 1                                     | 3                             | 135                         |
|                                   | Computadora                                         | 0.3                  | $\overline{2}$                        | $\overline{4}$                | 72                          |
|                                   | Electrobomba de 1 HP                                | 0.746                | 1                                     | $\overline{2}$                | 44.76                       |
|                                   |                                                     | Total consumo en kWh |                                       |                               | 1050.2                      |

Tabla g.1. Continuación...

**Anexo H. Valores estimados del costo de instalación de una PCH y energía aproximada de generación anual.**

| <b>Sitio</b>   | Costo<br>[\$/kW] | <b>Costo_PCH</b><br>[\$] | <b>Energía</b><br>[kWh] | <b>Egreso</b><br>[\$] | <b>Ingreso</b><br>[\$] | <b>Ingreso Neto</b><br>[\$] |
|----------------|------------------|--------------------------|-------------------------|-----------------------|------------------------|-----------------------------|
| 1              | 48,484           | 9,849,991                | 1,404,241               | 344,750               | 2,316,998              | 1,972,248                   |
| $\overline{c}$ | 60,131           | 475,906                  | 54,705                  | 16,657                | 90,264                 | 73,607                      |
| 3              | 55,039           | 2,087,900                | 262,204                 | 73,076                | 432,637                | 359,561                     |
| 4              | 49,745           | 2,572,492                | 357,447                 | 90,037                | 589,787                | 499,750                     |
| 5              | 29,941           | 9,148,189                | 2,111,896               | 320,187               | 3,484,628              | 3,164,441                   |
| 6              | 49,316           | 10,459,741               | 1,466,005               | 366,091               | 2,418,908              | 2,052,817                   |
| 7              | 52,171           | 11,333,539               | 1,501,558               | 396,674               | 2,477,570              | 2,080,896                   |
| 8              | 50,795           | 5,962,650                | 811,375                 | 208,693               | 1,338,768              | 1,130,075                   |
| 9              | 62,541           | 604,459                  | 66,804                  | 21,156                | 110,227                | 89,071                      |
| 10             | 50,259           | 6,425,953                | 883,745                 | 224,908               | 1,458,180              | 1,233,272                   |
| 11             | 32,965           | 12,649,197               | 2,652,242               | 442,722               | 4,376,199              | 3,933,477                   |
| 12             | 61,123           | 8,078,913                | 913,589                 | 282,762               | 1,507,421              | 1,224,659                   |
| 13             | 50,769           | 11,671,807               | 1,589,074               | 408,513               | 2,621,972              | 2,213,459                   |
| 14             | 55,800           | 1,725,705                | 213,766                 | 60,400                | 352,714                | 292,314                     |
| 15             | 47,770           | 2,149,597                | 311,030                 | 75,236                | 513,199                | 437,963                     |
| 16             | 50,706           | 7,490,467                | 1,021,071               | 262,166               | 1,684,768              | 1,422,601                   |
| 17             | 59,354           | 232,489                  | 27,074                  | 8,137                 | 44,672                 | 36,535                      |
| 18             | 62,216           | 353,953                  | 39,323                  | 12,388                | 64,883                 | 52,494                      |
| 19             | 54,410           | 2,163,206                | 274,802                 | 75,712                | 453,424                | 377,712                     |
| 20             | 55,413           | 1,205,126                | 150,322                 | 42,179                | 248,031                | 205,852                     |
| 21             | 54,670           | 2,280,008                | 288,266                 | 79,800                | 475,638                | 395,838                     |
| 22             | 54,982           | 1,761,912                | 221,497                 | 61,667                | 365,469                | 303,802                     |
| 23             | 56,000           | 5,724,515                | 706,571                 | 200,358               | 1,165,842              | 965,484                     |
| 24             | 58,091           | 224,668                  | 26,733                  | 7,863                 | 44,109                 | 36,245                      |
| 25             | 30,203           | 11,628,567               | 2,661,187               | 407,000               | 4,390,959              | 3,983,959                   |
| 26             | 55,778           | 531,497                  | 65,863                  | 18,602                | 108,674                | 90,072                      |
| 27             | 58,939           | 304,717                  | 35,735                  | 10,665                | 58,963                 | 48,298                      |
| 28             | 59,792           | 177,514                  | 20,521                  | 6,213                 | 33,860                 | 27,647                      |
| 29             | 52,598           | 1,339,978                | 176,091                 | 46,899                | 290,550                | 243,650                     |
| 30             | 55,490           | 1,318,102                | 164,186                 | 46,134                | 270,907                | 224,773                     |
| 31             | 25,739           | 30,969,129               | 8,316,594               | 1,083,920             | 13,722,380             | 12,638,461                  |
| 32             | 61,938           | 88,404                   | 9,865                   | 3,094                 | 16,278                 | 13,184                      |
| 33             | 30,089           | 9,033,980                | 2,075,275               | 316,189               | 3,424,204              | 3,108,014                   |
| 34             | 28,989           | 17,759,855               | 4,234,573               | 621,595               | 6,987,045              | 6,365,450                   |
| 35             | 52,963           | 1,947,457                | 254,155                 | 68,161                | 419,356                | 351,195                     |
| 36             | 52,904           | 1,410,782                | 184,320                 | 49,377                | 304,129                | 254,751                     |
| 37             | 54,847           | 2,013,388                | 253,733                 | 70,469                | 418,659                | 348,190                     |
| 38             | 58,781           | 808,629                  | 95,085                  | 28,302                | 156,891                | 128,588                     |
| 39             | 49,593           | 8,732,090                | 1,217,023               | 305,623               | 2,008,088              | 1,702,464                   |

Tabla h.1. Costo de instalación de una PCH.

| <b>Sitio</b> | <b>Costo</b><br>[\$/kW] | <b>Costo_PCH</b><br>[\$] | Energía<br>[kWh] | <b>Egreso</b><br>[\$] | <b>Ingreso</b><br>[\$] | <b>Ingreso Neto</b><br>[\$] |
|--------------|-------------------------|--------------------------|------------------|-----------------------|------------------------|-----------------------------|
| 40           | 62,458                  | 122,693                  | 13,578           | 4,294                 | 22,404                 | 18,109                      |
| 41           | 58,729                  | 650,154                  | 76,519           | 22,755                | 126,256                | 103,501                     |
| 42           | 55,195                  | 9,543,489                | 1,195,108        | 334,022               | 1,971,929              | 1,637,907                   |
| 43           | 29,550                  | 8,185,018                | 1,914,518        | 286,476               | 3,158,954              | 2,872,479                   |
| 44           | 57,820                  | 505,837                  | 60,469           | 17,704                | 99,774                 | 82,069                      |
| 45           | 55,573                  | 7,352,753                | 914,506          | 257,346               | 1,508,936              | 1,251,589                   |
| 46           | 53,742                  | 964,638                  | 124,067          | 33,762                | 204,711                | 170,948                     |
| 47           | 55,527                  | 3,464,367                | 431,242          | 121,253               | 711,549                | 590,296                     |
| 48           | 53,746                  | 3,082,363                | 396,404          | 107,883               | 654,066                | 546,183                     |
| 49           | 58,970                  | 863,054                  | 101,160          | 30,207                | 166,914                | 136,707                     |
| 50           | 54,614                  | 2,103,675                | 266,244          | 73,629                | 439,303                | 365,674                     |
| 51           | 58,523                  | 255,755                  | 30,207           | 8,951                 | 49,841                 | 40,890                      |
| 52           | 55,208                  | 1,041,795                | 130,432          | 36,463                | 215,212                | 178,749                     |
| 53           | 55,214                  | 12,268,296               | 1,535,815        | 429,390               | 2,534,096              | 2,104,705                   |
| 54           | 58,330                  | 366,578                  | 43,438           | 12,830                | 71,674                 | 58,843                      |
| 55           | 50,020                  | 8,319,798                | 1,149,680        | 291,193               | 1,896,972              | 1,605,779                   |
| 56           | 55,633                  | 764,042                  | 94,927           | 26,741                | 156,629                | 129,887                     |
| 57           | 30,498                  | 10,455,264               | 2,369,561        | 365,934               | 3,909,776              | 3,543,841                   |
| 58           | 53,558                  | 3,311,942                | 427,429          | 115,918               | 705,257                | 589,339                     |
| 59           | 54,326                  | 855,047                  | 108,790          | 29,927                | 179,504                | 149,577                     |
| 60           | 55,066                  | 186,998                  | 23,472           | 6,545                 | 38,729                 | 32,184                      |
| 61           | 30,539                  | 8,021,221                | 1,815,467        | 280,743               | 2,995,520              | 2,714,777                   |
| 62           | 57,582                  | 981,089                  | 117,768          | 34,338                | 194,317                | 159,979                     |
| 63           | 49,459                  | 2,483,878                | 347,130          | 86,936                | 572,764                | 485,828                     |
| 64           | 59,826                  | 10,420,428               | 1,203,915        | 364,715               | 1,986,459              | 1,621,744                   |
| 65           | 54,902                  | 9,335,855                | 1,175,355        | 326,755               | 1,939,336              | 1,612,581                   |
| 66           | 52,028                  | 5,947,010                | 790,073          | 208,145               | 1,303,621              | 1,095,476                   |
| 67           | 54,814                  | 1,651,636                | 208,268          | 57,807                | 343,642                | 285,835                     |
| 68           | 47,483                  | 8,861,782                | 1,289,992        | 310,162               | 2,128,486              | 1,818,324                   |
| 69           | 54,301                  | 398,437                  | 50,718           | 13,945                | 83,684                 | 69,739                      |
| 70           | 29,807                  | 18,074,719               | 4,191,336        | 632,615               | 6,915,704              | 6,283,089                   |
| 71           | 55,863                  | 2,158,831                | 267,116          | 75,559                | 440,741                | 365,182                     |
| 72           | 53,512                  | 1,600,236                | 206,696          | 56,008                | 341,049                | 285,041                     |
| 73           | 57,612                  | 5,536,578                | 664,248          | 193,780               | 1,096,009              | 902,229                     |
| 74           | 59,051                  | 616,459                  | 72,157           | 21,576                | 119,059                | 97,483                      |
| 75           | 55,859                  | 376,864                  | 46,633           | 13,190                | 76,945                 | 63,755                      |
| 76           | 52,849                  | 1,143,423                | 149,546          | 40,020                | 246,751                | 206,731                     |
| 77           | 54,867                  | 1,142,429                | 143,921          | 39,985                | 237,469                | 197,484                     |
| 78           | 60,105                  | 281,516                  | 32,374           | 9,853                 | 53,417                 | 43,564                      |
| 79           | 55,072                  | 885,387                  | 111,123          | 30,989                | 183,353                | 152,365                     |
| 80           | 58,527                  | 13,539,222               | 1,598,982        | 473,873               | 2,638,320              | 2,164,447                   |

Tabla h.1. Continuación...

| <b>Sitio</b> | <b>Costo</b><br>[\$/kW] | <b>Costo_PCH</b><br>$[\$]$ | Energía<br>[kWh] | <b>Egreso</b><br>[\$] | <b>Ingreso</b><br>[\$] | <b>Ingreso Neto</b><br>[\$] |
|--------------|-------------------------|----------------------------|------------------|-----------------------|------------------------|-----------------------------|
| 81           | 52,530                  | 5,504,931                  | 724,352          | 192,673               | 1,195,181              | 1,002,508                   |
| 82           | 47,577                  | 3,644,433                  | 529,461          | 127,555               | 873,610                | 746,055                     |
| 83           | 60,827                  | 4,229,438                  | 480,603          | 148,030               | 792,996                | 644,965                     |
| 84           | 54,546                  | 962,755                    | 121,999          | 33,696                | 201,299                | 167,603                     |
| 85           | 53,436                  | 2,672,209                  | 345,651          | 93,527                | 570,325                | 476,798                     |
| 86           | 52,354                  | 2,093,601                  | 276,405          | 73,276                | 456,068                | 382,792                     |
| 87           | 57,988                  | 226,668                    | 27,018           | 7,933                 | 44,580                 | 36,647                      |
| 88           | 55,529                  | 677,954                    | 84,388           | 23,728                | 139,240                | 115,512                     |
| 89           | 29,637                  | 9,058,701                  | 2,112,709        | 317,055               | 3,485,970              | 3,168,916                   |
| 90           | 55,022                  | 1,053,790                  | 132,379          | 36,883                | 218,426                | 181,543                     |
| 91           | 53,628                  | 1,613,980                  | 208,022          | 56,489                | 343,237                | 286,748                     |
| 92           | 53,607                  | 1,054,826                  | 136,008          | 36,919                | 224,413                | 187,494                     |
| 93           | 49,323                  | 1,802,070                  | 252,539          | 63,072                | 416,690                | 353,617                     |
| 94           | 55,974                  | 227,243                    | 28,062           | 7,954                 | 46,302                 | 38,348                      |
| 95           | 55,744                  | 542,768                    | 67,300           | 18,997                | 111,045                | 92,049                      |
| 96           | 25,213                  | 35,042,608                 | 9,606,775        | 1,226,491             | 15,851,178             | 14,624,687                  |
| 97           | 53,643                  | 1,656,653                  | 213,464          | 57,983                | 352,215                | 294,233                     |
| 98           | 30,038                  | 15,777,931                 | 3,630,678        | 552,228               | 5,990,618              | 5,438,390                   |
| 99           | 55,892                  | 9,469,687                  | 1,171,090        | 331,439               | 1,932,299              | 1,600,860                   |
| 100          | 52,185                  | 3,767,549                  | 499,022          | 131,864               | 823,387                | 691,523                     |
| 101          | 48,607                  | 4,669,730                  | 664,039          | 163,441               | 1,095,664              | 932,224                     |
| 102          | 55,866                  | 670,799                    | 82,994           | 23,478                | 136,940                | 113,462                     |
| 103          | 62,707                  | 335,167                    | 36,945           | 11,731                | 60,959                 | 49,228                      |
| 104          | 50,806                  | 2,351,514                  | 319,917          | 82,303                | 527,863                | 445,560                     |
| 105          | 55,570                  | 1,005,724                  | 125,097          | 35,200                | 206,410                | 171,209                     |
| 106          | 54,038                  | 1,752,571                  | 224,173          | 61,340                | 369,886                | 308,546                     |
| 107          | 60,504                  | 262,578                    | 29,997           | 9,190                 | 49,495                 | 40,304                      |
| 108          | 50,791                  | 596,648                    | 81,197           | 20,883                | 133,974                | 113,092                     |
| 109          | 54,756                  | 1,424,528                  | 179,823          | 49,858                | 296,707                | 246,849                     |
| 110          | 52,894                  | 5,656,976                  | 739,235          | 197,994               | 1,219,738              | 1,021,744                   |
| 111          | 50,664                  | 4,588,429                  | 625,997          | 160,595               | 1,032,895              | 872,300                     |
| 112          | 55,716                  | 770,516                    | 95,589           | 26,968                | 157,722                | 130,754                     |
| 113          | 62,759                  | 518,577                    | 57,113           | 18,150                | 94,237                 | 76,087                      |
| 114          | 53,141                  | 2,871,456                  | 373,489          | 100,501               | 616,257                | 515,756                     |
| 115          | 60,392                  | 254,377                    | 29,114           | 8,903                 | 48,038                 | 39,135                      |
| 116          | 55,241                  | 843,784                    | 105,578          | 29,532                | 174,204                | 144,671                     |
| 117          | 53,557                  | 1,494,866                  | 192,925          | 52,320                | 318,326                | 266,005                     |
| 118          | 55,699                  | 962,508                    | 119,443          | 33,688                | 197,081                | 163,393                     |
| 119          | 50,763                  | 2,276,567                  | 309,984          | 79,680                | 511,474                | 431,794                     |
| 120          | 52,820                  | 822,219                    | 107,595          | 28,778                | 177,532                | 148,754                     |
| 121          | 55,505                  | 3,452,637                  | 429,954          | 120,842               | 709,424                | 588,581                     |

Tabla h.1. Continuación...

| <b>Sitio</b> | <b>Costo</b><br>[\$/kW] | <b>Costo_PCH</b><br>$[\$]$ | Energía<br>[kWh] | <b>Egreso</b><br>[\$] | <b>Ingreso</b><br>[\$] | <b>Ingreso Neto</b><br>[\$] |
|--------------|-------------------------|----------------------------|------------------|-----------------------|------------------------|-----------------------------|
| 122          | 30,353                  | 15,160,031                 | 3,452,255        | 530,601               | 5,696,221              | 5,165,620                   |
| 123          | 55,319                  | 1,027,579                  | 128,394          | 35,965                | 211,850                | 175,885                     |
| 124          | 54,421                  | 380,081                    | 48,274           | 13,303                | 79,652                 | 66,349                      |
| 125          | 51,688                  | 2,066,490                  | 276,344          | 72,327                | 455,967                | 383,640                     |
| 126          | 61,374                  | 249,657                    | 28,117           | 8,738                 | 46,393                 | 37,655                      |
| 127          | 41,707                  | 11,355,015                 | 1,881,826        | 397,426               | 3,105,013              | 2,707,587                   |
| 128          | 55,374                  | 1,919,830                  | 239,643          | 67,194                | 395,411                | 328,217                     |
| 129          | 56,642                  | 882,619                    | 107,705          | 30,892                | 177,713                | 146,822                     |
| 130          | 52,880                  | 5,067,484                  | 662,376          | 177,362               | 1,092,921              | 915,559                     |
| 131          | 27,784                  | 16,485,881                 | 4,101,247        | 577,006               | 6,767,058              | 6,190,052                   |
| 132          | 30,804                  | 8,856,616                  | 1,987,314        | 309,982               | 3,279,068              | 2,969,087                   |
| 133          | 55,225                  | 170,399                    | 21,327           | 5,964                 | 35,190                 | 29,226                      |
| 134          | 55,351                  | 1,493,495                  | 186,502          | 52,272                | 307,728                | 255,456                     |
| 135          | 56,046                  | 837,238                    | 103,254          | 29,303                | 170,369                | 141,066                     |
| 136          | 54,666                  | 913,514                    | 115,505          | 31,973                | 190,583                | 158,610                     |
| 137          | 55,405                  | 11,771,776                 | 1,468,577        | 412,012               | 2,423,152              | 2,011,139                   |
| 138          | 59,401                  | 429,677                    | 49,998           | 15,039                | 82,496                 | 67,458                      |
| 139          | 55,610                  | 714,115                    | 88,761           | 24,994                | 146,456                | 121,461                     |
| 140          | 55,531                  | 3,598,296                  | 447,880          | 125,940               | 739,001                | 613,061                     |
| 141          | 53,290                  | 2,268,331                  | 294,214          | 79,392                | 485,454                | 406,062                     |
| 142          | 54,324                  | 1,118,685                  | 142,337          | 39,154                | 234,856                | 195,702                     |
| 143          | 54,398                  | 6,264,753                  | 796,015          | 219,266               | 1,313,426              | 1,094,159                   |
| 144          | 54,453                  | 1,025,589                  | 130,183          | 35,896                | 214,802                | 178,906                     |
| 145          | 53,834                  | 5,467,175                  | 701,958          | 191,351               | 1,158,230              | 966,879                     |
| 146          | 54,584                  | 5,327,166                  | 674,579          | 186,451               | 1,113,055              | 926,604                     |
| 147          | 49,861                  | 676,291                    | 93,752           | 23,670                | 154,690                | 131,020                     |
| 148          | 55,434                  | 2,226,337                  | 277,598          | 77,922                | 458,037                | 380,115                     |
| 149          | 55,444                  | 3,021,593                  | 376,691          | 105,756               | 621,541                | 515,785                     |
| 150          | 53,810                  | 4,721,753                  | 606,519          | 165,261               | 1,000,756              | 835,494                     |
| 151          | 55,201                  | 613,797                    | 76,856           | 21,483                | 126,813                | 105,330                     |
| 152          | 54,652                  | 1,264,291                  | 159,900          | 44,250                | 263,835                | 219,585                     |
| 153          | 57,821                  | 364,031                    | 43,517           | 12,741                | 71,802                 | 59,061                      |
| 154          | 54,404                  | 2,423,586                  | 307,914          | 84,826                | 508,058                | 423,233                     |
| 155          | 54,543                  | 2,168,615                  | 274,818          | 75,902                | 453,450                | 377,548                     |
| 156          | 52,456                  | 1,581,812                  | 208,431          | 55,363                | 343,911                | 288,548                     |
| 157          | 50,140                  | 6,527,129                  | 899,787          | 228,450               | 1,484,649              | 1,256,200                   |
| 158          | 55,244                  | 783,358                    | 98,012           | 27,418                | 161,720                | 134,303                     |
| 159          | 57,746                  | 381,762                    | 45,696           | 13,362                | 75,398                 | 62,036                      |
| 160          | 55,376                  | 672,423                    | 83,932           | 23,535                | 138,487                | 114,952                     |
| 161          | 55,911                  | 2,099,045                  | 259,495          | 73,467                | 428,166                | 354,699                     |
| 162          | 54,182                  | 1,082,614                  | 138,109          | 37,891                | 227,880                | 189,989                     |

Tabla h.1. Continuación...

| <b>Sitio</b> | Costo<br>[\$/kW] | Costo_PCH<br>[\$] | Energía<br>[kWh] | <b>Egreso</b><br>[\$] | <b>Ingreso</b><br>[\$] | <b>Ingreso Neto</b><br>[\$] |
|--------------|------------------|-------------------|------------------|-----------------------|------------------------|-----------------------------|
| 163          | 52,010           | 2,386,696         | 317,184          | 83,534                | 523,354                | 439,820                     |
| 164          | 57,210           | 1,812,025         | 218,927          | 63,421                | 361,229                | 297,809                     |
| 165          | 54,548           | 1,442,877         | 182,833          | 50,501                | 301,675                | 251,174                     |
| 166          | 54,694           | 1,353,280         | 171,023          | 47,365                | 282,188                | 234,823                     |
| 167          | 54,509           | 867,632           | 110,019          | 30,367                | 181,531                | 151,164                     |
| 168          | 53,298           | 3,505,084         | 454,562          | 122,678               | 750,028                | 627,350                     |
| 169          | 54,465           | 3,112,015         | 394,939          | 108,921               | 651,650                | 542,729                     |
| 170          | 59,431           | 9,884,534         | 1,149,594        | 345,959               | 1,896,831              | 1,550,872                   |
| 171          | 54,595           | 6,010,045         | 760,905          | 210,352               | 1,255,493              | 1,045,142                   |
| 172          | 30,119           | 8,545,318         | 1,961,065        | 299,086               | 3,235,758              | 2,936,672                   |
| 173          | 51,378           | 5,255,600         | 707,050          | 183,946               | 1,166,632              | 982,686                     |
| 174          | 49,525           | 2,816,797         | 393,127          | 98,588                | 648,660                | 550,072                     |
| 175          | 57,379           | 1,231,683         | 148,371          | 43,109                | 244,811                | 201,703                     |
| 176          | 55,815           | 539,447           | 66,803           | 18,881                | 110,226                | 91,345                      |
| 177          | 53,783           | 1,936,384         | 248,856          | 67,773                | 410,613                | 342,839                     |
| 178          | 29,857           | 8,241,220         | 1,907,890        | 288,443               | 3,148,019              | 2,859,576                   |
| 179          | 54,470           | 869,462           | 110,331          | 30,431                | 182,046                | 151,615                     |
| 180          | 54,833           | 1,267,038         | 159,716          | 44,346                | 263,532                | 219,185                     |
| 181          | 28,725           | 24,027,831        | 5,781,676        | 840,974               | 9,539,765              | 8,698,791                   |
| 182          | 53,363           | 986,670           | 127,802          | 34,533                | 210,873                | 176,340                     |
| 183          | 55,476           | 1,440,401         | 179,467          | 50,414                | 296,121                | 245,706                     |
| 184          | 55,241           | 514,569           | 64,385           | 18,010                | 106,235                | 88,225                      |
| 185          | 52,904           | 1,027,870         | 134,293          | 35,975                | 221,583                | 185,607                     |
| 186          | 54,488           | 4,315,836         | 547,482          | 151,054               | 903,346                | 752,292                     |
| 187          | 55,462           | 7,131,040         | 888,719          | 249,586               | 1,466,386              | 1,216,800                   |
| 188          | 54,261           | 2,588,368         | 329,717          | 90,593                | 544,034                | 453,441                     |
| 189          | 37,589           | 12,480,101        | 2,294,916        | 436,804               | 3,786,611              | 3,349,807                   |
| 190          | 54,943           | 599,490           | 75,418           | 20,982                | 124,439                | 103,457                     |
| 191          | 29,454           | 10,621,255        | 2,492,500        | 371,744               | 4,112,625              | 3,740,881                   |
| 192          | 53,279           | 3,852,420         | 499,779          | 134,835               | 824,636                | 689,801                     |
| 193          | 51,814           | 1,717,270         | 229,083          | 60,104                | 377,987                | 317,882                     |
| 194          | 53,564           | 1,034,230         | 133,459          | 36,198                | 220,208                | 184,010                     |
| 195          | 51,802           | 4,935,327         | 658,524          | 172,736               | 1,086,565              | 913,828                     |
| 196          | 59,783           | 580,637           | 67,132           | 20,322                | 110,768                | 90,446                      |
| 197          | 55,818           | 322,702           | 39,960           | 11,295                | 65,934                 | 54,640                      |
| 198          | 57,779           | 5,979,513         | 715,314          | 209,283               | 1,180,268              | 970,985                     |
| 199          | 53,507           | 3,273,958         | 422,924          | 114,589               | 697,824                | 583,236                     |
| 200          | 55,595           | 12,815,136        | 1,593,289        | 448,530               | 2,628,927              | 2,180,397                   |
| 201          | 55,174           | 1,406,208         | 176,165          | 49,217                | 290,672                | 241,455                     |
| 202          | 52,174           | 4,955,254         | 656,471          | 173,434               | 1,083,177              | 909,743                     |
| 203          | 55,748           | 477,688           | 59,227           | 16,719                | 97,725                 | 81,005                      |

Tabla h.1. Continuación...

| <b>Sitio</b> | <b>Costo</b><br>[\$/kW] | <b>Costo_PCH</b><br>[\$] | Energía<br>[kWh] | <b>Egreso</b><br>[\$] | <b>Ingreso</b><br>[\$] | <b>Ingreso Neto</b><br>$[\$]$ |
|--------------|-------------------------|--------------------------|------------------|-----------------------|------------------------|-------------------------------|
| 204          | 49,947                  | 8,363,118                | 1,157,345        | 292,709               | 1,909,620              | 1,616,910                     |
| 205          | 55,661                  | 8,828,928                | 1,096,375        | 309,012               | 1,809,019              | 1,500,006                     |
| 206          | 53,915                  | 791,330                  | 101,450          | 27,697                | 167,393                | 139,696                       |
| 207          | 53,810                  | 4,878,460                | 626,643          | 170,746               | 1,033,961              | 863,215                       |
| 208          | 55,941                  | 306,833                  | 37,912           | 10,739                | 62,555                 | 51,816                        |
| 209          | 30,277                  | 16,293,498               | 3,719,706        | 570,272               | 6,137,515              | 5,567,243                     |
| 210          | 49,974                  | 2,500,453                | 345,844          | 87,516                | 570,642                | 483,126                       |
| 211          | 54,233                  | 1,307,824                | 166,683          | 45,774                | 275,027                | 229,253                       |
| 212          | 27,725                  | 7,266,768                | 1,811,656        | 254,337               | 2,989,232              | 2,734,895                     |
| 213          | 57,934                  | 778,021                  | 92,824           | 27,231                | 153,159                | 125,928                       |
| 214          | 58,875                  | 174,222                  | 20,454           | 6,098                 | 33,749                 | 27,651                        |
| 215          | 55,777                  | 447,992                  | 55,516           | 15,680                | 91,602                 | 75,922                        |
| 216          | 52,724                  | 4,202,586                | 550,949          | 147,091               | 909,066                | 761,975                       |
| 217          | 49,707                  | 6,890,965                | 958,214          | 241,184               | 1,581,053              | 1,339,869                     |
| 218          | 58,611                  | 682,414                  | 80,477           | 23,884                | 132,788                | 108,903                       |
| 219          | 54,036                  | 10,959,263               | 1,401,850        | 383,574               | 2,313,053              | 1,929,479                     |
| 220          | 55,859                  | 4,591,711                | 568,176          | 160,710               | 937,491                | 776,781                       |
| 221          | 55,812                  | 465,364                  | 57,632           | 16,288                | 95,094                 | 78,806                        |
| 222          | 55,007                  | 1,178,176                | 148,045          | 41,236                | 244,274                | 203,038                       |
| 223          | 59,151                  | 305,178                  | 35,661           | 10,681                | 58,841                 | 48,160                        |
| 224          | 51,991                  | 4,766,221                | 633,648          | 166,818               | 1,045,520              | 878,702                       |
| 225          | 43,727                  | 1,898,825                | 300,149          | 66,459                | 495,246                | 428,787                       |
| 226          | 54,807                  | 855,348                  | 107,872          | 29,937                | 177,988                | 148,051                       |
| 227          | 51,178                  | 4,218,379                | 569,722          | 147,643               | 940,041                | 792,398                       |
| 228          | 57,549                  | 387,988                  | 46,599           | 13,580                | 76,889                 | 63,310                        |
| 229          | 52,352                  | 5,919,101                | 781,491          | 207,169               | 1,289,460              | 1,082,292                     |
| 230          | 55,744                  | 1,963,590                | 243,475          | 68,726                | 401,734                | 333,009                       |
| 231          | 54,127                  | 2,690,109                | 343,529          | 94,154                | 566,823                | 472,669                       |
| 232          | 57,018                  | 613,008                  | 74,312           | 21,455                | 122,614                | 101,159                       |
| 233          | 50,642                  | 9,754,299                | 1,331,350        | 341,400               | 2,196,728              | 1,855,327                     |
| 234          | 53,354                  | 5,394,326                | 698,832          | 188,801               | 1,153,073              | 964,272                       |
| 235          | 55,835                  | 476,143                  | 58,944           | 16,665                | 97,257                 | 80,592                        |
| 236          | 50,069                  | 1,679,816                | 231,898          | 58,794                | 382,632                | 323,838                       |
| 237          | 59,824                  | 3,158,529                | 364,932          | 110,549               | 602,138                | 491,590                       |
| 238          | 50,628                  | 4,581,392                | 625,479          | 160,349               | 1,032,041              | 871,692                       |
| 239          | 49,243                  | 2,545,723                | 357,333          | 89,100                | 589,599                | 500,499                       |
| 240          | 53,850                  | 1,414,035                | 181,500          | 49,491                | 299,474                | 249,983                       |
| 241          | 30,594                  | 15,798,714               | 3,569,340        | 552,955               | 5,889,411              | 5,336,456                     |
| 242          | 51,409                  | 1,923,495                | 258,616          | 67,322                | 426,717                | 359,395                       |
| 243          | 30,425                  | 8,393,821                | 1,906,952        | 293,784               | 3,146,471              | 2,852,687                     |
| 244          | 54,764                  | 7,639,861                | 964,254          | 267,395               | 1,591,019              | 1,323,623                     |

Tabla h.1. Continuación...

| <b>Sitio</b> | <b>Costo</b><br>[\$/kW] | <b>Costo_PCH</b><br>$[\$]$ | Energía<br>[kWh] | <b>Egreso</b><br>$[\$]$ | <b>Ingreso</b><br>[\$] | <b>Ingreso Neto</b><br>[\$] |
|--------------|-------------------------|----------------------------|------------------|-------------------------|------------------------|-----------------------------|
| 245          | 44,902                  | 9,708,326                  | 1,494,441        | 339,791                 | 2,465,828              | 2,126,037                   |
| 246          | 41,396                  | 4,672,123                  | 780,118          | 163,524                 | 1,287,195              | 1,123,670                   |
| 247          | 54,675                  | 2,274,197                  | 287,501          | 79,597                  | 474,377                | 394,780                     |
| 248          | 54,912                  | 1,938,709                  | 244,032          | 67,855                  | 402,653                | 334,798                     |
| 249          | 60,836                  | 1,203,045                  | 136,686          | 42,107                  | 225,532                | 183,425                     |
| 250          | 55,646                  | 188,880                    | 23,461           | 6,611                   | 38,711                 | 32,100                      |
| 251          | 55,954                  | 1,441,014                  | 178,007          | 50,435                  | 293,712                | 243,277                     |
| 252          | 56,943                  | 2,675,736                  | 324,795          | 93,651                  | 535,912                | 442,261                     |
| 253          | 55,441                  | 2,068,328                  | 257,866          | 72,391                  | 425,479                | 353,088                     |
| 254          | 60,425                  | 217,992                    | 24,936           | 7,630                   | 41,144                 | 33,514                      |
| 255          | 30,482                  | 9,603,925                  | 2,177,738        | 336,137                 | 3,593,268              | 3,257,131                   |
| 256          | 55,006                  | 6,184,482                  | 777,134          | 216,457                 | 1,282,271              | 1,065,814                   |
| 257          | 29,716                  | 9,141,902                  | 2,126,408        | 319,967                 | 3,508,573              | 3,188,607                   |
| 258          | 54,434                  | 882,421                    | 112,050          | 30,885                  | 184,882                | 153,998                     |
| 259          | 55,851                  | 156,085                    | 19,317           | 5,463                   | 31,873                 | 26,410                      |
| 260          | 28,277                  | 11,737,444                 | 2,869,106        | 410,811                 | 4,734,026              | 4,323,215                   |
| 261          | 60,181                  | 288,112                    | 33,091           | 10,084                  | 54,599                 | 44,515                      |
| 262          | 56,370                  | 300,016                    | 36,787           | 10,501                  | 60,699                 | 50,199                      |
| 263          | 52,077                  | 4,328,143                  | 574,458          | 151,485                 | 947,855                | 796,370                     |
| 264          | 48,650                  | 3,487,083                  | 495,430          | 122,048                 | 817,459                | 695,411                     |
| 265          | 52,692                  | 3,068,690                  | 402,540          | 107,404                 | 664,191                | 556,787                     |
| 266          | 52,846                  | 3,064,771                  | 400,856          | 107,267                 | 661,413                | 554,146                     |
| 267          | 57,121                  | 316,242                    | 38,267           | 11,068                  | 63,141                 | 52,072                      |
| 268          | 53,694                  | 2,463,506                  | 317,127          | 86,223                  | 523,260                | 437,037                     |
| 269          | 54,291                  | 1,199,493                  | 152,711          | 41,982                  | 251,974                | 209,991                     |
| 270          | 55,636                  | 559,095                    | 69,460           | 19,568                  | 114,609                | 95,041                      |
| 271          | 50,025                  | 6,624,735                  | 915,347          | 231,866                 | 1,510,322              | 1,278,456                   |
| 272          | 55,861                  | 1,081,091                  | 133,769          | 37,838                  | 220,718                | 182,880                     |
| 273          | 62,471                  | 622,984                    | 68,929           | 21,804                  | 113,733                | 91,928                      |
| 274          | 54,671                  | 5,696,445                  | 720,193          | 199,376                 | 1,188,319              | 988,944                     |
| 275          | 55,606                  | 585,842                    | 72,822           | 20,504                  | 120,156                | 99,651                      |
| 276          | 55,326                  | 319,556                    | 39,923           | 11,184                  | 65,872                 | 54,688                      |
| 277          | 50,963                  | 4,361,422                  | 591,530          | 152,650                 | 976,025                | 823,375                     |
| 278          | 55,765                  | 339,879                    | 42,128           | 11,896                  | 69,511                 | 57,615                      |
| 279          | 59,433                  | 612,739                    | 71,261           | 21,446                  | 117,581                | 96,135                      |
| 280          | 53,278                  | 3,523,257                  | 457,086          | 123,314                 | 754,192                | 630,878                     |
| 281          | 54,880                  | 4,127,931                  | 519,907          | 144,478                 | 857,847                | 713,370                     |
| 282          | 30,533                  | 9,554,133                  | 2,162,835        | 334,395                 | 3,568,678              | 3,234,283                   |
| 283          | 47,772                  | 1,685,647                  | 243,889          | 58,998                  | 402,417                | 343,420                     |
| 284          | 60,803                  | 421,468                    | 47,912           | 14,751                  | 79,055                 | 64,303                      |
| 285          | 55,457                  | 693,635                    | 86,453           | 24,277                  | 142,647                | 118,370                     |

Tabla h.1. Continuación...

| <b>Sitio</b> | <b>Costo</b><br>[\$/kW] | <b>Costo_PCH</b><br>[\$] | Energía<br>[kWh] | <b>Egreso</b><br>[\$] | <b>Ingreso</b><br>[\$] | <b>Ingreso Neto</b><br>[\$] |
|--------------|-------------------------|--------------------------|------------------|-----------------------|------------------------|-----------------------------|
| 286          | 54,576                  | 2,233,188                | 282,829          | 78,162                | 466,669                | 388,507                     |
| 287          | 55,532                  | 207,059                  | 25,772           | 7,247                 | 42,524                 | 35,277                      |
| 288          | 55,749                  | 5,576,151                | 691,353          | 195,165               | 1,140,733              | 945,568                     |
| 289          | 55,398                  | 3,804,963                | 474,741          | 133,174               | 783,323                | 650,149                     |
| 290          | 55,678                  | 428,895                  | 53,244           | 15,011                | 87,852                 | 72,841                      |
| 291          | 53,475                  | 1,356,481                | 175,334          | 47,477                | 289,302                | 241,825                     |
| 292          | 55,025                  | 1,530,448                | 192,248          | 53,566                | 317,209                | 263,644                     |
| 293          | 30,386                  | 14,176,966               | 3,224,928        | 496,194               | 5,321,131              | 4,824,937                   |
| 294          | 50,861                  | 3,543,019                | 481,497          | 124,006               | 794,470                | 670,464                     |
| 295          | 55,714                  | 1,780,157                | 220,848          | 62,305                | 364,400                | 302,094                     |
| 296          | 61,114                  | 105,156                  | 11,893           | 3,680                 | 19,624                 | 15,943                      |
| 297          | 55,226                  | 817,630                  | 102,334          | 28,617                | 168,851                | 140,233                     |
| 298          | 52,270                  | 3,518,768                | 465,309          | 123,157               | 767,760                | 644,603                     |
| 299          | 52,595                  | 1,513,575                | 198,911          | 52,975                | 328,204                | 275,229                     |
| 300          | 47,798                  | 8,072,259                | 1,167,308        | 282,529               | 1,926,059              | 1,643,530                   |
| 301          | 55,615                  | 387,823                  | 48,200           | 13,574                | 79,530                 | 65,956                      |
| 302          | 30,372                  | 14,597,539               | 3,322,034        | 510,914               | 5,481,355              | 4,970,442                   |
| 303          | 59,990                  | 480,550                  | 55,369           | 16,819                | 91,358                 | 74,539                      |
| 304          | 55,910                  | 9,282,333                | 1,147,544        | 324,882               | 1,893,447              | 1,568,566                   |
| 305          | 55,458                  | 1,313,197                | 163,670          | 45,962                | 270,056                | 224,094                     |
| 306          | 55,835                  | 1,586,170                | 196,356          | 55,516                | 323,987                | 268,471                     |
| 307          | 54,680                  | 680,792                  | 86,057           | 23,828                | 141,995                | 118,167                     |
| 308          | 50,576                  | 2,307,418                | 315,343          | 80,760                | 520,316                | 439,556                     |
| 309          | 55,448                  | 881,667                  | 109,906          | 30,858                | 181,345                | 150,486                     |
| 310          | 55,646                  | 762,017                  | 94,653           | 26,671                | 156,177                | 129,506                     |
| 311          | 45,370                  | 3,040,075                | 463,151          | 106,403               | 764,199                | 657,796                     |
| 312          | 52,395                  | 1,940,673                | 256,016          | 67,924                | 422,426                | 354,503                     |
| 313          | 29,082                  | 21.578.994               | 5,128,806        | 755.265               | 8,462,529              | 7,707,265                   |
| 314          | 55,475                  | 3,493,581                | 435,285          | 122,275               | 718,220                | 595,945                     |
| 315          | 55,513                  | 686,389                  | 85,463           | 24,024                | 141,014                | 116,991                     |
| 316          | 55,634                  | 636,471                  | 79,076           | 22,276                | 130,476                | 108,199                     |
| 317          | 48,286                  | 6,025,753                | 862,565          | 210,901               | 1,423,233              | 1,212,331                   |
| 318          | 55,218                  | 470,597                  | 58,907           | 16,471                | 97,197                 | 80,726                      |
| 319          | 53,491                  | 2,094,828                | 270,690          | 73,319                | 446,638                | 373,319                     |
| 320          | 55,967                  | 274,667                  | 33,921           | 9,613                 | 55,970                 | 46,357                      |
| 321          | 55,271                  | 711,988                  | 89,038           | 24,920                | 146,913                | 121,994                     |
| 322          | 54,540                  | 1,447,832                | 183,488          | 50,674                | 302,756                | 252,081                     |
| 323          | 55,035                  | 2,340,735                | 293,981          | 81,926                | 485,069                | 403,144                     |
| 324          | 60,413                  | 177,017                  | 20,253           | 6,196                 | 33,417                 | 27,222                      |
| 325          | 55,669                  | 1,853,426                | 230,128          | 64,870                | 379,710                | 314,841                     |
| 326          | 54,481                  | 803,834                  | 101,983          | 28,134                | 168,272                | 140,138                     |

Tabla h.1. Continuación...

| <b>Sitio</b> | Costo<br>[\$/kW] | <b>Costo_PCH</b><br>[\$] | Energía<br>[kWh] | <b>Egreso</b><br>[\$] | <b>Ingreso</b><br>[\$] | <b>Ingreso Neto</b><br>[\$] |
|--------------|------------------|--------------------------|------------------|-----------------------|------------------------|-----------------------------|
| 327          | 54,199           | 717,205                  | 91,465           | 25,102                | 150,917                | 125,815                     |
| 328          | 55,176           | 833,961                  | 104,472          | 29,189                | 172,379                | 143,190                     |
| 329          | 55,419           | 675,142                  | 84,206           | 23,630                | 138,939                | 115,309                     |
| 330          | 50,141           | 4,241,928                | 584,750          | 148,467               | 964,837                | 816,369                     |
| 331          | 55,471           | 144,523                  | 18,008           | 5,058                 | 29,714                 | 24,655                      |
| 332          | 55,556           | 2,642,650                | 328,785          | 92,493                | 542,495                | 450,002                     |
| 333          | 60,413           | 1,740,745                | 199,164          | 60,926                | 328,621                | 267,694                     |
| 334          | 55,943           | 7,303,635                | 902,394          | 255,627               | 1,488,950              | 1,233,323                   |
| 335          | 52,646           | 427,704                  | 56,155           | 14,970                | 92,655                 | 77,685                      |
| 336          | 60,290           | 1,976,148                | 226,557          | 69,165                | 373,819                | 304,654                     |
| 337          | 55,877           | 506,620                  | 62,669           | 17,732                | 103,405                | 85,673                      |
| 338          | 55,361           | 9,365,590                | 1,169,314        | 327,796               | 1,929,369              | 1,601,573                   |
| 339          | 54,455           | 1,749,841                | 222,109          | 61,244                | 366,480                | 305,236                     |
| 340          | 54,704           | 2,054,173                | 259,551          | 71,896                | 428,259                | 356,363                     |
| 341          | 55,529           | 553,736                  | 68,927           | 19,381                | 113,730                | 94,349                      |
| 342          | 47,304           | 10,973,289               | 1,603,413        | 384,065               | 2,645,631              | 2,261,566                   |
| 343          | 51,388           | 2,147,684                | 288,877          | 75,169                | 476,647                | 401,478                     |
| 344          | 54,410           | 1,591,007                | 202,116          | 55,685                | 333,491                | 277,806                     |
| 345          | 53,580           | 1,518,927                | 195,948          | 53,162                | 323,314                | 270,152                     |
| 346          | 53,174           | 1,508,345                | 196,066          | 52,792                | 323,509                | 270,717                     |
| 347          | 44,257           | 10,358,892               | 1,617,845        | 362,561               | 2,669,444              | 2,306,882                   |
| 348          | 53,453           | 3,272,081                | 423,111          | 114,523               | 698,134                | 583,611                     |
| 349          | 55,317           | 5,304,702                | 662,833          | 185,665               | 1,093,675              | 908,011                     |
| 350          | 55,148           | 1,115,243                | 139,778          | 39,034                | 230,634                | 191,601                     |
| 351          | 39,421           | 13,006,243               | 2,280,500        | 455,218               | 3,762,826              | 3,307,607                   |
| 352          | 61,325           | 157,117                  | 17,709           | 5,499                 | 29,219                 | 23,720                      |
| 353          | 55,061           | 12,850,008               | 1,613,115        | 449,750               | 2,661,640              | 2,211,890                   |
| 354          | 59,395           | 810,260                  | 94,292           | 28,359                | 155,582                | 127,223                     |
| 355          | 52,481           | 3,767,395                | 496,182          | 131,859               | 818,701                | 686,842                     |
| 356          | 54,872           | 1,740,216                | 219,208          | 60,908                | 361,693                | 300,785                     |
| 357          | 58,493           | 111,973                  | 13,232           | 3,919                 | 21,832                 | 17,913                      |
| 358          | 61,734           | 2,959,533                | 331,363          | 103,584               | 546,749                | 443,165                     |
| 359          | 55,071           | 279,808                  | 35,119           | 9,793                 | 57,946                 | 48,153                      |
| 360          | 62,293           | 568,038                  | 63,029           | 19,881                | 103,997                | 84,116                      |
| 361          | 55,258           | 676,094                  | 84,569           | 23,663                | 139,540                | 115,876                     |
| 362          | 54,017           | 588,313                  | 75,280           | 20,591                | 124,213                | 103,622                     |
| 363          | 59,560           | 812,633                  | 94,307           | 28,442                | 155,607                | 127,165                     |
| 364          | 55,877           | 861,223                  | 106,534          | 30,143                | 175,782                | 145,639                     |
| 365          | 61,708           | 123,797                  | 13,867           | 4,333                 | 22,880                 | 18,547                      |
| 366          | 55,659           | 753,980                  | 93,633           | 26,389                | 154,495                | 128,106                     |
| 367          | 50,144           | 1,630,887                | 224,805          | 57,081                | 370,927                | 313,846                     |

Tabla h.1. Continuación...

| <b>Sitio</b> | Costo<br>[\$/kW] | <b>Costo_PCH</b><br>$[\$]$ | Energía<br>[kWh] | <b>Egreso</b><br>[\$] | <b>Ingreso</b><br>[\$] | <b>Ingreso Neto</b><br>[\$] |
|--------------|------------------|----------------------------|------------------|-----------------------|------------------------|-----------------------------|
| 368          | 54,139           | 1,198,037                  | 152,954          | 41,931                | 252,375                | 210,443                     |
| 369          | 53,452           | 1,505,274                  | 194,650          | 52,685                | 321,173                | 268,489                     |
| 370          | 53,108           | 1,150,587                  | 149,750          | 40,271                | 247,087                | 206,817                     |
| 371          | 52,482           | 1,993,970                  | 262,608          | 69,789                | 433,304                | 363,515                     |
| 372          | 55,425           | 523,028                    | 65,227           | 18,306                | 107,624                | 89,318                      |
| 373          | 54,019           | 2,072,659                  | 265,209          | 72,543                | 437,595                | 365,052                     |
| 374          | 56,385           | 2,059,400                  | 252,454          | 72,079                | 416,549                | 344,470                     |
| 375          | 55,822           | 1,607,985                  | 199,105          | 56,279                | 328,523                | 272,243                     |
| 376          | 54,685           | 1,935,826                  | 244,681          | 67,754                | 403,723                | 335,969                     |
| 377          | 59,181           | 189,309                    | 22,110           | 6,626                 | 36,482                 | 29,856                      |
| 378          | 53,010           | 589,388                    | 76,851           | 20,629                | 126,803                | 106,175                     |
| 379          | 55,009           | 192,932                    | 24,242           | 6,753                 | 40,000                 | 33,247                      |
| 380          | 55,070           | 793,278                    | 99,567           | 27,765                | 164,286                | 136,521                     |
| 381          | 53,473           | 1,392,043                  | 179,938          | 48,722                | 296,897                | 248,176                     |
| 382          | 55,504           | 507,601                    | 63,212           | 17,766                | 104,300                | 86,534                      |
| 383          | 53,635           | 664,183                    | 85,594           | 23,246                | 141,230                | 117,984                     |
| 384          | 55,538           | 7,562,067                  | 941,148          | 264,672               | 1,552,894              | 1,288,221                   |
| 385          | 30,115           | 13,027,144                 | 2,989,984        | 455,950               | 4,933,474              | 4,477,524                   |
| 386          | 55,790           | 525,129                    | 65,059           | 18,380                | 107,348                | 88,968                      |
| 387          | 44,138           | 4,695,671                  | 735,337          | 164,348               | 1,213,305              | 1,048,957                   |
| 388          | 54,514           | 1,463,629                  | 185,578          | 51,227                | 306,204                | 254,977                     |
| 389          | 53,100           | 3,669,843                  | 477,703          | 128,445               | 788,209                | 659,765                     |
| 390          | 51,600           | 5,114,643                  | 685,123          | 179,012               | 1,130,452              | 951,440                     |
| 391          | 53,239           | 964,181                    | 125,180          | 33,746                | 206,547                | 172,800                     |
| 392          | 55,752           | 1,037,899                  | 128,677          | 36,326                | 212,316                | 175,990                     |
| 393          | 52,238           | 4,776,688                  | 632,044          | 167,184               | 1,042,873              | 875,689                     |
| 394          | 50,991           | 4,372,006                  | 592,643          | 153,020               | 977,861                | 824,840                     |
| 395          | 55,328           | 12,408,841                 | 1,550,204        | 434,309               | 2,557,836              | 2,123,527                   |
| 396          | 54,186           | 2,647,355                  | 337,700          | 92,657                | 557,205                | 464,547                     |
| 397          | 43,808           | 4,170,444                  | 658,014          | 145,966               | 1,085,722              | 939,757                     |
| 398          | 55,813           | 810,706                    | 100,399          | 28,375                | 165,658                | 137,283                     |
| 399          | 53,184           | 1,692,682                  | 219,988          | 59,244                | 362,980                | 303,736                     |
| 400          | 55,296           | 2,526,651                  | 315,833          | 88,433                | 521,125                | 432,692                     |
| 401          | 49,444           | 6,753,445                  | 944,095          | 236,371               | 1,557,757              | 1,321,387                   |
| 402          | 55,847           | 7,317,323                  | 905,646          | 256,106               | 1,494,316              | 1,238,210                   |
| 403          | 55,996           | 535,330                    | 66,080           | 18,737                | 109,032                | 90,295                      |
| 404          | 51,880           | 1,247,605                  | 166,218          | 43,666                | 274,260                | 230,594                     |
| 405          | 52,510           | 1,894,072                  | 249,319          | 66,293                | 411,377                | 345,084                     |
| 406          | 54,855           | 1,462,219                  | 184,245          | 51,178                | 304,005                | 252,827                     |
| 407          | 60,074           | 8,905,232                  | 1,024,620        | 311,683               | 1,690,623              | 1,378,940                   |
| 408          | 30,330           | 8,065,949                  | 1,838,157        | 282,308               | 3,032,959              | 2,750,651                   |

Tabla h.1. Continuación...

| <b>Sitio</b> | <b>Costo</b><br>[\$/kW] | <b>Costo_PCH</b><br>[\$] | Energía<br>[kWh] | <b>Egreso</b><br>[\$] | <b>Ingreso</b><br>[\$] | <b>Ingreso Neto</b><br>$[\$]$ |
|--------------|-------------------------|--------------------------|------------------|-----------------------|------------------------|-------------------------------|
| 409          | 52,081                  | 480,517                  | 63,772           | 16,818                | 105,224                | 88,406                        |
| 410          | 52,186                  | 1,200,617                | 159,021          | 42,022                | 262,385                | 220,364                       |
| 411          | 61,285                  | 250,156                  | 28,214           | 8,755                 | 46,552                 | 37,797                        |
| 412          | 55,105                  | 12,625,992               | 1,583,723        | 441,910               | 2,613,142              | 2,171,233                     |
| 413          | 59,837                  | 4,541,986                | 524,665          | 158,970               | 865,698                | 706,728                       |
| 414          | 55,424                  | 896,998                  | 111,866          | 31,395                | 184,579                | 153,184                       |
| 415          | 56,936                  | 86,357                   | 10,484           | 3,023                 | 17,298                 | 14,276                        |
| 416          | 53,541                  | 8,395,889                | 1,083,878        | 293,856               | 1,788,399              | 1,494,543                     |
| 417          | 59,609                  | 323,340                  | 37,493           | 11,317                | 61,864                 | 50,547                        |
| 418          | 54,763                  | 10,702,070               | 1,350,777        | 374,572               | 2,228,781              | 1,854,209                     |
| 419          | 38,380                  | 11,483,457               | 2,068,123        | 401,921               | 3,412,403              | 3,010,482                     |
| 420          | 54,112                  | 7,401,414                | 945,427          | 259,049               | 1,559,955              | 1,300,905                     |
| 421          | 54,712                  | 5,591,550                | 706,404          | 195,704               | 1,165,566              | 969,862                       |
| 422          | 55,049                  | 849,732                  | 106,693          | 29,741                | 176,044                | 146,304                       |
| 423          | 55,030                  | 362,427                  | 45,522           | 12,685                | 75,111                 | 62,426                        |
| 424          | 54,930                  | 11,061,638               | 1,391,906        | 387,157               | 2,296,645              | 1,909,488                     |
| 425          | 53,203                  | 1,459,830                | 189,658          | 51,094                | 312,935                | 261,841                       |
| 426          | 54,779                  | 596,211                  | 75,230           | 20,867                | 124,130                | 103,262                       |
| 427          | 57,971                  | 306,445                  | 36,538           | 10,726                | 60,287                 | 49,562                        |
| 428          | 54,320                  | 870,048                  | 110,710          | 30,452                | 182,671                | 152,220                       |
| 429          | 54,926                  | 1,511,675                | 190,231          | 52,909                | 313,882                | 260,973                       |
| 430          | 53,378                  | 7,146,199                | 925,375          | 250,117               | 1,526,869              | 1,276,752                     |
| 431          | 53,032                  | 7,034,599                | 916,863          | 246,211               | 1,512,824              | 1,266,613                     |
| 432          | 55,167                  | 4,411,175                | 552,681          | 154,391               | 911,924                | 757,533                       |
| 433          | 51,323                  | 1,648,751                | 222,050          | 57,706                | 366,383                | 308,676                       |
| 434          | 55,106                  | 13,802,740               | 1,731,276        | 483,096               | 2,856,605              | 2,373,509                     |
| 435          | 42,409                  | 5,962,371                | 971,773          | 208,683               | 1,603,425              | 1,394,742                     |
| 436          | 59,545                  | 846,433                  | 98,254           | 29,625                | 162,119                | 132,493                       |
| 437          | 49,073                  | 11,857,921               | 1,670,208        | 415,027               | 2,755,844              | 2,340,816                     |
| 438          | 54,648                  | 1,496,609                | 189,295          | 52,381                | 312,336                | 259,955                       |
| 439          | 55,150                  | 579,462                  | 72,625           | 20,281                | 119,831                | 99,550                        |
| 440          | 51,177                  | 10,154,858               | 1,371,529        | 355,420               | 2,263,023              | 1,907,603                     |
| 441          | 56,304                  | 473,643                  | 58,145           | 16,578                | 95,939                 | 79,362                        |
| 442          | 57,604                  | 440,867                  | 52,900           | 15,430                | 87,285                 | 71,855                        |
| 443          | 54,877                  | 1,012,712                | 127,556          | 35,445                | 210,467                | 175,023                       |
| 444          | 55,130                  | 1,677,753                | 210,352          | 58,721                | 347,081                | 288,359                       |
| 445          | 30,557                  | 17,482,220               | 3,954,526        | 611,878               | 6,524,968              | 5,913,090                     |
| 446          | 52,396                  | 1,466,595                | 193,473          | 51,331                | 319,230                | 267,899                       |
| 447          | 59,736                  | 701,652                  | 81,188           | 24,558                | 133,960                | 109,402                       |
| 448          | 55,876                  | 481,513                  | 59,564           | 16,853                | 98,281                 | 81,428                        |
| 449          | 50,311                  | 11,167,015               | 1,534,172        | 390,846               | 2,531,384              | 2,140,539                     |

Tabla h.1. Continuación...

| <b>Sitio</b> | <b>Costo</b><br>[\$/kW] | <b>Costo_PCH</b><br>[\$] | Energía<br>[kWh] | <b>Egreso</b><br>[\$] | <b>Ingreso</b><br>[\$] | <b>Ingreso Neto</b><br>[\$] |
|--------------|-------------------------|--------------------------|------------------|-----------------------|------------------------|-----------------------------|
| 450          | 55,370                  | 582,117                  | 72,668           | 20,374                | 119,902                | 99,528                      |
| 451          | 50,264                  | 1,862,372                | 256,104          | 65,183                | 422,571                | 357,388                     |
| 452          | 54,011                  | 7,266,004                | 929,862          | 254,310               | 1,534,271              | 1,279,961                   |
| 453          | 54,271                  | 2,014,343                | 256,547          | 70,502                | 423,302                | 352,800                     |
| 454          | 60,232                  | 265,293                  | 30,444           | 9,285                 | 50,232                 | 40,947                      |
| 455          | 58,686                  | 5,357,219                | 630,972          | 187,503               | 1,041,104              | 853,601                     |
| 456          | 52,712                  | 2,528,328                | 331,533          | 88,491                | 547,029                | 458,537                     |
| 457          | 54,604                  | 4,578,368                | 579,553          | 160,243               | 956,263                | 796,020                     |
| 458          | 55,102                  | 8,705,578                | 1,092,026        | 304,695               | 1,801,843              | 1,497,148                   |
| 459          | 55,606                  | 716,473                  | 89,060           | 25,077                | 146,950                | 121,873                     |
| 460          | 56,691                  | 397,858                  | 48,508           | 13,925                | 80,039                 | 66,114                      |
| 461          | 54,317                  | 857,900                  | 109,171          | 30,027                | 180,131                | 150,105                     |
| 462          | 54,849                  | 209,524                  | 26,404           | 7,333                 | 43,566                 | 36,233                      |
| 463          | 63,132                  | 154,254                  | 16,888           | 5,399                 | 27,866                 | 22,467                      |
| 464          | 53,363                  | 1,112,033                | 144,038          | 38,921                | 237,663                | 198,742                     |
| 465          | 55,635                  | 260,692                  | 32,388           | 9,124                 | 53,440                 | 44,316                      |
| 466          | 62,873                  | 2,435,839                | 267,785          | 85,254                | 441,845                | 356,591                     |
| 467          | 54,449                  | 2,255,112                | 286,274          | 78,929                | 472,353                | 393,424                     |
| 468          | 55,156                  | 675,263                  | 84,623           | 23,634                | 139,628                | 115,993                     |
| 469          | 55,895                  | 745,378                  | 92,174           | 26,088                | 152,088                | 125,999                     |
| 470          | 23,910                  | 43,781,104               | 12,656,376       | 1,532,339             | 20,883,020             | 19,350,681                  |
| 471          | 53,931                  | 938,459                  | 120,276          | 32,846                | 198,456                | 165,610                     |
| 472          | 55,759                  | 797,088                  | 98,808           | 27,898                | 163,033                | 135,135                     |
| 473          | 55,381                  | 10,013,765               | 1,249,804        | 350,482               | 2,062,177              | 1,711,695                   |
| 474          | 55,881                  | 705,858                  | 87,308           | 24,705                | 144,059                | 119,354                     |
| 475          | 54,483                  | 988,539                  | 125,412          | 34,599                | 206,930                | 172,331                     |
| 476          | 55,531                  | 10,434,739               | 1,298,828        | 365,216               | 2,143,066              | 1,777,851                   |
| 477          | 55,470                  | 397,705                  | 49,557           | 13,920                | 81,769                 | 67,849                      |
| 478          | 42,439                  | 4,763,360                | 775,807          | 166,718               | 1,280,082              | 1,113,364                   |
| 479          | 44,128                  | 10,379,878               | 1,625,838        | 363,296               | 2,682,633              | 2,319,337                   |
| 480          | 50,078                  | 2,467,451                | 340,569          | 86,361                | 561,939                | 475,578                     |
| 481          | 55,282                  | 748,353                  | 93,568           | 26,192                | 154,388                | 128,195                     |
| 482          | 49,348                  | 3,342,209                | 468,131          | 116,977               | 772,416                | 655,439                     |
| 483          | 55,132                  | 9,009,841                | 1,129,588        | 315,344               | 1,863,821              | 1,548,476                   |
| 484          | 53,468                  | 3,659,235                | 473,043          | 128,073               | 780,520                | 652,447                     |
| 485          | 55,717                  | 367,028                  | 45,532           | 12,846                | 75,127                 | 62,281                      |
| 486          | 55,986                  | 716,255                  | 88,428           | 25,069                | 145,906                | 120,837                     |
| 487          | 53,594                  | 504,146                  | 65,019           | 17,645                | 107,282                | 89,636                      |
| 488          | 55,836                  | 951,471                  | 117,784          | 33,301                | 194,344                | 161,043                     |
| 489          | 55,558                  | 1,353,165                | 168,348          | 47,361                | 277,774                | 230,413                     |
| 490          | 51,999                  | 2,172,295                | 288,756          | 76,030                | 476,447                | 400,417                     |

Tabla h.1. Continuación...

| <b>Sitio</b> | <b>Costo</b><br>[\$/kW] | <b>Costo_PCH</b><br>[\$] | Energía<br>[kWh] | <b>Egreso</b><br>[\$] | <b>Ingreso</b><br>[\$] | <b>Ingreso Neto</b><br>[\$] |
|--------------|-------------------------|--------------------------|------------------|-----------------------|------------------------|-----------------------------|
| 491          | 55,611                  | 226,945                  | 28,207           | 7,943                 | 46,542                 | 38,599                      |
| 492          | 53,829                  | 1,251,709                | 160,729          | 43,810                | 265,202                | 221,393                     |
| 493          | 58,393                  | 546,752                  | 64,719           | 19,136                | 106,786                | 87,650                      |
| 494          | 54,937                  | 601,352                  | 75,660           | 21,047                | 124,839                | 103,792                     |
| 495          | 30,605                  | 9,577,745                | 2,163,104        | 335,221               | 3,569,121              | 3,233,900                   |
| 496          | 54,652                  | 2,413,471                | 305,240          | 84,471                | 503,647                | 419,175                     |
| 497          | 53,029                  | 5,084,800                | 662,776          | 177,968               | 1,093,581              | 915,613                     |
| 498          | 59,465                  | 1,411,769                | 164,099          | 49,412                | 270,763                | 221,351                     |
| 499          | 46,186                  | 9,004,820                | 1,347,627        | 315,169               | 2,223,584              | 1,908,415                   |
| 500          | 49,615                  | 8,640,099                | 1,203,678        | 302,403               | 1,986,069              | 1,683,666                   |
| 501          | 53,688                  | 1,487,050                | 191,447          | 52,047                | 315,888                | 263,841                     |
| 502          | 55,162                  | 11,948,607               | 1,497,203        | 418,201               | 2,470,385              | 2,052,183                   |
| 503          | 56,347                  | 841,401                  | 103,213          | 29,449                | 170,301                | 140,852                     |
| 504          | 55,064                  | 187,244                  | 23,504           | 6,554                 | 38,782                 | 32,228                      |
| 505          | 54,756                  | 1,994,073                | 251,717          | 69,793                | 415,333                | 345,540                     |
| 506          | 54,023                  | 6,604,762                | 845,049          | 231,167               | 1,394,330              | 1,163,163                   |
| 507          | 53,858                  | 1,875,389                | 240,681          | 65,639                | 397,124                | 331,486                     |
| 508          | 55,503                  | 9,947,786                | 1,238,826        | 348,173               | 2,044,063              | 1,695,891                   |
| 509          | 60,901                  | 1,137,498                | 129,102          | 39,812                | 213,019                | 173,206                     |
| 510          | 54,762                  | 2,021,544                | 255,158          | 70,754                | 421,011                | 350,257                     |
| 511          | 52,782                  | 5,288,449                | 692,547          | 185,096               | 1,142,702              | 957,606                     |
| 512          | 57,233                  | 1,004,862                | 121,357          | 35,170                | 200,240                | 165,069                     |
| 513          | 53,753                  | 1,361,671                | 175,094          | 47,658                | 288,904                | 241,246                     |
| 514          | 55,314                  | 2,900,428                | 362,439          | 101,515               | 598,024                | 496,509                     |
| 515          | 49,579                  | 2,833,916                | 395,085          | 99,187                | 651,891                | 552,704                     |
| 516          | 55,345                  | 12,629,547               | 1,577,307        | 442,034               | 2,602,557              | 2,160,523                   |
| 517          | 50,877                  | 2,061,892                | 280,124          | 72,166                | 462,205                | 390,039                     |
| 518          | 58,951                  | 1,833,136                | 214,936          | 64,160                | 354,644                | 290,484                     |
| 519          | 54,212                  | 2,470,671                | 315,007          | 86,473                | 519,761                | 433,287                     |
| 520          | 50,480                  | 5,768,891                | 789,914          | 201,911               | 1,303,358              | 1,101,447                   |
| 521          | 53,124                  | 5,538,605                | 720,635          | 193,851               | 1,189,048              | 995,196                     |
| 522          | 55,527                  | 762,359                  | 94,899           | 26,683                | 156,583                | 129,900                     |
| 523          | 53,972                  | 746,696                  | 95,627           | 26,134                | 157,785                | 131,650                     |
| 524          | 54,664                  | 13,713,648               | 1,734,014        | 479,978               | 2,861,123              | 2,381,146                   |
| 525          | 48,124                  | 3,059,823                | 439,476          | 107,094               | 725,135                | 618,041                     |
| 526          | 59,709                  | 387,040                  | 44,804           | 13,546                | 73,927                 | 60,381                      |
| 527          | 50,401                  | 2,364,149                | 324,220          | 82,745                | 534,963                | 452,218                     |
| 528          | 55,467                  | 1,268,230                | 158,040          | 44,388                | 260,765                | 216,377                     |
| 529          | 58,752                  | 1,233,984                | 145,175          | 43,189                | 239,538                | 196,349                     |
| 530          | 53,528                  | 3,443,659                | 444,678          | 120,528               | 733,719                | 613,191                     |
| 531          | 53,992                  | 11,198,688               | 1,433,645        | 391,954               | 2,365,514              | 1,973,560                   |

Tabla h.1. Continuación...

| <b>Sitio</b> | <b>Costo</b><br>[\$/kW] | <b>Costo_PCH</b><br>$[\$]$ | Energía<br>[kWh] | <b>Egreso</b><br>[\$] | <b>Ingreso</b><br>[\$] | <b>Ingreso Neto</b><br>[\$] |
|--------------|-------------------------|----------------------------|------------------|-----------------------|------------------------|-----------------------------|
| 532          | 55,425                  | 1,942,236                  | 242,215          | 67,978                | 399,654                | 331,676                     |
| 533          | 55,439                  | 1,863,232                  | 232,302          | 65,213                | 383,298                | 318,085                     |
| 534          | 51,133                  | 3,965,166                  | 535,995          | 138,781               | 884,392                | 745,611                     |
| 535          | 53,794                  | 949,108                    | 121,951          | 33,219                | 201,219                | 168,000                     |
| 536          | 59,491                  | 834,907                    | 97,004           | 29,222                | 160,056                | 130,834                     |
| 537          | 55,376                  | 502,262                    | 62,692           | 17,579                | 103,442                | 85,862                      |
| 538          | 54,189                  | 8,584,195                  | 1,094,950        | 300,447               | 1,806,667              | 1,506,220                   |
| 539          | 49,941                  | 1,171,651                  | 162,159          | 41,008                | 267,562                | 226,555                     |
| 540          | 52,918                  | 3,857,338                  | 503,839          | 135,007               | 831,335                | 696,328                     |
| 541          | 49,645                  | 10,761,809                 | 1,498,360        | 376,663               | 2,472,294              | 2,095,631                   |
| 542          | 62,559                  | 260,370                    | 28,768           | 9,113                 | 47,466                 | 38,353                      |
| 543          | 62,366                  | 402,992                    | 44,664           | 14,105                | 73,695                 | 59,590                      |
| 544          | 55,116                  | 863,682                    | 108,313          | 30,229                | 178,716                | 148,487                     |
| 545          | 55,587                  | 2,247,348                  | 279,446          | 78,657                | 461,085                | 382,428                     |
| 546          | 50,471                  | 6,087,741                  | 833,711          | 213,071               | 1,375,623              | 1,162,552                   |
| 547          | 27,863                  | 15,303,733                 | 3,796,426        | 535,631               | 6,264,104              | 5,728,473                   |
| 548          | 49,815                  | 6,052,814                  | 839,842          | 211,848               | 1,385,740              | 1,173,891                   |
| 549          | 43,377                  | 2,844,223                  | 453,220          | 99,548                | 747,814                | 648,266                     |
| 550          | 53,748                  | 3,369,967                  | 433,380          | 117,949               | 715,077                | 597,128                     |
| 551          | 55,826                  | 2,240,727                  | 277,429          | 78,425                | 457,759                | 379,333                     |
| 552          | 54,966                  | 690,997                    | 86,893           | 24,185                | 143,373                | 119,189                     |
| 553          | 54,817                  | 2,660,975                  | 335,530          | 93,134                | 553,624                | 460,490                     |
| 554          | 55,774                  | 2,245,658                  | 278,300          | 78,598                | 459,195                | 380,597                     |
| 555          | 59,313                  | 106,735                    | 12,438           | 3,736                 | 20,523                 | 16,787                      |
| 556          | 60,576                  | 526,324                    | 60,056           | 18,421                | 99,093                 | 80,671                      |
| 557          | 51,151                  | 8,473,115                  | 1,144,964        | 296,559               | 1,889,191              | 1,592,632                   |
| 558          | 50,942                  | 4,433,385                  | 601,534          | 155,168               | 992,531                | 837,363                     |
| 559          | 51,239                  | 3,676,806                  | 495,996          | 128,688               | 818,393                | 689,705                     |
| 560          | 54,948                  | 508,191                    | 63,926           | 17,787                | 105,478                | 87,691                      |
| 561          | 45,092                  | 2,114,803                  | 324,171          | 74,018                | 534,882                | 460,864                     |
| 562          | 49,789                  | 2,046,972                  | 284,175          | 71,644                | 468,888                | 397,244                     |
| 563          | 62,400                  | 3,366,077                  | 372,855          | 117,813               | 615,211                | 497,398                     |
| 564          | 48,760                  | 3,256,374                  | 461,610          | 113,973               | 761,657                | 647,684                     |
| 565          | 30,096                  | 23,471,657                 | 5,390,554        | 821,508               | 8,894,414              | 8,072,906                   |
| 566          | 55,839                  | 3,424,126                  | 423,854          | 119,844               | 699,358                | 579,514                     |
| 567          | 54,685                  | 2,547,199                  | 321,956          | 89,152                | 531,228                | 442,076                     |
| 568          | 55,784                  | 517,071                    | 64,068           | 18,097                | 105,712                | 87,615                      |
| 569          | 52,973                  | 1,704,757                  | 222,438          | 59,667                | 367,023                | 307,356                     |
| 570          | 55,659                  | 2,988,947                  | 371,179          | 104,613               | 612,445                | 507,832                     |
| 571          | 55,711                  | 1,226,053                  | 152,115          | 42,912                | 250,989                | 208,077                     |
| 572          | 54,251                  | 1,529,209                  | 194,834          | 53,522                | 321,476                | 267,954                     |

Tabla h.1. Continuación...

| <b>Sitio</b> | Costo<br>[\$/kW] | <b>Costo PCH</b><br>[\$] | <b>Energía</b><br>[kWh] | <b>Egreso</b><br>[\$] | <b>Ingreso</b><br>[\$] | <b>Ingreso Neto</b><br>[\$] |
|--------------|------------------|--------------------------|-------------------------|-----------------------|------------------------|-----------------------------|
| 573          | 58,761           | 422.734                  | 49.726                  | 14.796                | 82,048                 | 67,252                      |
| 574          | 54.542           | 7,978,740                | 1,011,124               | 279,256               | 1,668,355              | 1,389,099                   |
| 575          | 53,707           | 1.510.957                | 194.456                 | 52,883                | 320,852                | 267,969                     |
| 576          | 55,683           | 732,004                  | 90,864                  | 25,620                | 149.926                | 124,306                     |
| 577          | 58.061           | 236,510                  | 28,156                  | 8.278                 | 46.457                 | 38,179                      |
| 578          | 55,731           | 520,442                  | 64,548                  | 18,215                | 106,504                | 88,289                      |

Tabla h.1. Continuación...